# Fixed-Income Toolbox™

User's Guide

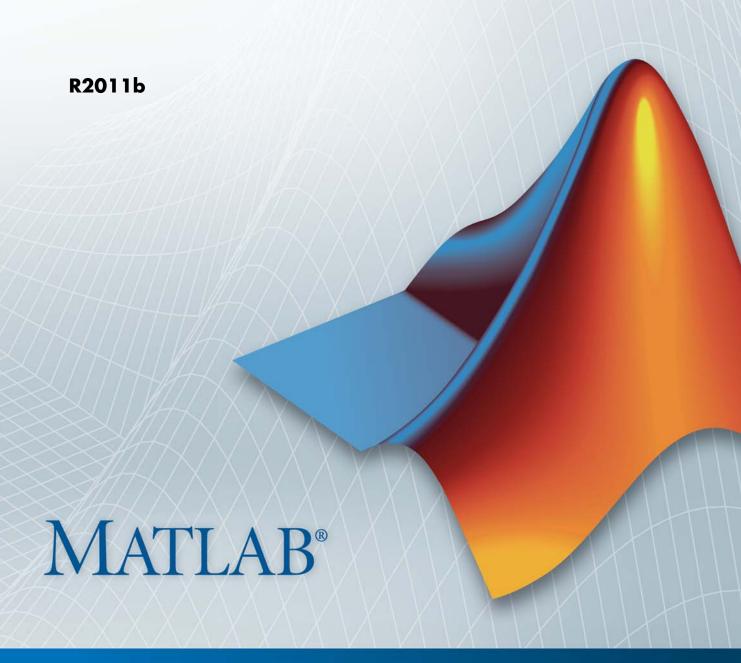

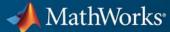

#### How to Contact MathWorks

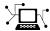

www.mathworks.com

comp.soft-sys.matlab

www.mathworks.com/contact TS.html Technical Support

Web

Newsgroup

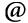

suggest@mathworks.com bugs@mathworks.com

doc@mathworks.com

service@mathworks.com info@mathworks.com

Product enhancement suggestions

Bug reports

Documentation error reports

Order status, license renewals, passcodes Sales, pricing, and general information

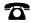

508-647-7000 (Phone)

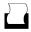

508-647-7001 (Fax)

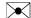

The MathWorks, Inc. 3 Apple Hill Drive Natick, MA 01760-2098

For contact information about worldwide offices, see the MathWorks Web site.

Fixed-Income Toolbox™ User's Guide

© COPYRIGHT 2003–2011 by The MathWorks, Inc.

The software described in this document is furnished under a license agreement. The software may be used or copied only under the terms of the license agreement. No part of this manual may be photocopied or reproduced in any form without prior written consent from The MathWorks, Inc.

FEDERAL ACQUISITION: This provision applies to all acquisitions of the Program and Documentation by, for, or through the federal government of the United States. By accepting delivery of the Program or Documentation, the government hereby agrees that this software or documentation qualifies as commercial computer software or commercial computer software documentation as such terms are used or defined in FAR 12.212, DFARS Part 227.72, and DFARS 252.227-7014. Accordingly, the terms and conditions of this Agreement and only those rights specified in this Agreement, shall pertain to and govern the use, modification, reproduction, release, performance, display, and disclosure of the Program and Documentation by the federal government (or other entity acquiring for or through the federal government) and shall supersede any conflicting contractual terms or conditions. If this License fails to meet the government's needs or is inconsistent in any respect with federal procurement law, the government agrees to return the Program and Documentation, unused, to The MathWorks, Inc.

#### **Trademarks**

MATLAB and Simulink are registered trademarks of The MathWorks, Inc. See www.mathworks.com/trademarks for a list of additional trademarks. Other product or brand names may be trademarks or registered trademarks of their respective holders.

#### **Patents**

MathWorks products are protected by one or more U.S. patents. Please see www.mathworks.com/patents for more information.

| <b>Revision History</b> |                |                                           |
|-------------------------|----------------|-------------------------------------------|
| May 2003                | Online only    | New for Version 1.0 (Release 13)          |
| November 2003           | First printing | Unchanged                                 |
| June 2004               | Online only    | Revised for Version 1.0.1 (Release 14)    |
| August 2004             | Online only    | Revised for Version 1.1 (Release 14+)     |
| September 2005          | Online only    | Revised for Version 1.1.1 (Release 14SP3) |
| March 2006              | Online only    | Revised for Version 1.1.2 (Release 2006a) |
| September 2006          | Online only    | Revised for Version 1.2 (Release 2006b)   |
| March 2007              | Online only    | Revised for Version 1.3 (Release 2007a)   |
| September 2007          | Online only    | Revised for Version 1.4 (Release 2007b)   |
| March 2008              | Online only    | Revised for Version 1.5 (Release 2008a)   |
| October 2008            | Online only    | Revised for Version 1.6 (Release 2008b)   |
| March 2009              | Online only    | Revised for Version 1.7 (Release 2009a)   |
| September 2009          | Online only    | Revised for Version 1.8 (Release 2009b)   |
| March 2010              | Online only    | Revised for Version 1.9 (Release 2010a)   |
| September 2010          | Online only    | Revised for Version 2.0 (Release 2010b)   |
| April 2011              | Online only    | Revised for Version 2.1 (Release 2011a)   |
| September 2011          | Online only    | Revised for Version 2.2 (Release 2011b)   |

# **Contents**

| Getting Sta                                                    | rted                     |
|----------------------------------------------------------------|--------------------------|
| Product Overview Introduction Key Features Expected Background | 1-2<br>1-2<br>1-2<br>1-3 |
| Mortgage-Backed Secur                                          | ities                    |
| What Are Mortgage-Backed Securities?                           | 2-2                      |
| Using Fixed-Rate Mortgage Pool Functions                       | 2-8                      |
| Introduction                                                   | 2-8                      |
| Inputs to Functions                                            | 2-4                      |
| Generating Prepayment Vectors                                  | <b>2</b> -4              |
| Mortgage Prepayments                                           | 2-6                      |
| Risk Measurement                                               | 2-8                      |
| Mortgage Pool Valuation                                        | 2-9                      |
| Computing Option-Adjusted Spread                               | 2-10<br>2-13             |
| Pools with Different Numbers of Coupons Remaining              | 2-15<br>2-15             |
| Debt Instrum                                                   | ents                     |
| Agency Option-Adjusted Spreads                                 | 3-2                      |
| Computing the Agency OAS for Bonds                             | 3-8<br>3-7               |

| Computing Treasury Bill Price and Yield                                                                                                    | 3-8                                               |
|----------------------------------------------------------------------------------------------------|---------------------------------------------------|
| Introduction                                                                                                    | 3-8                                               |
| Treasury Bill Repurchase Agreements                                                                                                    | 3-8                                               |
| Treasury Bill Yields                                                                                                    | 3-10                                              |
| Using Zero-Coupon Bonds                                                                                                    | 3-12                                              |
| Introduction                                                                                                    | 3-12                                              |
| Measuring Zero-Coupon Bond Function Quality                                                                                                    | 3-12                                              |
| Pricing Treasury Notes                                                                                                    | 3-13                                              |
| Pricing Corporate Bonds                                                                                                    | 3-15                                              |
| Stepped-Coupon Bonds                                                                                                    | 3-17                                              |
| Introduction                                                                                                    | 3-17                                              |
| Cash Flows from Stepped-Coupon Bonds                                                                                                    | 3-17                                              |
| Price and Yield of Stepped-Coupon Bonds                                                                                                    | 3-19                                              |
| Term Structure Calculations                                                                                                    | 3-20                                              |
| Introduction                                                                                                    | 3-20                                              |
|                                                                                                    |                                                   |
|                                                                                                    | 3-20                                              |
| Computing Spot and Forward Curves                                                                                                    | 3-20<br>3-22                                      |
| Computing Spot and Forward Curves                                                                                                    | 3-22                                              |
| Computing Spot and Forward Curves Computing Spreads  Derivative Securi  Interest Rate Swaps Swap Pricing Assumptions Swap Pricing Example                                                                                                    | 3-22<br>ities<br>4-2<br>4-2<br>4-3                |
| Computing Spot and Forward Curves Computing Spreads  Derivative Securi  Interest Rate Swaps Swap Pricing Assumptions Swap Pricing Example Portfolio Hedging  Convertible Bond Valuation  Bond Futures                                                         | 3-22<br>ities<br>4-2<br>4-2<br>4-3<br>4-8<br>4-10 |
| Computing Spot and Forward Curves Computing Spreads  Derivative Securi  Interest Rate Swaps Swap Pricing Assumptions Swap Pricing Example Portfolio Hedging  Convertible Bond Valuation  Bond Futures Supported Bond Futures                                  | 3-22 ities 4-2 4-3 4-8 4-10 4-12 4-12             |
| Computing Spot and Forward Curves Computing Spreads  Derivative Securi  Interest Rate Swaps Swap Pricing Assumptions Swap Pricing Example Portfolio Hedging  Convertible Bond Valuation  Bond Futures Supported Bond Futures Example Analysis of Bond Futures | 3-22 ities 4-2 4-3 4-8 4-10 4-12 4-12 4-14        |
| Computing Spot and Forward Curves Computing Spreads  Derivative Securi  Interest Rate Swaps Swap Pricing Assumptions Swap Pricing Example Portfolio Hedging  Convertible Bond Valuation  Bond Futures Supported Bond Futures                                  | 3-22 ities 4-2 4-3 4-8 4-10 4-12 4-12             |

| Credit Derivati                                       |             |
|-------------------------------------------------------|-------------|
|                                                       |             |
| Credit Default Swap (CDS)                             | 5-2         |
| Bootstrapping a Default Probability Curve             | 5-2         |
| Finding the Breakeven Spread for a New CDS Contract   | 5-5         |
| Valuing an Existing CDS Contract                      | 5-8         |
| Converting from Running to Upfront and Vice Versa     | 5-10        |
| Bootstrapping from Inverted Market Curves             | 5-13        |
| Credit Default Swap Option                            | 5-17        |
| Interest-Rate Curve Obj                               | ects        |
|                                                       |             |
| Introduction to Interest-Rate Curve Objects           | 6-2         |
| Class Structure                                       | 6-2         |
| Supported Workflow Model Using Interest-Rate Curve    |             |
| Objects                                               | 6-8         |
| Creating Interest-Rate Curve Objects                  | <b>6-</b> 4 |
| Creating an IRDataCurve Object                        |             |
|                                                       | 6-6         |
| Using the IRDataCurve Constructor with Dates and Data | 6-6<br>6-6  |

Based on Market Instruments .....

Object .....

IRFunctionCurve Object .....

Using the Nelson-Siegel Method to Fit an IRFunctionCurve Object .....

Creating an IRFunctionCurve Object .....

Using the Svensson Method to Fit an IRFunctionCurve Object .....

Using the Smoothing Spline Method to Fit an

Using a Function Handle to Fit an IRFunctionCurve

6-7

6-13

6-13

6-14

6-16

6-18

|   | Using the fitFunction Method to Create a Custom Fitting Function for an IRFunctionCurve Object | 6-21 |
|---|------------------------------------------------------------------------------------------------|------|
|   | Converting an IRDataCurve or IRFunctionCurve                                                   | 6-25 |
|   | Object Introduction                                                                            | 6-25 |
|   | Using the toRateSpec Method                                                                    | 6-25 |
|   | Using Vector of Dates and Data Methods                                                         | 6-26 |
|   |                                                                                                |      |
| 7 | Function Refere                                                                                | ence |
|   | Bond Futures                                                                                   | 7-2  |
|   | Bond Futures                                                                                   | 1-2  |
|   | Certificates of Deposit                                                                        | 7-2  |
|   | Convertible Bonds                                                                              | 7-3  |
|   | Credit Default Swaps                                                                           | 7-4  |
|   | Derivative Securities                                                                          | 7-4  |
|   | Interest-Rate Curve Objects                                                                    | 7-5  |
|   | Mortgage-Backed Securities                                                                     | 7-7  |
|   | Option-Adjusted Spread Computations                                                            | 7-8  |
|   | Stepped-Coupon Bonds                                                                           | 7-9  |
|   | Treasury Bills                                                                                 | 7-10 |
|   | Zero-Coupon Instruments                                                                        | 7-11 |

# Class Reference

|     | •  |
|-----|----|
| - 4 | Δ. |
|     | ◂  |
|     | _  |

| @IRBootstrapOptions         | A-2  |
|-----------------------------|------|
| Hierarchy                   | A-2  |
| Constructor                 | A-2  |
| Public Read-Only Properties | A-2  |
| Methods                     | A-3  |
| @IRCurve                    | A-4  |
| Hierarchy                   | A-4  |
| Description                 | A-4  |
| Constructor                 | A-4  |
| Public Read-Only Properties | A-4  |
| Methods                     | A-6  |
| @IRDataCurve                | A-7  |
| Hierarchy                   | A-7  |
| Description                 | A-7  |
| Constructor                 | A-7  |
| Public Read-Only Properties | A-8  |
| Methods                     | A-9  |
| @IRFitOptions               | A-10 |
|                             | A-10 |
|                             | A-10 |
|                             | A-10 |
|                             | A-11 |
|                             | A-11 |
| @IRFunctionCurve            | A-12 |
| Hierarchy                   | A-12 |
| · ·                         | A-12 |
|                             | A-12 |
|                             | A-13 |

|   | Methods                               | A-14 |
|---|---------------------------------------|------|
|   | Bibliogra                             | phy  |
| B |                                       |      |
|   | Fitting Interest-Rate Curve Functions | B-2  |
|   | Bootstrapping a Swap Curve            | B-3  |
|   | Bond Futures                          | B-4  |
|   | Credit Derivatives                    | B-5  |
|   |                                       |      |
|   | Exam                                  | ples |
|   |                                       |      |
|   | Agency Option Adjusted Spreads        | C-2  |
|   |                                       | ~ -  |
|   | Treasury Bills                        | C-2  |
|   | Treasury Bills                        | C-2  |
|   | •                                     |      |
|   | Using Zero-Coupon Bonds               | C-2  |
|   | Using Zero-Coupon Bonds               | C-2  |

| <br>Glossary |
|--------------|
|              |
|              |
|              |
| Index        |
|              |

# Getting Started

#### **Product Overview**

#### In this section...

"Introduction" on page 1-2

"Key Features" on page 1-2

"Expected Background" on page 1-3

#### Introduction

Fixed-Income Toolbox™ software provides functions for fixed-income modeling and analysis. The toolbox includes tools for fitting yield curves to market data using parametric fitting models and bootstrapping. You can calculate the price, rates, and sensitivities for interest rate swaps. You can also price and value other derivatives, including credit default swaps, bond futures, and convertible bonds. Fixed-Income Toolbox software also includes tools for determining the price, yield, and cash flow for many types of fixed-income securities, including mortgage-backed securities, corporate bonds, treasury bonds, municipal bonds, certificates of deposit, and treasury bills.

#### **Key Features**

- Yield curve fitting with bootstrapping and parametric fitting models
- Price, rate, and sensitivity calculation for interest rate swaps
- Price and value calculation for credit default swaps
- Price, yield, discount rate, and cash-flow schedule calculation for debt instruments, including treasury bills, zero-coupon bonds, and stepped-coupon bonds
- Price and option-adjusted spread calculation for bonds
- Price and rate calculation for convertible bonds, bond futures, and European call and put options
- Price and yield calculation for generic fixed-rate mortgage pools and balloon mortgages

### **Expected Background**

In general, this guide assumes experience working with fixed-income instruments and some familiarity with the underlying models.

Your title is likely one of these:

- Analyst, quantitative analyst
- Risk manager
- Portfolio manager
- Fund manager, asset manager
- Financial engineer
- Trader
- Student, professor, or other academic

Your background, education, training, and responsibilities likely match some aspects of this profile:

- Finance, economics, perhaps accounting
- Engineering, mathematics, physics, other quantitative sciences
- Bachelor's degree minimum; MS or MBA likely; Ph.D. perhaps; CFA
- Comfortable with probability theory, statistics, and algebra
- Understand linear or matrix algebra and calculus
- Perhaps new to MATLAB® software

# Mortgage-Backed Securities

- "What Are Mortgage-Backed Securities?" on page 2-2
- "Using Fixed-Rate Mortgage Pool Functions" on page 2-3

### What Are Mortgage-Backed Securities?

Mortgage-backed securities (MBSs) are a type of investment that represents ownership in a group of mortgages. Principal and interest from the individual mortgages are used to pay principal and interest on the MBS.

Ownership in a group of mortgages is typically represented by a pass-through certificate (PC). Most pass-through certificates are issued by the Government National Mortgage Agency, a branch of the United States government, or by one of two private corporations: Fannie Mae or Freddie Mac. With these certificates, homeowners' payments pass from the originating bank through the issuing agency to holders of the certificates. These agencies also frequently guarantee that the certificate holder receives timely payment of principal and interest from the PCs.

### **Using Fixed-Rate Mortgage Pool Functions**

#### In this section...

"Introduction" on page 2-3

"Inputs to Functions" on page 2-4

"Generating Prepayment Vectors" on page 2-4

"Mortgage Prepayments" on page 2-6

"Risk Measurement" on page 2-8

"Mortgage Pool Valuation" on page 2-9

"Computing Option-Adjusted Spread" on page 2-10

"Prepayments with Fewer Than 360 Months Remaining" on page 2-13

"Pools with Different Numbers of Coupons Remaining" on page 2-15

#### Introduction

Fixed-Income Toolbox software supports calculations involved with generic fixed-rate mortgage pools and balloon mortgages. Pass-through certificates typically have embedded call options in the form of prepayment. Prepayment is an excess payment applied to the principal of a PC. These accelerated payments reduce the effective life of a PC.

The toolbox comes with a standard Bond Market Association (PSA) prepayment model and can generate multiples of standard prepayment speeds. The Public Securities Association provides a set of uniform practices for calculating the characteristics of mortgage-backed securities when there is an assumed prepayment function.

You can obtain more information about these uniform practices on the PSA Web site (http://www.bondmarkets.com).

Alternatively, aside from the standard PSA implementation in this toolbox, you can supply your own projected prepayment vectors. At this time, however, custom prepayment functionality that incorporates pool-specific information and interest rate forecasts are not available in this toolbox. If you plan to use

custom prepayment vectors in your calculations, you presumably already own such a suite in MATLAB.

#### Inputs to Functions

Because of the generic, all-purpose nature of the toolbox pass-through functions, you can fine-tune them to conform to a particular mortgage. Most functions require at least this set of inputs:

- Gross coupon rate
- Settlement date
- Issue (effective) date
- Maturity date

Typical optional inputs include standard prepayment speed (or customized vector), net coupon rate (if different from gross coupon rate), and payment delay in number of days.

All calculations are based on expected payment dates and actual cash flow to the investor. For example, when GrossRate and CouponRate differ as inputs to mbsdurp, the function returns a modified duration based on CouponRate. (A notable exception is mbspassthrough, which returns interest quantities based on the GrossRate.)

#### **Generating Prepayment Vectors**

You can generate PSA multiple prepayment vectors quickly. To generate prepayment vectors of 100 and 200 PSA, type

```
PSASpeed = [100, 200];
[CPR, SMM] = psaspeed2rate(PSASpeed);
```

This function computes two prepayment values: conditional prepayment rate (CPR) and single monthly mortality (SMM) rate. CPR is the percentage of outstanding principal prepaid in 1 year. SMM is the percentage of outstanding principal prepaid in 1 month. In other words, CPR is an annual version of SMM.

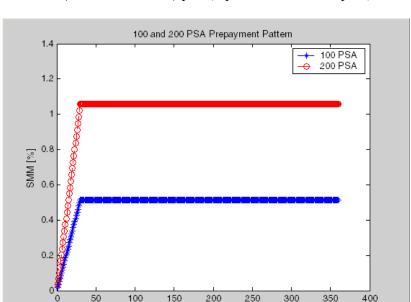

Month

Since the entire 360-by-2 array is too long to show in this document, observe the SMM (100 and 200 PSA) plots, spaced one month apart, instead.

Prepayment assumptions form the basis upon which far more comprehensive MBS calculations are based. As an illustration observe the following example, which shows the use of the function mbscfamounts to generate cash flows and timings based on a set of standard prepayments.

Consider three mortgage pools that were sold on the issue date (which starts unamortized). The first two pools "balloon out" in 60 months, and the third is regularly amortized to the end. The prepayment speeds are assumed to be 100, 200, and 200 PSA, respectively.

```
GrossRate = 0.08125;
CouponRate = 0.075;
Delay = 14;

PSASpeed = [100, 200];
[CPR, SMM] = psaspeed2rate(PSASpeed);

PrepayMatrix = ones(360,3);
PrepayMatrix(1:60,1:2) = SMM(1:60,1:2);
PrepayMatrix(:,3) = SMM(:,2);

[CFlowAmounts, CFlowDates, TFactors, Factors] = ...
mbscfamounts(Settle, Maturity, IssueDate, GrossRate, ...
CouponRate, Delay, [], PrepayMatrix);
```

The fourth output argument, Factors, indicates the fraction of the balance still outstanding at the beginning of each month. A snapshot of this argument in the MATLAB Variable Editor illustrates the 60-month life of the first two of the mortgages with balloon payments and the continuation of the third mortgage until the end (360 months).

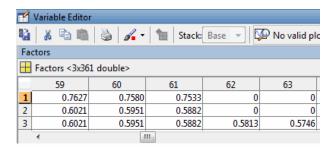

You can readily see that mbscfamounts is the building block of most fixed rate and balloon pool cash flows.

#### **Mortgage Prepayments**

Prepayment is beneficial to the pass-through owner when a mortgage pool has been purchased at discount. The next example compares mortgage yields (compounded monthly) versus the purchase clean price with constant prepayment speed. The example illustrates that when you have purchased

a pool at a discount, prepayment generates a higher yield with decreasing purchase price.

```
Price = [85; 90; 95];
Settle = datenum('15-Apr-2002');
Maturity = datenum('1 Jan 2030');
IssueDate = datenum('1-Jan-2000');
GrossRate = 0.08125;
CouponRate = 0.075;
Delay = 14;
Speed = 100;
```

Compute the mortgage and bond-equivalent yields.

```
[MYield, BEMBSYield] = mbsyield(Price, Settle, Maturity, ...
IssueDate, GrossRate, CouponRate, Delay, Speed)

MYield =

    0.1018
    0.0918
    0.0828

BEMBSYield =

    0.1040
    0.0936
    0.0842
```

If for this same pool of mortgages, there was no prepayment (Speed = 0), the yields would decline to

```
MYield =

0.0926
0.0861
0.0802

BEMBSYield =

0.0944
```

```
0.0877
0.0815
```

Likewise, if the rate of prepayment doubled (Speed = 200), the yields would increase to

```
MYield =
    0.1124
    0.0984
    0.0858
BEMBSYield =
    0.1151
    0.1004
    0.0873
```

For the same prepayment vector, deeper discount pools earn higher yields. For more information, see mbsprice and mbsyield.

#### **Risk Measurement**

Fixed-Income Toolbox software provides the most basic risk measures of a pool portfolio:

- Modified duration
- Convexity
- Average life of pool

Consider the following example, which calculates the Macaulay and modified durations given the price of a mortgage pool.

```
Price = [95; 100; 105];
Settle = datenum('15-Apr-2002');
Maturity = datenum('1-Jan-2030');
IssueDate = datenum('1-Jan-2000');
GrossRate = 0.08125;
CouponRate = 0.075;
```

```
Delay = 14;
Speed = 100;
[YearDuration, ModDuration] = mbsdurp(Price, Settle, ...
Maturity, IssueDate, GrossRate, CouponRate, Delay, Speed)
YearDuration =
6.1341
6.3882
6.6339
ModDuration =
5.8863
6.1552
6.4159
```

Using Fixed-Income Toolbox functions, you can obtain modified duration and convexity from either price or yield, as long as you specify a prepayment vector or an assumed prepayment speed. The toolbox risk-measurement functions (mbsdurp, mbsdury, mbsconvp, mbsconvy, and mbswal) adhere to the guidelines listed in the *PSA Uniform Practices* manual.

#### **Mortgage Pool Valuation**

For accurate valuation of a mortgage pool, you must generate interest rate paths and use them with mortgage pool characteristics to properly value the pool. A widely used methodology is the option-adjusted spread (OAS). OAS measures the yield spread that is not directly attributable to the characteristics of a fixed-income investment.

#### **Calculating OAS**

Prepayment alters the cash flows of an otherwise regularly amortizing mortgage pool. A comprehensive option-adjusted spread calculation typically begins with the generation of a set of paths of spot rates to predict prepayment. A path is collection of i spot-rate paths, with corresponding j cash flows on each of those paths.

The effect of the OAS on pool pricing is shown mathematically in the following equation, where *K* is the option-adjusted spread.

$$PoolPrice = \frac{1}{Number of Paths} \times \sum_{i}^{Number of Paths} \sum_{j}^{CF_{ij}} \frac{CF_{ij}}{(1 + zerorates_{ij} + K)^{T_{ij}}}$$

#### **Calculating Effective Duration**

Alternatively, if you are more interested in the sensitivity of a mortgage pool to interest rate changes, use effective duration, which is a more appropriate measure. Effective duration is defined mathematically with the following equation.

$$Effective\ Duration = \frac{P(y + \Delta y) - P(y - \Delta y)}{2P(y)\Delta y}$$

#### **Calculating Market Price**

The toolbox has all the components required to calculate OAS and effective duration if you supply prepayment vectors or assumptions. For OAS, given a prepayment vector, you can generate a set of cash flows with mbscfamounts. Discounting these cash flows with the reference curve and then adding OAS produces the market price. See "Computing Option-Adjusted Spread" on page 2-10 for a discussion on the computation of option-adjusted spread.

Effective duration is a more difficult issue. While modified duration changes the discounting process (by changing the yield used to discount cash flows), effective duration must account for the change in cash flow because of the change in yield. A possible solution is to recompute prices using mbsprice for a small change in yield, in both the upwards and downwards directions. In this case, you must recompute the prepayment input. Internally, this alters the cash flows of the mortgage pool. Assuming that the OAS stays constant in all yield environments, you can apply a set of discounting factors to the cash flows in up and down yield environments to find the effective duration.

### **Computing Option-Adjusted Spread**

The option-adjusted spread (OAS) is an amount of extra interest added above (or below if negative) the reference zero curve. To compute the OAS, you must

provide the zero curve as an extra input. You can specify the zero curve in any intervals and with any compounding method. (To minimize any error due to interpolation, keep the intervals as regular and frequent as possible.) You must supply a prepayment vector or specify a speed corresponding to a standard PSA prepayment vector.

One way to compute the appropriate zero curve for an agency is to look at its bond yields and bootstrap them from the shortest maturity onwards. You can do this with Financial Toolbox<sup>TM</sup> functions zbtprice and zbtyield.

The following example shows how to calculate an appropriate zero curve followed by computation of the pool's OAS. This example calculates the OAS of a 30-year fixed rate mortgage with about a 28-year weighted average maturity left, given an assumption of 0, 50, and 100 PSA prepayment speeds.

Create curve for zerorates.

```
Bonds = [datenum('11/21/2002')]
                                            100
                                                    0
                                                         2
                                                              1;
         datenum('02/20/2003')
                                            100
                                                              1;
         datenum('07/31/2004')
                                   0.03
                                            100
                                                    2
                                                         3
                                                              1;
         datenum('08/15/2007')
                                   0.035
                                            100
                                                         3
                                                              1;
         datenum('08/15/2012')
                                   0.04875
                                            100
                                                    2
                                                         3
                                                              1;
         datenum('02/15/2031')
                                   0.05375
                                            100
                                                              1];
Yields = [0.0162;
          0.0163;
          0.0211;
          0.0328;
          0.0420;
          0.0501];
```

Since the above is Treasury data and not selected agency data, a term structure of spread is assumed. In this example, the spread declines proportionally from a maximum of 250 basis points at the shortest maturity.

```
Yields = Yields + 0.025 * (1./[1:6]');
```

Get parameters from Bonds matrix.

```
Settle = datenum('20-Aug-2002');
Maturity = Bonds(:,1);
```

```
CouponRate = Bonds(:,2);
  Face = Bonds(:,3);
  Period = Bonds(:,4);
  Basis = Bonds(:,5);
  EndMonthRule = Bonds(:,6);
  [Prices, AccruedInterest] = bndprice(Yields, CouponRate, ...
  Settle, Maturity, Period, Basis, EndMonthRule, [], [], [], ...
  Face);
Use zbtprice to solve for zero rates.
  [ZeroRatesP, CurveDatesP] = zbtprice(Bonds, Prices, Settle);
  ZeroCompounding = 2*ones(size(ZeroRatesP));
  ZeroMatrix = [CurveDatesP, ZeroRatesP, ZeroCompounding];
Use output from zbtprice to calculate the OAS.
  Price = 95;
  Settle = datenum('20-Aug-2002');
  Maturity = datenum('2-Jan-2030');
  IssueDate = datenum('2-Jan-2000');
  GrossRate = 0.08125;
  CouponRate = 0.075;
  Delay = 14;
  Interpolation = 1;
  PrepaySpeed = [0; 50; 100];
  OAS = mbsprice2oas(ZeroMatrix, Price, Settle, Maturity, ...
  IssueDate, GrossRate, CouponRate, Delay, Interpolation, ...
  PrepaySpeed)
  OAS =
       26.0502
       28.6348
       31.2222
```

This example shows that one cash flow set is being discounted and solved for its OAS, as contrasted with the NumberOfPaths set of cash flows as shown

in "Mortgage Pool Valuation" on page 2-9. Averaging the sets of cash flows resulting from all simulations into one average cash flow vector and solving for the OAS, discounts the averaged cash flows to have a present value of today's (average) price.

While this example uses the mortgage pool price (mbsprice2oas) to determine the OAS, you can also use yield to resolve it (mbsyield2oas). Also, there are reverse OAS functions that return prices and yields given OAS (mbsoas2price and mbsoas2yield).

The example also restates earlier examples that show discount securities benefit from higher level of prepayment, keeping everything else unchanged. The relation is reversed for premium securities.

# Prepayments with Fewer Than 360 Months Remaining

When fewer than 360 months remain in the pool, the applicable PSA prepayment vector is "seasoned" by the pool's age. (Elements in the 360-element prepayment vector that represent past payments are skipped. For example, on a 30-year mortgage that is 10 months old, only the final 350 prepayments are applied.)

Assume, for example, that you have two 30-year loans, one new and another 10 months old. Both have the same PSA speed of 100 and prepay using the vectors plotted below.

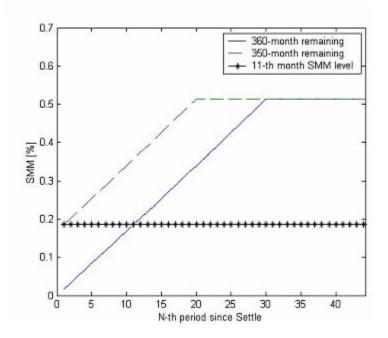

Still within the scope of relative valuation, you could also solve for the percentage of the standard PSA prepayment vector given the pool's arbitrary, user-supplied prepayment vector, such that the PSA speed gives the same Macaulay duration as the user-supplied prepayment vector.

If you supply a custom prepayment vector, you must account for the number of months remaining.

```
Price = 101;
Settle = datenum('1-Jan-2001');
Maturity = datenum('1-Jan-2030');
IssueDate = datenum('1-Jan-2000');
GrossRate = 0.08125;
PrepayMatrix = 0.005*ones(348,1);
CouponRate = 0.075;
Delay = 14;

ImpliedSpeed = mbsprice2speed(Price, Settle, Maturity, ...
IssueDate, GrossRate, PrepayMatrix, CouponRate, Delay)
```

```
ImpliedSpeed =
104.2543
```

Examine the prepayment input. The remaining 29 years require 348 monthly elements in the prepayment vector. Suppose then, keeping everything the same, you change Settle to February 14, 2003.

```
Settle = datenum('14-Feb-2003');
```

You can use cpncount to count all incoming coupons received after Settle by invoking

```
NumCouponsRemaining = cpncount(Settle, Maturity, 12, 1, [], ...
IssueDate)
NumCouponsRemaining =
323
```

The input 12 defines the monthly payment frequency, 1 defines the 30/360 basis, and IssueDate defines aging and determination-of-holder date. Thus, you must supply a 323-element vector to account for a prepayment corresponding to each monthly payment.

### **Pools with Different Numbers of Coupons Remaining**

Suppose one pool has two remaining coupons, and the other has three. MATLAB software expects the prepayment matrix to be in the following format:

| V11 | V21 |
|-----|-----|
| V12 | V22 |
| NaN | V23 |

 $V_{ij}$  denotes the single monthly mortality (SMM) rate for pool i during the jth coupon period since Settle.

The use of NaN to pad the prepayment matrix is necessary because MATLAB cannot concatenate vectors of different lengths into a matrix. Also, it can

serve as an error check against any unintended operation (any MATLAB operation that would return NaN).

For example, assume that the 2 month pool has a constant SMM of 0.5% and the 3 month has a constant SMM of 1% in every period. The prepayment matrix you would create is depicted below.

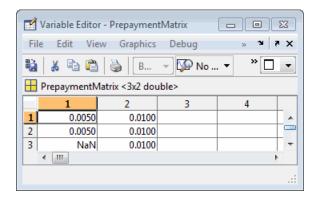

Create this input in whatever manner is best for you.

#### **Summary of Prepayment Data Vector Representation**

- When you specify a PSA prepayment speed, MATLAB "seasons" the pool according to its age.
- When you specify your own prepayment matrix, identify the maximum number of coupons remaining using cpncount. Then supply the matrix elements up to the point when cash flow ceases to exist.
- When different length pools must exist in the same matrix, pad the shorter one(s) with NaN. Each column of the prepayment matrix corresponds to a specific pool.

# **Debt Instruments**

- "Agency Option-Adjusted Spreads" on page 3-2
- "Treasury Bills Defined" on page 3-7
- "Computing Treasury Bill Price and Yield" on page 3-8
- "Using Zero-Coupon Bonds" on page 3-12
- "Stepped-Coupon Bonds" on page 3-17
- "Term Structure Calculations" on page 3-20

## **Agency Option-Adjusted Spreads**

Often bonds are issued with embedded options, which then makes standard price/yield or spread measures irrelevant. For example, a municipality concerned about the chance that interest rates may fall in the future might issue bonds with a provision that allows the bond to be repaid before the bond's maturity. This is a call option on the bond and must be incorporated into the valuation of the bond. Option-adjusted spread (OAS), which adjusts a bond spread for the value of the option, is the standard measure for valuing bonds with embedded options. Fixed-Income Toolbox software supports computing option-adjusted spreads for bonds with single embedded options using the agency model.

The Securities Industry and Financial Markets Association (SIFMA) has a simplified approach to compute OAS for agency issues (Government Sponsored Entities like Fannie Mae and Freddie Mac) termed "Agency OAS". In this approach, the bond has only one call date (European call) and uses Black's model (a variation on Black Scholes, http://en.wikipedia.org/wiki/Black\_model) to value the bond option. The price of the bond is computed as follows:

$$\texttt{Price}_{\text{Callable}} = \texttt{Price}_{\text{NonCallable}} - \texttt{Price}_{\text{Option}}$$

where

Price<sub>Callable</sub> is the price of the callable bond.

 $\mathtt{Price}_{NonCallable}$  is the price of the noncallable bond, i.e., price of the bond using  $\mathtt{bndspread}.$ 

 $\mathsf{Price}_{\mathsf{Option}}$  is the price of the option, i.e., price of the option using Black's model.

The Agency OAS is the spread, when used in the previous formula, yields the market price. Fixed-Income Toolbox software supports these functions:

#### (Continued)

| Agency OAS<br>Functions | Purpose                                                          |
|-------------------------|------------------------------------------------------------------|
| agencyoas               | Compute the OAS of the callable bond using the Agency OAS model. |
| agencyprice             | Price the callable bond OAS using Agency using the OAS model.    |

### **Computing the Agency OAS for Bonds**

To compute the Agency OAS using agencyoas, you must provide the zero curve as the input ZeroData. You can specify the zero curve in any intervals and with any compounding method. You can do this using Financial Toolbox<sup>TM</sup> functions zbtprice and zbtyield. Or, you can use IRDataCurve to construct an IRDataCurve object, and then use the getZeroRates to convert to dates and data for use in the ZeroData input.

After creating the ZeroData input for agencyoas, you can then:

- 1 Assign parameters for CouponRate, Settle, Maturity, Vol, CallDate, and Price.
- **2** Compute the option-adjusted spread using agencyoas to derive the OAS output.

If you have the Agency OAS for the callable bond, you can use the OAS value as an input to agencyprice to determine the price for a callable bond.

In the following example, the Agency OAS is computed using agencyoas for a range of bond prices and the spread of an identically priced noncallable bond is calculated using bndspread.

```
%% Data
% Bond data -- note that there is only 1 call date
Settle = datenum('20-Jan-2010');
Maturity = datenum('30-Dec-2013');
Coupon = .022;
Vol = .5117;
```

```
CallDate = datenum('30-Dec-2010');
Period = 2;
Basis = 1;
Face = 100;
% Zero Curve data
ZeroTime = [.25 .5 1 2 3 4 5 7 10 20 30]';
ZeroDates = daysadd(Settle,360*ZeroTime,1);
ZeroRates = [.0008 .0017 .0045 .0102 .0169 .0224 .0274 .0347 .0414 .0530 .0740]';
ZeroData = [ZeroDates ZeroRates];
CurveCompounding = 2;
CurveBasis = 1;
Price = 94:104;
OAS = agencyoas(ZeroData, Price', Coupon, Settle, Maturity, Vol, CallDate, 'Basis', Basis)
Spread = bndspread(ZeroData, Price', Coupon, Settle, Maturity)
plot(OAS, Price)
hold on
plot(Spread,Price,'r')
xlabel('Spread (bp)')
ylabel('Price')
title('AOAS and Spread for an Agency and Equivalent Noncallable Bond')
legend({'Callable Issue','Noncallable Issue'})
OAS =
  163.4942
  133.7306
  103.8735
  73.7505
  43.1094
  11.5608
  -21.5412
  -57.3869
  -98.5675
 -152.5226
 -239.6462
```

Spread =

168.1412 139.7047 111.6123 83.8561 56.4286 29.3227 2.5314 -23.9523 -50.1348 -76.0226

The following plot demonstrates as the price increases, the value of the embedded option in the Agency issue increases, and the value of the issue itself does not increase as much as it would for a noncallable bond, illustrating the negative convexity of this issue:

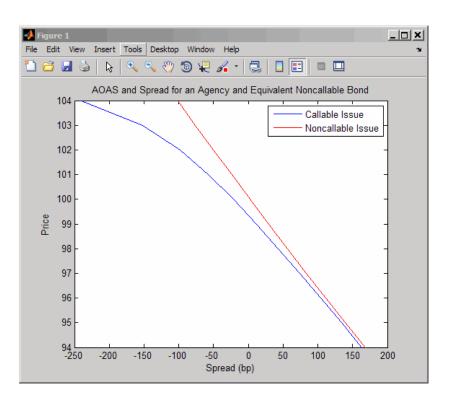

# **Treasury Bills Defined**

Treasury bills are short-term securities (issued with maturities of 1 year or less) sold by the United States Treasury. Sales of these securities are frequent, usually weekly. From time to time, the Treasury also offers longer duration securities called Treasury notes and Treasury bonds.

A Treasury bill is a discount security. The holder of the Treasury bill does not receive periodic interest payments. Instead, at the time of sale, a percentage discount is applied to the face value. At maturity, the holder redeems the bill for full face value.

The basis for Treasury bill interest calculation is actual/360. Under this system, interest accrues on the actual number of elapsed days between purchase and maturity, and each year contains 360 days.

# **Computing Treasury Bill Price and Yield**

#### In this section...

"Introduction" on page 3-8

"Treasury Bill Repurchase Agreements" on page 3-8

"Treasury Bill Yields" on page 3-10

#### Introduction

Fixed-Income Toolbox software provides the following suite of functions for computing price and yield on Treasury bills.

#### **Treasury Bill Functions**

| Function        | Purpose                                                                                                    |  |
|-----------------|----------------------------------------------------------------------------------------------------|--|
| tbilldisc2yield | Convert discount rate to yield.                                                                                                    |  |
| tbillprice      | Price Treasury bill given its yield or discount rate.                                                                                                    |  |
| tbillrepo       | Break-even discount of repurchase agreement.                                                                                                    |  |
| tbillyield      | Yield and discount of Treasury bill given its price.                                                                                                    |  |
| tbillyield2disc | Convert yield to discount rate.                                                                                                    |  |
| tbillval01      | The value of 1 basis point given the characteristics of the Treasury bill, as represented by its settlement and maturity dates. You can relate the basis point to discount, money-market, or bond-equivalent yield. |  |

For all functions with yield in the computation, you can specify yield as money-market or bond-equivalent yield. The functions all assume a face value of \$100 for each Treasury bill.

# **Treasury Bill Repurchase Agreements**

The following example shows how to compute the break-even discount rate. This is the rate that correctly prices the Treasury bill such that the profit from selling the tail equals 0.

```
InitialDiscount = 0.0161;
  PurchaseDate = '26-Sep-2002';
  SaleDate = '26-Oct-2002';
  RepoRate = 0.0149;
  BreakevenDiscount = tbillrepo(RepoRate, InitialDiscount, ...
  PurchaseDate, SaleDate, Maturity)
  BreakevenDiscount =
      0.0167
You can check the result of this computation by examining the cash flows
in and out from the repurchase transaction. First compute the price of the
Treasury bill on the purchase date (September 26).
  PriceOnPurchaseDate = tbillprice(InitialDiscount, ...
  PurchaseDate, Maturity, 3)
  PriceOnPurchaseDate =
     99.5930
Next compute the interest due on the repurchase agreement.
  RepoInterest = ...
  RepoRate*PriceOnPurchaseDate*days360(PurchaseDate,SaleDate)/360
  RepoInterest =
      0.1237
```

Maturity = '26-Dec-2002';

is 0.1237.

Finally, compute the price of the Treasury bill on the sale date (October 26).

RepoInterest for a 1.49% 30-day term repurchase agreement (30/360 basis)

```
PriceOnSaleDate = tbillprice(BreakevenDiscount, SaleDate, ...
Maturity, 3)
```

```
PriceOnSaleDate = 99.7167
```

Examining the cash flows, observe that the break-even discount causes the sum of the price on the purchase date plus the accrued 30-day interest to be equal to the price on sale date. The next table shows the cash flows.

#### **Cash Flows from Repurchase Agreement**

| Date       | Cash Out Flow   |          | Cash In Flow |          |
|------------|-----------------|----------|--------------|----------|
| 9/26/2002  | Purchase T-bill | 99.593   | Repo money   | 99.593   |
| 10/26/2002 | Payment of repo | 99.593   | Sell T-bill  | 99.7168  |
|            | Repo interest   | 0.1238   |              |          |
|            |                 |          |              |          |
|            | Total           | 199.3098 |              | 199.3098 |

# **Treasury Bill Yields**

Using the same data as before, you can examine the money-market and bond-equivalent yields of the Treasury bill at the time of purchase and sale. The function tbilldisc2yield can perform both computations at one time.

```
Maturity = '26-Dec-2002';
InitialDiscount = 0.0161;
PurchaseDate = '26-Sep-2002';
SaleDate = '26-Oct-2002';
RepoRate = 0.0149;
BreakevenDiscount = tbillrepo(RepoRate, InitialDiscount, ...
PurchaseDate, SaleDate, Maturity)

[BEYield, MMYield] = ...
tbilldisc2yield([InitialDiscount; BreakevenDiscount], ...
[PurchaseDate; SaleDate], Maturity)
BreakevenDiscount =
```

0.0167

BEYield =

0.0164

0.0170

MMYield =

0.0162

0.0168

For the short Treasury bill (fewer than 182 days to maturity), the money-market yield is 360/365 of the bond-equivalent yield, as this example shows.

# **Using Zero-Coupon Bonds**

#### In this section...

"Introduction" on page 3-12

"Measuring Zero-Coupon Bond Function Quality" on page 3-12

"Pricing Treasury Notes" on page 3-13

"Pricing Corporate Bonds" on page 3-15

#### **Introduction**

A zero-coupon bond is a corporate, Treasury, or municipal debt instrument that pays no periodic interest. Typically, the bond is redeemed at maturity for its full face value. It will be a security issued at a discount from its face value, or it may be a coupon bond stripped of its coupons and repackaged as a zero-coupon bond.

Fixed-Income Toolbox software provides functions for valuing zero-coupon debt instruments. These functions supplement existing coupon bond functions such as bndprice and bndyield that are available in Financial Toolbox software.

# **Measuring Zero-Coupon Bond Function Quality**

Zero-coupon function quality is measured by how consistent the results are with coupon-bearing bonds. Because the zero coupon's yield is bond-equivalent, comparisons with coupon-bearing bonds are possible.

In the textbook case, where time (t) is measured continuously and the rate (r) is continuously compounded, the value of a zero bond is the principal

multiplied by  $e^{-rt}$ . In reality, the rate quoted is continuous and the basis can be variable, requiring a more consistent approach to meet the stricter demands of accurate pricing.

The following two examples

- "Pricing Treasury Notes" on page 3-13
- "Pricing Corporate Bonds" on page 3-15

show how the zero functions are consistent with supported coupon bond functions.

## **Pricing Treasury Notes**

A Treasury note can be considered to be a package of zeros. The toolbox functions that price zeros require a coupon bond equivalent yield. That yield can originate from any type of coupon paying bond, with any periodic payment, or any accrual basis. The next example shows the use of the toolbox to price a Treasury note and compares the calculated price with the actual price quotation for that day.

```
Settle = datenum('02-03-2003');
MaturityCpn = datenum('05-15-2009');
Period = 2;
Basis = 0;
% Quoted yield.
QYield = 0.03342;
% Quoted price.
QPriceACT = 112.127;
CouponRate = 0.055;
```

Extract the cash flow and compute price from the sum of zeros discounted.

```
[CFlows, CDates] = cfamounts(CouponRate, Settle, MaturityCpn, ...
Period, Basis);
MaturityofZeros = CDates;
```

Compute the price of the coupon bond identically as a collection of zeros by multiplying the discount factors to the corresponding cash flows.

```
PriceofZeros = CFlows * zeroprice(QYield, Settle, ...
MaturityofZeros, Period, Basis)/100;
```

The following table shows the intermediate calculations.

| Cash Flows | Discount Factors | Discounted Cash<br>Flows |
|------------|------------------|--------------------------|
| -1.2155    | 1.0000           | -1.2155                  |
| 2.7500     | 0.9908           | 2.7246                   |
| 2.7500     | 0.9745           | 2.6799                   |
| 2.7500     | 0.9585           | 2.6359                   |
| 2.7500     | 0.9427           | 2.5925                   |
| 2.7500     | 0.9272           | 2.5499                   |
| 2.7500     | 0.9120           | 2.5080                   |
| 2.7500     | 0.8970           | 2.4668                   |
| 2.7500     | 0.8823           | 2.4263                   |
| 2.7500     | 0.8678           | 2.3864                   |
| 2.7500     | 0.8535           | 2.3472                   |
| 2.7500     | 0.8395           | 2.3086                   |
| 2.7500     | 0.8257           | 2.2706                   |
| 102.7500   | 0.8121           | 83.4451                  |
|            | Total            | 112.1263                 |

Compare the quoted price and the calculated price based on zeros.

```
[QPriceACT PriceofZeros]
ans =
112.1270
           112.1263
```

This example shows that zeroprice can satisfactorily price a Treasury note, a semiannual actual/actual basis bond, as if it were a composed of a series of zero-coupon bonds.

# **Pricing Corporate Bonds**

You can similarly price a corporate bond, for which there is no corresponding zero-coupon bond, as opposed to a Treasury note, for which corresponding zeros exist. You can create a synthetic zero-coupon bond and arrive at the quoted coupon-bond price when you later sum the zeros.

```
Settle = datenum('02-05-2003');
MaturityCpn = datenum('01-14-2009');
Period = 2;
Basis = 1;
% Quoted yield.
QYield = 0.05974;
% Quoted price.
QPrice30 = 99.382;
CouponRate = 0.05850;
```

Extract cash flow and compute price from the sum of zeros.

```
[CFlows, CDates] = cfamounts(CouponRate, Settle, MaturityCpn, ...
Period, Basis);
Maturity = CDates;
```

Compute the price of the coupon bond identically as a collection of zeros by multiplying the discount factors to the corresponding cash flows.

```
Price30 = CFlows * zeroprice(QYield, Settle, Maturity, Period, ...
Basis)/100;
```

Compare quoted price and calculated price based on zeros.

```
[QPrice30 Price30]
ans =
99.3820 99.3828
```

As a test of fidelity, intentionally giving the wrong basis, say actual/actual (Basis = 0) instead of 30/360, gives a price of 99.3972. Such a systematic

error, if recurring in a more complex pricing routine, quickly adds up to large inaccuracies.

In summary, the zero functions in MATLAB software facilitate extraction of present value from virtually any fixed-coupon instrument, up to any period in time.

# **Stepped-Coupon Bonds**

# In this section... "Introduction" on page 3-17 "Cash Flows from Stepped-Coupon Bonds" on page 3-17 "Price and Yield of Stepped-Coupon Bonds" on page 3-19

#### **Introduction**

A stepped-coupon bond has a fixed schedule of changing coupon amounts. Like fixed coupon bonds, stepped-coupon bonds could have different periodic payments and accrual bases.

The functions stepcpnprice and stepcpnyield compute prices and yields of such bonds. An accompanying function stepcpncfamounts produces the cash flow schedules pertaining to these bonds.

# Cash Flows from Stepped-Coupon Bonds

Consider a bond that has a schedule of two coupons. Suppose the bond starts out with a 2% coupon that steps up to 4% in 2 years and onward to maturity. Assume that the issue and settlement dates are both March 15, 2003. The bond has a 5 year maturity. Use stepcpncfamounts to generate the cash flow schedule and times.

```
Settle = datenum('15-Mar-2003');
Maturity = datenum('15-Mar-2008');
ConvDates = [datenum('15-Mar-2005')];
CouponRates = [0.02, 0.04];

[CFlows, CDates, CTimes] = stepcpncfamounts(Settle, Maturity, ...
ConvDates, CouponRates)
```

Notably, ConvDates has 1 less element than CouponRates because MATLAB software assumes that the first element of CouponRates indicates the coupon schedule between Settle (March 15, 2003) and the first element of ConvDates (March 15, 2005), shown diagrammatically below.

|                                | Pay 2% from March 15, 2003 |                                | Pay 4% from March 15, 2003 |
|--------------------------------|----------------------------|--------------------------------|----------------------------|
| Effective 2% on March 15, 2003 |                            | Effective 4% on March 15, 2005 |                            |

| Coupon Dates | Semiannual Coupon Payment |
|--------------|---------------------------|
| 15-Mar-03    | 0                         |
| 15-Sep-03    | 1                         |
| 15-Mar-04    | 1                         |
| 15-Sep-04    | 1                         |
| 15-Mar-05    | 1                         |
| 15-Sep-05    | 2                         |
| 15-Mar-06    | 2                         |
| 15-Sep-06    | 2                         |
| 15-Mar-07    | 2                         |
| 15-Sep-07    | 2                         |
| 15-Mar-08    | 102                       |

The payment on March 15, 2005 is still a 2% coupon. Payment of the 4% coupon starts with the next payment, September 15, 2005. March 15, 2005 is the end of first coupon schedule, not to be confused with the beginning of the second.

In summary, MATLAB takes user input as the end dates of coupon schedules and computes the next coupon dates automatically.

The payment due on settlement (zero in this case) represents the accrued interest due on that day. It is negative if such amount is nonzero. Comparison with cfamounts in Financial Toolbox software shows that the two functions operate identically.

# **Price and Yield of Stepped-Coupon Bonds**

The toolbox provides two basic analytical functions to compute price and yield for stepped-coupon bonds. Using the above bond as an example, you can compute the price when the yield is known.

You can estimate the yield to maturity as a number-of-year weighted average of coupon rates. For this bond, the estimated yield is:

$$\frac{(2\times2)+(4\times3)}{5}$$

•

or 3.33%. While definitely not exact (due to nonlinear relation of price and yield), this estimate suggests close to par valuation and serves as a quick first check on the function.

```
Yield = 0.0333;
[Price, AccruedInterest] = stepcpnprice(Yield, Settle, ...
Maturity, ConvDates, CouponRates)
```

The price returned is 99.2237 (per \$100 notional), and the accrued interest is zero, consistent with our earlier assertions.

To validate that there is consistency among the stepped-coupon functions, you can use the above price and see if indeed it implies a 3.33% yield by using stepcpnyield.

```
YTM = stepcpnyield(Price, Settle, Maturity, ConvDates, ...
CouponRates)
YTM =
    0.0333
```

# **Term Structure Calculations**

#### In this section...

"Introduction" on page 3-20

"Computing Spot and Forward Curves" on page 3-20

"Computing Spreads" on page 3-22

#### Introduction

So far, a more formal definition of "yield" and its application has not been developed. In many situations when cash flow is available, discounting factors to the cash flows may not be immediately apparent. In other cases, what is relevant is often a *spread*, the difference between curves (also known as the term structure of spread).

All these calculations require one main ingredient, the Treasury spot, par-yield, or forward curve. Typically, the generation of these curves starts with a series of on-the-run and selected off-the-run issues as inputs.

MATLAB software uses these bonds to find spot rates one at a time, from the shortest maturity onwards, using bootstrap techniques. All cash flows are used to construct the spot curve, and rates between maturities (for these coupons) are interpolated linearly.

## **Computing Spot and Forward Curves**

For an illustration of how this works, observe the use of zbtyield (or equivalently zbtprice) on a portfolio of six Treasury bills and bonds.

| Bills   | Maturity Date | Current Yield |
|---------|---------------|---------------|
| 3 month | 4/17/03       | 1.15          |
| 6 month | 7/17/03       | 1.18          |

| Notes/Bonds | Coupon | Maturity Date | Current Yield |
|-------------|--------|---------------|---------------|
| 2 year      | 1.750  | 12/31/04      | 1.68          |
| 5 year      | 3.000  | 11/15/07      | 2.97          |
| 10 year     | 4.000  | 11/15/12      | 4.01          |
| 30 year     | 5.375  | 2/15/31       | 4.92          |

You can specify prices or yields to the bonds above to infer the spot curve. The function <code>zbtyield</code> accepts yields (bond-equivalent yield, to be exact).

To proceed, first assemble the above table into a variable called Bonds. The first column contains maturities, the second contains coupons, and the third contains notionals or face values of the bonds. (Note that bills have zero coupons.)

```
Bonds = [datenum('04/17/2003')]
                                    0
                                              100;
         datenum('07/17/2003')
                                              100;
                                    0
         datenum('12/31/2004')
                                    0.0175
                                              100;
         datenum('11/15/2007')
                                    0.03
                                              100;
         datenum('11/15/2012')
                                    0.04
                                              100;
         datenum('02/15/2031')
                                    0.05375
                                             100];
```

Then specify the corresponding yields.

```
Yields = [0.0115;
0.0118;
0.0168;
0.0297;
0.0401;
0.0492];
```

You are now ready to compute the spot curve for each of these six maturities. The spot curve is based upon a settlement date of January 17, 2003.

```
Settle = datenum('17-Jan-2003');
[ZeroRates, CurveDates] = zbtyield(Bonds, Yields, Settle)
```

This gets you the Treasury spot curve for the day.

You can compute the forward curve from this spot curve with zero2fwd.

```
[ForwardRates, CurveDates] = zero2fwd(ZeroRates, CurveDates, ... Settle)
```

Here the notion of forward rates refers to rates between the maturity dates shown above, not to a certain period (forward 3 month rates, for example).

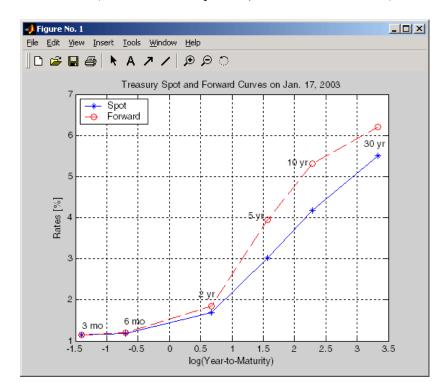

# **Computing Spreads**

Calculating the spread between specific, fixed forward periods (such as the Treasury-Eurodollar spread) requires an extra step. Interpolate the zero rates (or zero prices, instead) for the corresponding maturities on the interval dates. Then use the interpolated zero rates to deduce the forward rates, and thus the spread of Eurodollar forward curve segments versus the relevant forward segments from Treasury bills.

Additionally, the variety of curve functions (including zero2fwd) helps to standardize such calculations. For instance, by making both rates quoted with quarterly compounding and on an actual/360 basis, the resulting spread structure is fully comparable. This avoids the small inconsistency that occurs when directly comparing the bond-equivalent yield of a Treasury bill to the quarterly forward rates implied by Eurodollar futures.

#### **Noise in Curve Computations**

When introducing more bonds in constructing curves, noise may become a factor and may need some "smoothing" (with splines, for example); this helps obtain a smoother forward curve.

The following spot and forward curves are constructed from 67 Treasury bonds. The fitted and bootstrapped spot curve (bottom right figure) displays comparable stability. The forward curve (upper-left figure) contains significant noise and shows an improbable forward rate structure. The noise is not necessarily bad; it could uncover trading opportunities for a relative-value approach. Yet, a more balanced approach is desired when the bootstrapped forward curve oscillates this much and contains a negative rate as large as -10% (not shown in the plot because it is outside the limits).

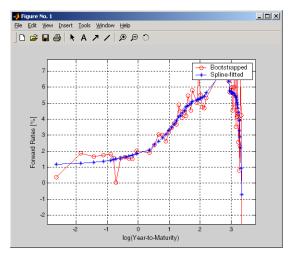

Implied Forward Curves.
The jagged curve comes
from direct bootstrapping.
The smooth curve shows
the effect of smoothing
with splines.

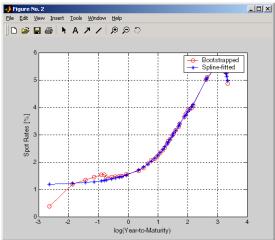

Implied Spot Rate Curves.
These curves correspond to
the forward curve above.

This example uses termfit, a demonstration function from Financial Toolbox software that also requires the use of Curve Fitting Toolbox<sup>TM</sup> software.

# **Derivative Securities**

- "Interest Rate Swaps" on page 4-2
- "Convertible Bond Valuation" on page 4-10
- "Bond Futures" on page 4-12

# **Interest Rate Swaps**

#### In this section...

"Swap Pricing Assumptions" on page 4-2

"Swap Pricing Example" on page 4-3

"Portfolio Hedging" on page 4-8

# **Swap Pricing Assumptions**

Fixed-Income Toolbox software contains the function liborfloat2fixed, which computes a fixed-rate par yield that equates the floating-rate side of a swap to the fixed-rate side. The solver sets the present value of the fixed side to the present value of the floating side without having to line up and compare fixed and floating periods.

#### **Assumptions on Floating-Rate Input**

- Rates are quarterly, for example, that of Eurodollar futures.
- Effective date is the first third Wednesday after the settlement date.
- All delivery dates are spaced 3 months apart.
- All periods start on the third Wednesday of delivery months.
- All periods end on the same dates of delivery months, 3 months after the start dates.
- Accrual basis of floating rates is actual/360.
- Applicable forward rates are estimated by interpolation in months when forward-rate data is not available.

#### **Assumptions on Fixed-Rate Output**

- Design allows you to create a bond of any coupon, basis, or frequency, based upon the floating-rate input.
- The start date is a valuation date, that is, a date when an agreement to enter into a contract by the settlement date is made.

- Settlement can be on or after the start date. If it is after, a forward fixed-rate contract results.
- Effective date is assumed to be the first third Wednesday after settlement, the same date as that of the floating rate.
- The end date of the bond is a designated number of years away, on the same day and month as the effective date.
- Coupon payments occur on anniversary dates. The frequency is determined by the period of the bond.
- Fixed rates are not interpolated. A fixed-rate bond of the same present value as that of the floating-rate payments is created.

# **Swap Pricing Example**

This example shows the use of the functions in computing the fixed rate applicable to a series of 2-, 5-, and 10-year swaps based on Eurodollar market data. According to the Chicago Mercantile Exchange (http://www.cme.com), Eurodollar data on Friday, October 11, 2002, was as shown in the following table.

**Note** This example illustrates swap calculations in MATLAB software. Timing of the data set used was not rigorously examined and was assumed to be the proxy for the swap rate reported on October 11, 2002.

#### Eurodollar Data on Friday, October 11, 2002

| Month | Year | Settle |
|-------|------|--------|
| 10    | 2002 | 98.21  |
| 11    | 2002 | 98.26  |
| 12    | 2002 | 98.3   |
| 1     | 2003 | 98.3   |
| 2     | 2003 | 98.31  |
| 3     | 2003 | 98.275 |
| 6     | 2003 | 98.12  |

## Eurodollar Data on Friday, October 11, 2002 (Continued)

| Month | Year | Settle |
|-------|------|--------|
| 9     | 2003 | 97.87  |
| 12    | 2003 | 97.575 |
| 3     | 2004 | 97.26  |
| 6     | 2004 | 96.98  |
| 9     | 2004 | 96.745 |
| 12    | 2004 | 96.515 |
| 3     | 2005 | 96.33  |
| 6     | 2005 | 96.135 |
| 9     | 2005 | 95.955 |
| 12    | 2005 | 95.78  |
| 3     | 2006 | 95.63  |
| 6     | 2006 | 95.465 |
| 9     | 2006 | 95.315 |
| 12    | 2006 | 95.16  |
| 3     | 2007 | 95.025 |
| 6     | 2007 | 94.88  |
| 9     | 2007 | 94.74  |
| 12    | 2007 | 94.595 |
| 3     | 2008 | 94.48  |
| 6     | 2008 | 94.375 |
| 9     | 2008 | 94.28  |
| 12    | 2008 | 94.185 |
| 3     | 2009 | 94.1   |
| 6     | 2009 | 94.005 |
| 9     | 2009 | 93.925 |
| 12    | 2009 | 93.865 |

| Month | Year | Settle |
|-------|------|--------|
| 3     | 2010 | 93.82  |
| 6     | 2010 | 93.755 |
| 9     | 2010 | 93.7   |
| 12    | 2010 | 93.645 |
| 3     | 2011 | 93.61  |
| 6     | 2011 | 93.56  |
| 9     | 2011 | 93.515 |
| 12    | 2011 | 93.47  |
| 3     | 2012 | 93.445 |
| 6     | 2012 | 93.41  |
| 9     | 2012 | 93.39  |

Using this data, you can compute 1-, 2-, 3-, 4-, 5-, 7-, and 10-year swap rates with the toolbox function liborfloat2fixed. The function requires you to input only Eurodollar data, the settlement date, and tenor of the swap. MATLAB software then performs the required computations.

To illustrate how this function works, first load the data contained in the supplied Excel® worksheet EDdata.xls.

```
[EDRawData, textdata] = xlsread('EDdata.xls');
```

Extract the month from the first column and the year from the second column. The rate used as proxy is the arithmetic average of rates on opening and closing.

```
Month = EDRawData(:,1);
Year = EDRawData(:,2);
IMMData = (EDRawData(:,4)+EDRawData(:,6))/2;
EDFutData = [Month, Year, IMMData];
```

Next, input the current date.

```
Settle = datenum('11-Oct-2002');
```

To compute for the 2 year swap rate, set the tenor to 2.

```
Tenor = 2;
```

Finally, compute the swap rate with liborfloat2fixed.

```
[FixedSpec, ForwardDates, ForwardRates] = ...
liborfloat2fixed(EDFutData, Settle, Tenor)
```

MATLAB returns a par-swap rate of 2.23% using the default setting (quarterly compounding and 30/360 accrual), and forward dates and rates data (quarterly compounded), comparable to 2.17% of Friday's average broker data in Table H15 of Federal Reserve Statistical Release (http://www.federalreserve.gov/releases/h15/update/).

```
FixedSpec =
       Coupon: 0.0223
       Settle: '16-0ct-2002'
     Maturity: '16-0ct-2004'
       Period: 4
        Basis: 1
ForwardDates =
      731505
      731596
      731687
      731778
      731869
      731967
      732058
      732149
ForwardRates =
    0.0178
```

0.0168

0.0171 0.0189 0.0216 0.0250 0.0280 0.0306

In the FixedSpec output, note that the swap rate actually goes forward from the third Wednesday of October 2002 (October 16, 2002), 5 days after the original Settle input (October 11, 2002). This, however, is still the best proxy for the swap rate on Settle, as the assumption merely starts the swap's effective period and does not affect its valuation method or its length.

The correction suggested by Hull and White improves the result by turning on convexity adjustment as part of the input to liborfloat2fixed. (See Hull, J., *Options, Futures, and Other Derivatives*, 4th Edition, Prentice-Hall, 2000.) For a long swap, for example, 5 years or more, this correction could prove to be large.

The adjustment requires additional parameters:

- StartDate, which you make the same as Settle (the default) by providing an empty matrix [] as input.
- ConvexAdj to tell liborfloat2fixed to perform the adjustment.
- RateParam, which provides the parameters a and S as input to the Hull-White short rate process.
- Optional parameters InArrears and Sigma, for which you can use empty matrices [] to accept the MATLAB defaults.
- FixedCompound, with which you can facilitate comparison with values cited in Table H15 of *Federal Reserve Statistical Release* by turning the default quarterly compounding into semiannual compounding, with the (default) basis of 30/360.

```
StartDate = [];
Interpolation = [];
ConvexAdj = 1;
RateParam = [0.03; 0.017];
FixedCompound = 2;
```

```
[FixedSpec, ForwardDaates, ForwardRates] = ...
liborfloat2fixed(EDFutData, Settle, Tenor, StartDate, ...
Interpolation, ConvexAdj, RateParam, [], [], FixedCompound)
```

This returns 2.21% as the 2-year swap rate, quite close to the reported swap rate for that date.

Analogously, the following table summarizes the solutions for 1-, 3-, 5-, 7-, and 10-year swap rates (convexity-adjusted and unadjusted).

# Calculated and Market Average Data of Swap Rates on Friday, October 11, 2002

| Swap<br>Length<br>(Years) | Unadjusted | Adjusted | Table H15 | Adjusted<br>Error<br>(Basis Points) |
|---------------------------|------------|----------|-----------|-------------------------------------|
| 1                         | 1.80%      | 1.79%    | 1.80%     | -1                                  |
| 2                         | 2.24%      | 2.21%    | 2.22%     | -1                                  |
| 3                         | 2.70%      | 2.66%    | 2.66%     | 0                                   |
| 4                         | 3.12%      | 3.03%    | 3.04%     | -1                                  |
| 5                         | 3.50%      | 3.37%    | 3.36%     | +1                                  |
| 7                         | 4.16%      | 3.92%    | 3.89%     | +3                                  |
| 10                        | 4.87%      | 4.42%    | 4.39%     | +3                                  |

# **Portfolio Hedging**

You can use these results further, such as for hedging a portfolio. The liborduration function provides a duration-hedging capability. You can isolate assets (or liabilities) from interest-rate risk exposure with a swap arrangement.

Suppose you own a bond with these characteristics:

- \$100 million face value
- 7% coupon paid semiannually

- 5% yield to maturity
- Settlement on October 11, 2002
- Maturity on January 15, 2010
- Interest accruing on an actual/365 basis

Use of the bnddury function from Financial Toolbox software shows a modified duration of 5.6806 years.

To immunize this asset, you can enter into a pay-fixed swap, specifically a swap in the amount of notional principal (Ns) such that Ns\*SwapDuration + \$100M\*5.6806 = 0 (or Ns = -100\*5.6806/SwapDuration).

Suppose again, you choose to use a 5-, 7-, or 10-year swap (3.37%, 3.92%, and 4.42% from the previous table) as your hedging tool.

```
SwapFixRate = [0.0337; 0.0392; 0.0442];
Tenor = [5; 7; 10];
Settle = '11-Oct-2002';
PayFixDuration = liborduration(SwapFixRate, Tenor, Settle)
```

This gives a duration of -3.6835, -4.7307, and -6.0661 years for 5-, 7-, and 10-year swaps. The corresponding notional amount is computed by

```
Ns = -100*5.6806./PayFixDuration
Ns = 
154.2163
120.0786
93.6443
```

The notional amount entered in pay-fixed side of the swap instantaneously immunizes the portfolio.

# **Convertible Bond Valuation**

A convertible bond (CB) is a debt instrument that can be converted into a predetermined amount of a company's equity at certain times before the bond's maturity.

Fixed-Income Toolbox software uses a binomial and trinomial tree approach (cbprice) to value convertible bonds. The value of a convertible bond is determined by the uncertainty of the related stock. Once the stock evolution is modeled, backward discounting is computed.

The last column of such trees provides the data to decide which is more profitable: the debt notional (plus interest, if any) or the equivalent number of shares per the notional.

Where debt prevails, the toolbox discounts backward with the risk-free rate plus the spread reflecting the credit risk of the issuer. Where stock prevails, the toolbox discounts with the risk-free rate. The intrinsic value of a convertible bond is the sum of the (probability-adjusted) debt and stock portions from the last node. This is compared to current stock price, to see if voluntary or forced conversion may take place. Otherwise, its value is the intrinsic value. From here, the same discounting process is repeated after adjusting debt portion to be equal to 0 if any conversion takes place. Dividends and coupons are handled discretely, at the date they occur.

The approach is equivalent to solving a one-dimensional partial differential equation such as one described by Tsiveriotis and Fernandes. (See Tsiveriotis, K. and C. Fernandes (1998), "Valuing Convertible Bonds with Credit Risk," *The Journal of Fixed Income*, 8 (3), 95-102.) Using the same example of bond specifications that they use (4% annual coupon, payable twice a year, callable after 2 years at 110, and redeemable at par in 5 years), the toolbox gives results like theirs.

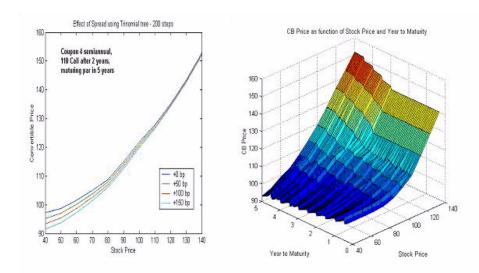

The figure on the left shows the bond "floor" of the convertible (a 5% yield, given a 4% coupon at about 97% par) when share prices are low.

The change of curvature located at the end of the second year is due to the activation of the embedded (soft) call feature (visible on the surface plot in the right figure).

Finally, there is the flat section when time is nearing expiration and share prices are high, indicating a delta of unity, a characteristic of in-the-money equity options embedded in a bond.

# **Bond Futures**

#### In this section...

"Supported Bond Futures" on page 4-12

"Example Analysis of Bond Futures" on page 4-14

"Managing Interest-Rate Risk with Bond Futures" on page 4-16

# **Supported Bond Futures**

Bond futures are futures contracts where the commodity for delivery is a government bond. There are established global markets for government bond futures. Bond futures provide a liquid alternative for managing interest-rate risk.

In the U.S. market, the Chicago Mercantile Exchange (CME) offers futures on Treasury bonds and notes with maturities of 2, 5, 10, and 30 years. Typically, the following bond future contracts from the CME have maturities of 3, 6, 9, and 12 months:

- 30-year U.S. Treasury bond
- 10-year U.S. Treasury bond
- 5-year U.S. Treasury bond
- 2-year U.S. Treasury bond

The short position in a Treasury bond or note future contract must deliver to the long position in one of many possible existing Treasury bonds. For example, in a 30-year Treasury bond future, the short position must deliver a Treasury bond with at least 15 years to maturity. Because these bonds have different values, the bond future contract is standardized by computing a conversion factor. The conversion factor normalizes the price of a bond to a theoretical bond with a coupon of 6%. The price of a bond future contract is represented as:

 $InvoicePrice = FutPrice \times CF + AI$ 

where:

*FutPrice* is the price of the bond future.

*CF* is the conversion factor for a bond to deliver in a futures contract.

AI is the accrued interest.

You can reference these conversion factors at U.S. Treasury Bond Futures Contract. The short position in a futures contract has the option of which bond to deliver and, in the U.S. bond market, when in the delivery month to deliver the bond. The short position typically chooses to deliver the bond known as the Cheapest to Deliver (CTD). The CTD bond most often delivers on the last delivery day of the month.

Fixed-Income Toolbox software supports the following bond futures:

- U.S. Treasury bonds and notes
- German Bobl, Bund, Buxl, and Schatz
- UK gilts
- Japanese government bonds (JGBs)

The functions supporting all bond futures are:

| Function      | Purpose                                                                                                    |
|---------------|----------------------------------------------------------------------------------------------------|
| convfactor    | Calculates bond conversion factors for U.S. Treasury bonds, German Bobl, Bund, Buxl, and Schatz, U.K. gilts, and JGBs. |
| bndfutprice   | Prices bond future given repo rates.                                                                                   |
| bndfutimprepo | Calculates implied repo rates for a bond future given price.                                                           |

The functions supporting U.S. Treasury bond futures are:

| Function        | Purpose                                                                 |
|-----------------|-------------------------------------------------------------------------|
| tfutbyprice     | Calculates future prices of Treasury bonds given the spot price.        |
| tfutbyyield     | Calculates future prices of Treasury bonds given current yield.         |
| tfutimprepo     | Calculates implied repo rates for the Treasury bond future given price. |
| tfutpricebyrepo | Calculates implied repo rates given the Treasury bond future price.     |
| tfutyieldbyrepo | Calculates implied repo rates given the Treasury bond future yield.     |

# **Example Analysis of Bond Futures**

The following example demonstrates analyzing German Euro-Bund futures traded on Eurex. However, convfactor, bndfutprice, and bndfutimprepo apply to bond futures in the U.S., U.K., Germany, and Japan. The workflow for this analysis is:

- **1** Calculate bond conversion factors.
- **2** Calculate implied repo rates to find the CTD bond.
- **3** Price the bond future using the term implied repo rate.

#### **Calculating Bond Conversion Factors**

Use conversion factors to normalize the price of a particular bond for delivery in a futures contract. When using conversion factors, the assumption is that a bond for delivery has a 6% coupon. Use convfactor to calculate conversion factors for all bond futures from the U.S., Germany, Japan, and U.K.

For example, conversion factors for Euro-Bund futures on Eurex are listed at www.eurexchange.com. The delivery date for Euro-Bund futures is the 10th day of the month, as opposed to bond futures in the U.S., where the short position has the option of choosing when to deliver the bond.

For the 4% bond, compute the conversion factor with:

```
CF1 = convfactor('10-Sep-2009','04-Jul-2018', .04,.06,3)
CF1 =
    0.8659
```

This syntax for convfactor works fine for bonds with standard coupon periods. However, some deliverable bonds have long or short first coupon periods. Compute the conversion factors for such bonds using the optional input parameters StartDate and FirstCouponDate. Specify all optional input arguments for convfactor as parameter/value pairs:

```
CF2 = convfactor('10-Sep-2009','04-Jan-2019', .0375,'Convention',3,'startdate',...
datenum('14-Nov-2008'))
CF2 =
     0.8426
```

#### Calculating Implied Repo Rates to Find the CTD Bond

To determine the availability of the cheapest bond for deliverable bonds against a futures contract, compute the implied repo rate for each bond. The bond with the highest repo rate is the cheapest because it has the lowest initial value, thus yielding a higher return, provided you deliver it with the stated futures price. Use bndfutimprepo to calculate repo rates:

```
% Bond Properties
CouponRate = [.0425;.0375;.035];
Maturity = [datenum('04-Jul-2018');datenum('04-Jan-2019');datenum('04-Jul-2019')];
CF = [0.882668;0.842556;0.818193];
Price = [105.00;100.89;98.69];

% Futures Properties
FutSettle = '09-Jun-2009';
FutPrice = 118.54;
Delivery = '10-Sep-2009';

% Note that the default for BNDFUTIMPREPO is for the bonds to be
% semi-annual with a day count basis of 0. Since these are German
% bonds, we need to have a Basis of 8 and a Period of 1
ImpRepo = bndfutimprepo(Price, FutPrice, FutSettle, Delivery, CF, ...
CouponRate, Maturity, 'Basis', 8, 'Period', 1)
```

ImpRepo =
 0.0261
 -0.0022
 -0.0315

#### Pricing Bond Futures Using the Term Implied Repo Rate

Use bndfutprice to perform price calculations for all bond futures from the U.S., Germany, Japan, and U.K. To price the bond, given a term reporate:

```
% Assume a term repo rate of .0091;
RepoRate = .0091;
[FutPrice,AccrInt] = bndfutprice(RepoRate, Price(1), FutSettle,...
Delivery, CF(1), CouponRate(1), Maturity(1),...
'Basis',8,'Period',1)

FutPrice =
    118.0126

AccrInt =
    0.7918
```

# **Managing Interest-Rate Risk with Bond Futures**

The Present Value of a Basis Point (PVBP) is used to manage interest-rate risk. PVBP is a measure that quantifies the change in price of a bond given a one-basis point shift in interest rates. The PVBP of a bond is computed with the following:

$$PVBP_{\textit{Bond}} = \frac{Duration \times MarketValue}{100}$$

The PVBP of a bond futures contract can be computed with the following:

$$PVBP_{\textit{Futures}} = \frac{PVBP_{\textit{CTDBond}}}{CTDConversionFactor}$$

Use bnddurp and bnddury from Financial Toolbox software to compute the modified durations of CTD bonds. For more information, see the Fixed-Income Toolbox demo "Managing Interest Rate Risk with Bond Futures" at:

demo toolbox 'fixed-income'

# Credit Derivatives

- "Credit Default Swap (CDS)" on page 5-2
- "Credit Default Swap Option" on page 5-17

# Credit Default Swap (CDS)

A credit default swap (CDS) is a contract that protects against losses resulting from credit defaults. The transaction involves two parties, the protection buyer and the protection seller, and also a reference entity, usually a bond. The protection buyer pays a stream of premiums to the protection seller, who in exchange offers to compensate the buyer for the loss in the bond's value if a credit event occurs. The stream of premiums is called the premium leg, and the compensation when a credit event occurs is called the protection leg. Credit events usually include situations in which the bond issuer goes bankrupt, misses coupon payments, or enters a restructuring process. Fixed-Income Toolbox software supports:

#### **CDS Functions**

| Function     | Purpose                                                        |
|--------------|----------------------------------------------------------------|
| cdsbootstrap | Compute default probability parameters from CDS market quotes. |
| cdsspread    | Compute breakeven spreads for the CDS contracts.               |
| cdsprice     | Compute the price for the CDS contracts.                       |

## **Bootstrapping a Default Probability Curve**

In a typical workflow, pricing a new CDS contract involves first estimating a default probability term structure using cdsbootstrap. This requires market quotes of existing CDS contracts, or quotes of CDS indices (e.g., iTraxx). The estimated default probability curve is then used as input to cdsspread or cdsprice. If the default probability information is already known, cdsbootstrap can be bypassed and cdsspread or cdsprice can be called directly.

The market information in this example is provided in the form of running spreads of CDS contracts maturing on the CDS standard payment dates closest to 1, 2, 3, 5, and 7 years from the valuation date.

```
Settle = '17-Jul-2009';
MarketDates = datenum({'20-Sep-10','20-Sep-11','20-Sep-12','20-Sep-14',...
```

```
'20-Sep-16'});

MarketSpreads = [140 175 210 265 310]';

MarketData = [MarketDates MarketSpreads];

ZeroDates = datenum({'17-Jan-10','17-Jul-10','17-Jul-11','17-Jul-12',...
'17-Jul-13','17-Jul-14'});

ZeroRates = [1.35 1.43 1.9 2.47 2.936 3.311]'/100;

ZeroData = [ZeroDates ZeroRates];

[ProbData, HazData] = cdsbootstrap(ZeroData, MarketData, Settle);
```

The bootstrapped default probability curve is plotted against time, in years, from the valuation date.

```
ProbTimes = yearfrac(Settle,ProbData(:,1));
figure
plot([0; ProbTimes],[0; ProbData(:,2)])
grid on
axis([0 ProbTimes(end,1) 0 ProbData(end,2)])
xlabel('Time (years)')
ylabel('Cumulative Default Probability')
title('Bootstrapped Default Probability Curve')
```

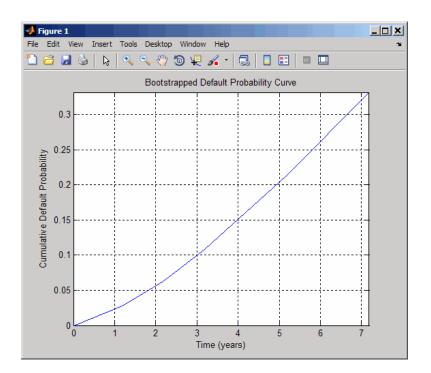

The associated hazard rates are returned as an optional output. The convention is that the first hazard rate applies from the settlement date to the first market date, the second hazard rate from the first to the second market date, etc., and the last hazard rate applies from the second-to-last market date onwards. The following plot displays the bootstrapped hazard rates, plotted against time, in years, from the valuation date:

```
HazTimes = yearfrac(Settle, HazData(:,1));
figure
stairs([0; HazTimes(1:end-1,1); HazTimes(end,1)+1],...
[HazData(:,2); HazData(end,2)])
grid on
axis([0 HazTimes(end,1)+1 0.9*HazData(1,2) 1.1*HazData(end,2)])
xlabel('Time (years)')
ylabel('Hazard Rate')
title('Bootstrapped Hazard Rates')
```

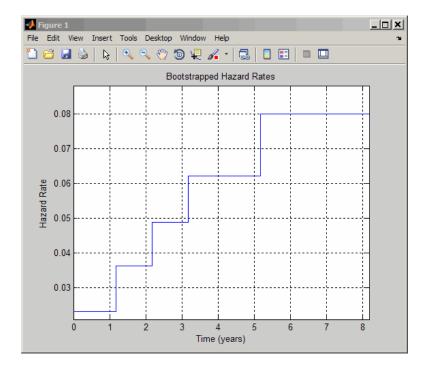

# Finding the Breakeven Spread for a New CDS Contract

The breakeven, or running, spread is the premium a protection buyer must pay, with no upfront payments involved, to receive protection for credit events associated to a given reference entity. Spreads are expressed in basis points (bp). There is a notional amount associated to the CDS contract to determine the monetary amounts of the premium payments.

New quotes for CDS contracts can be obtained with cdsspread. After obtaining a default probability curve using cdsbootstrap, you get quotes that are consistent with current market conditions.

In this example, instead of standard CDS payment dates, define new maturity dates. Using the period from 3 and 5 years (CDS standard dates), maturities are defined within this range spaced at quarterly intervals (measuring time from the valuation date):

```
Settle = '17-Jul-2009';
MarketDates = datenum({'20-Sep-10','20-Sep-11','20-Sep-12','20-Sep-14',...
'20-Sep-16'});
MarketSpreads = [140 175 210 265 310]';
MarketData = [MarketDates MarketSpreads];
ZeroDates = datenum({'17-Jan-10','17-Jul-10','17-Jul-11','17-Jul-12',...
'17-Jul-13','17-Jul-14'});
ZeroRates = [1.35 1.43 1.9 2.47 2.936 3.311]'/100;
ZeroData = [ZeroDates ZeroRates];
[ProbData,HazData] = cdsbootstrap(ZeroData,MarketData,Settle);
Maturity1 = datestr(daysadd('17-Jul-09',360*(3.25:0.25:5),1));
Spread1 = cdsspread(ZeroData,ProbData,Settle,Maturity1);
figure
scatter(yearfrac(Settle, Maturity1), Spread1, '*')
hold on
scatter(yearfrac(Settle, MarketData(3:4,1)), MarketData(3:4,2))
hold off
grid on
xlabel('Time (years)')
ylabel('Spread (bp)')
title('CDS Spreads')
legend('New Quotes','Market','location','SouthEast')
```

This plot displays the resulting spreads:

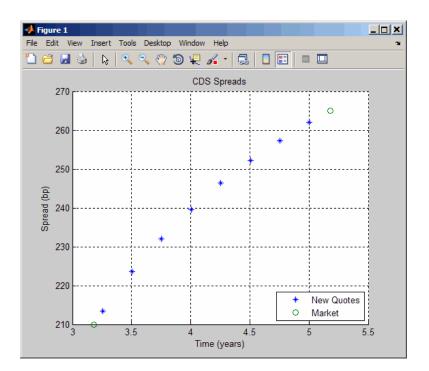

To evaluate the effect of the recovery rate parameter, instead of 40% (default value), use a recovery rate of 35%:

```
Spread1Rec35 = cdsspread(ZeroData, ProbData, Settle, Maturity1,...
'RecoveryRate',0.35);

figure
plot(yearfrac(Settle, Maturity1), Spread1,...
yearfrac(Settle, Maturity1), Spread1Rec35,'--')
grid on
xlabel('Time (years)')
ylabel('Spread (bp)')
title('CDS Spreads with Different Recovery Rates')
legend('40%','35%','location','SouthEast')
```

The resulting plot shows that smaller recovery rates produce higher premia, as expected, since in the event of default, the protection payments will be higher:

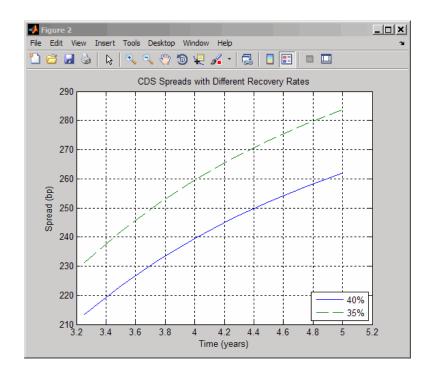

## **Valuing an Existing CDS Contract**

The current value, or mark-to-market, of an existing CDS contract is the amount of money the contract holder would receive (if positive) or pay (if negative) to unwind this contract. The upfront of the contract is the current value expressed as a fraction of the notional amount of the contract, and it is commonly used to quote market values.

The value of existing CDS contracts is obtained with cdsprice. By default, cdsprice treats contracts as long positions. Whether a contract position is long or short is determined from a protection standpoint, that is, long means protection was bought, and short means protection was sold. In the following example, an existing CDS contract pays a premium that is lower than current market conditions. The price is positive, as expected, since it would be more costly to buy the same type of protection today.

```
Settle = '17-Jul-2009';
MarketDates = datenum({'20-Sep-10','20-Sep-11','20-Sep-12','20-Sep-14',...
```

```
'20-Sep-16'});
  MarketSpreads = [140 175 210 265 310]';
  MarketData = [MarketDates MarketSpreads];
  ZeroDates = datenum({'17-Jan-10','17-Jul-10','17-Jul-11','17-Jul-12',...
   '17-Jul-13', '17-Jul-14'});
  ZeroRates = [1.35 1.43 1.9 2.47 2.936 3.311] '/100;
  ZeroData = [ZeroDates ZeroRates];
  [ProbData, HazData] = cdsbootstrap(ZeroData, MarketData, Settle);
  Maturity2 = '20-Sep-2012';
  Spread2 = 196;
   [Price,AccPrem,PaymentDates,PaymentTimes,PaymentCF] = cdsprice(ZeroData,...
  ProbData, Settle, Maturity2, Spread2);
  fprintf('Dirty Price: %8.2f\n',Price);
  fprintf('Accrued Premium: %8.2f\n',AccPrem);
  fprintf('Clean Price: %8.2f\n',Price-AccPrem);
  fprintf('\nPayment Schedule:\n\n');
  fprintf('Date \t\t Time Frac \t Amount\n');
  for k = 1:length(PaymentDates)
     fprintf('%s \t %5.4f \t %8.2f\n',datestr(PaymentDates(k)),...
        PaymentTimes(k), PaymentCF(k));
  end
This resulting payment schedule is:
  Dirty Price: 41630.75
  Accrued Premium: 15244.44
  Clean Price: 26386.30
  Payment Schedule:
  Date
            Time Frac
                           Amount
  20-Sep-2009
                    0.1806
                               35388.89
  20-Dec-2009
                    0.2528
                               49544.44
  20-Mar-2010
                    0.2500
                               49000.00
  20-Jun-2010
                    0.2556
                               50088.89
```

```
20-Sep-2010
               0.2556
                        50088.89
               0.2528
20-Dec-2010
                        49544.44
20-Mar-2011
               0.2500
                        49000.00
20-Jun-2011
               0.2556
                        50088.89
20-Sep-2011
               0.2556
                        50088.89
               0.2528
20-Dec-2011
                        49544.44
20-Mar-2012
               0.2528
                        49544.44
20-Jun-2012
               0.2556
                        50088.89
20-Sep-2012
               0.2556
                        50088.89
```

Additionally, you can use cdsprice to value a portfolio of CDS contracts. In the following example, a simple hedged position with two vanilla CDS contracts, one long, one short, with slightly different spreads is priced in a single call and the value of the portfolio is the sum of the returned prices:

```
[Price2,AccPrem2] = cdsprice(ZeroData,ProbData,Settle,...
repmat(datenum(Maturity2),2,1),[Spread2;Spread2+3],...
'Notional',[1e7; -1e7]);

fprintf('Contract \t Dirty Price \t Acc Premium \t Clean Price\n');
fprintf(' Long \t $ %9.2f \t $ %9.2f \t $ %9.2f \t\n',...
    Price2(1), AccPrem2(1), Price2(1) - AccPrem2(1));
fprintf(' Short \t $ %8.2f \t $ %8.2f \t $ %8.2f \t\n',...
    Price2(2), AccPrem2(2), Price2(2) - AccPrem2(2));
fprintf('Mark-to-market of hedged position: $ %8.2f\n',sum(Price2));
```

This resulting value of the portfolio is:

```
Contract Dirty Price Acc Premium Clean Price
Long $ 41630.75 $ 15244.44 $ 26386.30
Short $ -32709.87 $ -15477.78 $ -17232.10
Mark-to-market of hedged position: $ 8920.87
```

## Converting from Running to Upfront and Vice Versa

A CDS market quote is given in terms of a standard spread (usually 100 bp or 500 bp) and an upfront payment, or in terms of an equivalent running or breakeven spread, with no upfront payment. The functions cdsbootstrap, cdsspread, and cdsprice perform upfront to running or running to upfront conversions.

For example, to convert the market quotes to upfront quotes for a standard spread of 100 bp:

```
Settle = '17-Jul-2009';
MarketDates = datenum({'20-Sep-10','20-Sep-11','20-Sep-12','20-Sep-14',...
'20-Sep-16'});
MarketSpreads = [140 175 210 265 310]';
MarketData = [MarketDates MarketSpreads];
ZeroDates = datenum({'17-Jan-10','17-Jul-10','17-Jul-11','17-Jul-12',...
'17-Jul-13','17-Jul-14'});
ZeroRates = [1.35 1.43 1.9 2.47 2.936 3.311] '/100;
ZeroData = [ZeroDates ZeroRates];
[ProbData, HazData] = cdsbootstrap(ZeroData, MarketData, Settle);
Maturity3 = MarketData(:,1);
Spread3Run = MarketData(:,2);
Spread3Std = 100*ones(size(Maturity3));
Price3 = cdsprice(ZeroData,ProbData,Settle,Maturity3,Spread3Std);
Upfront3 = Price3/10000000; % Standard notional of 10MM
display(Upfront3);
```

This resulting value is:

```
Upfront3 =

0.0047
0.0158
0.0327
0.0737
0.1182
```

The conversion can be reversed to convert upfront quotes to market quotes:

```
ProbData3Upf = cdsbootstrap(ZeroData,[Maturity3 Upfront3 Spread3Std],Settle);
Spread3RunFromUpf = cdsspread(ZeroData,ProbData3Upf,Settle,Maturity3);
display([Spread3Run Spread3RunFromUpf]);
```

Comparing the results of this conversion to the original market spread demonstrates the reversal:

```
ans =

140.0000 140.0000
175.0000 175.0000
210.0000 210.0000
265.0000 265.0000
310.0000 310.0000
```

Under the flat-hazard rate (FHR) quoting convention, a single market quote is used to calibrate a probability curve. This convention yields a single point in the probability curve, and a single hazard rate value. For example, assume a 4-year (standard dates) CDS contract with a current FHR-based running spread of 550 bp needs conversion to a CDS contract with a standard spread of 500 bp:

```
Maturity4 = datenum('20-Sep-13');
Spread4Run = 550;
ProbData4Run = cdsbootstrap(ZeroData,[Maturity4 Spread4Run],Settle);
Spread4Std = 500;
Price4 = cdsprice(ZeroData,ProbData4Run,Settle,Maturity4,Spread4Std);
Upfront4 = Price4/10000000;
fprintf('A running spread of %5.2f is equivalent to\n',Spread4Run);
fprintf(' a standard spread of %5.2f with an upfront of %8.7f\n',...
    Spread4Std,Upfront4);

A running spread of 550.00 is equivalent to
    a standard spread of 500.00 with an upfront of 0.0167583
```

To reverse the conversion:

```
ProbData4Upf = cdsbootstrap(ZeroData,[Maturity4 Upfront4 Spread4Std],Settle);
Spread4RunFromUpf = cdsspread(ZeroData,ProbData4Upf,Settle,Maturity4);
fprintf('A standard spread of %5.2f with an upfront of %8.7f\n',...
    Spread4Std,Upfront4);
fprintf(' is equivalent to a running spread of %5.2f\n',Spread4RunFromUpf);

A standard spread of 500.00 with an upfront of 0.0167583
    is equivalent to a running spread of 550.00
```

As discussed in Beumee et. al., 2009 (see "Credit Derivatives" on page B-5), the FHR approach is a quoting convention only, and leads to quotes

inconsistent with market data. For example, calculating the upfront for the 3-year (standard dates) CDS contract with a standard spread of 100 bp using the FHR approach and comparing the results to the upfront amounts previously calculated, demonstrates that the FHR-based approach yields a different upfront amount:

## **Bootstrapping from Inverted Market Curves**

The following two examples demonstrate the behavior of bootstrapping with inverted CDS market curves, that is, market quotes with higher spreads for short-term CDS contracts. The first example is handled normally by cdsbootstrap:

```
Settle = '17-Jul-2009';
MarketDates = datenum({'20-Sep-10','20-Sep-11','20-Sep-12','20-Sep-14',...
'20-Sep-16'});

ZeroDates = datenum({'17-Jan-10','17-Jul-10','17-Jul-11','17-Jul-12',...
'17-Jul-13','17-Jul-14'});

ZeroRates = [1.35 1.43 1.9 2.47 2.936 3.311]'/100;

ZeroData = [ZeroDates ZeroRates];

MarketSpreadsInv1 = [750 650 550 500 450]';

MarketDataInv1, HazDataInv1] = cdsbootstrap(ZeroData, MarketDataInv1, Settle);
```

In the second example, cdsbootstrap generates a warning:

```
MarketSpreadsInv2 = [800 550 400 250 100]';
MarketDataInv2 = [MarketDates MarketSpreadsInv2];
```

```
[ProbDataInv2,HazDataInv2] = cdsbootstrap(ZeroData,MarketDataInv2,Settle);
Warning: Found non-monotone default probabilities (negative hazard rates)
```

A non-monotone bootstrapped probability curve implies negative default probabilities and negative hazard rates for certain time intervals. Extreme market conditions can lead to these types of situations. In these cases, you must assess the reliability and usefulness of the bootstrapped results.

The following plot illustrates these bootstrapped probability curves. The curves are concave, meaning that the marginal default probability decreases with time. This result is consistent with the market information that indicates a higher default risk in the short term. The second bootstrapped curve is non-monotone, as indicated by the warning.

```
ProbTimes = yearfrac(Settle, MarketDates);
figure
plot([0; ProbTimes],[0; ProbDataInv1(:,2)])
hold on
plot([0; ProbTimes],[0; ProbDataInv2(:,2)],'--')
hold off
grid on
axis([0 ProbTimes(end,1) 0 ProbDataInv1(end,2)])
xlabel('Time (years)')
ylabel('Cumulative Default Probability')
title('Probability Curves for Inverted Spread Curves')
legend('1st instance','2nd instance','location','SouthEast')
```

The resulting plot

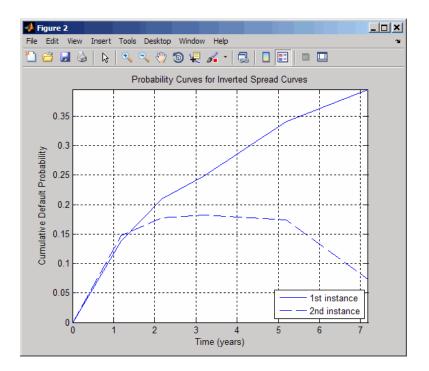

Also in line with the previous plot, the hazard rates for these bootstrapped curves are decreasing because the short-term risk is higher. Some bootstrapped parameters in the second curve are negative, as indicated by the warning.

```
HazTimes = yearfrac(Settle, MarketDates);
figure
stairs([0; HazTimes(1:end-1,1); HazTimes(end,1)+1],...
   [HazDataInv1(:,2);HazDataInv1(end,2)])
hold on
stairs([0; HazTimes(1:end-1,1); HazTimes(end,1)+1],...
   [HazDataInv2(:,2);HazDataInv2(end,2)],'--')
hold off
grid on
xlabel('Time (years)')
ylabel('Hazard Rate')
title('Hazard Rates for Inverted Spread Curves')
legend('1st instance','2nd instance','location','NorthEast')
```

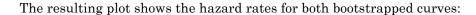

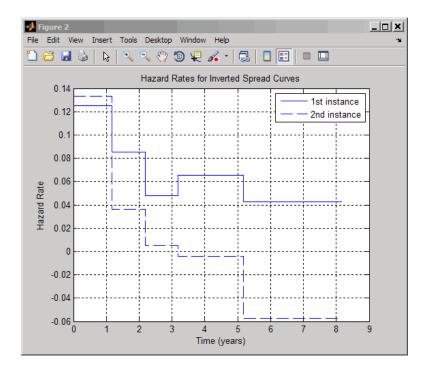

For further discussion on inverted curves, and their relationship to arbitrage, see O'Kane and Turnbull, 2003 ("Credit Derivatives" on page B-5).

# **Credit Default Swap Option**

A credit default swap (CDS) option, or credit default swaption, is a contract that provides the holder with the right, but not the obligation, to enter into a credit default swap in the future. CDS options can either be payer swaptions or receiver swaptions. If a payer swaption, the option holder has the right to enter into a CDS where they pay premiums; and, if a receiver swaption, the option holder receives premiums. Fixed-Income Toolbox software provides cdsoptprice for pricing payer and receiver credit default swaptions.

In addition, the optional knockout argument for cdsoptprice supports two variations of the mechanics of a CDS option. CDS options can be knockout or non-knockout options.

- A knockout option cancels with no payments if there is a credit event before the option expiry date.
- A non-knockout option does not cancel if there is a credit event before the option expiry date. In this case, the option holder of a non-knockout payer swaption can take delivery of the underlying long protection CDS on the option expiry date and exercise the protection, delivering a defaulted obligation in return for par.

# Interest-Rate Curve Objects

- "Introduction to Interest-Rate Curve Objects" on page 6-2
- "Creating Interest-Rate Curve Objects" on page 6-4
- "Creating an IRDataCurve Object" on page 6-6
- "Creating an IRFunctionCurve Object" on page 6-13
- "Converting an IRDataCurve or IRFunctionCurve Object" on page 6-25

# **Introduction to Interest-Rate Curve Objects**

#### In this section...

"Class Structure" on page 6-2

"Supported Workflow Model Using Interest-Rate Curve Objects" on page 6-3

### **Class Structure**

Fixed-Income Toolbox class structure supports interest-rate curve objects. The class structure supports five classes.

| Class Name                           | Description                                                                                                    |
|--------------------------------------|----------------------------------------------------------------------------------------------------|
| "@IRCurve" on page A-4               | Base abstract class for interest-rate curves. IRCurve is an abstract class; you cannot create instances of it directly. You can create IRFunctionCurve and IRDataCurve objects that are derived from this class.                                   |
| "@IRDataCurve" on page<br>A-7        | Creates a representation of an interest-rate curve with dates and data. IRDataCurve is constructed directly by specifying dates and corresponding interest rates or discount factors, or you can bootstrap an IRDataCurve object from market data. |
| "@IRFunctionCurve" on<br>page A-12   | Creates a representation of an interest-rate curve with a function. IRFunctionCurve is constructed directly by specifying a function handle, or you can fit a function to market data using methods of the IRFunctionCurve object.                 |
| "@IRBootstrapOptions"<br>on page A-2 | The IRBootstrapOptions object lets you specify options relating to the bootstrapping of an IRDataCurve object.                                                                                                    |
| "@IRFitOptions" on page<br>A-10      | The IRFitOptions object lets you specify options relating to the fitting process for an IRFunctionCurve object.                                                                                                    |

# Supported Workflow Model Using Interest-Rate Curve Objects

The supported workflow model for using interest-rate curve objects is:

- 1 Create an interest-rate curve based on an IRDataCurve object or an IRFunctionCurve object.
  - To create an IRDataCurve object:
    - Use vectors of dates and data with interpolation methods.
    - Use bootstrapping based on market instruments.
  - To create an IRFunctionCurve object:
    - Specify a function handle.
    - Fit a function using the Nelson-Siegel model, Svensson model, or smoothing spline model.
    - Fit a custom function.
- **2** Use methods of the IRDataCurve or IRFunctionCurve objects to extract forward, zero, discount factor, or par yield curves for the interest-rate curve object.
- 3 Convert an interest-rate curve from an IRDataCurve or IRFunctionCurve object to a RateSpec structure. This RateSpec structure is identical to the RateSpec produced by the Financial Derivatives Toolbox™ function intenvset. Using the RateSpec for an interest-rate curve object, you can then use Financial Derivatives Toolbox functions to model an interest-rate structure and price. For more information, see "Interest-Rate Derivatives".

# **Creating Interest-Rate Curve Objects**

Depending on your data and purpose for analysis, you can create an interest-rate curve object by using an IRDataCurve or IRFunctionCurve object.

To create an IRDataCurve object, you can:

- Use the IRDataCurve constructor.
- Use the IRDataCurve method bootstrap.

Using an IRDataCurve object, you can use the following methods to determine:

- Forward rate curve getForwardRates
- Zero rate curve getZeroRates
- Discount rate curve getDiscountFactors
- Par yield curve getParYields

Alternatively, to create an IRFunctionCurve object, you can:

- Use the IRFunctionCurve constructor and directly specify a function handle.
- Use IRFunctionCurve methods:
  - fitNelsonSiegel fits a Nelson-Siegel model on page Glossary-8 to market data for bonds.
  - fitSvensson fits a Svensson model on page Glossary-12 to market data for bonds.
  - fitSmoothingSpline fits a smoothing spline on page Glossary-12 function to market data for bonds.
  - fitFunction custom fits an interest-rate curve object to market data for bonds.

Using an IRFunctionCurve object, you can use the following method to determine:

- Forward rate curve getForwardRates
- Zero rate curve getZeroRates
- Discount rate curve getDiscountFactors
- Par yield curve getParYields

In addition, you can convert an IRDataCurve or IRFunctionCurve to a RateSpec structure. For more information, see "Converting an IRDataCurve or IRFunctionCurve Object" on page 6-25.

# Creating an IRDataCurve Object

#### In this section...

"Using the IRDataCurve Constructor with Dates and Data" on page 6-6

"Using IRDataCurve bootstrap Method for Bootstrapping Based on Market Instruments" on page 6-7

## Using the IRDataCurve Constructor with Dates and Data

Use the IRDataCurve constructor with vectors of dates and data to create an interest-rate curve object. When constructing the IRDataCurve object, you can also use optional inputs to define how the interest-rate curve is constructed from the dates and data.

### **Example**

In this example, you create the vectors for Dates and Data for an interest-rate curve:

```
Data = [2.09 2.47 2.71 3.12 3.43 3.85 4.57 4.58]/100;
Dates = daysadd(today,[360 2*360 3*360 5*360 7*360 10*360 20*360 30*360],1);
```

Use the IRDataCurve constructor to build interest-rate objects based on the constant and pchip interpolation methods:

```
irdc_const = IRDataCurve('Forward',today,Dates,Data,'InterpMethod','constant');
irdc_pchip = IRDataCurve('Forward',today,Dates,Data,'InterpMethod','pchip');
```

Plot the forward and zero rate curves for the two IRDataCurve objects based on constant and pchip interpolation methods:

```
PlottingDates = daysadd(today,180:10:360*30,1);
plot(PlottingDates,irdc const.getForwardRates(PlottingDates),'b')
hold on
plot(PlottingDates,irdc_pchip.getForwardRates(PlottingDates),'r')
plot(PlottingDates,irdc const.getZeroRates(PlottingDates),'g')
plot(PlottingDates,irdc_pchip.getZeroRates(PlottingDates),'yellow')
legend({'Constant Forward Rates','PCHIP Forward Rates','Constant Zero Rates',...
```

```
'PCHIP Zero Rates'},'location','SouthEast')
title('Interpolation methods for IRDataCurve objects')
datetick
```

The plot demonstrates the relationship of the forward and zero rate curves.

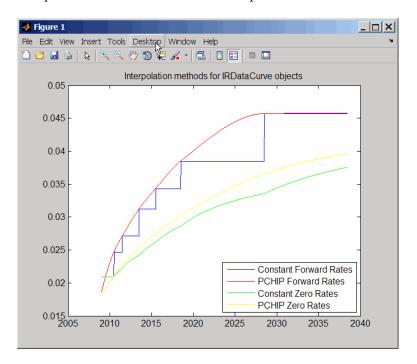

# Using IRDataCurve bootstrap Method for Bootstrapping Based on Market Instruments

Use the bootstrapping method, based on market instruments, to create an interest-rate curve object. When bootstrapping, you also have the option to define a range of interpolation methods (linear, spline, contsant, and pchip).

### Example 1

In this example, you bootstrap a swap curve from deposits, Eurodollar Futures and swaps. The input market data for this example is hard-coded

and specified as two cell arrays of data; one cell array indicates the type of instrument and the other contains the Settle, Maturity values and a market quote for the instrument. For deposits and swaps, the quote is a rate; for the EuroDollar futures, the quote is a price. Although bonds are not used in this example, a bond would also be quoted with a price.

```
InstrumentTypes = {'Deposit';'Deposit';'Deposit';'Deposit'; 'Deposit'; '...
    'Futures'; 'Futures'; ...
    'Futures'; 'Futures'; 'Futures'; ...
    'Futures'; 'Futures'; 'Futures'; ...
    'Futures'; 'Futures'; 'Futures'; ...
    'Futures'; 'Futures'; 'Futures'; ...
    'Futures'; 'Futures'; 'Futures'; ...
    'Swap'; 'Swap'; 'Swap'; 'Swap'; 'Swap'; 'Swap'};
Instruments = [datenum('08/10/2007'), datenum('08/17/2007'), .0532063; ...
    datenum('08/10/2007'),datenum('08/24/2007'),.0532000; ...
    datenum('08/10/2007'),datenum('09/17/2007'),.0532000; ...
    datenum('08/10/2007'),datenum('10/17/2007'),.0534000; ...
    datenum('08/10/2007'),datenum('11/17/2007'),.0535866; ...
    datenum('08/08/2007'),datenum('19-Dec-2007'),9485; ...
    datenum('08/08/2007'),datenum('19-Mar-2008'),9502; ...
    datenum('08/08/2007'),datenum('18-Jun-2008'),9509.5; ...
    datenum('08/08/2007'),datenum('17-Sep-2008'),9509; ...
    datenum('08/08/2007'),datenum('17-Dec-2008'),9505.5; ...
    datenum('08/08/2007'),datenum('18-Mar-2009'),9501; ...
    datenum('08/08/2007'),datenum('17-Jun-2009'),9494.5; ...
    datenum('08/08/2007'),datenum('16-Sep-2009'),9489; ...
    datenum('08/08/2007'),datenum('16-Dec-2009'),9481.5; ...
    datenum('08/08/2007'),datenum('17-Mar-2010'),9478; ...
    datenum('08/08/2007'),datenum('16-Jun-2010'),9474; ...
    datenum('08/08/2007'),datenum('15-Sep-2010'),9469.5; ...
    datenum('08/08/2007'),datenum('15-Dec-2010'),9464.5; ...
    datenum('08/08/2007'),datenum('16-Mar-2011'),9462.5; ...
    datenum('08/08/2007'),datenum('15-Jun-2011'),9456.5; ...
    datenum('08/08/2007'),datenum('21-Sep-2011'),9454; ...
    datenum('08/08/2007'),datenum('21-Dec-2011'),9449.5; ...
    datenum('08/08/2007'),datenum('08/08/2014'),.0530; ...
   datenum('08/08/2007'),datenum('08/08/2017'),.0545; ...
    datenum('08/08/2007'),datenum('08/08/2019'),.0551; ...
```

```
datenum('08/08/2007'),datenum('08/08/2022'),.0559; ...
datenum('08/08/2007'),datenum('08/08/2027'),.0565; ...
datenum('08/08/2007'),datenum('08/08/2032'),.0566; ...
datenum('08/08/2007'),datenum('08/08/2037'),.0566];
```

The bootstrap method is called as a static method of the "@IRDataCurve" on page A-7 class. Inputs to this method include the curve Type (zero or forward), Settle date, InstrumentTypes, and Instrument data. The bootstrap method also supports optional arguments, including an interpolation method, compounding, basis, and an options structure for bootstrapping. For example, you are passing in an "@IRBootstrapOptions" on page A-2 object which includes information for the ConvexityAdjustment to forward rates.

```
IRsigma = .01;
CurveSettle = datenum('08/10/2007');
bootModel = IRDataCurve.bootstrap('Forward', CurveSettle, ...
InstrumentTypes, Instruments,'InterpMethod','pchip',...
'Compounding',-1,'IRBootstrapOptions',...
IRBootstrapOptions('ConvexityAdjustment',@(t) .5*IRsigma^2.*t.^2))
bootModel =

IRDataCurve

Type: Forward
    Settle: 733264 (10-Aug-2007)
    Compounding: -1
    Basis: 0 (actual/actual)
InterpMethod: pchip
    Dates: [29x1 double]
    Data: [29x1 double]
```

The bootstrap method uses an Optimization Toolbox<sup>TM</sup> function to solve for any bootstrapped rates.

Plot the forward and zero curves:

```
PlottingDates = (CurveSettle+20:30:CurveSettle+365*25)';
TimeToMaturity = yearfrac(CurveSettle,PlottingDates);
```

```
BootstrappedForwardRates = bootModel.getForwardRates(PlottingDates);
BootstrappedZeroRates = bootModel.getZeroRates(PlottingDates);

figure
hold on
plot(TimeToMaturity,BootstrappedForwardRates,'r')
plot(TimeToMaturity,BootstrappedZeroRates,'g')
title('Bootstrapped Curve')
xlabel('Time')
legend({'Forward','Zero'})
```

The plot demonstrates the forward and zero rate curves for the market data.

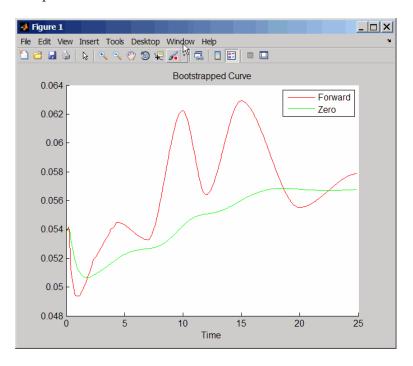

## Example 2

In this example, you bootstrap a swap curve from deposits, Eurodollar futures and swaps. The input market data for this example is hard-coded and specified as two cell arrays of data; one cell array indicates the type of

instrument and the other cell array contains the Settle, Maturity values and a market quote for the instrument. This example of bootstrapping also demonstrates the use of an InstrumentBasis for each Instrument type:

```
InstrumentTypes = {'Deposit';'Deposit';...
'Futures';'Futures';'Futures';'Futures';'Futures';...
'Swap';'Swap';'Swap';};
Instruments = [datenum('08/10/2007'), datenum('09/17/2007'), .0532000; ...
datenum('08/10/2007'),datenum('11/17/2007'),.0535866; ...
datenum('08/08/2007'),datenum('19-Dec-2007'),9485; ...
datenum('08/08/2007'),datenum('19-Mar-2008'),9502; ...
datenum('08/08/2007'),datenum('18-Jun-2008'),9509.5; ...
datenum('08/08/2007'),datenum('17-Sep-2008'),9509; ...
datenum('08/08/2007'),datenum('17-Dec-2008'),9505.5; ...
datenum('08/08/2007'),datenum('18-Mar-2009'),9501; ...
datenum('08/08/2007'),datenum('08/08/2014'),.0530; ...
datenum('08/08/2007'),datenum('08/08/2019'),.0551; ...
datenum('08/08/2007'),datenum('08/08/2027'),.0565; ...
datenum('08/08/2007'),datenum('08/08/2037'),.0566];
CurveSettle = datenum('08/10/2007');
```

The bootstrap method is called as a static method of the "@IRDataCurve" on page A-7 class. Inputs to this method include the curve Type (zero or forward), Settle date, InstrumentTypes, and Instrument data. The bootstrap method also supports optional arguments, including an interpolation method, compounding, basis, and an options structure for bootstrapping. In this example, you are passing an additional Basis value for each instrument type:

```
bootModel=IRDataCurve.bootstrap('Forward',CurveSettle,InstrumentTypes, ...
Instruments,'InterpMethod','pchip','InstrumentBasis',[repmat(2,8,1);repmat(0,4,1)])
bootModel =
    IRDataCurve
    Type: Forward
    Settle: 733264 (10-Aug-2007)
```

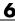

```
Compounding: 2
Basis: 0 (actual/actual)
InterpMethod: pchip
Dates: [12x1 double]
 Data: [12x1 double]
```

The bootstrap method uses an Optimization Toolbox function to solve for any bootstrapped rates.

Plot the par yields curve using the getParYields method:

```
PlottingDates = (datenum('08/11/2007'):30:CurveSettle+365*25)';
plot(PlottingDates, bootModel.getParYields(PlottingDates), 'r')
datetick
```

The plot demonstrates the par yields curve for the market data.

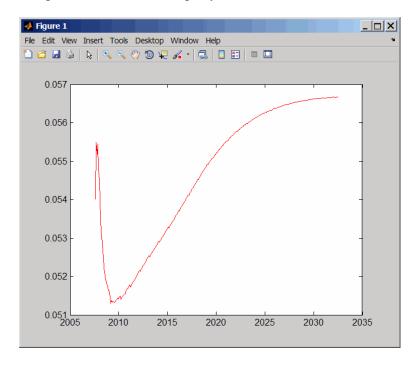

# **Creating an IRFunctionCurve Object**

#### In this section...

"Using a Function Handle to Fit an IRFunctionCurve Object" on page 6-13

"Using the Nelson-Siegel Method to Fit an IRFunction Curve Object" on page 6-14

"Using the Svensson Method to Fit an IRFunctionCurve Object" on page 6-16

"Using the Smoothing Spline Method to Fit an IRFunctionCurve Object" on page 6-18

"Using the fitFunction Method to Create a Custom Fitting Function for an IRFunctionCurve Object" on page 6-21

# Using a Function Handle to Fit an IRFunctionCurve Object

You can use the constructor IRFunctionCurve with a MATLAB function handle to define an interest-rate curve. For more information on defining a function handle, see the MATLAB Programming Fundamentals documentation.

### Example

This example uses a FunctionHandle argument with a value @(t) t.^2 to construct an interest-rate curve:

## Using the Nelson-Siegel Method to Fit an **IRFunctionCurve Object**

Use the method, fitNelsonSiegel, for the Nelson-Siegel model that fits the empirical form of the yield curve with a prespecified functional form of the spot rates which is a function of the time to maturity of the bonds.

The Nelson-Siegel model represents a dynamic three-factor model: level, slope, and curvature. However, the Nelson-Siegel factors are unobserved, or latent, which allows for measurement error, and the associated loadings have economic restrictions (forward rates are always positive, and the discount factor approaches zero as maturity increases). For more information, see "Zero-coupon yield curves: technical documentation," BIS Papers, Bank for International Settlements, Number 25, October, 2005.

### Example

This example uses IRFunctionCurve to model the default-free term structure of interest rates in the United Kingdom.

Load the data:

load ukdata20080430

Convert repo rates to be equivalent zero coupon bonds:

```
RepoCouponRate = repmat(0,size(RepoRates));
RepoPrice = bndprice(RepoRates, RepoCouponRate, RepoSettle, RepoMaturity);
```

Aggregate the data:

```
Settle = [RepoSettle;BondSettle];
Maturity = [RepoMaturity;BondMaturity];
CleanPrice = [RepoPrice;BondCleanPrice];
CouponRate = [RepoCouponRate;BondCouponRate];
Instruments = [Settle Maturity CleanPrice CouponRate];
InstrumentPeriod = [repmat(0,6,1); repmat(2,31,1)];
CurveSettle = datenum('30-Apr-2008');
```

The IRFunctionCurve object provides the capability to fit a Nelson-Siegel curve to observed market data with the fitNelsonSiegel method. The fitting is done by calling the Optimization Toolbox function lsqnonlin. This method has required inputs of Type, Settle, and a matrix of instrument data.

```
NSModel = IRFunctionCurve.fitNelsonSiegel('Zero',CurveSettle,...
Instruments,'Compounding',-1,'InstrumentPeriod',InstrumentPeriod);
Settle = [RepoSettle;BondSettle];
Maturity = [RepoMaturity;BondMaturity];
CleanPrice = [RepoPrice;BondCleanPrice];
CouponRate = [RepoCouponRate;BondCouponRate];
Instruments = [Settle Maturity CleanPrice CouponRate];
InstrumentPeriod = [repmat(0,6,1);repmat(2,31,1)];
CurveSettle = datenum('30-Apr-2008');
```

Plot the Nelson-Siegel interest-rate curve for forward rates:

```
PlottingDates = CurveSettle+20:30:CurveSettle+365*25;
TimeToMaturity = yearfrac(CurveSettle,PlottingDates);
NSForwardRates = NSModel.getForwardRates(PlottingDates);
plot(TimeToMaturity,NSForwardRates)
title('Nelson Siegel model of UK instantaneous nominal forward curve')
```

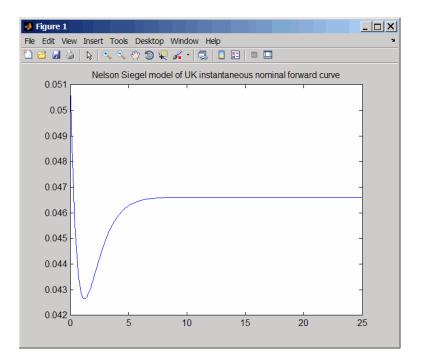

# Using the Svensson Method to Fit an IRFunctionCurve **Object**

Use the method, fitSvensson, for the Svensson model to improve the flexibility of the curves and the fit for a Nelson-Siegel model. In 1994, Svensson extended Nelson and Siegel's function by adding a further term that allows for a second "hump." The extra precision is achieved at the cost of adding two more parameters,  $\beta 3$  and  $\tau 2$ , which have to be estimated.

### **Example**

In this example of using the fitSvensson method, an IRFitOptions structure, previously defined using the IRFitOptions constructor, is used. Thus, you must specify FitType, InitialGuess, UpperBound, LowerBound, and the OptOptions optimization parameters for lsgnonlin.

Load the data:

#### load ukdata20080430

Convert repo rates to be equivalent zero coupon bonds:

```
RepoCouponRate = repmat(0,size(RepoRates));
RepoPrice = bndprice(RepoRates, RepoCouponRate, RepoSettle, RepoMaturity);
```

Aggregate the data:

```
Settle = [RepoSettle;BondSettle];
Maturity = [RepoMaturity;BondMaturity];
CleanPrice = [RepoPrice;BondCleanPrice];
CouponRate = [RepoCouponRate;BondCouponRate];
Instruments = [Settle Maturity CleanPrice CouponRate];
InstrumentPeriod = [repmat(0,6,1);repmat(2,31,1)];
CurveSettle = datenum('30-Apr-2008');
```

Define OptOptions for the IRFitOptions constructor:

```
OptOptions = optimset('lsqnonlin');
OptOptions = optimset(OptOptions, 'MaxFunEvals',1000);
fIRFitOptions = IRFitOptions([5.82 -2.55 -.87 0.45 3.9 0.44],...
'FitType', 'durationweightedprice', 'OptOptions', OptOptions,...
'LowerBound',[0 -Inf -Inf -Inf 0 0], 'UpperBound', [Inf Inf Inf Inf Inf]);
```

Fit the interest-rate curve using a Svensson model:

```
SvenssonModel = IRFunctionCurve.fitSvensson('Zero',CurveSettle,...
Instruments,'IRFitOptions',fIRFitOptions, 'Compounding',-1,...
'InstrumentPeriod',InstrumentPeriod);
Local minimum possible.
```

lsqnonlin stopped because the final change in the sum of squares relative to its initial value is less than the selected value of the function tolerance.

The status message, output from lsqnonlin, indicates that the optimization to find parameters for the Svensson equation terminated successfully.

Plot the Svensson interest-rate curve for forward rates:

```
PlottingDates = CurveSettle+20:30:CurveSettle+365*25;
```

```
TimeToMaturity = yearfrac(CurveSettle,PlottingDates);
SvenssonForwardRates = SvenssonModel.getForwardRates(PlottingDates);
plot(TimeToMaturity,SvenssonForwardRates)
title('Svensson model of UK instantaneous nominal forward curve')
```

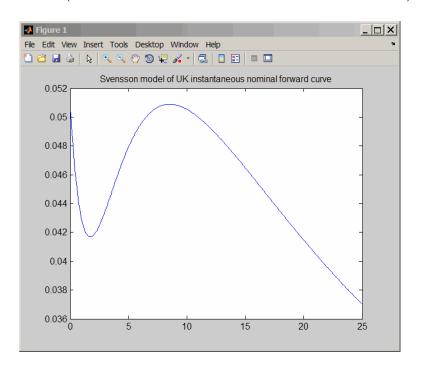

# Using the Smoothing Spline Method to Fit an **IRFunctionCurve Object**

Use the method, fitSmoothingSpline, to model the term structure with a spline, specifically, the term structure represents the forward curve with a cubic spline.

**Note** You must have a license for Curve Fitting Toolbox software to use the fitSmoothingSpline method.

# **Example**

The IRFunctionCurve object is used to fit a smoothing spline representation of the forward curve with a penalty function. Required inputs are Type, Settle, the matrix of Instruments, and Lambdafun, a function handle containing the penalty function

Load the data:

```
load ukdata20080430
```

Convert repo rates to be equivalent zero coupon bonds:

```
RepoCouponRate = repmat(0,size(RepoRates));
RepoPrice = bndprice(RepoRates, RepoCouponRate, RepoSettle, RepoMaturity);
```

Aggregate the data:

```
Settle = [RepoSettle;BondSettle];
Maturity = [RepoMaturity;BondMaturity];
CleanPrice = [RepoPrice;BondCleanPrice];
CouponRate = [RepoCouponRate;BondCouponRate];
Instruments = [Settle Maturity CleanPrice CouponRate];
InstrumentPeriod = [repmat(0,6,1);repmat(2,31,1)];
CurveSettle = datenum('30-Apr-2008');
```

Choose parameters for Lambdafun:

```
L = 9.2;
S = -1;
mu = 1;
```

Define the Lambdafun penalty function:

```
lambdafun = @(t) exp(L - (L-S)*exp(-t/mu));
t = 0:.1:25;
y = lambdafun(t);
figure
semilogy(t,y);
title('Penalty Function for VRP Approach')
ylabel('Penalty')
xlabel('Time')
```

Use the fitSmoothinSpline method to fit the interest-rate curve and model the Lambdafun penalty function:

```
VRPModel = IRFunctionCurve.fitSmoothingSpline('Forward',CurveSettle,...
Instruments,lambdafun,'Compounding',-1, 'InstrumentPeriod',InstrumentPeriod);
```

The plot demonstrates the interest-rate curve with the penalty function.

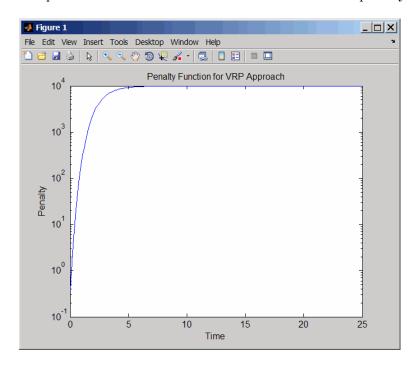

Plot the smoothing spline interest-rate curve for forward rates:

```
PlottingDates = CurveSettle+20:30:CurveSettle+365*25;
TimeToMaturity = yearfrac(CurveSettle,PlottingDates);
VRPForwardRates = VRPModel.getForwardRates(PlottingDates);
plot(TimeToMaturity, VRPForwardRates)
title('Smoothing Spline model of UK instantaneous nominal forward curve')
```

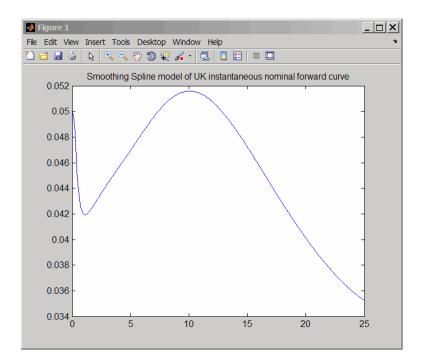

# Using the fitFunction Method to Create a Custom Fitting Function for an IRFunctionCurve Object

When using an IRFunctionCurve object, you can create a custom fitting function with the fitFunction method. To use fitFunction, you must define a FunctionHandle. In addition, you must also use the constructor IRFitOptions to define IRFitOptionsObj to support an InitialGuess for the parameters of the curve function.

# **Example**

The following example demonstrates the use of fitFunction with a FunctionHandle and an IRFitOptionsObj:

```
Settle = repmat(datenum('30-Apr-2008'),[6 1]);
Maturity = [datenum('07-Mar-2009');datenum('07-Mar-2011');...
datenum('07-Mar-2013');datenum('07-Sep-2016');...
datenum('07-Mar-2025');datenum('07-Mar-2036')];
```

```
CleanPrice = [100.1;100.1;100.8;96.6;103.3;96.3];
  CouponRate = [0.0400; 0.0425; 0.0450; 0.0400; 0.0500; 0.0425];
   Instruments = [Settle Maturity CleanPrice CouponRate];
  CurveSettle = datenum('30-Apr-2008');
Define the FunctionHandle:
  functionHandle = @(t,theta) polyval(theta,t);
Define the OptOptions for IRFitOptions:
  OptOptions = optimset('lsqnonlin');
  OptOptions = optimset(OptOptions, 'display', 'iter');
Define fitFunction:
  {\tt CustomModel = IRFunctionCurve.fitFunction('Zero', CurveSettle, \dots)}
   functionHandle,Instruments, IRFitOptions([.05 .05 .05],'FitType','price',...
   'OptOptions',OptOptions));
                                                 First-order
                                     Norm of
   Iteration Func-count
                          f(x)
                                      step
                                                  optimality
                                                             CG-iterations
       0
                4
                         38036.7
                                                 4.92e+004
       1
                8
                         38036.7
                                          10
                                                 4.92e+004
                                                                    0
       2
                12
                         38036.7
                                         2.5
                                                 4.92e+004
                                                                    0
       3
                16
                         38036.7
                                        0.625
                                                 4.92e+004
                                                                    0
       4
                20
                         38036.7
                                      0.15625
                                                 4.92e+004
                                                                    0
       5
               24
                         30741.5
                                    0.0390625
                                                                    0
                                                 1.72e+005
```

0.078125

0.0195312

0.00488281

0.00976562

0.0195312

0.00488281

0.0012207

0.000305176

0.000610352

0.000305176

7.62939e-005

0.0012207

1.72e+005

1.72e+005

2.33e+005

9.47e+005

9.47e+005

9.47e+005

9.47e+005

1.08e+006

7e+006

7e+006

7e+006

2.25e+007

0

0

0

0

0

0

0

0

0

0

0

0

28

32

36

40

44

48

52

56

60

64

68

72

7

8

9

10

11

12

13

14

15

16

17

30741.5

30741.5

28713.6

20323.3

20323.3

20323.3

20323.3

19698.8

17493

17493

17493

15455.1

| 18 | 76  | 15455.1   | 0.000177558  | 2.25e+007 | 0 |
|----|-----|-----------|--------------|-----------|---|
| 19 | 80  | 13317.1   | 3.8147e-005  | 3.18e+007 | 0 |
| 20 | 84  | 12867.9   | 7.62939e-005 | 7.84e+007 | 0 |
| 21 | 88  | 11779.8   | 7.62939e-005 | 7.58e+006 | 0 |
| 22 | 92  | 11747.6   | 0.000152588  | 1.46e+005 | 0 |
| 23 | 96  | 11720.9   | 0.000305176  | 2.48e+005 | 0 |
| 24 | 100 | 11667.2   | 0.000610352  | 1.48e+005 | 0 |
| 25 | 104 | 11558.5   | 0.0012207    | 4.47e+005 | 0 |
| 26 | 108 | 11335.4   | 0.00244141   | 1.58e+005 | 0 |
| 27 | 112 | 10864     | 0.00488281   | 1.61e+005 | 0 |
| 28 | 116 | 9797.68   | 0.00976562   | 6.85e+005 | 0 |
| 29 | 120 | 6884.03   | 0.0195312    | 5.79e+005 | 0 |
| 30 | 124 | 6884.03   | 0.037498     | 5.79e+005 | 0 |
| 31 | 128 | 3216.51   | 0.00937449   | 1.75e+006 | 0 |
| 32 | 132 | 607.317   | 0.018749     | 2.94e+006 | 0 |
| 33 | 136 | 12.7284   | 0.0253662    | 3e+006    | 0 |
| 34 | 140 | 0.0760939 | 0.00153457   | 4.88e+004 | 0 |
| 35 | 144 | 0.0731652 | 3.58678e-006 | 24.6      | 0 |
| 36 | 148 | 0.0731652 | 6.04329e-008 | 0.0213    | 0 |

Local minimum possible.

lsqnonlin stopped because the final change in the sum of squares relative to its initial value is less than the selected value of the function tolerance.

# Plot the custom function that is defined using fitFunction:

```
Yields = bndyield(CleanPrice, CouponRate, Settle(1), Maturity);
scatter(Maturity, Yields);
PlottingPoints = min(Maturity):30:max(Maturity);
hold on;
plot(PlottingPoints, CustomModel.getParYields(PlottingPoints), 'r');
datetick
legend('Market Yields', 'Fitted Yield Curve')
title('Custom Function fit to Market Data')
```

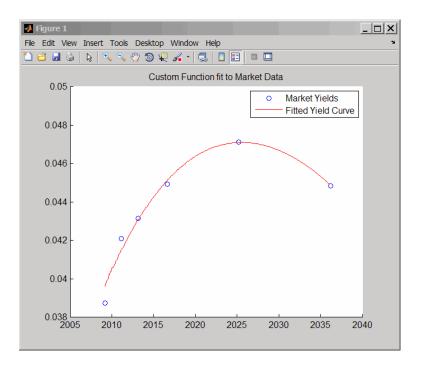

# Converting an IRDataCurve or IRFunctionCurve Object

## In this section...

"Introduction" on page 6-25

"Using the toRateSpec Method" on page 6-25

"Using Vector of Dates and Data Methods" on page 6-26

# Introduction

The IRDataCurve and IRFunctionCurve objects for interest-rate curves support conversion to:

- A RateSpec structure. The RateSpec generated from an IRDataCurve or IRFunctionCurve object, using the toRateSpec method, is identical to the RateSpec structure created with intenvset using Financial Derivatives Toolbox software.
- A vector of dates and data from an IRDataCurve object acceptable to prbyzero, bkcall, bkput, tfutbyprice, and tfutbyyield or any function that requires a term structure of interest rates.

# Using the toRateSpec Method

To convert an IRDataCurve or IRFunctionCurve object to a RateSpec structure, you must first create an interest-rate curve object. Then, use the toRateSpec method for an IRDataCurve object or thetoRateSpec method for an IRFunctionCurve object.

# Example

Create a data vector from the following data:

http://www.ustreas.gov/offices/domestic-finance/debt-management/interest-rate/yield.shtml:

```
Data = [1.85 1.84 1.91 2.09 2.47 2.71 3.12 3.43 3.85 4.57 4.58]/100;

Dates = daysadd(today,[30 90 180 360 2*360 3*360 5*360 7*360 10*360 20*360 30*360],2);

scatter(Dates,Data)

datetick
```

Create an IRDataCurve interest-rate curve object: rr = IRDataCurve('Zero',today,Dates,Data); Convert to a RateSpec: rr.toRateSpec(today+30:30:today+365) ans = FinObj: 'RateSpec' Compounding: 2 Disc: [12x1 double] Rates: [12x1 double] EndTimes: [12x1 double] StartTimes: [12x1 double] EndDates: [12x1 double] StartDates: 733569 ValuationDate: 733569 Basis: 0

# **Using Vector of Dates and Data Methods**

EndMonthRule: 1

You can use the getZeroRates method for an IRDataCurve object with a Dates property to create a vector of dates and data acceptable for prbyzero in Financial Toolbox software and bkcall, bkput, tfutbyprice, and tfutbyyield in Fixed-Income Toolbox software.

# **Example**

This is an example of using the IRDataCurve method getZeroRates with prbyzero:

```
Data = [2.09 2.47 2.71 3.12 3.43 3.85 4.57 4.58]/100;
Dates = daysadd(today,[360 2*360 3*360 5*360 7*360 10*360 20*360 30*360],1);
irdc = IRDataCurve('Zero',today,Dates,Data,'InterpMethod','pchip');
Maturity = daysadd(today,8*360,1);
CouponRate = .055;
ZeroDates = daysadd(today, 180:180:8*360,1);
ZeroRates = irdc.getZeroRates(ZeroDates);
BondPrice = prbyzero([Maturity CouponRate], today, ZeroRates, ZeroDates)
BondPrice =
  113.9221
```

# Function Reference

Bond Futures (p. 7-2)

Certificates of Deposit (p. 7-2)

Convertible Bonds (p. 7-3)

Credit Default Swaps (p. 7-4)

Derivative Securities (p. 7-4)

Interest-Rate Curve Objects (p. 7-5)

Mortgage-Backed Securities (p. 7-7)

Option-Adjusted Spread Computations (p. 7-8)

Stepped-Coupon Bonds (p. 7-9)

Treasury Bills (p. 7-10)

Zero-Coupon Instruments (p. 7-11)

Work with bond futures

Work with certificates of deposit

Work with convertible bonds

Work with credit default swaps

Work with derivative securities

Work with interest-rate curve objects

Work with mortgage-backed

securities

Work with option-adjusted spread

computations

Work with stepped-coupon bonds

Work with Treasury bills

Work with zero-coupon instruments

# **Bond Futures**

bndfutimprepo Implied repo rates for bond future

given price

bndfutprice Price bond future given reporates

convfactor Bond conversion factors

tfutbyprice Future prices of Treasury bonds

given spot price

tfutbyyield Future prices of Treasury bonds

given current yield

tfutimprepo Implied repo rates for Treasury bond

future given price

tfutpricebyrepo Implied repo rates given Treasury

bond future price

tfutyieldbyrepo Implied repo rates given Treasury

bond future yield

# **Certificates of Deposit**

cdai Accrued interest on certificate of

deposit

cdprice Price of certificate of deposit

cdyield Yield on certificate of deposit (CD)

# **Convertible Bonds**

cbprice

Price convertible bond

# **Credit Default Swaps**

cdsbootstrap Bootstrap default probability curve

from credit default swap market

quotes

cdsoptprice Price payer and receiver credit

default swaptions

cdsprice Determine price for credit default

swap

cdsspread Determine spread of credit default

swap

# **Derivative Securities**

bkcall Price European call option on bonds

using Black's model

bkcaplet Price interest-rate caplet using

Black's model

bkfloorlet Price interest-rate floorlet using

Black's model

bkput Price European put option on bonds

using Black's model

liborduration Duration of LIBOR-based

interest-rate swap

liborfloat2fixed Compute par fixed-rate of swap

given 3-month LIBOR data

liborprice Price swap given swap rate

# **Interest-Rate Curve Objects**

bootstrap Bootstrap interest-rate curve from

market data

fitFunction Custom fit interest-rate curve object

to bond market data

fitNelsonSiegel Fit Nelson-Siegel function to bond

market data

fitSmoothingSpline Fit smoothing spline to bond market

data

fitSvensson Fit Svensson function to bond

market data

getDiscountFactors Get discount factors for input dates

for IRDataCurve

getDiscountFactors Get discount factors for input dates

for IRFunctionCurve

getForwardRates Get forward rates for input dates for

**IRDataCurve** 

getForwardRates Get forward rates for input dates for

IRFunctionCurve

getParYields Get par yields for input dates for

IRDataCurve

getParYields Get par yields for input dates for

IRFunctionCurve

getZeroRates Get zero rates for input dates for

IRDataCurve

getZeroRates Get zero rates for input dates for

IRFunctionCurve

IRBootstrapOptions Construct specific options for

bootstrapping interest-rate curve

object

IRDataCurve Construct interest-rate curve object

from dates and data

IRFitOptions Construct specific options for fitting

interest-rate curve object

IRFunctionCurve Construct interest-rate curve object

from function handle or function and

fit to market data

Convert IRDataCurve object to toRateSpec

RateSpec

toRateSpec Convert IRFunctionCurve object to

RateSpec

# **Mortgage-Backed Securities**

mbscfamounts Cash flow and time mapping for

mortgage pool

mbsconvp Convexity of mortgage pool given

price

mbsconvy Convexity of mortgage pool given

yield

mbsdurp Duration of mortgage pool given

price

mbsdury Duration of mortgage pool given

yield

mbsnoprepay End-of-month mortgage cash flows

and balances without prepayment

mbspassthrough Mortgage pool cash flows and

balances with prepayment

mbsprice Mortgage-backed security price

given yield

mbsprice2speed Implied PSA prepayment speeds

given price

mbswal Weighted average life of mortgage

pool

mbsyield Mortgage-backed security yield

given price

mbsyield2speed Implied PSA prepayment speeds

given yield

psaspeed2default Benchmark default

psaspeed2rate Single monthly mortality rate given

PSA speed

# **Option-Adjusted Spread Computations**

mbsyield2oas

agencyoas Determine option-adjusted spread of callable bond using Agency OAS model Price callable bond using Agency agencyprice OAS model Price given option-adjusted spread mbsoas2price mbsoas2yield Yield given option-adjusted spread mbsprice2oas Option-adjusted spread given price

Option-adjusted spread given yield

# **Stepped-Coupon Bonds**

stepcpnyield

stepcpncfamounts Cash flow amounts and times for

bonds and stepped coupons

stepcpnprice Price bond with stepped coupons

Yield to maturity of bond with

stepped coupons

# **Treasury Bills**

tbilldisc2yield Convert Treasury bill discount to

equivalent yield

tbillprice Price Treasury bill

tbillrepo Break-even discount of repurchase

agreement

tbillval01 Value of one basis point Yield on Treasury bill tbillyield

tbillyield2disc Convert Treasury bill yield to

equivalent discount

# **Zero-Coupon Instruments**

zeroprice Price zero-coupon instruments given

yield

zeroyield Yield of zero-coupon instruments

given price

# Functions — Alphabetical List

# **Purpose**

**Syntax** 

Determine option-adjusted spread of callable bond using Agency OAS model

OAS = agencyoas(ZeroData, Price, CouponRate, Settle, Maturity,

Vol, CallDate)

OAS = agencyoas(ZeroData, Price, CouponRate, Settle, Maturity,

Vol, CallDate, Name, Value)

# **Description**

OAS = agencyoas(ZeroData, Price, CouponRate, Settle, Maturity, Vol, CallDate)computes OAS of a callable bond given price using the Agency OAS model.

OAS = agencyoas(ZeroData, Price, CouponRate, Settle, Maturity, Vol, CallDate, Name, Value) computes OAS of a callable bond given price using the Agency OAS model with additional options specified by one or more Name, Value pair arguments.

# Input Arguments

#### ZeroData

Zero curve represented as a numRates-by-2 matrix where the first column is zero dates and the second column is the accompanying zero rates.

#### Price

numBonds-by-1 vector of prices.

#### CouponRate

numBonds-by-1 vector of coupon rates in decimal form.

## Settle

Scalar MATLAB date number for the settlement date for all bonds and the zero data.

**Note** The Settle date must be an identical settlement date for all the bonds and the zero curve.

## Maturity

numBonds-by-1 vector of maturity dates.

## Vol

numBonds-by-1 vector of volatilities in decimal form. This is the volatility of interest rates corresponding to the time of the CallDate.

#### CallDate

numBonds-by-1 vector of call dates.

# **Name-Value Pair Arguments**

Optional comma-separated pairs of Name, Value arguments, where Name is the argument name and Value is the corresponding value. Name must appear inside single quotes (''). You can specify several name-value pair arguments in any order as Name1, Value1, , NameN, ValueN.

#### Basis

N-by-1 vector of day-count basis:

- 0 = actual/actual
- 1 = 30/360 (SIA)
- $2 = \frac{\text{actual}}{360}$
- 3 = actual/365
- 4 = 30/360 (BMA)
- 5 = 30/360 (ISDA)
- 6 = 30/360 (European)

- 7 = actual/365 (Japanese)
- 8 = actual/actual (ICMA)
- 9 = actual/360 (ICMA)
- 10 = actual/365 (ICMA)
- 11 = 30/360E (ICMA)
- 12 = actual/actual (ISDA)
- 13 = BUS/252

For more information, see basis.

**Default:** 0 (actual/actual)

## CurveBasis

Basis of the zero curve, where the choices are identical to Basis.

**Default:** 0 (actual/actual)

#### CurveCompounding

Compounding frequency of the zero curve. Possible values include: -1, 0, 1, 2, 3, 4, 6, 12.

Default: 2 (Semi-annual)

## EndMonthRule

End-of-month rule; 1, indicating in effect, and 0, indicating rule not in effect for the bond(s). When 1, the rule is in effect for the bond(s), this means that a security that pays coupon interest on the last day of the month will always make payment on the last day of the month.

**Default:** 1 — Indicates in effect

#### Face

Face value of the bond.

Default: 100

## FirstCouponDate

Date when a bond makes its first coupon payment; used when bond has an irregular first coupon period. When FirstCouponDate and LastCouponDate are both specified, FirstCouponDate takes precedence in determining the coupon payment structure.

**Default:** If you do not specify a FirstCouponDate, the cash flow payment dates are determined from other inputs.

## InterpMethod

Interpolation method used to obtain points from the zero curve. Values are:

- linear linear interpolation
- cubic piecewise cubic spline interpolation
- pchip piecewise cubic Hermite interpolation

Default: linear

#### IssueDate

Bond issue date.

**Default:** If you do not specify an IssueDate, the cash flow payment dates are determined from other inputs.

# LastCouponDate

Last coupon date of a bond before the maturity date; used when bond has an irregular last coupon period. In the absence of a specified FirstCouponDate, a specified LastCouponDate determines the coupon structure of the bond. The coupon structure of a bond is truncated at the LastCouponDate, regardless of where it falls, and is followed only by the bond's maturity cash flow date.

**Default:** If you do not specify a LastCouponDate, the cash flow payment dates are determined from other inputs.

## Period

Number of coupon payments per year. Possible values include: 0, 1, 2, 3, 4, 6, 12.

#### Default: 2

#### StartDate

Forward starting date of payments.

**Default:** If you do not specify a StartDate, the effective start date is the Settle date.

# Output Arguments

0AS

numBonds-by-1 matrix of option-adjusted spreads.

# **Definitions** Agency OAS Model

The BMA European Callable Securities Formula provides a standard methodology for computing price and option-adjusted spread for European Callable Securities (ECS).

# **Examples**

Compute the agency OAS value:

```
Settle = datenum('20-Jan-2010');
ZeroRates = [.07 .164 .253 1.002 1.732 2.226 2.605 3.316 ...
3.474 4.188 4.902]'/100;
ZeroDates = daysadd(Settle,360*[.25 .5 1 2 3 4 5 7 10 20 30],1);
ZeroData = [ZeroDates ZeroRates];
```

```
Maturity = datenum('30-Dec-2013');
CouponRate = .022;
Price = 99.155;
Vol = .5117;
CallDate = datenum('30-Dec-2010');
OAS = agencyoas(ZeroData, Price, CouponRate, Settle, Maturity, Vol, CallDate)
OAS =
8.6279
```

**References** SIFMA, The BMA European Callable Securities Formula,

http://www.sifma.org.

See Also | agencyprice |

Tutorials • "Agency Option-Adjusted Spreads" on page 3-2

# agencyprice

# **Purpose**

Price callable bond using Agency OAS model

# **Syntax**

Price = agencyprice(ZeroData, OAS, CouponRate, Settle,
 Maturity,

Vol, CallDate)
Price = agencyprice(ZeroData, OAS, CouponRate, Settle,

Maturity,

Vol, CallDate, Name, Value)

# **Description**

Price = agencyprice(ZeroData, OAS, CouponRate, Settle, Maturity, Vol, CallDate) computes the price for a callable bond, given OAS, using the Agency OAS model.

Price = agencyprice(ZeroData, OAS, CouponRate, Settle, Maturity, Vol, CallDate, Name, Value) computes the price for a callable bond, given OAS, using the Agency OAS model with additional options specified by one or more Name, Value pair arguments.

# Input Arguments

## ZeroData

Zero curve represented as a numRates-by-2 matrix where the first column is zero dates and the second column is the accompanying zero rates.

## 0AS

numBonds-by-1 vector of option-adjusted spreads, expressed as a decimal (i.e., 50 basis points is entered as .005).

## CouponRate

numBonds-by-1 vector of coupon rates in decimal form.

#### Settle

Scalar MATLAB date number for the settlement date for all the bonds and the zero data.

**Note** The Settle date must be an identical settlement date for all bonds and the zero curve.

## Maturity

numBonds-by-1 vector of maturity dates.

## Vol

numBonds-by-1 vector of volatilities in decimal form. This is the volatility of interest rates corresponding to the time of the CallDate.

#### CallDate

numBonds-by-1 vector of call dates.

# **Name-Value Pair Arguments**

Optional comma-separated pairs of Name, Value arguments, where Name is the argument name and Value is the corresponding value. Name must appear inside single quotes (''). You can specify several name-value pair arguments in any order as Name1, Value1, , NameN, ValueN.

#### Basis

N-by-1 vector of day-count basis:

- 0 = actual/actual
- 1 = 30/360 (SIA)
- $2 = \frac{\text{actual}}{360}$
- 3 = actual/365
- 4 = 30/360 (BMA)
- 5 = 30/360 (ISDA)
- 6 = 30/360 (European)

# agencyprice

- 7 = actual/365 (Japanese)
- 8 = actual/actual (ICMA)
- 9 = actual/360 (ICMA)
- 10 = actual/365 (ICMA)
- 11 = 30/360E (ICMA)
- 12 = actual/actual (ISDA)
- 13 = BUS/252

For more information, see basis.

**Default:** 0 (actual/actual)

## CurveBasis

Basis of the zero curve, where the choices are identical to Basis.

**Default:** 0 (actual/actual)

#### CurveCompounding

Compounding frequency of the curve. Possible values include: -1, 0, 1, 2, 3, 4, 6, 12.

Default: 2 (Semi-annual)

## EndMonthRule

End-of-month rule; 1, indicating in effect, and 0, indicating rule not in effect for the bond(s). When 1, the rule is in effect for the bond(s). This means that a security that pays coupon interest on the last day of the month will always make payment on the last day of the month.

**Default:** 1 — Indicates in effect

#### Face

Face value of the bond.

Default: 100

## FirstCouponDate

Date when a bond makes its first coupon payment; used when bond has an irregular first coupon period. When FirstCouponDate and LastCouponDate are both specified, FirstCouponDate takes precedence in determining the coupon payment structure.

**Default:** If you do not specify a FirstCouponDate, the cash flow payment dates are determined from other inputs.

## InterpMethod

Interpolation method used to obtain points from the zero curve. Values are:

- linear linear interpolation
- cubic piecewise cubic spline interpolation
- pchip piecewise cubic Hermite interpolation

Default: linear

#### IssueDate

Bond issue date.

**Default:** If you do not specify an IssueDate, the cash flow payment dates are determined from other inputs.

## LastCouponDate

Last coupon date of a bond before the maturity date; used when bond has an irregular last coupon period. In the absence

# agencyprice

of a specified FirstCouponDate, a specified LastCouponDate determines the coupon structure of the bond. The coupon structure of a bond is truncated at the LastCouponDate, regardless of where it falls, and is followed only by the bond's maturity cash flow date.

**Default:** If you do not specify a LastCouponDate, the cash flow payment dates are determined from other inputs.

## Period

Number of coupon payments per year. Possible values include: 0, 1, 2, 3, 4, 6, 12.

#### Default: 2

#### StartDate

Forward starting date of payments.

**Default:** If you do not specify a StartDate, the effective start date is the Settle date.

# Output Arguments

#### Price

numBonds-by-1 matrix of the price.

# **Definitions** Agency OAS Model

The BMA European Callable Securities Formula provides a standard methodology for computing price and option-adjusted spread for European Callable Securities (ECS).

# **Examples**

Compute the agency Price:

```
Settle = datenum('20-Jan-2010');
ZeroRates = [.07 .164 .253 1.002 1.732 2.226 2.605 3.316 ...
3.474 4.188 4.902]'/100;
ZeroDates = daysadd(Settle,360*[.25 .5 1 2 3 4 5 7 10 20 30],1);
ZeroData = [ZeroDates ZeroRates];
```

```
Maturity = datenum('30-Dec-2013');
CouponRate = .022;
OAS = 6.53/10000;
Vol = .5117;
CallDate = datenum('30-Dec-2010');
Price = agencyprice(ZeroData, OAS, CouponRate, Settle, Maturity, Vol, CallDate)
Price =
99.4226
```

**References** SIFMA, The BMA European Callable Securities Formula,

http://www.sifma.org.

See Also | agencyoas |

**Tutorials** • "Agency Option-Adjusted Spreads" on page 3-2

# bkcall

**Purpose** Price European call option on bonds using Black's model

**Syntax** CallPrice = bkcall(Strike, ZeroData, Sigma, BondData, Settle,

Expiry, Period, Basis, EndMonthRule, InterpMethod,

StrikeConvention)

**Arguments** Strike

Scalar or number of options (NOPT)-by-1 vector

of strike prices.

ZeroData Two-column (optionally three-column) matrix containing zero (spot) rate information used to discount future cash flows.

> • Column 1: Serial maturity date associated with the zero rate in the second column.

• Column 2: Annualized zero rates, in decimal form, appropriate for discounting cash flows occurring on the date specified in the first column. All dates must occur after Settle (dates must correspond to future investment horizons) and must be in ascending order.

• Column 3 (optional): Annual compounding frequency. Values are 1 (annual), 2 (semiannual, default), 3 (three times per year), 4 (quarterly), 6 (bimonthly), 12 (monthly), and -1 (continuous).

Scalar or NOPT-by-1 vector of annualized price

volatilities required by Black's model.

BondData Row vector with three (optionally four)

columns or NOPT-by-3 (optionally NOPT-by-4) matrix specifying characteristics of underlying

bonds in the form:

[CleanPrice CouponRate Maturity Face]

CleanPrice is the price excluding accrued

interest.

CouponRate is the decimal coupon rate.

Maturity is the bond maturity date in serial

date number format.

Face is the face value of the bond. If unspecified, the face value is assumed to be

100.

Settlement date of the options. May be a

serial date number or date string. Settle also represents the starting reference date for the

input zero curve.

Expiry Scalar or NOPT-by-1 vector of option maturity

dates. May be a serial date number or date

string.

Period (Optional) Number of coupons per year for the

underlying bond. Default = 2 (semiannual). Supported values are 0, 1, 2, 3, 4, 6, and 12.

Basis

(Optional) Day-count basis of the bond. A vector of integers.

- 0 = actual/actual (default)
- 1 = 30/360 (SIA)
- 2 = actual/360
- 3 = actual/365
- 4 = 30/360 (BMA)
- 5 = 30/360 (ISDA)
- 6 = 30/360 (European)
- 7 = actual/365 (Japanese)
- 8 = actual/actual (ICMA)
- 9 = actual/360 (ICMA)
- 10 = actual/365 (ICMA)
- 11 = 30/360E (ICMA)
- 12 = actual/actual (ISDA)
- 13 = BUS/252

For more information, see basis.

EndMonthRule

(Optional) End-of-month rule. This rule applies only when Maturity is an end-of-month date for a month having 30 or fewer days. 0 = ignore rule, meaning that a bond's coupon payment date is always the same numerical day of the month. 1 = set rule on (default), meaning that a bond's coupon payment date is always the last actual day of the month.

### InterpMethod

(Optional) Scalar integer zero curve interpolation method. For cash flows that do not fall on a date found in the ZeroData spot curve, indicates the method used to interpolate the appropriate zero discount rate. Available methods are (0) nearest, (1) linear, and (2) cubic. Default = 1. See interp1 for more information.

#### StrikeConvention

(Optional) Scalar or NOPT-by-1 vector of option contract strike price conventions.

StrikeConvention = 0 (default) defines the strike price as the cash (dirty) price paid for the underlying bond.

StrikeConvention = 1 defines the strike price as the quoted (clean) price paid for the underlying bond. When evaluating Black's model, the accrued interest of the bond at option expiration is added to the input strike price.

# **Description**

CallPrice = bkcall(Strike, ZeroData, Sigma, BondData, Settle, Expiry, Period, Basis, EndMonthRule, InterpMethod, StrikeConvention) using Black's model, derives an NOPT-by-1 vector of prices of European call options on bonds.

If cash flows occur beyond the dates spanned by ZeroData, the input zero curve, the appropriate zero rate for discounting such cash flows is obtained by extrapolating the nearest rate on the curve (that is, if a cash flow occurs before the first or after the last date on the input zero curve, a flat curve is assumed).

In addition, you can use the Fixed-Income Toolbox method getZeroRates for an IRDataCurve object with a Dates property to create a vector of dates and data acceptable for bkcall. For more information, see "Converting an IRDataCurve or IRFunctionCurve Object" on page 6-25.

# **Examples**

This example is based on Example 22.1, page 512, of Hull. (See References below.)

Consider a European call option on a bond maturing in 9.75 years. The underlying bond has a clean price of \$935, a face value of \$1000, and pays 10% semiannual coupons. Since the bond matures in 9.75 years, a \$50 coupon will be paid in 3 months and again in 9 months. Also, assume that the annualized volatility of the forward bond price is 9%. Furthermore, suppose the option expires in 10 months and has a strike price of \$1000, and that the annualized continuously compounded risk-free discount rates for maturities of 3, 9, and 10 months are 9%, 9.5%, and 10%, respectively.

```
% Specify the option information.
Settle
            = '15-Mar-2004':
Expiry
            = '15-Jan-2005'; % 10 months from settlement
Strike
            = 1000;
Sigma
             = 0.09;
Convention
           = [0 1]';
% Specify the interest-rate environment.
ZeroData
            = [datenum('15-Jun-2004') 0.09 -1; % 3 months
               datenum('15-Dec-2004') 0.095 -1; % 9 months
               datenum(Expiry)
                                       0.10 -1]; % 10 months
% Specify the bond information.
CleanPrice = 935;
CouponRate = 0.1;
Maturity
            = '15-Dec-2013'; % 9.75 years from settlement
            = 1000;
Face
BondData
            = [CleanPrice CouponRate datenum(Maturity) Face];
Period
            = 2;
Basis
            = 1;
% Call Black's model.
CallPrices = bkcall(Strike, ZeroData, Sigma, BondData, Settle,...
Expiry, Period, Basis, [], [], Convention)
```

CallPrices =

9.4873

7.9686

When the strike price is the dirty price (Convention = 0), the call option value is \$9.49. When the strike price is the clean price (Convention = 1), the call option value is \$7.97.

# References

[1] Hull, John C., *Options, Futures, and Other Derivatives*, Prentice Hall, 5th edition, 2003, pp. 287-288, 508-515.

# See Also

bkput

# **bkcaplet**

Purpose Price interest-rate caplet using Black's model

**Syntax** CapPrices = bkcaplet(CapData, FwdRates, ZeroPrice, Settle,

StartDate, EndDate, Sigma)

Arguments

CapData

Number of caps (NCAP)-by-2 matrix containing cap rates and bases: [CapRates Basis].

Values for bases may be:

• 0 = actual/actual (default)

• 1 = 30/360 (SIA)

•  $2 = \frac{\text{actual}}{360}$ 

• 3 = actual/365

• 4 = 30/360 (BMA)

• 5 = 30/360 (ISDA)

• 6 = 30/360 (European)

• 7 = actual/365 (Japanese)

• 8 = actual/actual (ICMA)

• 9 = actual/360 (ICMA)

• 10 = actual/365 (ICMA)

• 11 = 30/360E (ICMA)

• 12 = actual/actual (ISDA)

• 13 = BUS/252

For more information, see basis.

FwdRates Scalar or NCAP-by-1 vector containing forward rates

in decimal. FwdRates accrue on the same basis as

CapRates.

ZeroPrice Scalar or NCAP-by-1 vector containing zero coupon

prices with maturities corresponding to those of each

cap in CapData, per \$100 nominal value.

Settle Scalar or NCAP-by-1 vector of identical elements

containing settlement date of caplets.

StartDate Scalar or NCAP-by-1 vector containing start dates of

the caplets.

EndDate Scalar or NCAP-by-1 vector containing maturity dates

of caplets.

Sigma Scalar or NCAP-by-1 vector containing volatility of

forward rates in decimal, corresponding to each caplet.

# **Description**

CapPrices = bkcaplet(CapData, FwdRates, ZeroPrice, Settle, StartDate, EndDate, Sigma) computes the prices of interest-rate caplets for every \$100 face value of principal.

# **Examples**

Given a notional amount of \$1,000,000, compute the value of a caplet on October 15, 2002 that starts on October 15, 2003 and ends on January 15, 2004.

```
CapData = [0.08, 1];
FwdRates = 0.07;
ZeroPrice = 100*exp(-0.065*1.25);
Settle = datenum('15-Oct-2002');
BeginDates = datenum('15-Oct-2003');
EndDates = datenum('15-Jan-2004');
Sigma = 0.20;
```

# **bkcaplet**

Because the caplet is \$100 notional, divide \$1,000,000 by \$100.

```
Notional = 1000000/100;
CapPrice = Notional*bkcaplet(CapData, FwdRates, ZeroPrice, ...
Settle, BeginDates, EndDates, Sigma)
CapPrice =
519.0046
```

# See Also bkfloorlet

Purpose Price interest-rate floorlet using Black's model

**Syntax** FloorPrices = bkfloorlet(FloorData, FwdRates, ZeroPrice, Settle,

StartDate, EndDate, Sigma)

**Arguments** 

FloorData

Number of floors (NFLR)-by-2 matrix containing floor rates and bases: [FloorRate Basis].

Values for bases may be:

• 0 = actual/actual (default)

• 1 = 30/360 (SIA)

•  $2 = \frac{\text{actual}}{360}$ 

• 3 = actual/365

• 4 = 30/360 (BMA)

• 5 = 30/360 (ISDA)

• 6 = 30/360 (European)

• 7 = actual/365 (Japanese)

• 8 = actual/actual (ICMA)

• 9 = actual/360 (ICMA)

• 10 = actual/365 (ICMA)

• 11 = 30/360E (ICMA)

• 12 = actual/actual (ISDA)

• 13 = BUS/252

For more information, see basis.

FwdRates Scalar or NFLR-by-1 vector containing forward rates

in decimal. FwdRates accrue on the same basis as

FloorRates.

ZeroPrice Scalar or NFLR-by-1 vector containing zero coupon prices

with maturities corresponding to those of each floor in

FloorData, per \$100 nominal value.

Settle Scalar or NFLR-by-1 vector of identical elements

containing settlement date of floorlets.

StartDate Scalar or NFLR-by-1 vector containing start dates of the

floorlets.

EndDate Scalar or NFLR-by-1 vector containing maturity dates

of floorlets.

Sigma Scalar or NFLR-by-1 vector containing volatility of

forward rates in decimal, corresponding to each floorlet.

# **Description**

FloorPrices = bkfloorlet(FloorData, FwdRates, ZeroPrice, Settle, StartDate, EndDate, Sigma) computes the prices of interest-rate floorlets for every \$100 of notional value.

# **Examples**

Given a notional amount of \$1,000,000, compute the value of a floorlet on October 15, 2002 that starts on October 15, 2003 and ends on January 15, 2004.

```
FloorData = [0.08, 1];
FwdRates = 0.07;
ZeroPrice = 100*exp(-0.065*1.25);
Settle = datenum('15-0ct-2002');
BeginDates = datenum('15-0ct-2003');
EndDates = datenum('15-Jan-2004');
Sigma = 0.20;
% Because floorlet is $100 notional, divide $1,000,000 by $100.
```

# **bkfloorlet**

# See Also bkcaplet

# **bkput**

**Purpose** Price European put option on bonds using Black's model

**Syntax** PutPrice = bkput(Strike, ZeroData, Sigma, BondData, Settle, Expiry,

Period, Basis, EndMonthRule, InterpMethod, StrikeConvention)

Arguments

Strike

Scalar or number of options (NOPT)-by-1 vector of strike prices.

ZeroData

Two-column (optionally three-column) matrix containing zero (spot) rate information used to discount future cash flows.

- Column 1: Serial maturity date associated with the zero rate in the second column.
- Column 2: Annualized zero rates, in decimal form, appropriate for discounting cash flows occurring on the date specified in the first column. All dates must occur after Settle (dates must correspond to future investment horizons) and must be in ascending order.
- Column 3 (optional): Annual compounding frequency. Values are 1 (annual), 2 (semiannual, default), 3 (three times per year), 4 (quarterly), 6 (bimonthly), 12 (monthly), and -1 (continuous).

Sigma

Scalar or NOPT-by-1 vector of annualized price volatilities required by Black's model.

| Во | nd | Da | t a |
|----|----|----|-----|
|    |    |    |     |

Row vector with three (optionally four) columns or NOPT-by-3 (optionally NOPT-by-4) matrix specifying characteristics of underlying bonds in the form [CleanPrice CouponRate Maturity Face] where:

- CleanPrice is the price excluding accrued interest.
- CouponRate is the decimal coupon rate.
- Maturity is the bond maturity date in serial date number format.
- Face is the face value of the bond. If unspecified, the face value is assumed to be 100.

Settle

Settlement date of the options. May be a serial date number or date string. Settle also represents the starting reference date for the input zero curve.

Expiry

Scalar or NOPT-by-1 vector of option maturity dates. May be a serial date number or date string.

Period

(Optional) Number of coupons per year for the underlying bond. Default = 2 (semiannual). Supported values are 0, 1, 2, 3, 4, 6, and 12.

# **bkput**

Basis

(Optional) Day-count basis of the bond. A vector of integers.

- 0 = actual/actual (default)
- 1 = 30/360 (SIA)
- 2 = actual/360
- 3 = actual/365
- 4 = 30/360 (BMA)
- 5 = 30/360 (ISDA)
- 6 = 30/360 (European)
- 7 = actual/365 (Japanese)
- 8 = actual/actual (ICMA)
- 9 = actual/360 (ICMA)
- 10 = actual/365 (ICMA)
- 11 = 30/360E (ICMA)
- 12 = actual/actual (ISDA)
- 13 = BUS/252

For more information, see basis.

EndMonthRule

(Optional) End-of-month rule. This rule applies only when Maturity is an end-of-month date for a month having 30 or fewer days. 0 = ignore rule, meaning that a bond's coupon payment date is always the same numerical day of the month. 1 = set rule on (default), meaning that a bond's coupon payment date is always the last actual day of the month.

InterpMethod

(Optional) Scalar integer zero curve interpolation method. For cash flows that do not fall on a date found in the ZeroData spot curve, indicates the method used to interpolate the appropriate zero discount rate. Available methods are (0) nearest, (1) linear, and (2) cubic. Default = 1. See interp1 for more information.

StrikeConvention

(Optional) Scalar or NOPT-by-1 vector of option contract strike price conventions.

StrikeConvention = 0 (default) defines the strike price as the cash (dirty) price paid for the underlying bond.

StrikeConvention = 1 defines the strike price as the quoted (clean) price paid for the underlying bond. The accrued interest of the bond at option expiration is added to the input strike price when evaluating Black's model.

# **Description**

PutPrice = bkput(Strike, ZeroData, Sigma, BondData, Settle, Expiry, Period, Basis, EndMonthRule, InterpMethod, StrikeConvention) using Black's model, derives an NOPT-by-1 vector of prices of European put options on bonds.

If cash flows occur beyond the dates spanned by ZeroData, the input zero curve, the appropriate zero rate for discounting such cash flows is obtained by extrapolating the nearest rate on the curve (that is, if a cash flow occurs before the first or after the last date on the input zero curve, a flat curve is assumed).

In addition, you can use the Fixed-Income Toolbox method getZeroRates for an IRDataCurve object with a Dates property to create a vector of dates and data acceptable for bkput. For more information, see "Converting an IRDataCurve or IRFunctionCurve Object" on page 6-25.

# **Examples**

This example is based on example 22.2, page 514, of Hull. (See References below.)

Consider a European put option on a bond maturing in 10 years. The underlying bond has a clean price of \$122.82, a face value of \$100, and pays 8% semiannual coupons. Also, assume that the annualized volatility of the forward bond yield is 20%. Furthermore, suppose the option expires in 2.25 years and has a strike price of \$115, and that the annualized continuously compounded risk free zero (spot) curve is flat at 5%. For a hypothetical settlement date of March 15, 2004, the following code illustrates the use of Black's model to duplicate the put prices in Example 22.2 of the Hull reference. In particular, it illustrates how to convert a broker's yield volatility to a price volatility suitable for Black's model.

```
% Specify the option information.
Settle
            = '15-Mar-2004';
            = '15-Jun-2006'; % 2.25 years from settlement
Expiry
Strike
            = 115:
YieldSigma
            = 0.2;
Convention
           = [0; 1];
% Specify the interest-rate environment. Since the
% zero curve is flat, interpolation into the curve always returns
\% 0.05. Thus, the following curve is not unique to the solution.
ZeroData
            = [datenum('15-Jun-2004') 0.05]
               datenum('15-Dec-2004') 0.05
               datenum(Expiry)
                                      0.05 -1];
% Specify the bond information.
CleanPrice = 122.82;
CouponRate = 0.08;
            = '15-Mar-2014'; % 10 years from settlement
Maturity
Face
            = 100;
            = [CleanPrice CouponRate datenum(Maturity) Face];
BondData
            = 2; % semiannual coupons
Period
Basis
            = 1; % 30/360 day-count basis
```

```
% Convert a broker's yield volatility quote to a price volatility
% required by Black's model. To duplicate Example 22.2 in Hull,
% first compute the periodic (semiannual) yield to maturity from
% the clean bond price.
Yield = bndyield(CleanPrice, CouponRate, Settle, Maturity,...
Period, Basis);
% Compute the duration of the bond at option expiration. Most
% fixed-income sensitivity analyses use the modified duration
% statistic to examine the impact of small changes in periodic
% yields on bond prices. However, Hull's example operates in
% continuous time (annualized instantaneous volatilities and
% continuously compounded zero yields for discounting coupons).
% To duplicate Hull's results, use the second output of BNDDURY,
% the Macaulay duration.
[Modified, Macaulay] = bnddury(Yield, CouponRate, Expiry,...
Maturity, Period, Basis);
% Convert the yield-to-maturity from a periodic to a
% continuous yield.
Yield = Period .* log(1 + Yield./Period);
\ensuremath{\$} Finally, convert the yield volatility to a price volatility via
% Hull's Equation 22.6 (page 514).
PriceSigma = Macaulay .* Yield .* YieldSigma;
% Finally, call Black's model.
PutPrices = bkput(Strike, ZeroData, PriceSigma, BondData,...
Settle, Expiry, Period, Basis, [], [], Convention)
PutPrices =
    1.7838
    2.4071
```

When the strike price is the dirty price (Convention = 0), the call option value is \$1.78. When the strike price is the clean price (Convention = 1), the call option value is \$2.41.

# **bkput**

**References** [1] Hull, John C., Options, Futures, and Other Derivatives, Prentice

Hall, 5th edition, 2003, pp. 287-288, 508-515.

See Also bkcall

## **Purpose**

Implied repo rates for bond future given price

# **Syntax**

ImpRepo = bndfutimprepo(Price, FutPrice, FutSettle,
Delivery, ConvFactor, CouponRate, Maturity)

ImpRepo = bndfutimprepo(Price, FutPrice, FutSettle,

Delivery, ConvFactor, CouponRate, Maturity,

'ParameterName', 'ParameterValue ...)

# **Description**

ImpRepo = bndfutimprepo(Price, FutPrice, FutSettle, Delivery, ConvFactor, CouponRate, Maturity) computes the implied repo rate for a bond future given the price of a bond, the bond properties, the price of the bond future, and the bond conversion factor.

ImpRepo = bndfutimprepo(Price, FutPrice, FutSettle,
Delivery, ConvFactor, CouponRate, Maturity,

'ParameterName', 'ParameterValue ...) accepts optional inputs as one or more comma-separated parameter/value pairs. 'ParameterName' is the name of the parameter inside single quotes. ParameterValue is the value corresponding to 'ParameterName'. Specify parameter-value pairs in any order. Names are case-insensitive.

# Input Arguments

Price

numBonds-by-1 vector of bond prices.

**FutPrice** 

numBonds-by-1 vector of future prices

FutSettle

numBonds-by-1 vector of future settle dates.

Delivery

numBonds-by-1 vector of future delivery dates.

ConvFactor

# **bndfutimprepo**

numBonds-by-1 vector of bond conversion factors. For more information, see convfactor.

## CouponRate

numBonds-by-1 vector of coupon rates in decimal form.

## Maturity

numBonds-by-1 vector of coupon rates in decimal form.

### Parameter-Value Pairs

### Basis

Day-count basis. Possible values include

- 0 = actual/actual (default)
- 1 = 30/360 (SIA)
- $2 = \frac{\text{actual}}{360}$
- 3 = actual/365
- 4 = 30/360 (BMA)
- 5 = 30/360 (ISDA)
- 6 = 30/360 (European)
- 7 = actual/365 (Japanese)
- 8 = actual/actual (ICMA)
- 9 = actual/360 (ICMA)
- 10 = actual/365 (ICMA)
- 11 = 30/360E (ICMA)
- 12 = actual/actual (ISDA)
- 13 = BUS/252

For more information, see basis.

### Default: 0

### EndMonthRule

End-of-month rule. Values are:

- 0 Rule is not in effect for the bond.
- 1 Rule is in effect for the bond. This means that a security that pays coupon interest on the last day of the month always makes payment on the last day of the month.

## **Default:** 1

#### Face

Face value of the bond. Face has no impact on key rate duration. This calling sequence is preserved for consistency.

## Default: 100

### FirstCouponDate

Date when a bond makes its first coupon payment; used when bond has an irregular first coupon period. When FirstCouponDate and LastCouponDate are both specified, FirstCouponDate takes precedence in determining the coupon payment structure.

**Default:** If you do not specify a FirstCouponDate, the cash flow payment dates are determined from other inputs.

### IssueDate

Issue date for a bond.

## LastCouponDate

Last coupon date of a bond before the maturity date; used when bond has an irregular last coupon period. In the absence of a specified FirstCouponDate, a specified LastCouponDate

# bndfutimprepo

determines the coupon structure of the bond. The coupon structure of a bond is truncated at the LastCouponDate, regardless of where it falls, and is followed only by the bond's maturity cash flow date.

**Default:** If you do not specify a LastCouponDate, the cash flow payment dates are determined from other inputs.

### Period

Number of coupons payments per year. Possible values include:

- ()
- 1
- 2
- 3
- 4
- 6
- 12

## **Default:** 2

### ReinvestBasis

Day count basis for resinvestment rate.

**Default:** Identical to RepoBasis.

### ReinvestRate

Rate for reinvesting intermediate coupons from the bond.

**Default:** Identical to ImpRepo.

## RepoBasis

Day count basis for ImpRepo.

**Default:** 2

#### StartDate

Date when a bond actually starts (the date from which a bond cash flow is considered). To make an instrument forward-starting, specify this date as a future date. If you do not specify StartDate, the effective start date is the Settle date.

# Output Arguments

### ImpRepo

Implied repo rate, or the repo rate that would produce the price input.

## **Definitions**

bndfutimprepo computes the implied repo rate for a bond future given:

- Price of a bond
- Bond properties
- Price of the bond future
- Bond conversion factor

The default behavior is that the coupon reinvestment rate matches the repo rate. However, you can specify a separate reinvestment rate using optional inputs.

# **Examples**

Compute the repro rate for a bond future:

```
bndfutimprepo(129,98,'9/21/2000','12/29/2000',1.3136,.0875,'8/15/2020')
```

This returns:

```
ans = 0.0584
```

# bndfutimprepo

**References** Burghardt, G., T. Belton, M. Lane, and J. Papa, *The Treasury Bond* 

Basis, McGraw-Hill, 2005.

Krgin, Dragomir, Handbook of Global Fixed Income Calculations, John

Wiley & Sons, 2002.

See Also bndfutprice | convfactor

**How To** • "Bond Futures" on page 4-12

## **Purpose**

Price bond future given repo rates

# **Syntax**

[FutPrice, AccrInt] = bndfutprice(RepoRate, Price, FutSettle,

Delivery, ConvFactor, CouponRate, Maturity)

FutPrice,AccrInt] = bndfutprice(RepoRate, FutPrice, FutSettle,

Delivery, ConvFactor, CouponRate, Maturity,

'ParameterName', 'ParameterValue ...)

# **Description**

[FutPrice,AccrInt] = bndfutprice(RepoRate, Price, FutSettle, Delivery, ConvFactor, CouponRate, Maturity) computes the price of a bond futures contract for one or more bonds given a repo rate, and bond properties, including the bond conversion factor.

FutPrice, AccrInt] = bndfutprice(RepoRate, FutPrice, FutSettle, Delivery, ConvFactor, CouponRate, Maturity, 'ParameterName', 'ParameterValue ...) accepts optional inputs as one or more comma-separated parameter/value pairs. 'ParameterName' is the name of the parameter inside single quotes. ParameterValue is the value corresponding to 'ParameterName'. Specify parameter-value pairs in any order. Names are case-insensitive.

# Input Arguments

RepoRate

numBonds-by-1 vector of repo rates.

Price

numBonds-by-1 vector of bond prices

FutSettle

numBonds-by-1 vector of future settle dates.

Delivery

numBonds-by-1 vector of future delivery dates.

ConvFactor

# **bndfutprice**

numBonds-by-1 vector of bond conversion factors. For more information, see convfactor.

### CouponRate

numBonds-by-1 vector of coupon rates in decimal form.

## Maturity

numBonds-by-1 vector of coupon rates in decimal form.

### Parameter-Value Pairs

### Basis

Day-count basis. Possible values include

- 0 = actual/actual (default)
- 1 = 30/360 (SIA)
- $2 = \frac{\text{actual}}{360}$
- 3 = actual/365
- 4 = 30/360 (BMA)
- 5 = 30/360 (ISDA)
- 6 = 30/360 (European)
- 7 = actual/365 (Japanese)
- 8 = actual/actual (ICMA)
- 9 = actual/360 (ICMA)
- 10 = actual/365 (ICMA)
- 11 = 30/360E (ICMA)
- 12 = actual/actual (ISDA)
- 13 = BUS/252

For more information, see basis.

### Default: 0

### EndMonthRule

End-of-month rule. Values are:

- 0 Rule is not in effect for the bond.
- 1 Rule is in effect for the bond. This means that a security that pays coupon interest on the last day of the month always makes payment on the last day of the month.

## **Default:** 1

### IssueDate

Issue date for a bond.

### Face

Face value of the bond. Face has no impact on key rate duration. This calling sequence is preserved for consistency.

## Default: 100

### FirstCouponDate

Date when a bond makes its first coupon payment; used when bond has an irregular first coupon period. When FirstCouponDate and LastCouponDate are both specified, FirstCouponDate takes precedence in determining the coupon payment structure.

**Default:** If you do not specify a FirstCouponDate, the cash flow payment dates are determined from other inputs.

### LastCouponDate

Last coupon date of a bond before the maturity date; used when bond has an irregular last coupon period. In the absence of a specified FirstCouponDate, a specified LastCouponDate

# **bndfutprice**

determines the coupon structure of the bond. The coupon structure of a bond is truncated at the LastCouponDate, regardless of where it falls, and is followed only by the bond's maturity cash flow date.

**Default:** If you do not specify a LastCouponDate, the cash flow payment dates are determined from other inputs.

### Period

Number of coupons payments per year. Possible values include:

- ()
- 1
- 2
- 3
- 4
- 6
- 12

## **Default:** 2

### ReinvestBasis

Day count basis for reinvestment rate.

**Default:** Identical to RepoBasis.

### ReinvestRate

Compounding convention for reinvestment rate.

**Default:** Identical to RepoRate.

## RepoBasis

Day count basis for RepoRate.

**Default:** 2

#### StartDate

Date when a bond actually starts (the date from which a bond cash flow is considered). To make an instrument forward-starting, specify this date as a future date. If you do not specify StartDate, the effective start date is the Settle date.

# Output Arguments

### **FutPrice**

Quoted futures price, per \$100 notional.

AccrInt

Accrued interest due at delivery date, per \$100 notional.

# **Definitions**

bndfutprice computes the price of a bond futures contract for one or more bonds, given a repo rate, and bond properties, including the bond conversion factor. The default behavior is that the coupon reinvestment rate matches the repo rate. However, you can specify a separate reinvestment rate using optional inputs.

# **Examples**

Compute the price for a bond future:

```
bndfutprice(.064, 129, '9/21/2000','12/29/2000', 1.3136, .0875, '8/15/2020')
```

The returns:

ans = 98.1516

# References

Burghardt, G., T. Belton, M. Lane, and J. Papa, *The Treasury Bond Basis*, McGraw-Hill, 2005.

# **bndfutprice**

Krgin, Dragomir,  $Handbook\ of\ Global\ Fixed\ Income\ Calculations,\ John\ Wiley\ \&\ Sons,\ 2002.$ 

**See Also** bndfutimprepo | convfactor

**How To** • "Bond Futures" on page 4-12

Purpose Bootstrap interest-rate curve from market data

Class @IRDataCurve

**Syntax** Dcurve = IRDataCurve.bootstrap(Type, Settle, InstrumentTypes,

Instruments)

Dcurve = IRDataCurve.bootstrap(Type, Settle, InstrumentTypes,
Instruments, 'Parameter1', Value1, 'Parameter2', Value2, ...)

**Arguments** Type of interest-rate curve. Acceptable

values are: discount, forward, or zero.

Settle Scalar or column vector of settlement

dates.

InstrumentTypes N-by-1 cell array (where N is the number

of instruments) indicating what kind of instrument is in the Instruments matrix. Acceptable values are deposit,

futures, swap, and bond.

Instruments N-by-3 data matrix for Instruments

where the first column is Settle date, the second column is Maturity, and the third column is the market quote (dates

must be MATLAB date numbers).

# bootstrap

**Note** The market quote represents the following for each instrument:

- deposit: rate
- futures: price (e.g., 9628.54)
- swap: rate
- bond: clean price

## Compounding

(Optional) Scalar that sets the compounding frequency per year for an IRDataCurve object:

- -1 = Continuous compounding
- 1 = Annual compounding
- 2 = Semiannual compounding (default)
- 3 = Compounding three times per year
- 4 = Quarterly compounding
- 6 = Bimonthly compounding
- 12 = Monthly compounding

Basis

(Optional) Day-count basis of the interest-rate curve. A scalar of integers.

- 0 = actual/actual (default)
- 1 = 30/360 (SIA)
- $2 = \frac{\text{actual}}{360}$
- 3 = actual/365
- 4 = 30/360 (BMA)
- 5 = 30/360 (ISDA)
- 6 = 30/360 (European)
- 7 = actual/365 (Japanese)
- 8 = actual/actual (ICMA)
- 9 = actual/360 (ICMA)
- 10 = actual/365 (ICMA)
- 11 = 30/360E (ICMA)
- 12 = actual/actual (ISDA)
- 13 = BUS/252

For more information, see basis.

# bootstrap

InterpMethod

(Optional) Values are:

- 'linear' Linear interpolation (default).
- 'constant' Piecewise constant interpolation.
- 'pchip' Piecewise cubic Hermite interpolation.
- 'spline' Cubic spline interpolation.

IRBootstrapOptionsObj

(Optional) An IRBootstrapOptions object.

# Instrument Parameters

For each of the supported InstrumentTypes, you can specify the following additional instrument parameters as parameter/value pairs by prepending the word Instrument to the parameter field. For example, prepending InstrumentBasis distinguishes an instrument's Basis value from the curve's Basis value.

CouponRate (Optional) Decimal number indicating the

annual percentage rate used to determine the

coupons payable on an instrument.

Period (Optional) Coupons per year of the instrument.

A vector of integers. Allowed values are 0, 1, 2

(default), 3, 4, 6, and 12.

Basis

(Optional) Day-count basis of the instrument. A vector of integers.

- 0 = actual/actual (default)
- 1 = 30/360 (SIA)
- $2 = \frac{\text{actual}}{360}$
- 3 = actual/365
- 4 = 30/360 (BMA)
- 5 = 30/360 (ISDA)
- 6 = 30/360 (European)
- 7 = actual/365 (Japanese)
- 8 = actual/actual (ICMA)
- 9 = actual/360 (ICMA)
- 10 = actual/365 (ICMA)
- 11 = 30/360E (ICMA)
- 12 = actual/actual (ISDA)
- 13 = BUS/252

For more information, see basis.

EndMonthRule

(Optional) End-of-month rule. A vector. This rule applies only when Maturity is an end-of-month date for a month having 30 or fewer days. 0 = ignore rule, meaning that an instrument's coupon payment date is always the same numerical day of the month. 1 = set rule on (default), meaning that an instrument's coupon payment date is always the last actual day of the month.

# bootstrap

IssueDate (Optional) Date when an instrument was

issued.

FirstCouponDate (Optional) Date when a bond makes its

first coupon payment; used when bond has an irregular first coupon period. When FirstCouponDate and LastCouponDate are both specified, FirstCouponDate takes precedence in determining the coupon payment structure. If you do not specify a FirstCouponDate, the cash flow payment dates

are determined from other inputs.

LastCouponDate (Optional) Last coupon date of a bond before the

maturity date; used when bond has an irregular last coupon period. In the absence of a specified FirstCouponDate, a specified LastCouponDate determines the coupon structure of the bond. The coupon structure of a bond is truncated at the LastCouponDate, regardless of where it falls, and is followed only by the bond's maturity cash flow date. If you do not specify a LastCouponDate, the cash flow payment dates

are determined from other inputs.

Face (Optional) Face or par value. Default = 100.

**Note** When using Instrument parameter/value pairs, you can specify simple interest for an Instrument by specifying the InstrumentPeriod value as 0. If InstrumentBasis and InstrumentPeriod are not specified for an Instrument, the following default values are used:

- deposit instrument uses Basis as 2 (act/360) and Period is 0 (simple interest).
- futures instrument uses Basis as 2 (act/360) and Period is 4 (quarterly).
- swap instrument uses Basis as 2 (act/360) and Period is 2.
- bond instrument uses Basis as 0 (act/act) and Period is 2.

# **Description**

Dcurve = IRDataCurve.bootstrap(Type, Settle, InstrumentTypes, Instruments, 'Parameter1', Value1, 'Parameter2', Value2, ...) bootstraps an interest-rate curve from market data. The dates of the bootstrapped curve correspond to the maturity dates of the input instruments. You must enter the optional arguments for Basis, Compounding, Interpmethod, and IRBootstrapOptionsObj as parameter/value pairs.

### **Examples**

In this bootstrapping example, InstrumentTypes, Instruments, and a Settle date are defined:

```
InstrumentTypes = {'Deposit';'Deposit';...
'Futures';'Futures';'Futures';'Futures';'Futures';'Futures';...
'Swap';'Swap';'Swap';};

Instruments = [datenum('08/10/2007'),datenum('09/17/2007'),.0532000; ...
datenum('08/10/2007'),datenum('11/17/2007'),.0535866; ...
datenum('08/08/2007'),datenum('19-Dec-2007'),9485; ...
datenum('08/08/2007'),datenum('19-Mar-2008'),9502; ...
datenum('08/08/2007'),datenum('18-Jun-2008'),9509.5; ...
```

```
datenum('08/08/2007'),datenum('17-Sep-2008'),9509; ...
datenum('08/08/2007'),datenum('17-Dec-2008'),9505.5; ...
datenum('08/08/2007'),datenum('18-Mar-2009'),9501; ...
datenum('08/08/2007'),datenum('08/08/2014'),.0530; ...
datenum('08/08/2007'),datenum('08/08/2019'),.0551; ...
datenum('08/08/2007'),datenum('08/08/2027'),.0565; ...
datenum('08/08/2007'),datenum('08/08/2037'),.0566];
CurveSettle = datenum('08/10/2007');
```

Use the bootstrap method to create an IRDataCurve object.

```
bootModel = IRDataCurve.bootstrap('Forward', CurveSettle, ...
InstrumentTypes, Instruments, 'InterpMethod', 'pchip')

bootModel =

IRDataCurve

Type: Forward
    Settle: 733264 (10-Aug-2007)
    Compounding: 2
    Basis: 0 (actual/actual)
InterpMethod: pchip
Dates: [12x1 double]
    Data: [12x1 double]
```

To create the plot for the bootstrapped market data:

```
PlottingDates = (datenum('08/11/2007'):30:CurveSettle+365*25)';
plot(PlottingDates,bootModel.getParYields(PlottingDates),'r')
set(gca,'ylim',[0 .06])
datetick
```

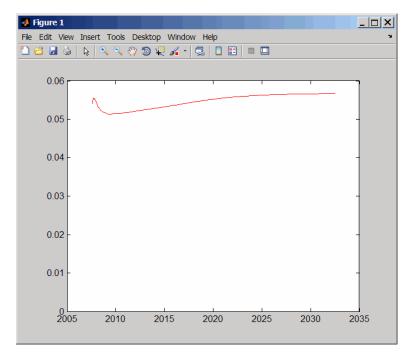

For an example of bootstrapping using instrument parameters support for prepending the word Instrument to the parameter field, see "Using IRDataCurve bootstrap Method for Bootstrapping Based on Market Instruments" on page 6-7.

### **How To**

- "@IRDataCurve" on page A-7
- "@IRBootstrapOptions" on page A-2

### **Purpose**

Price convertible bond

# **Syntax**

[CbMatrix, UndMatrix, DebtMatrix, EqtyMatrix]
= cbprice(RiskFreeRate, StaticSpread, Sigma, Price, ConvRatio,
NumSteps, IssueDate, Settle, Maturity, CouponRate)
[CbMatrix, UndMatrix, DebtMatrix, EqtyMatrix]
= cbprice(RiskFreeRate, StaticSpread, Sigma, Price, ConvRatio,
NumSteps, IssueDate, Settle, Maturity, CouponRate,
Name, Value)

# **Description**

[CbMatrix, UndMatrix, DebtMatrix, EqtyMatrix] =
cbprice(RiskFreeRate, StaticSpread, Sigma, Price,
ConvRatio, NumSteps, IssueDate, Settle, Maturity,
CouponRate) price a convertible bond with a one-factor lattice method.

[CbMatrix, UndMatrix, DebtMatrix, EqtyMatrix] = cbprice(RiskFreeRate, StaticSpread, Sigma, Price, ConvRatio, NumSteps, IssueDate, Settle, Maturity, CouponRate, Name, Value) price a convertible bond with a one-factor lattice method with additional options specified by one or more Name, Value pair arguments.

### Input Arguments

#### RiskFreeRate

Annual yield of the risk-free bond with the same maturity as the convertible, compounded continuously. Scalar value of risk-free rates is in decimal. (Recommended value is the yield of a risk-free bond with the same maturity as the convertible.)

### StaticSpread

Scalar value of the constant spread to risk-free rate. Adding StaticSpread to the RiskFreeRate produces the issuer's yield, which reflects the credit risk.

### Sigma

Scalar value of the annual volatility environment in decimal.

### Price

Scalar value of the price of the asset at the settlement or valuation date.

### ConvRatio

Scalar value of the number of assets convertible to one bond.

### NumSteps

Scalar value of the number of steps within the binomial tree.

#### IssueDate

Scalar value of the issue date of the convertible bond.

#### Settle

Scalar value of the settlement date of the convertible bond.

### Maturity

Scalar value of the maturity date of the convertible bond.

### CouponRate

Scalar value of the coupon rate in decimal form or a C-by-2 vector of dates and associated coupon rates.

### **Name-Value Pair Arguments**

Optional comma-separated pairs of Name, Value arguments, where Name is the argument name and Value is the corresponding value. Name must appear inside single quotes (''). You can specify several name-value pair arguments in any order as Name1, Value1, , NameN, ValueN.

#### Basis

Day-count basis of the bond. A vector of integers.

- 0 = actual/actual
- 1 = 30/360 (SIA)
- 2 = actual/360
- 3 = actual/365

- 4 = 30/360 (BMA)
- 5 = 30/360 (ISDA)
- 6 = 30/360 (European)
- 7 = actual/365 (Japanese)
- 8 = actual/actual (ICMA)
- 9 = actual/360 (ICMA)
- 10 = actual/365 (ICMA)
- 11 = 30/360E (ICMA)
- 12 = actual/actual (ISDA)
- 13 = BUS/252

For more information, see basis.

**Default:** 0 (actual/actual)

### CallType

Scalar value for the call type. Values are 0 for a call on cash price, or 1 for a call on clean price.

**Default:** 0 (cash price)

### CallInfo

Two-column matrix containing the call information. The first column is the call dates and the second column is the call prices for every \$100 face of the bond. The call, in the amount of call prices, is activated *after* the corresponding call date.

**Default:** No call feature

ConvInfo

Two-column matrix containing convertible information. The first column is the convertible dates and the second column is whether the issue is convertible or not.

**Default:** Bond is always convertible

### DividendInfo

Two-column matrix of dividend information. The first column is the ex-dividend date and the second column is the corresponding amount. Enter any amount known at any time; only the amounts that are within the lifespan of the option are used. If the DividendType is 2, DividendInfo is a 1-by-2 matrix where the first entry is the Settle date and the second entry is the continuous dividend yield.

Default: No dividend

### DividendType

Scalar value for dividend type. Values are:

- 0 Dollar dividend
- 1 Dividend yield
- 2 Continuous dividend yield

Default: 0 (Dollar dividend)

#### EndMonthRule

NINST-by-1 vector for end-of-month rule. Values are 1 (on, in effect) and 0 (off, not in effect).

Default: 1 (on, in effect)

#### Period

Scalar value for number of coupon payments. Values are:

- 1 One coupon per year
- 2 Semiannual
- 3 Three times a year
- 4 Quarterly
- 6 Bimonthly compounding
- 12 Monthly

Default: 2 (Semiannual)

#### IssueDate

NINST-by-1 vector of bond issue date.

**Default:** If you do not specify an IssueDate, the cash flow payment date is determined from other inputs.

### FirstCouponDate

Date when a bond makes its first coupon payment; used when bond has an irregular first coupon period. When FirstCouponDate and LastCouponDate are both specified, FirstCouponDate takes precedence in determining the coupon payment structure.

**Default:** If you do not specify a FirstCouponDate, the cash flow payment dates are determined from other inputs.

### LastCouponDate

Last coupon date of a bond before the maturity date; used when bond has an irregular last coupon period. In the absence of a specified FirstCouponDate, a specified LastCouponDate determines the coupon structure of the bond. The coupon structure of a bond is truncated at the LastCouponDate, regardless of where it falls, and is followed only by the bond's maturity cash flow date.

**Default:** If you do not specify a LastCouponDate, the cash flow payment dates are determined from other inputs.

#### Period

NINST-by-1 vector for coupons per year.

Default: 2 per year

#### PutInfo

Two-column matrix containing put information. The first column is the put dates and the second column is the put prices for every \$100 face of the bond. The put, in the amount of put prices, is activated *after* the corresponding put date.

**Default:** No put feature

### PutType

Scalar value for put type. Value are 0 for a put on cash price or 1 for a put on clean price.

**Default:** 0 (put on cash price)

### TreeType

Scalar value for tree type. Values are 0 for binomial lattice or 1 for trinomial lattice.

**Default:** 0 (binomial lattice)

# Output Arguments

#### CbMatrix

Matrix of CB prices in binomial format. Price of convertible is CbMatrix(1,1).

### UndMatrix

Matrix of stock prices in binomial format.

#### DebtMatrix

Matrix of CB debt component in binomial format.

### EqtyMatrix

Matrix of CB equity component in binomial format.

### **Definitions** Convertible Bond

A convertible bond (CB) is a debt instrument that you can convert into a predetermined amount of the issuing company's equity at certain times before the bond's maturity. In addition to standard bond features (for example, maturity date, face value, coupon), a convertible bond often has callable and puttable features.

# **Examples**

Perform a spread effect analysis of a 4% coupon convertible bond callable at 110 at the end of the second year, maturing at par in 5 years, with yield to maturity of 5%, and spread (of yield to maturity versus 5-year treasury) of 0, 50, 100, and 150 basis points. The underlying stock pays no dividend.

```
RiskFreeRate = 0.05;
Sigma
             = 0.3;
ConvRatio
             = 1;
NumSteps
             = 200;
IssueDate
           = '2-Jan-2002';
Settle
            = '2-Jan-2002';
             = '2-Jan-2007';
Maturity
CouponRate = 0.04;
Period
             = 2;
Basis
             = 1;
EndMonthRule = 1;
DividendType = 0;
DividendInfo = [];
CallInfo
            = [datenum('2-Jan-2004') , 110];
CallType
             = 1;
TreeType
            = 1;
Spreads = 0:0.005:0.015;
```

```
Prices = 40:10:140;
stock = repmat(Prices',1,length(Spreads));
convprice = zeros(length(Prices),length(Spreads));
 for spreadidx = 1:length(Spreads)
      for priceidx = 1:length(Prices)
        [CbMatrix, UndMatrix, DebtMatrix, EqtyMatrix] = ...
           cbprice(RiskFreeRate, Spreads(spreadidx), Sigma, Prices(priceidx), ...
           ConvRatio, NumSteps, IssueDate, Settle, ...
           Maturity, CouponRate, Period, Basis, EndMonthRule, ...
           DividendType, DividendInfo, CallType, CallInfo, TreeType);
        convprice(priceidx, spreadidx) = CbMatrix(1,1);
      end
 end
plot(stock,convprice);
legend({'+0 bp'; '+50 bp'; '+100 bp'; '+150 bp'});
title ('Effect of Spread using Trinomial tree - 200 steps')
xlabel('Stock Price');
ylabel('Convertible Price');
text(50, 150, ['Coupon 4 semiannual,', sprintf('\n'), ...
 '110 Call-on-clean after 2 years,' sprintf('\n'), ...
 'maturing par in 5 years'], 'fontweight', 'Bold')
```

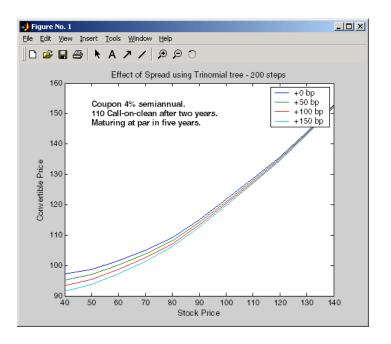

### References

Andersen, L. and D. Buffum, "Calibration and implementation of convertible bonds models," Working paper, Banc of America Securities, 2003.

Ayache, E., P.A. Forsyth, and K.R. Vetzal, "Valuation of Convertible Bonds with Credit Risk," *Journal of Derivatives*, 11 (Fall 2003), 9-29.

Tsiveriotis, K. and C. Fernandes, "Valuing Convertible Bonds with Credit Risk," *Journal of Fixed Income* 8, 95-102, 1998

Zabolotnyuk, Yuriy, Jones, Robert A. and Veld, Chris H., "An Empirical Comparison of Convertible Bond Valuation Models," (October 15, 2009). Available at SSRN: http://ssrn.com/abstract=994805.

# **Tutorials**

- "Convertible Bond Valuation" on page 4-10

**Purpose** Accrued interest on certificate of deposit

**Syntax** AccrInt = cdai(CouponRate, Settle, Maturity, IssueDate, Basis)

Arguments CouponRate Annual interest rate in decimal.

Settle Settle must be earlier than

Maturity.

Maturity Maturity date.

IssueDate Issue date.

Basis (Optional) Day-count basis of the instrument.

• 0 = actual/actual (default)

• 1 = 30/360 (SIA)

•  $2 = \frac{\text{actual}}{360}$ 

• 3 = actual/365

• 4 = 30/360 (BMA)

• 5 = 30/360 (ISDA)

• 6 = 30/360 (European)

• 7 = actual/365 (Japanese)

• 8 = actual/actual (ICMA)

• 9 = actual/360 (ICMA)

• 10 = actual/365 (ICMA)

• 11 = 30/360E (ICMA)

• 12 = actual/actual (ISDA)

• 13 = BUS/252

For more information, see basis.

Each required input must be some certificates of deposit (NCDS)-by-1 or 1-by-NCDS conforming vector or scalar. The optional Basis argument may be either a NCDS-by-1 or a 1-by-NCDS vector, a scalar, or the empty matrix ([]).

# **Description**

AccrInt = cdai(CouponRate, Settle, Maturity, IssueDate, Basis) computes the accrued interest on a certificate of deposit.

AccrInt represents the accrued interest per \$100 of face value.

This function assumes that the certificates of deposit pay interest at maturity. Because of the simple interest treatment of these securities, the function is best used for short-term maturities (less than 1 year). The default simple interest calculation is the actual/360 convention (SIA).

# **Examples**

Given a certificate of deposit with these characteristics, compute the accrued interest due.

```
CouponRate = 0.05;
Settle = '02-Jan-02';
Maturity = '31-Mar-02';
IssueDate = '1-Oct-01';
AccrInt = cdai(CouponRate, Settle, Maturity, IssueDate)
AccrInt = 1.2917
```

### **See Also**

accrfrac | bndyield | stepcpnyield | tbillyield | zeroyield

Purpose Price of certificate of deposit

**Syntax** [Price, AccrInt] = cdprice(Yield, CouponRate, Settle, Maturity,

IssueDate, Basis)

Arguments

Yield Simple yield to maturity over the basis denominator.

CouponRate Coupon interest rate in decimal.

Settle Settle must be earlier than

Maturity.

Maturity Maturity date.

IssueDate Issue date.

Basis (Optional) Day-count basis of the instrument.

• 0 = actual/actual (default)

• 1 = 30/360 (SIA)

• 2 = actual/360

• 3 = actual/365

• 4 = 30/360 (BMA)

• 5 = 30/360 (ISDA)

• 6 = 30/360 (European)

• 7 = actual/365 (Japanese)

• 8 = actual/actual (ICMA)

• 9 = actual/360 (ICMA)

• 10 = actual/365 (ICMA)

• 11 = 30/360E (ICMA)

• 12 = actual/actual (ISDA)

#### • 13 = BUS/252

For more information, see basis.

Each required input must be some certificates of deposit (NCDS)-by-1 or 1-by-NCDS conforming vector or scalar. The optional Basis argument may be either a NCDS-by-1 or a 1-by-NCDS vector, a scalar, or the empty matrix ([]).

# **Description**

[Price, AccrInt] = cdprice(Yield, CouponRate, Settle, Maturity, IssueDate, Basis) computes the price of a certificate of deposit given its yield.

Price is the clean price of the certificate of deposit per \$100 of face value.

AccruedInt is the accrued interest payable at settlement per unit of face value.

This function assumes that the certificates of deposit pay interest at maturity. Because of the simple interest treatment of these securities, the function is best used for short-term maturities (less than 1 year). The default simple interest calculation is the actual/360 convention.

# **Examples**

Given a certificate of deposit with these characteristics, compute the price and the accrued interest due on the settlement date.

```
Yield = 0.0525;
CouponRate = 0.05;
Settle = '02-Jan-02';
Maturity = '31-Mar-02';
IssueDate = '1-Oct-01';

[Price, AccruedInt] = cdprice(Yield, CouponRate, Settle, ...
Maturity, IssueDate)
Price =
```

# cdprice

99.9233

AccruedInt =

1.2917

See Also

bndprice | cdai | cdyield | stepcpnprice | tbillprice

# cdsbootstrap

### **Purpose**

Bootstrap default probability curve from credit default swap market quotes

### **Syntax**

[ProbData, HazData] = cdsbootstrap(ZeroData, MarketData, Settle)

[ProbData, HazData] = cdsbootstrap(ZeroData, MarketData, Settle, Name, Value)

# **Description**

[ProbData, HazData] = cdsbootstrap(ZeroData, MarketData, Settle) bootstraps the default probability curve using credit default swap (CDS) market quotes. The market quotes can be expresed as a list of maturity dates and corresponding CDS market spreads, or as a list of maturities and corresponding upfronts and standard spreads for standard CDS contracts. The estimation uses the standard model of the survival probability.

[ProbData, HazData] = cdsbootstrap(ZeroData, MarketData, Settle, Name, Value) bootstraps the default probability curve using CDS market quotes with additional options specified by one or more Name, Value pair arguments. The market quotes can be expresed as a list of maturity dates and corresponding CDS market spreads, or as a list of maturities and corresponding upfronts and standard spreads for standard CDS contracts. The estimation uses the standard model of the survival probability.

# Input Arguments

#### ZeroData

M-by-2 vector of dates and zero rates or IRCurve of zero rates.

#### MarketData

N-by-2 matrix of dates and corresponding market spreads or N-by-2 matrix of dates, upfronts, and standard spreads of CDS contracts.

#### Settle

Settlement date is a serial date number or date string. This must be earlier than or equal to the dates in MarketData.

### **Name-Value Pair Arguments**

Optional comma-separated pairs of Name, Value arguments, where Name is the argument name and Value is the corresponding value. Name must appear inside single quotes (''). You can specify several name-value pair arguments in any order as Name1, Value1, , NameN, ValueN.

**Note** Any optional input of size N-by-1 is also acceptable as an array of size 1-by-N, or as a single value applicable to all contracts. Single values are internally expanded to an array of size N-by-1.

#### Basis

N-by-1 vector of day-count basis of the CDS:

- 0 = actual/actual
- 1 = 30/360 (SIA)
- $2 = \frac{\text{actual}}{360}$
- 3 = actual/365
- 4 = 30/360 (BMA)
- 5 = 30/360 (ISDA)
- 6 = 30/360 (European)
- 7 = actual/365 (Japanese)
- 8 = actual/actual (ICMA)
- 9 = actual/360 (ICMA)
- 10 = actual/365 (ICMA)
- 11 = 30/360E (ICMA)
- 12 = actual/actual (ISDA)
- 13 = BUS/252

For more information, see basis.

**Default:** 2 (actual/360)

### BusDayConvention

String or N-by-1 cell array of strings of business day conventions. Values are:

- actual
- follow
- modifiedfollow
- previous
- modifiedprevious

Default: actual

### PayAccruedPremium

N-by-1 vector of Boolean flags, True (default), if accrued premiums are paid upon default, False otherwise.

Default: True

### Period

N-by-1 vector of the number of premiums per year of the CDS. Allowed values are  $1,\,2,\,3,\,4,\,6,$  and 12.

Default: 4

### ProbDates

P-by-1 vector of dates for ProbData.

Default: Column of dates in MarketData

### RecoveryRate

N-by-1 vector of recovery rates, expressed as a decimal from 0 to 1.

Default: 0.4

### TimeStep

Positive integer indicating the number of days to take as time step for the numerical integration.

**Default:** 10 (days)

### ZeroBasis

Basis of the zero curve. Choices are identical to Basis.

Default: 0 (actual/actual)

### ZeroCompounding

Compounding frequency of the zero curve. Allowed values are:

- 1 Annual compounding
- 2 Semiannual compounding
- 3 Compounding three times per year
- 4 Quarterly compounding
- 6 Bimonthly compounding
- 12 Monthly compounding
- -1 Continuous compounding

**Note** When ZeroData is an IRCurve object, the arguments ZeroCompounding and ZeroBasis are implicit in ZeroData and are redundant inside this function. In that case, specify these optional arguments when constructing the IRCurve object before calling this function.

**Default:** 2 (Semiannual compounding)

# Output Arguments

#### ProbData

P-by-2 matrix with dates and corresponding cumulative default probability values. The dates match those in MarketData, unless the optional input parameter ProbDates is provided.

#### HazData

N-by-2 matrix with dates and corresponding hazard rate values for the standard survival probability model. The dates match those in MarketData.

**Note** A warning is displayed when non-monotone default probabilities (i.e., negative hazard rates) are found.

# **Examples**

Use cdsbootstrap with market quotes for CDS contracts to generate ProbData and HazData values:

```
Settle = '17-Jul-2009';
Spread_Time = [1 2 3 5 7]';
Spread = [140 175 210 265 310]';
Market_Dates = daysadd(datenum(Settle),360*Spread_Time,1);
MarketData = [Market_Dates Spread];
Zero_Time = [.5 1 2 3 4 5]';
Zero_Rate = [1.35 1.43 1.9 2.47 2.936 3.311]'/100;
Zero_Dates = daysadd(datenum(Settle),360*Zero_Time,1);
```

```
ZeroData = [Zero_Dates Zero_Rate];
[ProbData, HazData] = cdsbootstrap(ZeroData, MarketData, Settle)
ProbData =
  1.0e+005 *
    7.3434
              0.0000
    7.3470
               0.0000
               0.0000
    7.3507
    7.3580
               0.0000
    7.3653
               0.0000
HazData =
  1.0e+005 *
    7.3434
              0.0000
    7.3470
               0.0000
    7.3507
               0.0000
    7.3580
               0.0000
    7.3653
               0.0000
```

# **Algorithms**

If the time to default is denoted by  $\tau$ , the default probability curve, or function, PD(t), and its complement, the survival function Q(t), are given by:

$$PD(t) = P[\tau \le t] = 1 - P[\tau > t] = 1 - Q(t)$$

In the standard model, the survival probability is defined in terms of a piecewise constant hazard rate h(t). For example, if h(t) =

$$\lambda_1$$
, for  $0 \le t \le t_1$   
 $\lambda_2$ , for  $t_1 < t \le t_2$   
 $\lambda_3$ , for  $t_2 < t$ 

then the survival function is given by Q(t) =

# cdsbootstrap

$$\begin{split} &e^{-\lambda_1 t}\,,\,\text{for }0\leq t\leq t_1\\ &e^{-\lambda_1 t-\lambda_2 (t-t_1)}\,,\,\text{for }t_1\leq t\leq t_2\\ &e^{-\lambda_1 t_1-\lambda_2 (t_2-t_1)-\lambda_3 (t-t_2)}\,,\,\text{for }t_2\leq t \end{split}$$

Given n market dates  $t_1,...,t_n$  and corresponding market CDS spreads  $S_1,...,S_n$ , cdsbootstrap calibrates the parameters  $\lambda_1,...,\lambda_n$  and evaluates PD(t) on the market dates, or an optional user-defined set of dates.

### References

Beumee, J., D. Brigo, D. Schiemert, and G. Stoyle. "Charting a Course Through the CDS Big Bang," *Fitch Solutions, Quantitative Research*, Global Special Report. April 7, 2009.

Hull, J., and A. White, "Valuing Credit Default Swaps I: No Counterparty Default Risk," *Journal of Derivatives* 8, 29-40.

O'Kane, D. and S. Turnbull, "Valuation of Credit Default Swaps." Lehman Brothers, Fixed Income Quantitative Credit Research, April, 2003.

### See Also

| cdsspread | cdsprice

# **Tutorials**

• "Credit Default Swap (CDS)" on page 5-2

### **Purpose**

Price payer and receiver credit default swaptions

# **Syntax**

[Payer, Receiver] = cdsoptprice(ZeroData, ProbData, Settle,
OptionMaturity, CDSMaturity, Strike, SpreadVol)
[Payer, Receiver] = cdsoptprice(ZeroData, ProbData, Settle,
OptionMaturity, CDSMaturity, Strike, SpreadVol, Name, Value)

### **Description**

[Payer, Receiver] = cdsoptprice(ZeroData, ProbData, Settle, OptionMaturity, CDSMaturity, Strike, SpreadVol) computes the price of payer and receiver credit default swaptions.

[Payer, Receiver] = cdsoptprice(ZeroData, ProbData, Settle, OptionMaturity, CDSMaturity, Strike, SpreadVol, Name, Value) computes the price of payer and receiver credit default swaptions with additional options specified by one or more Name, Value pair arguments.

## Input Arguments

### ZeroData

M-by-2 vector of dates and zero rates or IRCurve of zero rates.

### ProbData

P-by-2 array of dates and default probabilities.

#### Settle

Settlement date is a serial date number or date string. Settle must be earlier than the maturity date.

### OptionMaturity

N-by-1 vector of serial date numbers or date strings containing the option maturity dates.

### **CDSMaturity**

N-by-1 vector of serial date numbers or date strings containing the CDS maturity dates.

#### Strike

N-by-1 vector of option strikes expressed in basis points.

# cdsoptprice

### SpreadVol 3 contract of the second second se

N-by-1 vector of annualized credit spread volatilities expressed as a positive decimal number.

### **Name-Value Pair Arguments**

Optional comma-separated pairs of Name, Value arguments, where Name is the argument name and Value is the corresponding value. Name must appear inside single quotes (''). You can specify several name-value pair arguments in any order as Name1, Value1, , NameN, ValueN.

**Note** Any optional input of size N-by-1 is also acceptable as an array of size 1-by-N, or as a single value applicable to all contracts. Single values are internally expanded to an array of size N-by-1.

#### Basis

N-by-1 vector of contract day-count basis:

- 0 = actual/actual
- 1 = 30/360 (SIA)
- $2 = \frac{\text{actual}}{360}$
- 3 = actual/365
- 4 = 30/360 (BMA)
- 5 = 30/360 (ISDA)
- 6 = 30/360 (European)
- 7 = actual/365 (Japanese)
- 8 = actual/actual (ICMA)
- 9 = actual/360 (ICMA)
- 10 = actual/365 (ICMA)

- 11 = 30/360E (ICMA)
- 12 = actual/actual (ISDA)
- 13 = BUS/252

For more information, see basis.

Default: 2 (actual/360)

### BusDayConvention

String or N-by-1 cell array of strings of business day conventions. Values are:

- actual
- follow
- modifiedfollow
- previous
- modifiedprevious

Default: actual

### Knockout

N-by-1 vector of Boolean flags. If the credit default swaptions is a knockout, the flag is True, otherwise it is False.

Default: True

### PayAccruedPremium

N-by-1 vector of Boolean flags. If accrued premiums are paid upon default, the flag is True, otherwise it is False.

Default: True

### Period

N-by-1 vector of the number of premiums per year of the CDS. Allowed values are 1, 2, 3, 4, 6, and 12.

### Default: 4

### RecoveryRate

N-by-1 vector of recovery rates, expressed as a decimal from 0 to 1.

### Default: 0.4

### ZeroBasis

Basis of the zero curve. Choices are identical to Basis.

**Default:** 0 (actual/actual)

### ZeroCompounding

Compounding frequency of the zero curve. Allowed values are:

- 1 Annual compounding
- 2 Semiannual compounding
- 3 Compounding three times per year
- 4 Quarterly compounding
- 6 Bimonthly compounding
- 12 Monthly compounding
- -1 Continuous compounding

**Note** When ZeroData is an IRCurve object, the arguments ZeroCompounding and ZeroBasis are implicit in ZeroData and are redundant inside this function. In that case, specify these optional arguments when constructing the IRCurve object before calling this function.

**Default:** 2 (Semiannual compounding)

### Output Arguments

### Payer

N-by-1 vector of prices for payer swaptions in Basis points.

Receiver

N-by-1 vector of prices for receiver swaptions in Basis points.

### **Definitions**

### **Credit Default Swap Option**

A credit default swap (CDS) option, or credit default swaption, is a contract that provides the option holder with the right, but not the obligation, to enter into a credit default swap in the future. CDS options can either be payer swaptions or receiver swaptions. In a payer swaption, the option holder has the right to enter into a CDS in which they are paying premiums and in a receiver swaptions, the option holder is receiving premiums.

# **Examples**

Use cdsoptprice to generate Payer and Receiver values:

```
Settle = datenum('08-Sep-2010');
OptionMaturity = datenum('08-Sep-2011');
CDSMaturity = datenum('08-Sep-2015');
OptionStrike = 200;
SpreadVolatility = .4;

Zero_Time = [.5 1 2 3 4 5]';
Zero_Rate = [4.65 5.02 5.019 5.008 5.002 5.03]'/100;
Zero_Dates = daysadd(Settle,360*Zero_Time,1);
```

```
ZeroData = [Zero_Dates Zero_Rate];

Market_Time = [1 2 3 5 7 10]';

Market_Rate = [100 120 145 220 245 270]';

Market_Dates = daysadd(Settle,360*Market_Time,1);

MarketData = [Market_Dates Market_Rate];

ProbData = cdsbootstrap(ZeroData, MarketData, Settle);

[Payer,Receiver] = cdsoptprice(ZeroData, ProbData, Settle,...
OptionMaturity, CDSMaturity, OptionStrike, SpreadVolatility)

Payer =

323.4717

Receiver =

47.2247
```

References

O'Kane, D., Modelling Single-name and Multi-name Credit Derivatives, Wiley, 2008.

**See Also** 

| cdsbootstrap | cdsspread | cdsprice

**Tutorials** 

• "Credit Default Swap Option" on page 5-17

### **Purpose**

Determine price for credit default swap

# **Syntax**

[Price, AccPrem, PaymentDates, PaymentTimes,
PaymentCF] = cdsprice(ZeroData, ProbData, Settle,

Maturity, ContractSpread)

[Price, AccPrem, PaymentDates, PaymentTimes,
PaymentCF] = cdsprice(ZeroData, ProbData,
Settle, Maturity, ContractSpread, Name, Value)

# **Description**

[Price, AccPrem, PaymentDates, PaymentTimes, PaymentCF] = cdsprice(ZeroData, ProbData, Settle, Maturity, ContractSpread) computes the price, or the mark-to-market value for CDS instruments.

[Price, AccPrem, PaymentDates, PaymentTimes, PaymentCF] = cdsprice(ZeroData, ProbData, Settle, Maturity, ContractSpread, Name, Value) computes the price, or the mark-to-market value for CDS instruments with additional options specified by one or more Name, Value pair arguments.

## Input Arguments

#### ZeroData

M-by-2 vector of dates and zero rates or IRCurve of zero rates.

#### ProbData

P-by-2 array of dates and default probabilities.

#### Settle

Settlement date is a serial date number or date string. This must be earlier than or equal to the dates in MarketData.

#### Maturity

N-by-1 vector of serial date numbers or date strings containing the maturity dates.

#### ContractSpread

N-by-1 vector of contract spreads, expressed in basis points.

### **Name-Value Pair Arguments**

Optional comma-separated pairs of Name, Value arguments, where Name is the argument name and Value is the corresponding value. Name must appear inside single quotes (''). You can specify several name-value pair arguments in any order as Name1, Value1, , NameN, ValueN.

**Note** Any optional input of size N-by-1 is also acceptable as an array of size 1-by-N, or as a single value applicable to all contracts. Single values are internally expanded to an array of size N-by-1.

#### Basis

N-by-1 vector of day-count basis of the CDS:

- 0 = actual/actual
- 1 = 30/360 (SIA)
- 2 = actual/360
- 3 = actual/365
- 4 = 30/360 (BMA)
- 5 = 30/360 (ISDA)
- 6 = 30/360 (European)
- 7 = actual/365 (Japanese)
- 8 = actual/actual (ICMA)
- 9 = actual/360 (ICMA)
- 10 = actual/365 (ICMA)
- 11 = 30/360E (ICMA)
- 12 = actual/actual (ISDA)
- 13 = BUS/252

For more information, see basis.

**Default:** 2 (actual/360)

### BusDayConvention

String or N-by-1 cell array of strings of business day conventions. Values are:

- actual
- follow
- modifiedfollow
- previous
- modifiedprevious

Default: actual

### Notional

N-by-1 vector of contract notional values. Use positive values for long positions and negative values for short positions.

Default: 10MM

### PayAccruedPremium

N-by-1 vector of Boolean flags. True, if accrued premiums are paid upon default, False otherwise.

Default: True

### Period

N-by-1 vector of number of premiums per year of the CDS. Allowed values are  $1,\,2,\,3,\,4,\,6,$  and 12.

Default: 4

### RecoveryRate

N-by-1 vector of recovery rates, expressed as a decimal from 0 to 1.

Default: 0.4

### TimeStep

Positive integer indicating the number of days to take as time step for the numerical integration.

**Default:** 10 (days)

### ZeroBasis

Basis of the zero curve, where the choices are identical to Basis.

**Default:** 0 (actual/actual)

### ZeroCompounding

Compounding frequency of the zero curve. Allowed values are:

- 1 Annual compounding
- 2 Semiannual compounding
- 3 Compounding three times per year
- 4 Quarterly compounding
- 6 Bimonthly compounding
- 12 Monthly compounding
- -1 Continuous compounding

**Note** When ZeroData is an IRCurve object, the arguments ZeroCompounding and ZeroBasis are implicit in ZeroData and are redundant inside this function. In that case, specify these optional arguments when constructing the IRCurve object before calling this function.

### **Default:** 2 (Semiannual compounding)

# Output Arguments

Price

N-by-1 vector of CDS prices.

AccPrem

N-by-1 vector of accrued premiums.

**PaymentDates** 

N-by-numCF matrix of payment dates.

**PaymentTimes** 

N-by-numCF matrix of accrual fractions.

**PaymentCF** 

N-by-numCF matrix of payments.

### **Definitions**

### **CDS Price**

The price or mark-to-market (MtM) value of an existing CDS contract is computed using the following formula:

CDS price = Notional \* (Current Spread - Contract Spread)
\* RPV01

Current Spread is the current breakeven spread for a similar contract, according to current market conditions. RPV01 is the 'risky present value of a basis point,' the present value of the premium payments,

taking into consideration the default probability. This formula assumes a long position, and the right side is multiplied by -1 for short positions.

# **Examples**

Use cdsprice to compute the clean price for a CDS contract:

```
Settle = '17-Jul-2009';
Zero_Time = [.5 1 2 3 4 5]';
Zero_Rate = [1.35 1.43 1.9 2.47 2.936 3.311]'/100;
Zero_Dates = daysadd(Settle,360*Zero_Time,1);
ZeroData = [Zero_Dates Zero_Rate];
ProbData = [daysadd(datenum(Settle),360,1), 0.0247];
Maturity = '20-Sep-2010';
ContractSpread = 135;
[Price,AccPrem] = cdsprice(ZeroData,ProbData,Settle,Maturity,ContractSpread);
CleanPrice = Price - AccPrem
CleanPrice =
4.9381e+003
```

# **Algorithms**

The premium leg is computed as the product of a spread S and the risky present value of a basis point (RPV01). The RPV01 is given by:

$$RPV01 = \sum_{j=1}^{N} Z(t_j) \Delta(t_{j-1}, t_j, B) Q(t_j)$$

when no accrued premiums are paid upon default, and it can be approximated by

$$RPV01 \approx \frac{1}{2} \sum_{j=1}^{N} Z(t_j) \Delta(t_{j-1}, t_j, B) (Q(t_{j-1}) + Q(t_j))$$

when accrued premiums are paid upon default. Here,  $t_0 = 0$  is the valuation date, and  $t_1,...,t_n = T$  are the premium payment dates over the life of the contract, T is the maturity of the contract, Z(t) is the discount

factor for a payment received at time t, and  $\Delta(t_{j-1}, t_j, B)$  is a day count between dates  $t_{j-1}$  and  $t_j$  corresponding to a basis B.

The protection leg of a CDS contract is given by the following formula:

$$ProtectionLeg = \int_0^T Z(\tau)(1-R)dPD(\tau)$$

$$\approx (1-R)\sum_{i=1}^{M} Z(\tau_i)(PD(\tau_i) - PD(\tau_{i-1}))$$

$$= (1 - R) \sum_{i=1}^{M} Z(\tau_i) (Q(\tau_{i-1}) - Q(\tau_i))$$

where the integral is approximated with a finite sum over the discretization  $\tau_0 = 0, \tau_1, ..., \tau_M = T$ .

If the spread of an existing CDS contract is  $S_C$ , and the current breakeven spread for a comparable contract is  $S_0$ , the current price, or mark-to-market value of the contract is given by:

$$MtM = Notional (S_0 - S_C)RPV01$$

This assumes a long position from the protection standpoint (protection was bought). For short positions, the sign is reversed.

### References

Beumee, J., D. Brigo, D. Schiemert, and G. Stoyle. "Charting a Course Through the CDS Big Bang," *Fitch Solutions, Quantitative Research*, Global Special Report. April 7, 2009.

Hull, J., and A. White, "Valuing Credit Default Swaps I: No Counterparty Default Risk," *Journal of Derivatives* 8, 29-40.

O'Kane, D. and S. Turnbull, "Valuation of Credit Default Swaps." *Lehman Brothers, Fixed Income Quantitative Credit Research*, April, 2003.

## **See Also**

| cdsspread | cdsbootstrap

# cdsprice

## **Tutorials**

• "Credit Default Swap (CDS)" on page 5-2

### **Purpose**

Determine spread of credit default swap

## **Syntax**

[Spread, PaymentDates, PaymentTimes] = cdsspread(ZeroData,

ProbData, Settle, Maturity)

[Spread, PaymentDates, PaymentTimes] = cdsspread(ZeroData,

ProbData, Settle, Maturity, Name, Value)

## **Description**

[Spread, PaymentDates, PaymentTimes] = cdsspread(ZeroData, ProbData, Settle, Maturity) computes the spread of the CDS.

[Spread, PaymentDates, PaymentTimes] = cdsspread(ZeroData, ProbData, Settle, Maturity, Name, Value) computes the spread of the CDS with additional options specified by one or more Name, Value pair arguments.

## Input Arguments

#### ZeroData

M-by-2 vector of dates and zero rates or IRCurve of zero rates.

#### ProbData

P-by-2 array of dates and default probabilities.

#### Settle

Settlement date is a serial date number or date string. This must be earlier than or equal to the dates in MarketData.

#### Maturity

N-by-1 vector of serial date numbers or date strings containing the maturity dates.

## **Name-Value Pair Arguments**

Optional comma-separated pairs of Name, Value arguments, where Name is the argument name and Value is the corresponding value. Name must appear inside single quotes (''). You can specify several name-value pair arguments in any order as Name1, Value1, , NameN, ValueN.

## cdsspread

**Note** Any optional input of size N-by-1 is also acceptable as an array of size 1-by-N, or as a single value applicable to all contracts. Single values are internally expanded to an array of size N-by-1.

#### Basis

N-by-1 vector of day-count basis of the CDS:

- 0 = actual/actual
- 1 = 30/360 (SIA)
- 2 = actual/360
- 3 = actual/365
- 4 = 30/360 (BMA)
- 5 = 30/360 (ISDA)
- 6 = 30/360 (European)
- 7 = actual/365 (Japanese)
- 8 = actual/actual (ICMA)
- 9 = actual/360 (ICMA)
- 10 = actual/365 (ICMA)
- 11 = 30/360E (ICMA)
- 12 = actual/actual (ISDA)
- 13 = BUS/252

For more information, see basis.

**Default:** 2 (actual/360)

BusDayConvention

String or N-by-1 cell array of strings of business day conventions. Values are:

- actual
- follow
- modifiedfollow
- previous
- modifiedprevious

Default: actual

#### PayAccruedPremium

N-by-1 vector of Boolean flags, True, if accrued premiums are paid upon default, False otherwise.

Default: True

#### Period

N-by-1 vector of number of premiums per year of the CDS. Allowed values are 1, 2, 3, 4, 6, and 12.

Default: 4

#### RecoveryRate

N-by-1 vector of recovery rates, expressed as a decimal from 0 to 1.

Default: 0.4

#### TimeStep

Positive integer indicating the number of days to take as time step for the numerical integration.

**Default:** 10 (days)

#### ZeroBasis

Basis of the zero curve, where the choices are identical to Basis.

Default: 0 (actual/actual)

#### ZeroCompounding

Compounding frequency of the zero curve. Allowed values are:

- 1 Annual compounding
- 2 Semiannual compounding
- 3 Compounding three times per year
- 4 Quarterly compounding
- 6 Bimonthly compounding
- 12 Monthly compounding
- -1 Continuous compounding

**Note** When ZeroData is an IRCurve object, the arguments ZeroCompounding and ZeroBasis are implicit in ZeroData and are redundant inside this function. In that case, specify these optional arguments when constructing the IRCurve object before calling this function.

**Default:** 2 (semiannual compounding)

# Output Arguments

#### Spread

N-by-1 vector of spreads (in basis points).

#### **PaymentDates**

N-by-numCF matrix of payment dates.

**PaymentTimes** 

N-by-numCF matrix of accrual fractions.

## **Definitions** CDS Spread

The market, or breakeven, spread value of a CDS can be computed by equating the value of the protection leg with the value of the premium leg:

```
Market Spread * RPV01 = Value of Protection Leg
```

The left side corresponds to the value of the premium leg, and this has been decomposed as the product of the market or breakeven spread times the RPV01 or 'risky present value of a basis point' of the contract. The latter is the present value of the premium payments, taking into consideration the default probability. The Market Spread can be computed as the ratio of the value of the protection leg, to the RPV01 of the contract. cdsspread returns the resulting spread in basis points.

## **Examples**

Use cdsspread to compute the clean price for a CDS contract:

```
Settle = '17-Jul-2009';
Zero_Time = [.5 1 2 3 4 5]';
Zero_Rate = [1.35 1.43 1.9 2.47 2.936 3.311]'/100;
Zero_Dates = daysadd(Settle,360*Zero_Time,1);
ZeroData = [Zero_Dates Zero_Rate];
ProbData = [daysadd(datenum(Settle),360,1), 0.0247];
Maturity = '20-Sep-2010';
Spread = cdsspread(ZeroData,ProbData,Settle,Maturity)
Spread =
148.2485
```

## **Algorithms**

The premium leg is computed as the product of a spread S and the risky present value of a basis point (RPV01). The RPV01 is given by:

$$RPV01 = \sum_{j=1}^{N} Z(t_j) \Delta(t_{j-1}, t_j, B) Q(t_j)$$

when no accrued premium are paid upon default, and it can be approximated by

$$RPV01 \approx \frac{1}{2} \sum_{j=1}^{N} Z(t_j) \Delta(t_{j-1}, t_j, B) (Q(t_{j-1}) + Q(t_j))$$

when accrued premiums are paid upon default. Here,  $t_0$  = 0 is the valuation date, and  $t_1,...,t_n$  = T are the premium payment dates over the life of the contract, T is the maturity of the contract, Z(t) is the discount factor for a payment received at time t, and  $\Delta(t_{j-1}, t_j, B)$  is a day count between dates  $t_{j-1}$  and  $t_j$  corresponding to a basis B.

The protection leg of a CDS contract is given by the following formula:

$$ProtectionLeg = \int_0^T Z(\tau)(1-R)dPD(\tau)$$

$$\approx (1-R)\sum_{i=1}^{M} Z(\tau_i)(PD(\tau_i) - PD(\tau_{i-1}))$$

$$= (1 - R) \sum_{i=1}^{M} Z(\tau_i) (Q(\tau_{i-1}) - Q(\tau_i))$$

where the integral is approximated with a finite sum over the discretization  $\tau_0 = 0, \tau_1, ..., \tau_M = T$ .

A breakeven spread  $S_{\theta}$  makes the value of the premium and protection legs equal. It follows that:

$$S_0 = \frac{ProtectionLeg}{RPV01}$$

### References

Beumee, J., D. Brigo, D. Schiemert, and G. Stoyle. "Charting a Course Through the CDS Big Bang," *Fitch Solutions, Quantitative Research*, Global Special Report. April 7, 2009.

Hull, J., and A. White, "Valuing Credit Default Swaps I: No Counterparty Default Risk," *Journal of Derivatives* 8, 29-40.

O'Kane, D. and S. Turnbull, "Valuation of Credit Default Swaps." *Lehman Brothers, Fixed Income Quantitative Credit Research*, April, 2003.

### See Also

| cdsprice | cdsbootstrap

### **Tutorials**

• "Credit Default Swap (CDS)" on page 5-2

## cdyield

Purpose Yield on certificate of deposit (CD)

**Syntax** Yield = cdyield(Price, CouponRate, Settle, Maturity, IssueDate,

Basis)

Arguments Price Clean price of the certificate of deposit per \$100

face. If you have a vector of dirty or cash prices of CDs, compute the accrued interest portion using

cdai.

CouponRate Annual interest rate in decimal.

Settle Settlement date. Settle must be earlier than

Maturity.

Maturity Maturity date.

IssueDate Issue date.

Basis (Optional) Day-count basis of the instrument.

• 0 = actual/actual (default)

• 1 = 30/360 (SIA)

•  $2 = \frac{\text{actual}}{360}$ 

• 3 = actual/365

• 4 = 30/360 (BMA)

• 5 = 30/360 (ISDA)

• 6 = 30/360 (European)

• 7 = actual/365 (Japanese)

• 8 = actual/actual (ICMA)

• 9 = actual/360 (ICMA)

• 10 = actual/365 (ICMA)

- 11 = 30/360E (ICMA)
- 12 = actual/actual (ISDA)
- 13 = BUS/252

For more information, see basis.

Each required input must be some certificates of deposit (NCDS)-by-1 or 1-by-NCDS conforming vector or scalar. The optional Basis argument may be either a NCDS-by-1 or a 1-by-NCDS vector, a scalar, or the empty matrix ([]).

## **Description**

Yield = cdyield(Price, CouponRate, Settle, Maturity, IssueDate, Basis) computes the yield to maturity of a certificate of deposit given its clean price.

This function assumes that the certificates of deposit pay interest at maturity. Because of the simple interest treatment of these securities, the function is best used for short-term maturities (less than 1 year). The default simple interest calculation is the actual/360 convention.

## **Examples**

Given a certificate of deposit (CD) with these characteristics, compute the yield on the CD.

# cdyield

See Also

bndprice | cdai | cdprice | stepcpnprice | tbillprice

### **Purpose**

Bond conversion factors

## **Syntax**

CF = convfactor(RefDate, Maturity, CouponRate)
CF = convfactor(RefDate, Maturity, CouponRate,

'ParameterName',ParameterValue ...)

## **Description**

CF = convfactor(RefDate, Maturity, CouponRate) computes a conversion factor for a bond futures contract.

CF = convfactor(RefDate, Maturity, CouponRate,

'ParameterName', ParameterValue ...) accepts optional inputs as one or more comma-separated parameter-value pairs. 'ParameterName' is the name of the parameter inside single quotes. 'ParameterValue is the value corresponding to 'ParameterName'. Specify parameter/value pairs in any order. Names are case-insensitive. convfactor computes a conversion factor for a bond futures contract, given a Convention value for a U.S. Treasury bond, German bond, U.K. Gilt, or Japanese Government Bond

## Input Arguments

#### RefDate

Reference dates, for which conversion factor is computed (usually the first day of delivery months).

#### Maturity

Maturity date of the underlying bond.

#### CouponRate

Annual coupon rate of the underlying bond in decimal.

# **Parameter-Value** ter the following inputs only as parameter/value pairs. **Pairs**

#### Convention

Conversion factor convention. Scalar. Valid values are:

• 1 = U.S. Treasury bond (30-year) and Treasury note (10-year) futures contract

## convfactor

- 2 = U.S. 2-year and 5-year Treasury note futures contract
- 3 = German Bobl, Bund, Buxl, and Schatz
- 4 = U.K. gilts
- 5 = Japanese Government Bonds (JGBs)

#### Default: 1

#### FirstCouponDate

Irregular or normal first coupon date.

#### RefYield

Reference semiannual yield.

**Default:** 0.06 (6%)

#### StartDate

Forward starting date of payments.

## Output Arguments

CF

N-by1 vector of conversion factors against the 6% yield par-bond.

### **Definitions**

Conversion factors of U.S. Treasury bonds and other government bonds are based on a bond yielding 6%. Optionally, you can specify other types of bonds and yields using inputs for RefYield and Convention. For U.S. Treasury bonds, verify the output of convfactor by comparing the output against the quotations provided by the Chicago Board of Trade (http://www.cbot.com).

For German bonds, verify the output of convfactor by comparing the output against the quotations provided by Eurex (http://www.eurexchange.com).

For U.K. Gilts, verify the output of convfactor by comparing the output against the quotations provided by Euronext (http://www.euronext.com).

For Japanese Government Bonds, verify the output of convfactor by comparing the output against the quotations provided by the Tokyo Stock Exchange (http://www.tse.or.jp/english/).

## **Examples**

Calculate CF, given the following RefDate, Maturity, and CouponRate:

```
RefDate = {'1-Dec-2002';
               '1-Mar-2003';
                '1-Jun-2003';
                '1-Sep-2003';
               '1-Dec-2003';
                '1-Sep-2003';
                '1-Dec-2002';
                '1-Jun-2003'};
Maturity = { '15-Nov-2012';
               '15-Aug-2012';
                '15-Feb-2012';
                '15-Feb-2011';
               '15-Aug-2011';
                '15-Aug-2010';
                '15-Aug-2009';
                '15-Feb-2010'};
 CouponRate = [0.04; 0.04375; 0.04875; 0.05; 0.05; 0.0575; 0.06; 0.065];
    CF = convfactor(RefDate, Maturity, CouponRate)
```

#### This returns:

```
CF = 0.8539
0.8858
0.9259
0.9418
0.9403
0.9862
```

1.0000 1.0266

Calculate cf, given the following RefDate, Maturity, and CouponRate for a German Bond:

```
cf = convfactor('3/10/2009', '1/04/2018', .04, .06, 3)
```

This returns:

cf =

0.8659

### References

Burghardt, G., T. Belton, M. Lane, and J. Papa, *The Treasury Bond Basis*, McGraw-Hill, 2005.

Krgin, Dragomir, *Handbook of Global Fixed Income Calculations*, John Wiley & Sons, 2002.

## **See Also**

tfutbyprice | tfutbyyield | tfutimprepo | bndfutimprepo |
bndfutprice

#### How To

• "Bond Futures" on page 4-12

**Purpose** Custom fit interest-rate curve object to bond market data

Class @IRFunctionCurve

**Syntax** CurveObj = IRFunctionCurve.fitFunction(Type, Settle,

FunctionHandle, Instruments, IRFitOptionsObj)

CurveObj = IRFunctionCurve.fitFunction(Type, Settle,

FunctionHandle, Instruments, IRFitOptionsObj, 'Parameter1',

Value1, 'Parameter2', Value2, ...)

Arguments

Type Type of interest-rate curve for a bond: zero,

forward, or discount.

Settle Scalar or column vector of settlement dates.

Settle must be earlier than Maturity.

FunctionHandle Function handle that defines the interest-rate

curve. The function handle takes two numeric vectors (time-to-maturity and a vector of function coefficients) and returns one numeric output (interest rate or discount factor). For more information on defining a function handle, see the MATLAB Programming Fundamentals

documentation.

Instruments N-by-4 data matrix for Instruments where the

first column is Settle date, the second column is Maturity, the third column is the clean price, and the fourth column is a CouponRate for the

bond.

IRFitOptionsObj Object constructed from IRFitOptions.

## fitFunction

#### Compounding

(Optional) Scalar that sets the compounding frequency per year for the IRFunctionCurve object:

- -1 = Continuous compounding
- 1 = Annual compounding
- 2 = Semiannual compounding (default)
- 3 = Compounding three times per year
- 4 = Quarterly compounding
- 6 = Bimonthly compounding
- 12 = Monthly compounding

Basis

(Optional) Day-count basis of the bond. A scalar of integers.

- 0 = actual/actual (default)
- 1 = 30/360 (SIA)
- 2 = actual/360
- 3 = actual/365
- 4 = 30/360 (BMA)
- 5 = 30/360 (ISDA)
- 6 = 30/360 (European)
- 7 = actual/365 (Japanese)
- 8 = actual/actual (ICMA)
- 9 = actual/360 (ICMA)
- 10 = actual/365 (ICMA)
- 11 = 30/360E (ICMA)
- 12 = actual/actual (ISDA)

#### • 13 = BUS/252

For more information, see basis.

# Instrument Parameters

For each bond Instrument, you can specify the following additional instrument parameters as parameter/value pairs by prepending the word Instrument to the parameter field. For example, prepending InstrumentBasis distinguishes a bond instrument's Basis value from the curve's Basis value.

| CouponRate | (Optional) Decimal number indicating the annual percentage rate used to determine the coupons payable on a bond.      |  |  |  |  |
|------------|----------------------------------------------------------------------------------------------------|--|--|--|--|
| Period     | (Optional) Coupons per year of the bond. A vector of integers. Allowed values are 0, 1, 2 (default), 3, 4, 6, and 12. |  |  |  |  |
| Basis      | (Optional) Day-count basis of the bond. A vector of integers.                                                         |  |  |  |  |
|            | • 0 = actual/actual (default)                                                                                         |  |  |  |  |
|            | • 1 = 30/360 (SIA)                                                                                                    |  |  |  |  |
|            | • 2 = actual/360                                                                                                    |  |  |  |  |
|            | • 3 = actual/365                                                                                                    |  |  |  |  |
|            | • 4 = 30/360 (BMA)                                                                                                    |  |  |  |  |
|            | • $5 = 30/360 \text{ (ISDA)}$                                                                                         |  |  |  |  |
|            | • 6 = 30/360 (European)                                                                                               |  |  |  |  |
|            | • 7 = actual/365 (Japanese)                                                                                           |  |  |  |  |
|            | • 8 = actual/actual (ICMA)                                                                                            |  |  |  |  |
|            | • 9 = actual/360 (ICMA)                                                                                               |  |  |  |  |
|            | • 10 = actual/365 (ICMA)                                                                                              |  |  |  |  |

## fitFunction

- 11 = 30/360E (ICMA)
- 12 = actual/actual (ISDA)
- 13 = BUS/252

For more information, see basis.

EndMonthRule

(Optional) End-of-month rule. A vector. This rule applies only when Maturity is an end-of-month date for a month having 30 or fewer days. 0 = ignore rule, meaning that a bond's coupon payment date is always the same numerical day of the month. 1 = set rule on (default), meaning that a bond's coupon payment date is always the last actual day of the month.

IssueDate

(Optional) Date when an instrument was issued.

FirstCouponDate

(Optional) Date when a bond makes its first coupon payment; used when bond has an irregular first coupon period. When FirstCouponDate and LastCouponDate are both specified, FirstCouponDate takes precedence in determining the coupon payment structure. If you do not specify a FirstCouponDate, the cash flow payment dates are determined from other inputs.

#### LastCouponDate

(Optional) Last coupon date of a bond before the maturity date; used when bond has an irregular last coupon period. In the absence of a specified FirstCouponDate, a specified LastCouponDate determines the coupon structure of the bond. The coupon structure of a bond is truncated at the LastCouponDate, regardless of where it falls, and is followed only by the bond's maturity cash flow date. If you do not specify a LastCouponDate, the cash flow payment dates are determined from other inputs.

Face

(Optional) Face or par value. Default = 100.

**Note** When using Instrument parameter/value pairs, you can specify simple interest for a bond by specifying the InstrumentPeriod value as 0. If InstrumentBasis and InstrumentPeriod are not specified for a bond, the following default values are used: Basis is 0 (act/act) and Period is 2.

## **Description**

CurveObj = IRFunctionCurve.fitFunction(Type, Settle, FunctionHandle, Instruments, IRFitOptionsObj, 'Parameter1', Value1, 'Parameter2', Value2, ...) fits a bond to a custom fitting function. You must enter the optional arguments for Basis and Compounding as parameter/value pairs.

## **Examples**

```
Settle = repmat(datenum('30-Apr-2008'),[6 1]);
Maturity = [datenum('07-Mar-2009');datenum('07-Mar-2011');...
datenum('07-Mar-2013');datenum('07-Sep-2016');...
datenum('07-Mar-2025');datenum('07-Mar-2036')];
CleanPrice = [100.1;100.1;100.8;96.6;103.3;96.3];
CouponRate = [0.0400;0.0425;0.0450;0.0400;0.0500;0.0425];
Instruments = [Settle Maturity CleanPrice CouponRate];
CurveSettle = datenum('30-Apr-2008');
```

```
OptOptions = optimset('lsqnonlin');
OptOptions = optimset(OptOptions,'display','iter');
functionHandle = @(t,theta) polyval(theta,t);

CustomModel = IRFunctionCurve.fitFunction('Zero', CurveSettle, ...
functionHandle,Instruments, ...
IRFitOptions([.05 .05 .05],'FitType','price',...
'OptOptions',OptOptions));
```

|           | Norm       | of Fi   | rst-order    |            |               |
|-----------|------------|---------|--------------|------------|---------------|
| Iteration | Func-count | f(x)    | step         | optimality | CG-iterations |
| 0         | 4          | 38036.7 |              | 4.92e+004  |               |
| 1         | 8          | 38036.7 | 10           | 4.92e+004  | 0             |
| 2         | 12         | 38036.7 | 2.5          | 4.92e+004  | 0             |
| 3         | 16         | 38036.7 | 0.625        | 4.92e+004  | 0             |
| 4         | 20         | 38036.7 | 0.15625      | 4.92e+004  | 0             |
| 5         | 24         | 30741.5 | 0.0390625    | 1.72e+005  | 0             |
| 6         | 28         | 30741.5 | 0.078125     | 1.72e+005  | 0             |
| 7         | 32         | 30741.5 | 0.0195312    | 1.72e+005  | 0             |
| 8         | 36         | 28713.6 | 0.00488281   | 2.33e+005  | 0             |
| 9         | 40         | 20323.3 | 0.00976562   | 9.47e+005  | 0             |
| 10        | 44         | 20323.3 | 0.0195312    | 9.47e+005  | 0             |
| 11        | 48         | 20323.3 | 0.00488281   | 9.47e+005  | 0             |
| 12        | 52         | 20323.3 | 0.0012207    | 9.47e+005  | 0             |
| 13        | 56         | 19698.8 | 0.000305176  | 1.08e+006  | 0             |
| 14        | 60         | 17493   | 0.000610352  | 7e+006     | 0             |
| 15        | 64         | 17493   | 0.0012207    | 7e+006     | 0             |
| 16        | 68         | 17493   | 0.000305176  | 7e+006     | 0             |
| 17        | 72         | 15455.1 | 7.62939e-005 | 2.25e+007  | 0             |
| 18        | 76         | 15455.1 | 0.000177558  | 2.25e+007  | 0             |
| 19        | 80         | 13317.1 | 3.8147e-005  | 3.18e+007  | 0             |
| 20        | 84         | 12867.9 | 7.62939e-005 | 7.84e+007  | 0             |
| 21        | 88         | 11779.8 | 7.62939e-005 | 7.58e+006  | 0             |
| 22        | 92         | 11747.6 | 0.000152588  | 1.46e+005  | 0             |
| 23        | 96         | 11720.9 | 0.000305176  | 2.48e+005  | 0             |
| 24        | 100        | 11667.2 | 0.000610352  | 1.48e+005  | 0             |
| 25        | 104        | 11558.5 | 0.0012207    | 4.47e+005  | 0             |

| 26 | 108 | 11335.4   | 0.00244141   | 1.58e+005 | 0 |
|----|-----|-----------|--------------|-----------|---|
| 27 | 112 | 10864     | 0.00488281   | 1.61e+005 | 0 |
| 28 | 116 | 9797.68   | 0.00976562   | 6.85e+005 | 0 |
| 29 | 120 | 6884.03   | 0.0195312    | 5.79e+005 | 0 |
| 30 | 124 | 6884.03   | 0.037498     | 5.79e+005 | 0 |
| 31 | 128 | 3216.51   | 0.00937449   | 1.75e+006 | 0 |
| 32 | 132 | 607.317   | 0.018749     | 2.94e+006 | 0 |
| 33 | 136 | 12.7284   | 0.0253662    | 3e+006    | 0 |
| 34 | 140 | 0.0760939 | 0.00153457   | 4.88e+004 | 0 |
| 35 | 144 | 0.0731652 | 3.58678e-006 | 24.6      | 0 |
| 36 | 148 | 0.0731652 | 6.04329e-008 | 0.0213    | 0 |

Local minimum possible.

lsqnonlin stopped because the final change in the sum of squares relative to its initial value is less than the selected value of the function tolerance.

### How To

- "@IRFitOptions" on page A-10
- "@IRFunctionCurve" on page A-12

## fitNelsonSiegel

Purpose Fit Nelson-Siegel function to bond market data

Class @IRFunctionCurve

**Syntax** CurveObj = IRFunctionCurve.fitNelsonSiegel(Type, Settle, Instruments)

CurveObj = IRFunctionCurve.fitNelsonSiegel(Type, Settle, Instruments,

'Parameter1', Value1, 'Parameter2', Value2, ...)

Arguments

Type of interest-rate curve for a bond: zero or

forward.

Settle Scalar or column vector of settlement dates.

Instruments N-by-4 data matrix for Instruments where the

first column is Settle date, the second column is Maturity, the third column is the clean price, and the fourth column is a CouponRate for the

bond.

Compounding (Optional) Scalar that sets the compounding

frequency per year for the  ${\tt IRFunctionCurve}$ 

object:

• -1 = Continuous compounding

• 1 = Annual compounding

• 2 = Semiannual compounding (default)

• 3 = Compounding three times per year

• 4 = Quarterly compounding

• 6 = Bimonthly compounding

• 12 = Monthly compounding

Basis

(Optional) Day-count basis of the interest-rate curve. A scalar of integers.

- 0 = actual/actual (default)
- 1 = 30/360 (SIA)
- 2 = actual/360
- 3 = actual/365
- 4 = 30/360 (BMA)
- 5 = 30/360 (ISDA)
- 6 = 30/360 (European)
- 7 = actual/365 (Japanese)
- 8 = actual/actual (ICMA)
- 9 = actual/360 (ICMA)
- 10 = actual/365 (ICMA)
- 11 = 30/360E (ICMA)
- 12 = actual/actual (ISDA)
- 13 = BUS/252

For more information, see basis.

IRFitOptionsObj

(Optional) Object constructed from IRFitOptions.

# Instrument Parameters

For each bond Instrument, you can specify the following additional instrument parameters as parameter/value pairs by prepending the word Instrument to the parameter field. For example, prepending InstrumentBasis distinguishes a bond instrument's Basis value from the curve's Basis value.

## fitNelsonSiegel

CouponRate (Optional) Decimal number indicating the annual percentage rate used to determine the coupons payable on a bond. Period (Optional) Coupons per year of the bond. A vector of integers. Allowed values are 0, 1, 2 (default), 3, 4, 6, and 12. (Optional) Day-count basis of the bond. A Basis vector of integers. • 0 = actual/actual (default) • 1 = 30/360 (SIA) •  $2 = \frac{1}{360}$ •  $3 = \frac{3}{365}$ • 4 = 30/360 (BMA)• 5 = 30/360 (ISDA)• 6 = 30/360 (European) • 7 = actual/365 (Japanese) • 8 = actual/actual (ICMA) • 9 = actual/360 (ICMA) • 10 = actual/365 (ICMA) • 11 = 30/360E (ICMA) • 12 = actual/actual (ISDA) • 13 = BUS/252For more information, see basis.

EndMonthRule

(Optional) End-of-month rule. A vector. This rule applies only when Maturity is an end-of-month date for a month having 30 or fewer days. 0 = ignore rule, meaning that a bond's coupon payment date is always the same numerical day of the month. 1 = set rule on (default), meaning that a bond's coupon payment date is always the last actual day of the month.

IssueDate

(Optional) Date when an instrument was issued.

FirstCouponDate

(Optional) Date when a bond makes its first coupon payment; used when bond has an irregular first coupon period. When FirstCouponDate and LastCouponDate are both specified, FirstCouponDate takes precedence in determining the coupon payment structure. If you do not specify a FirstCouponDate, the cash flow payment dates are determined from other inputs.

LastCouponDate

(Optional) Last coupon date of a bond before the maturity date; used when bond has an irregular last coupon period. In the absence of a specified FirstCouponDate, a specified LastCouponDate determines the coupon structure of the bond. The coupon structure of a bond is truncated at the LastCouponDate, regardless of where it falls, and is followed only by the bond's maturity cash flow date. If you do not specify a LastCouponDate, the cash flow payment dates are determined from other inputs.

Face

(Optional) Face or par value. Default = 100.

**Note** When using Instrument parameter/value pairs, you can specify simple for a bond by specifying the InstrumentPeriod value as 0. If InstrumentBasis and InstrumentPeriod are not specified for a bond, the following default values are used: Basis is 0 (act/act) and Period is 2.

## **Description**

CurveObj = IRFunctionCurve.fitNelsonSiegel(Type, Settle, Instruments, 'Parameter1', Value1, 'Parameter2', Value2, ...) fits a Nelson-Siegel function to market data for a bond. You must enter the optional arguments for Basis, Compounding, and IRFitOptionsObj as parameter/value pairs.

## **Examples**

```
Settle = repmat(datenum('30-Apr-2008'),[6 1]);
Maturity = [datenum('07-Mar-2009');datenum('07-Mar-2011');...
datenum('07-Mar-2013');datenum('07-Sep-2016');...
datenum('07-Mar-2025');datenum('07-Mar-2036')];

CleanPrice = [100.1;100.1;100.8;96.6;103.3;96.3];
CouponRate = [0.0400;0.0425;0.0450;0.0400;0.0500;0.0425];
Instruments = [Settle Maturity CleanPrice CouponRate];
PlottingPoints = datenum('07-Mar-2009'):180:datenum('07-Mar-2036');
Yield = bndyield(CleanPrice,CouponRate,Settle,Maturity);

NSModel = IRFunctionCurve.fitNelsonSiegel('Zero',datenum('30-Apr-2008'),Instruments);

To create the plot:

plot(PlottingPoints,NSModel.getParYields(PlottingPoints),'r')
hold on
scatter(Maturity,Yield,'black')
datetick('x')
```

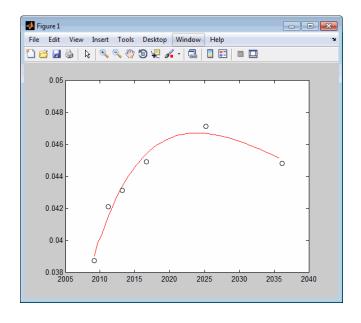

## How To

- "@IRFitOptions" on page A-10
- "@IRFunctionCurve" on page A-12

**Purpose** Fit smoothing spline to bond market data

Class @IRFunctionCurve

**Syntax** CurveObj = IRFunctionCurve.fitSmoothingSpline(Type, Settle,

Instruments, Lambdafun)

CurveObj = IRFunctionCurve.fitSmoothingSpline(Type, Settle,
Instruments, Lambdafun, 'Parameter1', Value1, 'Parameter2',

Value2, ...)

## **Arguments**

**Note** You must have a license for Curve Fitting Toolbox software to use the fitSmoothingSpline method.

Type of interest-rate curve for a bond: forward.

Settle Scalar or column vector of settlement dates.

Instruments N-by-4 data matrix for Instruments where the

first column is Settle date, the second column is Maturity, the third column is the clean price, and the

fourth column is a CouponRate for the bond.

Lambdafun Penalty function that takes as its input time and

returns a penalty value. Use a function handle to support the penalty function. The function handle for the penalty function which takes one numeric input (time-to-maturity) and returns one numeric output (penalty to be applied to the curvature of the spline). For more information on defining a function handle, see the MATLAB Programming Fundamentals

documentation.

**Note** The smoothing spline represents the forward curve. The spline is penalized for curvature by specifying a penalty function. This fit may only be done with a FitType of DurationWeightedPrice.

#### Knots

(Optional) Vector of knot locations (times-to-maturity); by default, knots is set to be a vector comprised of 0 and the time to maturity of all input instruments.

#### Compounding

(Optional) Scalar that sets the compounding frequency per year for the IRFunctionCurve object:

- -1 = Continuous compounding
- 1 = Annual compounding
- 2 = Semiannual compounding (default)
- 3 = Compounding three times per year
- 4 = Quarterly compounding
- 6 = Bimonthly compounding
- 12 = Monthly compounding

#### Basis

(Optional) Day-count basis of the interest-rate curve. A scalar of integers.

- 0 = actual/actual (default)
- 1 = 30/360 (SIA)
- 2 = actual/360
- 3 = actual/365
- 4 = 30/360 (BMA)
- 5 = 30/360 (ISDA)

- 6 = 30/360 (European)
- 7 = actual/365 (Japanese)
- 8 = actual/actual (ICMA)
- 9 = actual/360 (ICMA)
- 10 = actual/365 (ICMA)
- 11 = 30/360E (ICMA)
- 12 = actual/actual (ISDA)
- 13 = BUS/252

For more information, see basis.

# Instrument Parameters

For each bond Instrument, you can specify the following additional instrument parameters as parameter/value pairs by prepending the word Instrument to the parameter field. For example, prepending InstrumentBasis distinguishes a bond instrument's Basis value from the curve's Basis value.

CouponRate (Optional) Decimal number indicating the

annual percentage rate used to determine the

coupons payable on a bond.

Period (Optional) Coupons per year of the bond. A

vector of integers. Allowed values are 0, 1, 2

(default), 3, 4, 6, and 12.

Basis

(Optional) Day-count basis of the bond. A vector of integers.

- 0 = actual/actual (default)
- 1 = 30/360 (SIA)
- $2 = \frac{1}{360}$
- 3 = actual/365
- 4 = 30/360 (BMA)
- 5 = 30/360 (ISDA)
- 6 = 30/360 (European)
- 7 = actual/365 (Japanese)
- 8 = actual/actual (ICMA)
- 9 = actual/360 (ICMA)
- 10 = actual/365 (ICMA)
- 11 = 30/360E (ICMA)
- 12 = actual/actual (ISDA)
- 13 = BUS/252

For more information, see basis.

EndMonthRule

(Optional) End-of-month rule. A vector. This rule applies only when Maturity is an end-of-month date for a month having 30 or fewer days. 0 = ignore rule, meaning that a bond's coupon payment date is always the same numerical day of the month. 1 = set rule on (default), meaning that a bond's coupon payment date is always the last actual day of the month.

IssueDate (Optional) Date when an instrument was

issued.

FirstCouponDate (Optional) Date when a bond makes its

first coupon payment; used when bond has an irregular first coupon period. When FirstCouponDate and LastCouponDate are both specified, FirstCouponDate takes precedence in determining the coupon payment structure. If you do not specify a FirstCouponDate, the cash flow payment dates

are determined from other inputs.

LastCouponDate (Optional) Last coupon date of a bond before the

maturity date; used when bond has an irregular last coupon period. In the absence of a specified FirstCouponDate, a specified LastCouponDate determines the coupon structure of the bond. The coupon structure of a bond is truncated at the LastCouponDate, regardless of where it falls, and is followed only by the bond's maturity cash flow date. If you do not specify a LastCouponDate, the cash flow payment dates

are determined from other inputs.

Face (Optional) Face or par value. Default = 100.

**Note** When using Instrument parameter/value pairs, you can specify simple interest for a bond by specifying the InstrumentPeriod value as 0. If InstrumentBasis and InstrumentPeriod are not specified for a bond, the following default values are used: Basis is 0 (act/act) and Period is 2.

## **Description**

Fcurve = IRFunctionCurve.fitSmoothingSpline(Type, Settle, Instruments, Lambdafun, 'Parameter1', Value1, 'Parameter2', Value2, ...) fits a smoothing spline to market data for a bond. You

must enter the optional arguments for Basis, Compounding, and Knots as parameter/value pairs.

## **Examples**

```
Settle = repmat(datenum('30-Apr-2008'),[6 1]);
Maturity = [datenum('07-Mar-2009');datenum('07-Mar-2011');...
datenum('07-Mar-2013');datenum('07-Sep-2016');...
datenum('07-Mar-2025');datenum('07-Mar-2036')];

CleanPrice = [100.1;100.1;100.8;96.6;103.3;96.3];
CouponRate = [0.0400;0.0425;0.0450;0.0400;0.0500;0.0425];
Instruments = [Settle Maturity CleanPrice CouponRate];
PlottingPoints = datenum('07-Mar-2009'):180:datenum('07-Mar-2036');
Yield = bndyield(CleanPrice,CouponRate,Settle,Maturity);

SmoothingModel = IRFunctionCurve.fitSmoothingSpline('Forward',datenum('30-Apr-2008'),...
Instruments,@(t) 1000);

To create the plot:

plot(PlottingPoints,SmoothingModel.getParYields(PlottingPoints),'b')
hold on
scatter(Maturity,Yield,'black')
datetick('x')
```

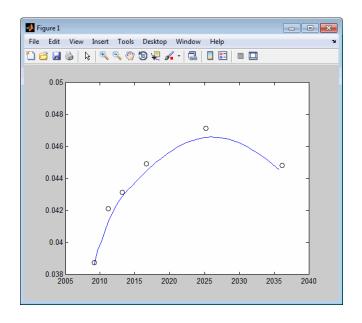

## **How To**

• "@IRFunctionCurve" on page A-12

Purpose Fit Svensson function to bond market data

Class @IRFunctionCurve

**Syntax** CurveObj = IRFunctionCurve.fitSvensson(Type, Settle,

Instruments)

CurveObj = IRFunctionCurve.fitSvensson(Type, Settle,

Instruments, 'Parameter1', Value1, 'Parameter2', Value2, ...)

#### **Arguments**

Type of interest-rate curve for a bond: zero or

forward.

Settle Scalar or column vector of settlement dates.

Instruments N-by-4 data matrix for Instruments where the

first column is Settle date, the second column is Maturity, the third column is the clean price, and the fourth column is a CouponRate for the

bond.

Compounding (Optional) Scalar that sets the compounding

frequency per year for the  ${\tt IRFunctionCurve}$ 

object:

• -1 = Continuous compounding

• 1 = Annual compounding

• 2 = Semiannual compounding (default)

• 3 = Compounding three times per year

• 4 = Quarterly compounding

• 6 = Bimonthly compounding

• 12 = Monthly compounding

Basis

(Optional) Day-count basis of the interest-rate curve. A scalar of integers.

- 0 = actual/actual (default)
- 1 = 30/360 (SIA)
- 2 = actual/360
- 3 = actual/365
- 4 = 30/360 (BMA)
- 5 = 30/360 (ISDA)
- 6 = 30/360 (European)
- 7 = actual/365 (Japanese)
- 8 = actual/actual (ICMA)
- 9 = actual/360 (ICMA)
- 10 = actual/365 (ICMA)
- 11 = 30/360E (ICMA)
- 12 = actual/actual (ISDA)
- 13 = BUS/252

For more information, see basis.

IRFitOptionsObj

(Optional) Object constructed from IRFitOptions.

# Instrument Parameters

For each bond Instrument, you can specify the following additional instrument parameters as parameter/value pairs by prepending the word Instrument to the parameter field. For example, prepending InstrumentBasis distinguishes a bond instrument's Basis value from the curve's Basis value.

CouponRate

(Optional) Decimal number indicating the annual percentage rate used to determine the coupons payable on a bond.

Period

(Optional) Coupons per year of the bond. A vector of integers. Allowed values are 0, 1, 2 (default), 3, 4, 6, and 12.

Basis

(Optional) Day-count basis of the bond. A vector of integers.

- 0 = actual/actual (default)
- 1 = 30/360 (SIA)
- 2 = actual/360
- 3 = actual/365
- 4 = 30/360 (BMA)
- 5 = 30/360 (ISDA)
- 6 = 30/360 (European)
- 7 = actual/365 (Japanese)
- 8 = actual/actual (ICMA)
- 9 = actual/360 (ICMA)
- 10 = actual/365 (ICMA)
- 11 = 30/360E (ICMA)
- 12 = actual/actual (ISDA)
- 13 = BUS/252

For more information, see basis.

EndMonthRule

(Optional) End-of-month rule. A vector. This rule applies only when Maturity is an end-of-month date for a month having 30 or fewer days. 0 = ignore rule, meaning that a bond's coupon payment date is always the same numerical day of the month. 1 = set rule on (default), meaning that a bond's coupon payment date is always the last actual day of the month.

IssueDate

(Optional) Date when an instrument was issued.

FirstCouponDate

(Optional) Date when a bond makes its first coupon payment; used when bond has an irregular first coupon period. When FirstCouponDate and LastCouponDate are both specified, FirstCouponDate takes precedence in determining the coupon payment structure. If you do not specify a FirstCouponDate, the cash flow payment dates are determined from other inputs.

LastCouponDate

(Optional) Last coupon date of a bond before the maturity date; used when bond has an irregular last coupon period. In the absence of a specified FirstCouponDate, a specified LastCouponDate determines the coupon structure of the bond. The coupon structure of a bond is truncated at the LastCouponDate, regardless of where it falls, and is followed only by the bond's maturity cash flow date. If you do not specify a LastCouponDate, the cash flow payment dates are determined from other inputs.

Face

(Optional) Face or par value. Default = 100.

**Note** When using Instrument parameter/value pairs, you can specify simple interest for a bond by specifying the InstrumentPeriod value as 0. If InstrumentBasis and InstrumentPeriod are not specified for a bond, the following default values are used: Basis is 0 (act/act) and Period is 2.

### **Description**

CurveObj = IRFunctionCurve.fitSvensson(Type, Settle, Instruments, 'Parameter1', Value1, 'Parameter2', Value2, ...) fits the Svensson function to bond market data. You must enter the optional arguments for Basis, Compounding, and IRFitOptionsObj as parameter/value pairs.

```
Settle = repmat(datenum('30-Apr-2008'),[6 1]);
Maturity = [datenum('07-Mar-2009');datenum('07-Mar-2011');...
datenum('07-Mar-2013');datenum('07-Sep-2016');...
datenum('07-Mar-2025');datenum('07-Mar-2036')];

CleanPrice = [100.1;100.1;100.8;96.6;103.3;96.3];
CouponRate = [0.0400;0.0425;0.0450;0.0400;0.0500;0.0425];
Instruments = [Settle Maturity CleanPrice CouponRate];
PlottingPoints = datenum('07-Mar-2009'):180:datenum('07-Mar-2036');
Yield = bndyield(CleanPrice,CouponRate,Settle,Maturity);

SvenssonModel = IRFunctionCurve.fitSvensson('Zero',datenum('30-Apr-2008'),Instruments);

To create a plot:

plot(PlottingPoints,SvenssonModel.getParYields(PlottingPoints),'g')
hold on
scatter(Maturity,Yield,'black')
datetick('x')
```

### **fitSvensson**

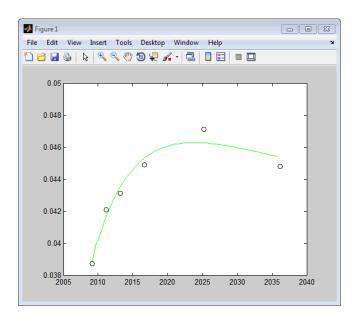

#### **How To**

- "@IRFitOptions" on page A-10
- "@IRFunctionCurve" on page A-12

Purpose Get discount factors for input dates for IRDataCurve

Class @IRDataCurve

**Syntax** F = getDiscountFactors(CurveObj, InpDates)

**Arguments** 

CurveObj Interest-rate curve object that is constructed using

IRDataCurve.

InpDates Vector of input dates using MATLAB date format.

The input dates must be after the settle date.

**Description** 

 ${\tt F = getDiscountFactors(CurveObj, InpDates)} \ returns \ discount$ 

factors for the input dates.

**Examples** 

```
Data = [2.09 2.47 2.71 3.12 3.43 3.85 4.57 4.58]/100;
```

Dates = daysadd(today,[360 2\*360 3\*360 5\*360 7\*360 10\*360 20\*360 30\*360],1);

irdc = IRDataCurve('Zero',today,Dates,Data);

irdc.getDiscountFactors(today+30:30:today+720)

ans =

0.9986

0.9971

0.9956

0.9940

0.9924

0.9907

0.9890

0.9873

0.9855

0.9836

. . . . . .

0.9817

0.9798

0.9778

0.9757

0.9736 0.9715 0.9693 0.9671 0.9649 0.9626 0.9602 0.9578 0.9554

**How To** 

• "@IRDataCurve" on page A-7

Purpose Get discount factors for input dates for IRFunctionCurve

Class @IRFunctionCurve

**Syntax** F = getDiscountFactors(CurveObj, InpDates)

**Arguments** CurveObj Interest-rate curve object that is constructed using

the IRFunctionCurve.

InpDates Vector of input dates using MATLAB date format.

The input dates must be after the settle date.

**Description** F = getDiscountFactors(CurveObj, InpDates) returns discount

factors for the input dates.

**Examples** 

irfc = IRFunctionCurve('Forward',today,@(t) polyval([-0.0001 0.003 0.02],t));
irfc.getDiscountFactors(today+30:30:today+720)

ans =

0.9984

0.9967

0.9950

0.9933

0.9916

0.9899

0.9881

0.9864

0.9846

0.9828

0.9810

0.9792

0.9773

0.9755

0.9736

0.9717

0.9698

0.9679

0.9660

0.9641

0.9621

0.9602

0.9582

0.9562

#### **How To**

• "@IRFunctionCurve" on page A-12

## getForwardRates

Purpose Get forward rates for input dates for IRDataCurve

Class @IRDataCurve

**Syntax** F = getForwardRates(CurveObj, InpDates)

F = getforwardrates(CurveObj, InpDates, 'Parameter1', Value1,

'Parameter2', Value2, ...)

**Arguments** 

CurveObj Interest-rate curve object that is constructed using

IRDataCurve.

InpDates Vector of input dates using MATLAB date format.

The input dates must be after the settle date.

Compounding (Optional) Scalar that sets the compounding

frequency per year for forward rates are:

• -1 = Continuous compounding

• 1 = Annual compounding

• 2 = Semiannual compounding (default)

• 3 = Compounding three times per year

• 4 = Quarterly compounding

• 6 = Bimonthly compounding

• 12 = Monthly compounding

Basis (Optional) Day-count basis values for the forward

rates:

• 0 = actual/actual (default)

• 1 = 30/360 (SIA)

• 2 = actual/360

• 3 = actual/365

- 4 = 30/360 (BMA)
- 5 = 30/360 (ISDA)
- 6 = 30/360 (European)
- 7 = actual/365 (Japanese)
- 8 = actual/actual (ICMA)
- 9 = actual/360 (ICMA)
- 10 = actual/365 (ICMA)
- 11 = 30/360E (ICMA)
- 12 = actual/actual (ISDA)
- 13 = BUS/252

For more information, see basis.

#### **Description**

F = getForwardRates(CurveObj, InpDates, 'Parameter1', Value1, 'Parameter2', Value2, ...) returns forward rates for the input dates. You must enter the optional arguments for Basis and Compounding as parameter/value pairs.

```
Data = [2.09 2.47 2.71 3.12 3.43 3.85 4.57 4.58]/100;
Dates = daysadd(today,[360 2*360 3*360 5*360 7*360 10*360 20*360 30*360],1);
irdc = IRDataCurve('Zero',today,Dates,Data);
irdc.getForwardRates(today+30:30:today+720)
ans =

0.0174
0.0180
0.0187
0.0193
0.0199
0.0205
0.0212
```

## ${\tt getForwardRates}$

```
0.0218
0.0224
0.0230
0.0237
0.0243
0.0249
0.0255
0.0262
0.0268
0.0274
0.0280
0.0287
0.0293
0.0299
0.0305
0.0312
0.0318
```

How To

• "@IRDataCurve" on page A-7

### getForwardRates

Purpose Get forward rates for input dates for IRFunctionCurve

Class @IRFunctionCurve

**Syntax** F = getForwardRates(CurveObj, InpDates)

F = getforwardrates(CurveObj, InpDates, 'Parameter1',

Value1, 'Parameter2', Value2, ...)

**Arguments** 

CurveObj Interest-rate curve object that is constructed using

IRFunctionCurve.

InpDates Vector of input dates using MATLAB date format.

The input dates must be after the settle date.

Compounding (Optional) Scalar that sets the compounding

frequency per year for the forward rates are:

• -1 = Continuous compounding

• 1 = Annual compounding

• 2 = Semiannual compounding (default)

• 3 = Compounding three times per year

• 4 = Quarterly compounding

• 6 = Bimonthly compounding

• 12 = Monthly compounding

Basis

(Optional) Day-count basis for the forward rates:

• 0 = actual/actual (default)

• 1 = 30/360 (SIA)

•  $2 = \frac{1}{360}$ 

• 3 = actual/365

• 4 = 30/360 (BMA)

## ${\bf getForwardRates}$

- 5 = 30/360 (ISDA)
- 6 = 30/360 (European)
- 7 = actual/365 (Japanese)
- 8 = actual/actual (ICMA)
- 9 = actual/360 (ICMA)
- 10 = actual/365 (ICMA)
- 11 = 30/360E (ICMA)
- 12 = actual/actual (ISDA)
- 13 = BUS/252

For more information, see basis.

#### **Description**

F = getForwardRates(CurveObj, InpDates, 'Parameter1', Value1, 'Parameter2', Value2, ...) returns forward rates for the input dates. You must enter the optional arguments for Basis and Compounding as parameter/value pairs.

```
irfc = IRFunctionCurve('Forward',today,@(t) polyval([-0.0001 0.003 0.02],t));
irfc.getForwardRates(today+30:30:today+720)
ans =

0.0202
0.0205
0.0207
0.0210
0.0212
0.0215
0.0217
0.0219
0.0222
0.0224
0.0226
```

## ${\tt getForwardRates}$

0.0229 0.0231 0.0233 0.0235 0.0238 0.0240 0.0242 0.0244 0.0247 0.0249 0.0251

**How To** 

• "@IRFunctionCurve" on page A-12

Purpose Get par yields for input dates for IRDataCurve

Class @IRDataCurve

**Syntax** F = getParYields(CurveObj, InpDates)

F = getParYields(CurveObj, InpDates, 'Parameter1',

Value1, 'Parameter2', Value2, ...)

**Arguments** 

CurveObj Interest-rate curve object that is constructed using

IRDataCurve.

InpDates Vector of input dates using MATLAB date format.

The input dates must be after the settle date.

Compounding (Optional) Scalar that sets the compounding

frequency per year for the par yield rates are:

• -1 = Continuous compounding

• 1 = Annual compounding

• 2 = Semiannual compounding (default)

• 3 = Compounding three times per year

• 4 = Quarterly compounding

• 6 = Bimonthly compounding

• 12 = Monthly compounding

Basis

(Optional) Day-count basis values for the par yield

rates:

• 0 = actual/actual (default)

• 1 = 30/360 (SIA)

•  $2 = \frac{1}{360}$ 

•  $3 = \frac{\text{actual}}{365}$ 

- 4 = 30/360 (BMA)
- 5 = 30/360 (ISDA)
- 6 = 30/360 (European)
- 7 = actual/365 (Japanese)
- 8 = actual/actual (ICMA)
- 9 = actual/360 (ICMA)
- 10 = actual/365 (ICMA)
- 11 = 30/360E (ICMA)
- 12 = actual/actual (ISDA)
- 13 = BUS/252

For more information, see basis.

### **Description**

F = getParYields(CurveObj, InpDates, 'Parameter1', Value1, 'Parameter2', Value2, ...) returns par yields for the input dates. You must enter the optional arguments for Basis and Compounding as parameter/value pairs.

```
Data = [2.09 2.47 2.71 3.12 3.43 3.85 4.57 4.58]/100;
Dates = daysadd(today,[360 2*360 3*360 5*360 7*360 10*360 20*360 30*360],1);
irdc = IRDataCurve('Zero',today,Dates,Data);
irdc.getParYields(today+30:30:today+720)ans =

0.0174
0.0179
0.0181
0.0185
0.0187
0.0191
0.0194
0.0195
```

## getParYields

```
0.0199
0.0202
0.0205
0.0208
0.0212
0.0215
0.0218
0.0221
0.0224
0.0228
0.0231
0.0233
0.0236
0.0239
0.0242
0.0245
```

**How To**• "@IRDataCurve" on page A-7

### getParYields

Purpose Get par yields for input dates for IRFunctionCurve

Class @IRFunctionCurve

**Syntax** F = getParYields(CurveObj, InpDates)

F = getParYields(CurveObj, InpDates, 'Parameter1',

Value1, 'Parameter2', Value2, ...)

**Arguments** 

CurveObj Interest-rate curve object that is constructed using

IRFunctionCurve.

InpDates Vector of input dates using MATLAB date format.

The input dates must be after the settle date.

Compounding (Optional) Scalar that sets the compounding

frequency per year for par yield rates are:

• -1 = Continuous compounding

• 1 = Annual compounding

• 2 = Semiannual compounding (default)

• 3 = Compounding three times per year

• 4 = Quarterly compounding

• 6 = Bimonthly compounding

• 12 = Monthly compounding

Basis

(Optional) Day-count basis values for par yield

rates:

• 0 = actual/actual (default)

• 1 = 30/360 (SIA)

•  $2 = \frac{1}{360}$ 

• 3 = actual/365

- 4 = 30/360 (BMA)
- 5 = 30/360 (ISDA)
- 6 = 30/360 (European)
- 7 = actual/365 (Japanese)
- 8 = actual/actual (ICMA)
- 9 = actual/360 (ICMA)
- 10 = actual/365 (ICMA)
- 11 = 30/360E (ICMA)
- 12 = actual/actual (ISDA)
- 13 = BUS/252

For more information, see basis.

#### **Description**

F = getParYields(CurveObj, InpDates, 'Parameter1', Value1, 'Parameter2', Value2, ...) returns par yields for the input dates. You must enter the optional arguments for Basis and Compounding as parameter/value pairs.

# **getParYields**

0.0212 0.0213 0.0214 0.0216 0.0217 0.0218 0.0220 0.0222 0.0223 0.0223 0.0223 0.0225 0.0226 0.0227

**How To** 

• "@IRFunctionCurve" on page A-12

Purpose Get zero rates for input dates for IRDataCurve

Class @IRDataCurve

**Syntax** F = getZeroRates(CurveObj, InpDates)

F = getZeroRates(CurveObj, InpDates, 'Parameter1',

Value1, 'Parameter2', Value2, ...)

**Arguments** 

CurveObj Interest-rate curve object that is constructed using

IRDataCurve.

InpDates Vector of input dates using MATLAB date format.

The input dates must be after the settle date.

Compounding (Optional) Scalar that sets the compounding

frequency per year for zero rates are:

• -1 = Continuous compounding

• 1 = Annual compounding

• 2 = Semiannual compounding (default)

• 3 = Compounding three times per year

• 4 = Quarterly compounding

• 6 = Bimonthly compounding

• 12 = Monthly compounding

Basis

(Optional) Day-count basis values for zero rates:

• 0 = actual/actual (default)

• 1 = 30/360 (SIA)

•  $2 = \frac{\text{actual}}{360}$ 

• 3 = actual/365

• 4 = 30/360 (BMA)

- 5 = 30/360 (ISDA)
- 6 = 30/360 (European)
- 7 = actual/365 (Japanese)
- 8 = actual/actual (ICMA)
- 9 = actual/360 (ICMA)
- 10 = actual/365 (ICMA)
- 11 = 30/360E (ICMA)
- 12 = actual/actual (ISDA)
- 13 = BUS/252

For more information, see basis.

### **Description**

F = getZeroRates(CurveObj, InpDates, 'Parameter1', Value1, 'Parameter2', Value2, ...) returns zero rates for the input dates. You must enter the optional arguments for Basis and Compounding as parameter/value pairs.

```
Data = [2.09 2.47 2.71 3.12 3.43 3.85 4.57 4.58]/100;

Dates = daysadd(today,[360 2*360 3*360 5*360 7*360 10*360 20*360 30*360],1);
irdc = IRDataCurve('Zero',today,Dates,Data);
irdc.getZeroRates(today+30:30:today+720)

ans =

0.0174
0.0177
0.0180
0.0183
0.0187
0.0190
0.0193
0.0196
0.0199
```

## ${\bf get Zero Rates}$

```
0.0202
0.0205
0.0208
0.0212
0.0215
0.0218
0.0221
0.0224
0.0227
0.0230
0.0233
0.0237
0.0240
0.0243
```

**How To**• "@IRDataCurve" on page A-7

### **getZeroRates**

Purpose Get zero rates for input dates for IRFunctionCurve

Class @IRFunctionCurve

**Syntax** F = getZeroRates(CurveObj, InpDates)

F = getZeroRates(CurveObj, InpDates, 'Parameter1',

Value1, 'Parameter2', Value2, ...)

**Arguments** 

CurveObj Interest-rate curve object that is constructed using

IRFunctionCurve.

InpDates Vector of input dates using MATLAB date format.

The input dates must be after the settle date.

Compounding (Optional) Scalar that sets the compounding

frequency per year for zero rates are:

• -1 = Continuous compounding

• 1 = Annual compounding

• 2 = Semiannual compounding (default)

• 3 = Compounding three times per year

• 4 = Quarterly compounding

• 6 = Bimonthly compounding

• 12 = Monthly compounding

Basis (Optional) Day-count basis value for zero rates:

• 0 = actual/actual (default)

• 1 = 30/360 (SIA)

• 2 = actual/360

• 3 = actual/365

- 4 = 30/360 (BMA)
- 5 = 30/360 (ISDA)
- 6 = 30/360 (European)
- 7 = actual/365 (Japanese)
- 8 = actual/actual (ICMA)
- 9 = actual/360 (ICMA)
- 10 = actual/365 (ICMA)
- 11 = 30/360E (ICMA)
- 12 = actual/actual (ISDA)
- 13 = BUS/252

For more information, see basis.

#### **Description**

F = getZeroRates(CurveObj, InpDates, 'Parameter1', Value1, 'Parameter2', Value2, ...) returns zero rates for the input dates. You must enter the optional arguments for Basis and Compounding as parameter/value pairs.

## **getZeroRates**

0.0213 0.0214 0.0216 0.0217 0.0218 0.0219 0.0220 0.0221 0.0223 0.0224 0.0225 0.0226 0.0227 0.0228

**How To** 

• "@IRFunctionCurve" on page A-12

### **IRBootstrapOptions**

**Purpose** Construct specific options for bootstrapping interest-rate curve object

Class @IRBootstrapOptions

**Syntax** mybootoptions = IRBootstrapOptions('Param1', Value1)

Arguments

ConvexityAdjustment

(Optional) Controls the convexity adjustment to interest-rate futures. This can be specified as a function handle that takes one numeric input (time-to-maturity) and returns one numeric output, ConvexityAdjustment. For more information on defining a function handle, see the MATLAB Programming Fundamentals documentation.

Alternatively, you can define ConvexityAdjustment as an N-by-1 vector of values, where N is the number

of interest-rate futures.

In either case, the

ConvexityAdjustment is subtracted

from the futures rate.

**Description** mybootoptions = IRBootstrapOptions('Param1', Value1)

constructs an IRBootstrapOptionsObj structure. The IRBootstrapOptionsObj is used with the bootstrap method.

**Examples** mybootoptions = IRBootstrapOptions('ConvexityAdjustment',repmat(.005,10,1))

**How To**• "@IRDataCurve" on page A-7

### **IRDataCurve**

**Purpose** Construct interest-rate curve object from dates and data

Class @IRDataCurve

**Syntax** CurveObj = IRDataCurve(Type, Settle)

CurveObj = IRDataCurve(Type, Settle, Dates, Data, 'Parameter1',

Value1, 'Parameter2', Value2, ...)

**Arguments** 

Type of interest-rate curve. Acceptable values are

forward, zero, or discount.

Settle Scalar of settlement dates.

Dates (Optional) Dates corresponding to rate data.

Data (Optional) Interest-rate data for the curve object.

Compounding (Optional) Scalar that sets the compounding

frequency per year for the IRDataCurve object:

• -1 = Continuous compounding

• 1 = Annual compounding

• 2 = Semiannual compounding (default)

• 3 = Compounding three times per year

• 4 = Quarterly compounding

• 6 = Bimonthly compounding

• 12 = Monthly compounding

#### Basis

(Optional) Day-count basis of the interest-rate curve. A scalar of integers.

- 0 = actual/actual (default)
- 1 = 30/360 (SIA)
- $2 = \frac{\text{actual}}{360}$
- 3 = actual/365
- 4 = 30/360 (BMA)
- 5 = 30/360 (ISDA)
- 6 = 30/360 (European)
- 7 = actual/365 (Japanese)
- 8 = actual/actual (ICMA)
- 9 = actual/360 (ICMA)
- 10 = actual/365 (ICMA)
- 11 = 30/360E (ICMA)
- 12 = actual/actual (ISDA)
- 13 = BUS/252

For more information, see basis.

#### InterpMethod

(Optional) Values are:

- 'linear' Linear interpolation (default).
- 'constant' Piecewise constant interpolation.
- 'pchip' Piecewise cubic Hermite interpolation.
- 'spline' Cubic spline interpolation.

### **Description**

CurveObj = IRDataCurve(Type, Settle, Dates, Data, 'Parameter1', Value1, 'Parameter2', Value2, ...) constructs an interest-rate curve with the optionally specified Dates and Data. You must enter the optional arguments for Basis, Compounding, and InterpMethod as parameter/value pairs.

Alternatively, an IRDataCurve object can be bootstrapped from market data using the bootstrap method.

After an IRDataCurve curve object is constructed, you can use the following methods to determine the forward rates, zero rates, and discount factors. In addition, you can use the toRateSpec method to convert the interest-rate curve object to a RateSpec structure.

| Method             | Description                                                                   |
|--------------------|-------------------------------------------------------------------------------|
| getForwardRates    | Returns forward rates for input dates.                                        |
| getZeroRates       | Returns zero rates for input dates.                                           |
| getDiscountFactors | Returns discount factors for input dates.                                     |
| getParYields       | Returns par yields for input dates.                                           |
| toRateSpec         | Converts to be a RateSpec object; this structure is identical to the RateSpec |
| bootstrap          | Bootstraps an interest rate curve from market data.                           |

```
Data = [2.09 2.47 2.71 3.12 3.43 3.85 4.57 4.58]/100;
Dates = daysadd(today,[360 2*360 3*360 5*360 7*360 10*360 20*360 30*360],1);
irdc = IRDataCurve('Zero',today,Dates,Data)
irdc =
    Properties:
```

### **IRDataCurve**

Dates: [8x1 double]

Data: [8x1 double]

InterpMethod: 'linear'

Type: 'Zero' Settle: 733599

Compounding: 2

Basis: 0

**How To** • "@IRCurve" on page A-4

### **IRFitOptions**

**Purpose** Construct specific options for fitting interest-rate curve object

**Class** @IRFitOptions

**Syntax** myfitoptions = IRFitOptions(InitialGuess)

myfitoptions = IRFitOptions(InitialGuess, 'Parameter1', Value1)

**Arguments** Initial Guess Initial guess for the parameters of the curve

function. Vector of values for the starting point

of the optimization.

FitType (Optional) Price, Yield, or

DurationWeightedPrice determines which is minimized in the curve fitting process. The default

is DurationWeightedPrice.

UpperBound (Optional) Lower bound for the parameters of the

curve function.

LowerBound (Optional) Upper bound for the parameters of the

curve function.

Options (Optional) Optimization structure based on

the output from the Optimization Toolbox

function optimset. This optimization structure is

evaluated by lsqnonlin.

**Description** 

myfitoptions = IRFitOptions('Param1', Value1) constructs the IRFitOptions structure with an initial guess or with an initial guess and bounds. You must enter the optional arguments for FitType, UpperBound, LowerBound, and OptOptions as parameter/value pairs.

**Note** IRFitOptions constructor must be used with fitFunction method when building a custom fitting function.

### **IRFunctionCurve**

**Purpose** Construct interest-rate curve object from function handle or function

and fit to market data

Class @IRFunctionCurve

**Syntax** CurveObj = IRFunctionCurve(Type, Settle, FunctionHandle)

CurveObj = IRFunctionCurve(Type, Settle, FunctionHandle,

'Parameter1', Value1, 'Parameter2', Value2, ...)

**Arguments** 

Type of interest-rate curve: zero, forward, or

discount.

Settle Scalar of settlement dates.

FunctionHandle Function handle that defines the interest-rate

curve. The function handle requires one numeric input (time-to-maturity) and returns one numeric output (interest rate or discount factor). For more information on defining a function handle, see the MATLAB Programming Fundamentals

documentation.

Compounding (Optional) Scalar that sets the compounding

frequency per year for the IRFunctionCurve

object:

• -1 = Continuous compounding

• 1 = Annual compounding

• 2 = Semiannual compounding (default)

• 3 = Compounding three times per year

• 4 = Quarterly compounding

• 6 = Bimonthly compounding

Basis

• 12 = Monthly compounding

(Optional) Day-count basis of the bond. A scalar of integers.

- 0 = actual/actual (default)
- 1 = 30/360 (SIA)
- $2 = \frac{\text{actual}}{360}$
- 3 = actual/365
- 4 = 30/360 (BMA)
- 5 = 30/360 (ISDA)
- 6 = 30/360 (European)
- 7 = actual/365 (Japanese)
- 8 = actual/actual (ICMA)
- 9 = actual/360 (ICMA)
- 10 = actual/365 (ICMA)
- 11 = 30/360E (ICMA)
- 12 = actual/actual (ISDA)
- 13 = BUS/252

For more information, see basis.

#### **Description**

CurveObj = IRFunctionCurve(Type, Settle, FunctionHandle, 'Parameter1', Value1, 'Parameter2', Value2, ...) constructs an interest-rate curve object directly by specifying a function handle. You must enter the optional arguments for Basis and Compounding as parameter/value pairs.

## **IRFunctionCurve**

After you use the IRFunctionCurve constructor to create an IRFunctionCurve object, you can fit the bond using the following methods.

| Method             | Description                                                                                                    |
|--------------------|----------------------------------------------------------------------------------------------------|
| getForwardRates    | Returns forward rates for input dates.                                                                                 |
| getZeroRates       | Returns zero rates for input dates.                                                                                    |
| getDiscountFactors | Returns discount factors for input dates.                                                                              |
| getParYields       | Returns par yields for input dates.                                                                                    |
| toRateSpec         | Converts to be a RateSpec object.                                                                                      |
|                    | This RateSpec structure is identical to the RateSpec produced by the Financial Derivatives Toolbox function intenvset. |

Alternatively, you can construct an  ${\tt IRFunctionCurve}$  object using the following static methods.

| Static Method      | Description                                      |
|--------------------|--------------------------------------------------|
| fitNelsonSiegel    | Fits a Nelson-Siegel function to market data.    |
| fitSvensson        | Fits a Svensson function to market data.         |
| fitSmoothingSpline | Fits a smoothing spline function to market data. |
| fitFunction        | Fits a custom function to market data.           |

### **Examples**

```
irfc = IRFunctionCurve('Forward',today,@(t) polyval([-0.0001 0.003 0.02],t))
```

irfc =

# **IRFunctionCurve**

#### Properties:

FunctionHandle: @(t)polyval([-0.0001,0.003,0.02],t)

Type: 'Forward' Settle: 733599

Compounding: 2
Basis: 0

**How To**• "@IRCurve" on page A-4

## liborduration

#### **Purpose**

Duration of LIBOR-based interest-rate swap

**Syntax** [PayFixDuration GetFixDuration] = liborduration(SwapFixRate,

Tenor, Settle)

#### **Arguments**

SwapFixRate Scalar or column vector of swap fixed rates in

decimal.

Tenor Scalar or column vector indicating life of the swap in

years. Fractional numbers are rounded upward.

Scalar or column vector of settlement dates. Settle

#### **Description**

[PayFixDuration GetFixDuration] =

liborduration(SwapFixRate, Tenor, Settle) computes the

duration of LIBOR-based interest-rate swaps.

PayFixDuration is the modified duration, in years, realized when

entering pay-fix side of the swap.

GetFixDuration is the modified duration, in years, realized when

entering receive-fix side of the swap.

## **Examples**

Given the data

```
SwapFixRate = 0.0383;
Tenor = 7;
Settle = datenum('11-0ct-2002');
```

compute the swap durations.

PayFixDuration =

```
[PayFixDuration GetFixDuration] = liborduration(SwapFixRate,...
Tenor, Settle)
```

# liborduration

-4.7567

GetFixDuration =

4.7567

See Also liborfloat2fixed | liborprice

## liborfloat2fixed

**Purpose** Compute par fixed-rate of swap given 3-month LIBOR data

**Syntax** [FixedSpec, ForwardDates, ForwardRates] =

liborfloat2fixed(ThreeMonthRates, Settle, Tenor, StartDate,

Interpolation, ConvexAdj, RateParam, InArrears, Sigma,

FixedCompound, FixedBasis)

Arguments ThreeMonthRates Three-month Eurodollar futures data or

forward rate agreement data. (A forward rate agreement stipulates that a certain interest rate applies to a certain principal amount for a given future time period.) An n-by-3 matrix in the form of [month year IMMQuote]. The floating rate is assumed to compound quarterly

and to accrue on an actual/360 basis.

Settlement date of the swap. Scalar.

Tenor Life of the swap. Scalar.

StartDate (Optional) Scalar value to denote reference

date for valuation of (forward) swap. This in effect allows forward swap valuation. Default

= Settle.

Interpolation (Optional) Interpolation method to determine

applicable forward rate for months when no Eurodollar data is available. Default is 'linear' or 1. Other possible values are

'Nearest' or 0, and 'Cubic' or 2.

ConvexAdj (Optional) Default = 0 (off). 1 = on. Denotes

whether futures/forward convexity adjustment

is required. Pertains to forward rate

adjustments when those rates are taken from

Eurodollar futures data.

## liborfloat2fixed

(Hull-White) [a S], where the short-rate

process is:

$$dr = \left[\theta(t) - ar\right]dt + Sdz.$$

Default =  $[0.05 \ 0.015]$ .

InArrears (Optional) Default = 0 (off). Set to 1 for on. If

on, the routine does an automatic a convexity

adjustment to forward rates.

Sigma (Optional) Overall annual volatility of caplets.

FixedCompound (Optional) Scalar value. Compounding or

frequency of payment on the fixed side. Also, the reset frequency. Default = 4 (quarterly).

Other values are 1, 2, and 12.

FixedBasis (Optional) Scalar value. Basis of the fixed side.

• 0 = actual/actual (default)

• 1 = 30/360 (SIA)

1 – 50/500 (511)

2 = actual/3603 = actual/365

• 4 = 30/360 (BMA)

• 5 = 30/360 (ISDA)

• 6 = 30/360 (European)

• 7 = actual/365 (Japanese)

• 8 = actual/actual (ICMA)

• 9 = actual/360 (ICMA)

• 10 = actual/365 (ICMA)

• 11 = 30/360E (ICMA)

• 12 = actual/actual (ISDA)

For more information, see basis.

#### **Description**

[FixedSpec, ForwardDates, ForwardRates] = liborfloat2fixed(ThreeMonthRates, Settle, Tenor, StartDate, Interpolation, ConvexAdj, RateParam, InArrears, Sigma, FixedCompound, FixedBasis) computes forward rates, dates, and the swap fixed rate.

FixedSpec specifies the structure of the fixed-rate side of the swap:

• Coupon: Par-swap rate

• Settle: Start date

• Maturity: End date

• Period: Frequency of payment

• Basis: Accrual basis

ForwardDates are dates corresponding to ForwardRates (all third Wednesdays of the month, spread 3 months apart). The first element is the third Wednesday immediately after Settle.

ForwardRates are forward rates corresponding to the forward dates, quarterly compounded, and on the actual/360 basis.

**Note** To preserve input integrity, Tenor is rounded upward to the closest integer. Currently traded tenors are 2, 5, and 10 years.

The function assumes that floating-rate observations occur quarterly on the third Wednesday of a delivery month. The first delivery month is the month of the first third Wednesday after Settle. Floating-side payments occur on the third-month anniversaries of observation dates.

## **Examples**

Use the supplied EDdata.xls file as input to a liborfloat2fixed computation.

```
[EDFutData, textdata] = xlsread('EDdata.xls');
                      = datenum('15-Oct-2002');
Tenor
                      = 2;
[FixedSpec, ForwardDates, ForwardRates] = ...
liborfloat2fixed(EDFutData(:,1:3), Settle, Tenor)
FixedSpec =
      Coupon: 0.0222
      Settle: '16-0ct-2002'
    Maturity: '16-Oct-2004'
      Period: 4
       Basis: 1
ForwardDates =
      731505
      731596
      731687
      731778
      731869
      731967
      732058
      732149
ForwardRates =
    0.0177
    0.0166
    0.0170
    0.0188
    0.0214
    0.0248
```

# liborfloat2fixed

0.0279 0.0305

See Also

liborduration | liborprice

Purpose Price swap given swap rate

**Syntax** Price = liborprice(ThreeMonthRates, Settle, Tenor,

SwapRate, StartDate, Interpolation, ConvexAdj, RateParam,

InArrears, Sigma, FixedCompound, FixedBasis)

Arguments Three-MonthRates Three-month Eurodollar futures data or

forward rate agreement data. (A forward rate agreement stipulates that a certain interest rate applies to a certain principal amount for a given future time period.) An n-by-3 matrix in the form of [month year IMMQuote]. The floating rate is assumed to compound quarterly and to accrue on an actual/360 basis.

Settle Settlement date of swap. Scalar.

Tenor Life of the swap. Scalar.

SwapRate Swap rate in decimal.

StartDate (Optional) Scalar value to denote reference

date for valuation of (forward) swap. This in effect allows forward swap valuation. Default

= Settle.

Interpolation (Optional) Interpolation method to determine

applicable forward rate for months when no Eurodollar data is available. Default is 'linear' or 1. Other possible values are

'Nearest' or 0, and 'Cubic' or 2.

ConvexAdj (Optional) Default = 0 (off). 1 = on. Denotes

whether futures/forward convexity adjustment

is required. Pertains to forward rate

adjustments when those rates are taken from

Eurodollar futures data.

# liborprice

RateParam (Optional) Short-rate model's parameters

(Hull-White) [a S], where the short-rate

process is:

 $dr = \left[\theta(t) - ar\right]dt + Sdz.$ 

 $Default = [0.05 \ 0.015].$ 

InArrears (Optional) Default = 0 (off). Set to 1 for on. If

on, the routine does an automatic convexity

adjustment to forward rates.

Sigma (Optional) Overall annual volatility of caplets.

FixedCompound (Optional) Scalar value. Compounding or

frequency of payment on the fixed side. Also, the reset frequency. Default = 4 (quarterly).

Other values are 1, 2, and 12.

FixedBasis (Optional) Scalar value. Basis of the fixed side.

• 0 = actual/actual (default)

• 1 = 30/360 (SIA)

•  $2 = \frac{1}{360}$ 

• 3 = actual/365

• 4 = 30/360 (BMA)

• 5 = 30/360 (ISDA)

• 6 = 30/360 (European)

• 7 = actual/365 (Japanese)

• 8 = actual/actual (ICMA)

• 9 = actual/360 (ICMA)

• 10 = actual/365 (ICMA)

• 11 = 30/360E (ICMA)

• 12 = actual/actual (ISDA)

For more information, see basis.

### **Description**

Price = liborprice(ThreeMonthRates, Settle, Tenor, SwapRate, StartDate, Interpolation, ConvexAdj, RateParam, InArrears, Sigma, FixedCompound, FixedBasis) computes the price per \$100 notional value of a swap given the swap rate. A positive result indicates that fixed side is more valuable than the floating side.

Price is the present value of the difference between floating and fixed-rate sides of the swap per \$100 notional.

#### **Examples**

This example shows that a swap paying the par swap rate has a value of 0.

Load the input data.

```
[EDFutData, textdata] = xlsread('EDdata.xls');
Settle = datenum('15-Oct-2002');
Tenor = 2;
```

Compute the fixed rate from the Eurodollar data.

```
FixedSpec = liborfloat2fixed(EDFutData(:,1:3), Settle, Tenor)
Coupon: 0.0222
```

Settle: '16-Oct-2002' Maturity: '16-Oct-2004' Period: 4

Period: 4 Basis: 1

Compute the price of a par swap.

```
Price = liborprice(EDFutData(:,1:3), Settle, Tenor, FixedSpec.Coupon)
Price =
4.1633e-015
```

# liborprice

MATLAB computes a value for  $\mbox{Price}$  that is effectively equal to 0.

See Also

liborduration | liborfloat2fixed

**Purpose** Cash flow and time mapping for mortgage pool

**Syntax** [CFlowAmounts, CFlowDates, TFactors, Factors] =

mbscfamounts(Settle, Maturity, IssueDate, GrossRate, CouponRate,

Delay, PrepaySpeed, PrepayMatrix)

**Arguments** Settle Settlement date. A serial date number or date

string. Settle must be earlier than Maturity.

Maturity date. A serial date number or date

string.

Issue date. A serial date number or date string.

GrossRate Gross coupon rate (including fees), in decimal.

CouponRate Net coupon rate, in decimal. Default =

GrossRate.

Delay Delay in days.

PrepaySpeed (Optional) Relation of the conditional payment

rate (CPR) to the benchmark model. Default = 0. If you input a customized prepayment

matrix, set PrepaySpeed to [].

PrepayMatrix (Optional) Used only when PrepaySpeed is

unspecified. Customized prepayment vector. A

NaN-padded matrix of size

max(TermRemaining)-by-NMBS. Each column corresponds to each mortgage-backed security, and each row corresponds to each month after

settlement.

All inputs (except PrepayMatrix) are number of mortgage-backed securities (NMBS)-by-1 vectors.

### **Description**

[CFlowAmounts, CFLowDates, TFactors, Factors] = mbscfamounts(Settle, Maturity, IssueDate, GrossRate, CouponRate, Delay, PrepaySpeed, PrepayMatrix) computes cash flows between settle and maturity dates, the corresponding time factors in months from settle, and the mortgage factor (the fraction of loan principal outstanding).

CFlowAmounts is a vector of cash flows starting from Settle through end of the last month (Maturity).

CFlowDates indicates when cash flows occur, including at Settle. A negative number at Settle indicates accrued interest is due.

TFactors is a vector of times in months from Settle, corresponding to each cash flow.

Factors is a vector of mortgage factors (the fraction of the balance still outstanding at the end of each month).

#### **Examples**

**Example 1**. Given a mortgage with the following characteristics, compute the cash flow amounts and dates, the time factors, and the mortgage factors.

```
Settle = datenum('17-April-2002');
Maturity = datenum('1-Jan-2030');
IssueDate = datenum('1-Jan-2000');
GrossRate = 0.08125;
CouponRate = 0.075;
Delay = 14;
PrepaySpeed = 100;

[CFlowAmounts, CFLowDates, TFactors, Factors] = ...
mbscfamounts(Settle, Maturity, IssueDate, GrossRate, ...
CouponRate, Delay, PrepaySpeed)
```

The result is contained in four 334-element row vectors.

**Example 2**. Given a portfolio of mortgage-backed securities, use mbscfamounts to compute the cash flows and other factors from the portfolio.

```
Settle = datenum(['13-Jan-2000';'17-Apr-2002';'17-May-2002']);
Maturity = datenum('1-Jan-2030');
IssueDate = datenum('1-Jan-2000');
GrossRate = 0.08125;
CouponRate = [0.075; 0.07875; 0.0775];
Delay = 14;
PrepaySpeed = 100;

[CFlowAmounts, CFlowDates, TFactors, Factors] = ...
mbscfamounts(Settle, Maturity, IssueDate, GrossRate, ...
CouponRate, Delay, PrepaySpeed)
```

Each output is a 3-by-361 element matrix padded with NaNs wherever elements are missing.

## References

[1] PSA Uniform Practices, SF-4

# mbsconvp

**Purpose** Convexity of mortgage pool given price

**Syntax** Convexity = mbsconvp(Price, Settle, Maturity, IssueDate, GrossRate,

CouponRate, Delay, PrepaySpeed, PrepayMatrix)

Arguments Price Clean price for every \$100 face value.

Settle Settlement date. A serial date number or date

string. Settle must be earlier than Maturity.

Maturity date. A serial date number or date

string.

Issue Date Issue date. A serial date number or date string.

GrossRate Gross coupon rate (including fees), in decimal.

CouponRate Net coupon rate, in decimal. Default =

GrossRate.

Delay Delay in days.

PrepaySpeed (Optional) Relation of the conditional payment

rate (CPR) to the benchmark model. Default = 0. Set PrepaySpeed to [] if you input a customized

prepayment matrix.

PrepayMatrix (Optional) Used only when PrepaySpeed is

unspecified. Customized prepayment vector. A

NaN-padded matrix of size

max(TermRemaining)-by-NMBS. Each column corresponds to each mortgage-backed security, and each row corresponds to each month after

settlement.

All inputs (except PrepayMatrix) are number of mortgage-backed securities (NMBS) by 1 vectors.

#### **Description**

Convexity = mbsconvp(Price, Settle, Maturity, IssueDate, GrossRate, CouponRate, Delay, PrepaySpeed, PrepayMatrix) computes mortgage-backed security convexity, given time information, price at settlement, and optionally, a prepayment model.

**Note** If you specify the PSA or FHA model, it will be seasoned with how long the debt has been outstanding (the loan's age).

## **Examples**

Given a mortgage-backed security with the following characteristics, compute the convexity of the security.

```
Price = 101;
Settle = '15-Apr-2002';
Maturity = '1 Jan 2030';
IssueDate = '1-Jan-2000';
GrossRate = 0.08125;
CouponRate = 0.075;
Delay = 14;
Speed = 100;
Convexity = mbsconvp(Price, Settle, Maturity, IssueDate,...
GrossRate, CouponRate, Delay, Speed)
Convexity = 71.6299
```

#### References

[1] PSA Uniform Practices, SF-49

### **See Also**

mbsconvy | mbsdurp | mbsdury

# mbsconvy

**Purpose** Convexity of mortgage pool given yield

**Syntax** Convexity = mbsconvy(Yield, Settle, Maturity, IssueDate, GrossRate,

CouponRate, Delay, PrepaySpeed, PrepayMatrix)

Arguments Yield Mortgage yield, compounded monthly (in decimal).

Settle Settlement date. A serial date number or date

string. Settle must be earlier than Maturity.

Maturity Maturity date. A serial date number or date string.

IssueDate Issue date. A serial date number or date string.

GrossRate Gross coupon rate (including fees), in decimal.

CouponRate Net coupon rate, in decimal. Default = GrossRate.

Delay Delay in days.

PrepaySpeed (Optional) Relation of the conditional payment

rate (CPR) to the benchmark model. Default = 0. Set PrepaySpeed to [] if you input a customized

prepayment matrix.

PrepayMatrix (Optional) Used only when PrepaySpeed is

unspecified. Customized prepayment vector. A

NaN-padded matrix of size

max(TermRemaining)-by-NMBS. Each column corresponds to each mortgage-backed security, and each row corresponds to each month after

settlement.

All inputs (except PrepayMatrix) are number of mortgage-backed securities (NMBS) by 1 vectors.

**Description** Convexity = mbsconvy(Yield, Settle, Maturity, IssueDate,

GrossRate, CouponRate, Delay, PrepaySpeed, PrepayMatrix)

computes mortgage-backed security convexity, given time information, semiannual mortgage yield, and optionally, a prepayment model.

**Note** If you specify the PSA or FHA model, it will be seasoned with how long the debt has been outstanding (the loan's age).

#### **Examples**

Given a mortgage-backed security with the following characteristics, compute the convexity of the security.

```
Yield = 0.07125;
Settle = '15-Apr-2002';
Maturity = '1 Jan 2030';
IssueDate = '1-Jan-2000';
GrossRate = 0.08125;
Speed = 100;
CouponRate = 0.075;
Delay = 14;

Convexity = mbsconvy(Yield, Settle, Maturity, IssueDate, ...
GrossRate, CouponRate, Delay, Speed)
Convexity = 72.8263
```

#### **References**

[1] PSA Uniform Practices, SF-49

#### **See Also**

mbsconvp | mbsdurp | mbsdury

# mbsdurp

**Purpose** Duration of mortgage pool given price

**Syntax** [YearDuration, ModDuration] = mbsdurp(Price, Settle, Maturity,

IssueDate, GrossRate, CouponRate, Delay, PrepaySpeed,

PrepayMatrix)

Arguments Price Clean price for every \$100 face value.

Settle Settlement date. A serial date number or date

string. Settle must be earlier than or equal to

Maturity.

Maturity Maturity date. A serial date number or date string.

IssueDate Issue date. A serial date number or date string.

GrossRate Gross coupon rate (including fees), in decimal.

CouponRate Net coupon rate, in decimal. Default = GrossRate.

Delay Delay in days.

PrepaySpeed (Optional) Relation of the conditional payment

rate (CPR) to the benchmark model. Default = 0. Set PrepaySpeed to [] if you input a customized

prepayment matrix.

PrepayMatrix (Optional) Used only when PrepaySpeed is

unspecified. Customized prepayment vector. A

NaN-padded matrix of size

max (TermRemaining)-by-NMBS. Each column corresponds to each mortgage-backed security, and each row corresponds to each month after

settlement.

All inputs (except PrepayMatrix) are number of mortgage-backed securities (NMBS) by 1 vectors.

### **Description**

[YearDuration, ModDuration] = mbsdurp(Price, Settle, Maturity, IssueDate, GrossRate, CouponRate, Delay, PrepaySpeed, PrepayMatrix) computes the mortgage-backed security Macaulay (YearDuration) and modified (ModDuration) durations, given time information, price at settlement, and optionally, a prepayment model.

**Note** If you specify the PSA or FHA model, it will be seasoned with how long the debt has been outstanding (the loan's age).

#### **Examples**

Given a mortgage-backed security with the following characteristics, compute the Macaulay and modified durations of the security.

```
Price = 101;
Settle = datenum('15-Apr-2002');
Maturity = datenum('1 Jan 2030');
IssueDate = datenum('1-Jan-2000');
GrossRate = 0.08125;
CouponRate = 0.075;;
Delay = 14;
Speed = 100;

[YearDuration, ModDuration] = mbsdurp(Price, Settle, Maturity,...
IssueDate, GrossRate, CouponRate, Delay, Speed)

YearDuration =
6.4380

ModDuration =
6.2080
```

### **References**

[1] PSA Uniform Practices, SF-49

# mbsdurp

See Also

mbsconvp | mbsconvy | mbsdury

**Purpose** Duration of mortgage pool given yield

**Syntax** [YearDuration, ModDuration] = mbsdury(Yield, Settle, Maturity,

IssueDate, GrossRate, CouponRate, Delay, PrepaySpeed,

PrepayMatrix)

Arguments Yield Mortgage yield, compounded monthly, in decimal.

Settle Settlement date. A serial date number or date

string. Settle must be earlier than Maturity.

Maturity date. A serial date number or date string.

IssueDate Issue date. A serial date number or date string.

GrossRate Gross coupon rate (including fees), in decimal.

CouponRate Net coupon rate, in decimal. Default = GrossRate.

Delay Delay in days.

PrepaySpeed (Optional) Relation of the conditional payment

rate (CPR) to the benchmark model. Default = 0. Set PrepaySpeed to [] if you input a customized

prepayment matrix.

PrepayMatrix (Optional) Used only when PrepaySpeed is

unspecified. Customized prepayment vector. A

NaN-padded matrix of size

max(TermRemaining)-by-NMBS. Each column corresponds to each mortgage-backed security, and each row corresponds to each month after

settlement.

All inputs (except PrepayMatrix) are number of mortgage-backed

securities (NMBS) by 1 vectors.

**Description** [YearDuration, ModDuration] = mbsdurvy(Yield, Settle,

Maturity, IssueDate, GrossRate, CouponRate, Delay,

PrepaySpeed, PrepayMatrix) computes the mortgage-backed security Macaulay (YearDuration) and Modified (ModDuration) durations, given time information, yield to maturity, and optionally, a prepayment model.

**Note** If you specify the PSA or FHA model, it will be seasoned with how long the debt has been outstanding (the loan's age).

## **Examples**

Given a mortgage-backed security with the following characteristics, compute the Macaulay and Modified durations of the security.

```
Yield = 0.07298413;
Settle = '15-Apr-2002';
Maturity = '1 Jan 2030';
IssueDate = '1-Jan-2000';
GrossRate = 0.08125;
Speed = 100;
CouponRate = 0.075;
Delay = 14;

[YearDuration, ModDuration] = mbsdury(Yield, Settle, Maturity,...
IssueDate, GrossRate, CouponRate, Delay, Speed)

YearDuration =
6.4380

ModDuration =
6.2080
```

#### References

[1] PSA Uniform Practices, SF-49

#### **See Also**

mbsconvp | mbsconvy | mbsdurp

**Purpose** End-of-month mortgage cash flows and balances without prepayment

**Syntax**[Balance, Interest, Payment, Principal] = mbsnoprepay(OriginalBalance, GrossRate, Term)

**Arguments** OriginalBalance Original face value in dollars.

GrossRate Gross coupon rate (including fees), in decimal.

Term of the mortgage in months.

All inputs are number of mortgage-backed securities (NMBS)-by-1 vectors.

#### **Description**

[Balance, Interest, Payment, Principal] = mbsnoprepay(OriginalBalance, GrossRate, Term) computes end-of-month mortgage balance, interest payments, principal payments, and cash flow payments with zero prepayment rate.

The function returns amortizing cash flows and balances over a specified term with no prepayment. When the lengths of pass-throughs are not the same, MATLAB software pads the shorter ones with NaN.

Balance lists the end-of-month balances over the life of the pass-through.

Interest lists all end-of-month interest payments over the life of the pass-through.

Payment lists all end-of-month payments over the life of the pass-through.

Principal lists all scheduled end-of-month principal payments over the life of the pass-through.

All outputs are Term-by-1 vectors.

## **Examples**

Given mortgage pools with the following characteristics, compute an amortization schedule.

# mbsnoprepay

```
OriginalBalance = 400000000;
CouponRate = 0.08125;
Term = [357; 355]; % Three- and five-month old mortgage pools.

[Balance, Interest, Payment, Principal] = ...

mbsnoprepay(OriginalBalance, CouponRate, Term);
```

Purpose Price given option-adjusted spread

**Syntax** Price = mbsoas2price(ZeroCurve, OAS, Settle, Maturity, IssueDate,

GrossRate, CouponRate, Delay, Interpolation, PrepaySpeed,

PrepayMatrix)

| Arguments | ZeroCurve  | A matrix of three columns:                                                                                                    |
|-----------|------------|----------------------------------------------------------------------------------------------------|
|           |            | • Column 1: Serial date numbers.                                                                                                    |
|           |            | • Column 2: Spot rates with maturities corresponding to the dates in Column 1, in decimal (for example, 0.075).                                           |
|           |            | <ul> <li>Column 3: Compounding of the rates in Column</li> <li>(This is the agency spot rate on the settlement date.)</li> </ul>                          |
|           | OAS        | Option-adjusted spreads in basis points.                                                                                                    |
|           | Settle     | Settlement date (scalar only). A serial date number or date string. Date when option-adjusted spread is calculated. Settle must be earlier than Maturity. |
|           | Maturity   | Maturity date. Scalar or vector in serial date number or date string format.                                                                              |
|           | IssueDate  | Issue date. A serial date number or date string.                                                                                                    |
|           | GrossRate  | Gross coupon rate (including fees), in decimal.                                                                                                    |
|           | CouponRate | (Optional) Net coupon rate, in decimal.<br>Default = GrossRate.                                                                                           |
|           | Delay      | (Optional) Delay (in days) between payment from<br>homeowner and receipt by bondholder. Default = 0<br>(no delay between payment and receipt).            |

# mbsoas2price

Interpolation Interpolation method. Computes the corresponding

spot rates for the bond's cash flow. Available methods are (0) nearest, (1) linear, and (2) cubic spline. Default = 1. See interp1 for more

information.

PrepaySpeed (Optional) Relation of the conditional payment rate

(CPR) to the benchmark model. Default = end of month's CPR. Set PrepaySpeed to [] if you input a

customized prepayment matrix.

PrepayMatrix (Optional) Customized prepayment matrix. A

matrix of size max(TermRemaining)-by-NMBS. Missing values are padded with NaNs. Each column corresponds to a mortgage-backed security, and each row corresponds to each month after

settlement.

All inputs (except PrepayMatrix) are number of mortgage-backed securities (NMBS) by 1 vectors.

#### **Description**

Price = mbsoas2price(ZeroCurve, OAS, Settle, Maturity, IssueDate, GrossRate, CouponRate, Delay, Interpolation, PrepaySpeed, PrepayMatrix) computes the clean price of a pass-through security for each \$100 face value of outstanding principal.

#### **Examples**

Given an option-adjusted spread, a spot curve, and a prepayment assumption, compute theoretical price of a mortgage pool.

Create the bonds matrix.

```
Bonds = [datenum('11/21/2002')]
                                         100 0
                                                2
                                                   1:
                                0
         datenum('02/20/2003')
                                         100 0
                                                    1;
         datenum('07/31/2004')
                                         100 2
                                                   1;
                               0.03
                                                3
         datenum('08/15/2007')
                                         100 2
                                                   1;
                               0.035
                                                3
         datenum('08/15/2012')
                               0.04875
                                        100 2
                                                3
                                                    1;
         datenum('02/15/2031') 0.05375
                                        100
                                             2
                                                    11;
```

Choose a settlement date.

```
Settle = datenum('20-Aug-2002');
```

Assume these clean prices for the bonds.

```
Prices = [ 98.97467;
98.58044;
100.10534;
98.18054;
101.38136;
99.25411];
```

Use this formula to compute spot compounding for the bonds.

```
SpotCompounding = 2*ones(size(Prices));
```

Use compute the zero curve.

```
[ZeroRatesP, CurveDatesP] = zbtprice(Bonds, Prices, Settle);
ZeroCurve = [CurveDatesP, ZeroRatesP, SpotCompounding];
```

Assign parameters.

Calculate the price from the option-adjusted spread.

```
Price = mbsoas2price(ZeroCurve, OAS, Settle, Maturity, ...
IssueDate, GrossRate, CouponRate, Delay, Interpolation, ...
PrepaySpeed)
```

# mbsoas2price

Price =

95.0000 95.0000

95.0000

See Also

mbsprice2oas | mbsyield2oas | mbsoas2yield

Purpose Yield given option-adjusted spread

**Syntax** [MYield, BEMBSYield] = mbsoas2yield(ZeroCurve, OAS, Settle,

Maturity, IssueDate, GrossRate, CouponRate, Delay, Interpolation,

PrepaySpeed, PrepayMatrix)

| _         |            |                                                                                                    |
|-----------|------------|----------------------------------------------------------------------------------------------------|
| Arguments | ZeroCurve  | A matrix of three columns:                                                                                                    |
|           |            | • Column 1: Serial date numbers.                                                                                                    |
|           |            | • Column 2: Spot rates with maturities corresponding to the dates in Column 1, in decimal (for example, 0.075).                                           |
|           |            | • Column 3: Compounding of the rates in Column 2. (This is the agency spot rate on the settlement date.)                                                  |
|           | OAS        | Option-adjusted spreads in basis points.                                                                                                    |
|           | Settle     | Settlement date (scalar only). A serial date number or date string. Date when option-adjusted spread is calculated. Settle must be earlier than Maturity. |
|           | Maturity   | Maturity date. Scalar or vector in serial date number or date string format.                                                                              |
|           | IssueDate  | Issue date. A serial date number or date string.                                                                                                    |
|           | GrossRate  | Gross coupon rate (including fees), in decimal.                                                                                                    |
|           | CouponRate | (Optional) Net coupon rate, in decimal.<br>Default = GrossRate.                                                                                           |
|           | Delay      | (Optional) Delay (in days) between payment from<br>homeowner and receipt by bondholder. Default =<br>0 (no delay between payment and receipt).            |

# mbsoas2yield

Interpolation Interpolation method. Computes the

corresponding spot rates for the bond's cash flow. Available methods are (0) nearest, (1) linear, and (2) cubic spline. Default = 1. See interp1 for

more information.

PrepaySpeed (Optional) Relation of the conditional payment

rate (CPR) to the benchmark model. Default = end of month's CPR. Set PrepaySpeed to [] if you input a customized prepayment matrix.

PrepayMatrix (Optional) Customized prepayment matrix. A

matrix of size max(TermRemaining)-by-NMBS. Missing values are padded with NaNs. Each column corresponds to a mortgage-backed security, and each row corresponds to each

month after settlement.

All inputs (except PrepayMatrix) are number of mortgage-backed securities (NMBS) by 1 vectors.

### **Description**

[MYield, BEMBSYield] = mbsoas2yield(ZeroCurve, OAS, Settle, Maturity, IssueDate, GrossRate, CouponRate, Delay, Interpolation, PrepaySpeed, PrepayMatrix) computes the mortgage and bond-equivalent yields of a pass-through security.

MYield is the yield to maturity of the mortgage-backed security (the mortgage yield). This yield is compounded monthly (12 times per year). For example:

0.075(7.5%)

BEMBSYield is the corresponding bond equivalent yield of the mortgage-backed security. This yield is compounded semiannually (two times per year). For example:

0.0761 (7.61%)

#### **Examples**

Given an option-adjusted spread, a spot curve, and a prepayment assumption, compute the theoretical yield to maturity of a mortgage pool.

Create the bonds matrix.

```
Bonds = [datenum('11/21/2002')]
                                0
                                        100
                                             0
                                                2
                                                   1;
        datenum('02/20/2003')
                                        100
                                0
                                                   1;
        datenum('07/31/2004')
                                0.03
                                        100 2 3
                                                   1;
        datenum('08/15/2007')
                                0.035
                                        100 2 3
                                                   1;
        datenum('08/15/2012')
                                0.04875 100
                                             2
                                                3
                                                   1;
        datenum('02/15/2031')
                                0.05375 100 2
                                                   1];
```

Choose a settlement date.

```
Settle = datenum('08/20/2002');
```

Assume these clean prices for the bonds.

```
Prices = [ 98.97467;
98.58044;
100.10534;
98.18054;
101.38136;
99.25411];
```

Use this formula to compute spot compounding for the bonds.

```
SpotCompounding = 2*ones(size(Prices));
```

Compute the zero curve.

```
[ZeroRatesP, CurveDatesP] = zbtprice(Bonds, Prices, Settle);
ZeroCurve = [CurveDatesP, ZeroRatesP, SpotCompounding];
```

Assign parameters.

```
OAS = [26.0502; 28.6348; 31.2222];
Maturity = datenum('02-Jan-2030');
```

```
IssueDate = datenum('02-Jan-2000');
GrossRate = 0.08125;
CouponRate = 0.075;
Delay = 14;
Interpolation = 1;
PrepaySpeed = [0 50 100];
```

Compute the mortgage yield and bond equivalent mortgage yield.

```
[MYield BEMBSYield] = mbsoas2yield(ZeroCurve, OAS, Settle, ...
Maturity, IssueDate, GrossRate, CouponRate, Delay, ...
Interpolation, PrepaySpeed)

MYield =

    0.0802
    0.0814
    0.0828

BEMBSYield =

    0.0816
    0.0828
    0.0842
```

### **See Also**

mbsprice2oas | mbsyield2oas | mbsoas2price

**Purpose** Mortgage pool cash flows and balances with prepayment

**Syntax**[Balance, Payment, Principal, Interest, Prepayment] = mbspassthrough(OriginalBalance, GrossRate, OriginalTerm,

TermRemaining, PrepaySpeed, PrepayMatrix)

Arguments Original Balance Original balance value in dollars (balance at the

beginning of each TermRemaining).

GrossRate Gross coupon rate (including fees), in decimal.

OriginalTerm Term of the mortgage in months.

TermRemaining (Optional) Number of full months between

settlement and maturity.

PrepaySpeed (Optional) Relation of the conditional payment

rate (CPR) to the benchmark model. Default = 0 (no prepayment). Set PrepaySpeed to [] if you

input a customized prepayment matrix.

PrepayMatrix (Optional) Used only when PrepaySpeed

is unspecified. Customized prepayment vector. A NaN-padded matrix of size

max(TermRemaining)-by-NMBS. Each column corresponds to each mortgage-backed security, and each row corresponds to each month after

settlement.

All inputs (except PrepayMatrix) are number of mortgage-backed

securities (NMBS) by 1 vectors.

**Description** 

[Balance, Payment, Principal, Interest, Prepayment] = mbspassthrough(OriginalBalance, GrossRate, OriginalTerm, TermRemaining, PrepaySpeed, PrepayMatrix) computes the cash flow of principal, interest, and prepayment of pass-through securities.

All outputs are TermRemaining-by-1 vectors of end-of-month values.

## mbspassthrough

Balance is the principal balance at end of month.

Payment is the total monthly payment.

Principal is the principal portion of the payment.

Interest is the interest portion of the payment.

Prepayment indicates any unscheduled principal payment.

By default, the securities are seasoned. The applicable CPR depends upon TermRemaining based on a 30-year prepayment model (PSA or FHA). You may supply a different CPR vector of size TermRemaining-by-1.

### **Examples**

Compute the cash flows and balances of a 3-month old mortgage pool with original term of 360 months, assuming a prepayment speed of 100.

```
OriginalBalance = 100000;
GrossRate = 0.08125;
OriginalTerm = 360;
TermRemaining = 357;
PrepaySpeed = 100;

[Balance, Payment, Principal, Interest, Prepayment] = ...
mbspassthrough(OriginalBalance, GrossRate, OriginalTerm,...
TermRemaining, PrepaySpeed);
```

#### **See Also**

mbswal

**Purpose** Mortgage-backed security price given yield

**Syntax** [Price, AccrInt] = mbsprice(Yield, Settle, Maturity, IssueDate,

GrossRate, CouponRate, Delay, PrepaySpeed, PrepayMatrix)

Arguments Yield Mortgage yield, compounded monthly (in decimal).

Settle Settlement date. A serial date number or date

string. Settle must be earlier than Maturity.

Maturity date. A serial date number or date string.

IssueDate Issue date. A serial date number or date string.

GrossRate Gross coupon rate (including fees), in decimal.

CouponRate (Optional) Net coupon rate, in decimal.

Default = GrossRate.

Delay (Optional) Delay (in days) between payment from

homeowner and receipt by bondholder. Default = 0

(no delay between payment and receipt.

PrepaySpeed (Optional) Relation of the conditional payment rate

(CPR) to the benchmark model. Default = 0 (no prepayment). Set PrepaySpeed to [] if you input a

customized prepayment matrix.

PrepayMatrix (Optional) Customized prepayment matrix. A

matrix of size max (TermRemaining)-by-NMBS.

Missing values are padded with NaNs. Each column corresponds to a mortgage-backed security, and each row corresponds to each month after settlement.

All inputs (except PrepayMatrix) are number of mortgage-backed securities (NMBS) by 1 vectors.

### **Description**

[Price, AccrInt] = mbsprice(Yield, Settle, Maturity, IssueDate, GrossRate, CouponRate, Delay, PrepaySpeed, PrepayMatrix) computes a mortgage-backed security price, given time information, mortgage yield at settlement, and optionally, a prepayment model.

All outputs are scalar values.

 ${\tt Price}$  is the clean price for every \$100 face value of the securities.

AccrInt is the accrued interest of the mortgage-backed securities.

### **Examples**

**Example 1**. Given a mortgage-backed security with the following characteristics, compute the price and the accrued interest due on the security.

```
Yield = 0.0725;
Settle = datenum('15-Apr-2002');
Maturity = datenum('1 Jan 2030');
IssueDate = datenum('1-Jan-2000');
GrossRate = 0.08125;
CouponRate = 0.075;
Delay = 14;
Speed = 100;
[Price AccrInt] = mbsprice(Yield, Settle, Maturity, IssueDate,...
GrossRate, CouponRate, Delay, Speed)

Price =
    101.3147

AccrInt =
    0.2917
```

**Example 2**. Given a portfolio of mortgage-backed securities, compute the clean prices and accrued interest.

```
Yield = 0.075;
Settle = datenum(['13-Feb-2000';'17-Apr-2002';'17-May-2002';...
'13-Jan-2000']);
Maturity = datenum('1-Jan-2030');
IssueDate = datenum('1-Jan-2000');
GrossRate = 0.08125;
CouponRate = [0.075; 0.07875; 0.0775; 0.08125];
Delay = 14;
Speed = 100;
[Price AccrInt] = mbsprice(Yield, Settle, Maturity, IssueDate,...
GrossRate, CouponRate, Delay, Speed)
Price =
   99.7085
  102.0678
  101.2792
  104.0175
AccrInt =
    0.2500
    0.3500
    0.3444
    0.2708
```

### References

[1] PSA Uniform Practices, SF-49

## See Also mbsyield

# mbsprice2oas

Purpose Option-adjusted spread given price

**Syntax** OAS = mbsprice2oas(ZeroCurve, Price, Settle, Maturity, IssueDate,

GrossRate, CouponRate, Delay, Interpolation PrepaySpeed,

PrepayMatrix)

| Arguments | ZeroCurve  | A matrix of three columns:                                                                                                    |
|-----------|------------|----------------------------------------------------------------------------------------------------|
|           |            | • Column 1: Serial date numbers.                                                                                                    |
|           |            | • Column 2: Spot rates with maturities corresponding to the dates in Column 1, in decimal (for example, 0.075).                                                                                                    |
|           |            | <ul> <li>Column 3: Compounding of the rates in Column 2. Values are 1 (annual),</li> <li>2 (semiannual, 3 (three times per year),</li> <li>4 (quarterly), 6 (bimonthly), 12 (monthly),</li> <li>and -1 (continuous).</li> </ul> |
|           | Price      | Clean price for every \$100 face value of bond issue.                                                                                                    |
|           | Settle     | Settlement date (scalar only). A serial date number or date string. Date when option-adjusted spread is calculated. Settle must be earlier than Maturity.                                                                       |
|           | Maturity   | Maturity date. Scalar or vector in serial date number or date string format.                                                                                                    |
|           | IssueDate  | Issue date. A serial date number or date string.                                                                                                    |
|           | GrossRate  | Gross coupon rate (including fees), in decimal.                                                                                                    |
|           | CouponRate | (Optional) Net coupon rate, in decimal.<br>Default = GrossRate.                                                                                                    |

Delay (Optional) Delay (in days) between payment

from homeowner and receipt by bondholder. Default = 0 (no delay between payment and

receipt.

Interpolation Interpolation method. Computes the

corresponding spot rates for the bond's cash flow. Available methods are (0) nearest, (1) linear, and (2) cubic spline. Default = 1. See

interp1 for more information.

PrepaySpeed (Optional) Relation of the conditional payment

rate (CPR) to the benchmark model. Default = end of month's CPR. Set PrepaySpeed to [] if you input a customized prepayment matrix.

PrepayMatrix (Optional) Customized prepayment matrix. A

matrix of size max(TermRemaining)-by-NMBS. Missing values are padded with NaNs. Each column corresponds to a mortgage-backed security, and each row corresponds to each

month after settlement.

All inputs (except PrepayMatrix) are number of mortgage-backed securities (NMBS) by 1 vectors.

### **Description**

OAS = mbsprice2oas(ZeroCurve, Price, Settle, Maturity, IssueDate, GrossRate, CouponRate, Delay, Interpolation, PrepaySpeed, PrepayMatrix) computes the monthly option-adjusted spread in basis points.

#### **Examples**

Calculate the option-adjusted spread of a 30-year fixed-rate mortgage with about a 28-year weighted average maturity remaining, given assumptions of 0, 50, and 100 PSA prepayments.

Create the bonds matrix.

| Bonds = $[datenum('11/21/2002')]$ | 0 | 100 | 0 | 2 | 1; |
|-----------------------------------|---|-----|---|---|----|
| datenum('02/20/2003')             | 0 | 100 | 0 | 2 | 1; |

```
datenum('07/31/2004') 0.03 100 2 3 1;
datenum('08/15/2007') 0.035 100 2 3 1;
datenum('08/15/2012') 0.04875 100 2 3 1;
datenum('02/15/2031') 0.05375 100 2 3 1];
```

Choose a settlement date.

```
Settle= datenum('20-Aug-2002');
```

Assume these clean prices for the bonds.

```
Prices = [ 98.97467;
98.58044;
100.10534;
98.18054;
101.38136;
99.25411];
```

Use this formula to compute spot compounding for the bonds.

```
SpotCompounding = 2*ones(size(Prices));
```

Compute the zero curve.

```
[ZeroRatesP, CurveDatesP] = zbtprice(Bonds, Prices, Settle);
ZeroCurve = [CurveDatesP, ZeroRatesP, SpotCompounding];
```

Assign parameters.

```
= 95;
Price
            = datenum('02-Jan-2030');
Maturity
IssueDate
              = datenum('02-Jan-2000');
GrossRate
              = 0.08125;
              = 0.075;
CouponRate
Delay
              = 14;
Interpolation = 1;
              = [0; 50; 100];
PrepaySpeed
Interpolation = 1;
```

Compute the option-adjusted spread.

```
OAS = mbsprice2oas(ZeroCurve, Price, Settle, Maturity, ...
IssueDate, GrossRate, CouponRate, Delay, Interpolation, ...
PrepaySpeed)

OAS =

26.0502
28.6348
31.2222
```

### **See Also**

mbsoas2price | mbsoas2yield | mbsyield2oas

## mbsprice2speed

**Purpose** 

Implied PSA prepayment speeds given price

**Syntax** 

[ImpSpdOnPrc, ImpSpdOnDur, ImpSpdOnCnv] = mbsprice2speed(Price, Settle, Maturity, IssueDate, GrossRate, PrepayMatrix, CouponRate, Delay)

**Arguments** 

Price Clean price for every \$100 face value.

Settle Settlement date. A serial date number or date string.

Settle must be earlier than Maturity.

Maturity Maturity date. A serial date number or date string.

IssueDate Issue date. A serial date number or date string.

GrossRate Gross coupon rate (including fees), in decimal.

PrepayMatrix Customized prepayment matrix. A matrix of size

max(TermRemaining)-by-NMBS. Missing values are padded with NaNs. Each column corresponds to a mortgage-backed security, and each row corresponds

to each month after settlement.

CouponRate (Optional) Net coupon rate, in decimal.

Default = GrossRate.

Delay (Optional) Delay (in days) between payment from

homeowner and receipt by bondholder. Default = 0 (no

delay between payment and receipt.

All inputs (except PrepayMatrix) are number of mortgage-backed securities (NMBS)-by-1 vectors.

**Description** 

[ImpSpdOnPrc, ImpSpdOnDur, ImpSpdOnCnv] =
mbsprice2speed(Price, Settle, Maturity, IssueDate,

GrossRate, PrepayMatrix, CouponRate, Delay) computes PSA prepayment speeds implied by pool prices and projected (user-defined) prepayment vectors. The calculated PSA speed produces the same

price, modified duration, or modified convexity, depending upon the output requested.

ImpSpdOnPrc calculates the equivalent PSA benchmark prepayment speed for the pass-through to carry the same price.

ImpSpdOnDur calculates the equivalent PSA benchmark prepayment speed for the pass-through to carry the same modified duration.

ImpSpdOnCnv calculates the equivalent PSA benchmark prepayment speed for the pass-through to carry the same modified convexity.

All outputs are NMBS-by-1 vectors.

### **Examples**

Calculate the equivalent PSA benchmark prepayment speeds for a mortgage pool with these characteristics and prepayment matrix.

```
Price
             = 101;
Settle
             = datenum('1-Jan-2000');
Maturity
             = datenum('1-Jan-2030');
IssueDate
             = datenum('1-Jan-2000');
GrossRate
             = 0.08125;
PrepayMatrix = 0.005*ones(360,1);
CouponRate
             = 0.075;
Delay
             = 14;
[ImpSpdOnPrc, ImpSpdOnDur, ImpSpdOnCnv] = ...
mbsprice2speed(Price, Settle, Maturity, IssueDate, ...
GrossRate, PrepayMatrix, CouponRate, Delay)
ImpSpdOnPrc =
  118.5980
ImpSpdOnDur =
  118.3946
ImpSpdOnCnv =
```

# mbsprice2speed

109.5115

**References** [1] PSA Uniform Practices, SF-49

See Also mbsprice | mbsyield2speed

Purpose Weighted average life of mortgage pool

**Compatibility** PSA

**Syntax** WAL = mbswal(Settle, Maturity, IssueDate, GrossRate, CouponRate,

Delay, PrepaySpeed, PrepayMatrix)

**Arguments** 

Settle Settlement date. A serial date number or date string.

Settle must be earlier than Maturity.

Maturity date. A serial date number or date string.

IssueDate Issue date. A serial date number or date string.

GrossRate Gross coupon rate (including fees), in decimal.

CouponRate (Optional) Net coupon rate, in decimal.

Default = GrossRate.

Delay (Optional) Delay (in days) between payment from

homeowner and receipt by bondholder. Default = 0

(no delay between payment and receipt).

PrepaySpeed (Optional) Relation of the conditional payment rate

(CPR) to the benchmark model. Default = end of month's CPR. Set PrepaySpeed to [] if you input a

customized prepayment matrix.

PrepayMatrix (Optional) Customized prepayment matrix. A matrix

of size max (TermRemaining)-by-NMBS. Missing values are padded with NaNs. Each column corresponds to a mortgage-backed security, and each row corresponds

to each month after settlement.

All inputs (except PrepayMatrix) are number of mortgage-backed securities (NMBS) by 1 vectors.

### **Description**

WAL = mbswal(Settle, Maturity, IssueDate, GrossRate, CouponRate, Delay, PrepaySpeed, PrepayMatrix) computes the weighted average life, in number of years, of a mortgage pool, as measured from the settlement date.

### **Examples**

Given a pass-through security with the following characteristics, compute the weighted average life of the security.

```
Settle = datenum('15-Apr-2002');
Maturity = datenum('1 Jan 2030');
IssueDate = datenum('1-Jan-2000');
GrossRate = 0.08125;
CouponRate = 0.075;
Delay = 14;
Speed = 100;
WAL = mbswal(Settle, Maturity, IssueDate, GrossRate, ...
CouponRate, Delay, Speed)
WAL =
    10.5477
```

### References

[1] PSA Uniform Practices, SF-49

## See Also

mbspassthrough

**Purpose** Mortgage-backed security yield given price

**Syntax** [MYield, BEMBSYield] = mbsyield(Price, Settle, Maturity, IssueDate,

GrossRate, CouponRate, Delay, PrepaySpeed, PrepayMatrix)

Arguments Price Clean price for every \$100 face value.

Settle Settlement date. A serial date number or date string.

Settle must be earlier than Maturity.

Maturity Maturity date. A serial date number or date string.

IssueDate Issue date. A serial date number or date string.

GrossRate Gross coupon rate (including fees), in decimal.

CouponRate (Optional) Net coupon rate, in decimal.

Default = GrossRate.

Delay (Optional) Delay (in days) between payment from

homeowner and receipt by bondholder. Default = 0

(no delay between payment and receipt.

PrepaySpeed (Optional) Relation of the conditional payment rate

(CPR) to the benchmark model. Default = 0 (no prepayment). Set PrepaySpeed to [] if you input a

customized prepayment matrix.

PrepayMatrix (Optional) Customized prepayment matrix. A matrix

of size max(TermRemaining)-by-NMBS. Missing values are padded with NaNs. Each column corresponds to a mortgage-backed security, and each row corresponds

to each month after settlement.

All inputs (except PrepayMatrix) are number of mortgage-backed

securities (NMBS) by 1 vectors.

**Description** [MYield, BEMBSYield] = mbsyield(Price, Settle, Maturity,

IssueDate, GrossRate, CouponRate, Delay, PrepaySpeed,

PrepayMatrix) computes a mortgage-backed security yield to maturity and the bond equivalent yield, given time information, price at settlement, and optionally, a prepayment model.

MYield is the yield to maturity of the mortgage-backed security (the mortgage yield). This yield is compounded monthly (12 times a year).

BEMBSYield is the corresponding bond equivalent yield of the mortgage-backed security. This yield is compounded semiannually (two times a year).

### **Examples**

**Example 1**. Given a mortgage-backed security with the following characteristics, compute the mortgage yield and the bond equivalent yield of the security.

**Example 2**. Given a portfolio of mortgage-backed securities, compute the mortgage yields and the bond equivalent yields.

```
Price = 102;
Settle = datenum(['13-Feb-2000';'17-Apr-2002';'17-May-2002';...
'13-Jan-2000']);
Maturity = datenum('1-Jan-2030');
IssueDate = datenum('1-Jan-2000');
GrossRate = 0.08125;
CouponRate = [0.075; 0.07875; 0.0775; 0.08125];
Delay = 14;
Speed = 100;
[MYield, BEMBSYield] = mbsyield(Price, Settle, Maturity,...
IssueDate, GrossRate, CouponRate, Delay, Speed)
MYield =
    0.0717
    0.0751
    0.0739
    0.0779
BEMBSYield =
    0.0728
    0.0763
    0.0750
    0.0791
```

### References

[1] PSA Uniform Practices, SF-49

### **See Also**

mbsprice

## mbsyield2oas

Purpose Option-adjusted spread given yield

**Syntax** OAS = mbsyield2oas(ZeroCurve, Yield, Settle, Maturity, IssueDate,

GrossRate, CouponRate, Delay, Interpolation PrepaySpeed,

PrepayMatrix)

**Arguments** ZeroCurve A matrix of three columns:

• Column 1: Serial date numbers.

• Column 2: Spot rates with maturities corresponding to the dates in Column 1, in decimal (for example, 0.075).

• Column 3: Compounding of the rates in Column 2. Values are 1 (annual), 2 (semiannual, 3 (three times per year), 4 (quarterly), 6 (bimonthly), 12 (monthly), and -1 (continuous).

Yield Mortgage yield, compounded monthly (in decimal).

Settle Settlement date (scalar only). A serial date number

or date string. Date when option-adjusted spread is calculated. Settle must be earlier than Maturity.

Maturity Maturity date. Scalar or vector in serial date number

or date string format.

IssueDate Issue date. A serial date number or date string.

 ${\tt Gross\, coupon\, rate\, (including\, fees),\, in\, decimal.}$ 

 ${\tt CouponRate} \qquad (Optional) \ \ Net \ coupon \ rate, \ in \ decimal.$ 

Default = GrossRate.

Delay (Optional) Delay (in days) between payment from

homeowner and receipt by bondholder. Default = 0

(no delay between payment and receipt).

Interpolation Interpolation method. Computes the corresponding

spot rates for the bond's cash flow. Available methods are (0) nearest, (1) linear, and (2) cubic spline. Default = 1. See interp1 for more information.

PrepaySpeed

(Optional) Relation of the conditional payment rate (CPR) to the benchmark model. Default = end of month's CPR. Set PrepaySpeed to [] if you input a customized prepayment matrix.

PrepayMatrix

(Optional) Customized prepayment matrix. A matrix of size max(TermRemaining)-by-NMBS. Missing values are padded with NaNs. Each column corresponds to a mortgage-backed security, and each row corresponds to each month after settlement.

All inputs (except PrepayMatrix) are number of mortgage-backed securities (NMBS) by 1 vectors.

### **Description**

OAS = mbsyield2oas(ZeroCurve, Yield, Settle, Maturity, IssueDate, GrossRate, CouponRate, Delay, Interpolation, PrepaySpeed, PrepayMatrix) computes the option-adjusted spread in basis points.

### **Examples**

Calculate the option-adjusted spread of a 30-year, fixed-rate mortgage pool with about 28-year weighted average maturity left, given assumptions of 0, 50, and 100 PSA prepayments.

Create a bonds matrix.

```
Bonds = [datenum('11/21/2002')]
                                         100
                                                 2
                                                    1;
         datenum('02/20/2003')
                                         100
                                             0
                                                    1;
         datenum('07/31/2004')
                                         100 2
                                0.03
                                                 3
                                                    1;
         datenum('08/15/2007')
                                         100 2
                                                 3
                                0.035
                                                    1;
                                              2
         datenum('08/15/2012')
                                0.04875 100
                                                    1;
         datenum('02/15/2031') 0.05375 100
                                                 3
                                                    1];
```

## mbsyield2oas

Choose a settlement date.

```
Settle = datenum('08/20/2002');
```

Assume these clean prices for the bonds.

```
Prices = [ 98.97467;
98.58044;
100.10534;
98.18054;
101.38136;
99.25411];
```

Use this formula to compute spot compounding for the bonds.

```
SpotCompounding = 2*ones(size(Prices));
```

Compute the zero curve.

```
[ZeroRatesP, CurveDatesP] = zbtprice(Bonds, Prices, Settle);
ZeroCurve = [CurveDatesP, ZeroRatesP, SpotCompounding];
```

Assign parameters.

Compute the yield, and from the yield, compute the option-adjusted spread.

```
[mbsyld, beyld] = mbsyield(Price, Settle, ...
Maturity, IssueDate, GrossRate, CouponRate, Delay, PrepaySpeed);
```

# mbsyield2oas

```
OAS = mbsyield2oas(ZeroCurve, mbsyld, Settle, ...
Maturity, IssueDate, GrossRate, CouponRate, Delay, ...
Interpolation, PrepaySpeed)

OAS =

26.0502
28.6348
31.2222
```

#### See Also

mbsoas2price | mbsoas2yield | mbsprice2oas

## mbsyield2speed

**Purpose** Implied PSA prepayment speeds given yield

**Syntax** [ImpSpdOnYld, ImpSpdOnDur, ImpSpdOnCnv] = mbsyield2speed(Yield,

Settle, Maturity, IssueDate, GrossRate, PrepayMatrix, CouponRate,

Delay)

Arguments Yield Mortgage yield, compounded monthly, in decimal.

Settle Settlement date. A serial date number or date

string. Settle must be earlier than Maturity.

Maturity Maturity date. A serial date number or date string.

IssueDate Issue date. A serial date number or date string.

GrossRate Gross coupon rate (including fees), in decimal.

PrepayMatrix Customized prepayment matrix. A matrix of size

max(TermRemaining)-by-NMBS. Missing values are padded with NaNs. Each column corresponds to a mortgage-backed security, and each row corresponds to each month after settlement.

CouponRate (Optional) Net coupon rate, in decimal.

Default = GrossRate.

Delay (Optional) Delay (in days) between payment from

homeowner and receipt by bondholder. Default = 0

(no delay between payment and receipt).

All inputs (except PrepayMatrix) are number of mortgage-backed

securities (NMBS) by 1 vectors.

**Description** [ImpSpdOnYld, ImpSpdOnDur, ImpSpdOnCnv] =

mbsyield2speed(Yield, Settle, Maturity, IssueDate,

GrossRate, PrepayMatrix, CouponRate, Delay) computes PSA prepayment speeds implied by pool yields and projected (user-defined) prepayment vectors. The calculated PSA speed produces the same

yield, modified duration, or modified convexity, depending upon the output requested.

ImpSpdOnPrc calculates the equivalent PSA benchmark prepayment speed for the pass-through to carry the same price.

ImpSpdOnDur calculates the equivalent PSA benchmark prepayment speed for the pass-through to carry the same modified duration.

ImpSpdOnCnv calculates the equivalent PSA benchmark prepayment speed for the pass-through to carry the same modified convexity.

All outputs are NMBS-by-1 vectors.

### **Examples**

Calculate the equivalent PSA benchmark prepayment speeds for a security with these characteristics and prepayment matrix.

```
Yield = 0.065;
Settle = datenum('1-Jan-2000');
Maturity = datenum('1-Jan-2030');
IssueDate = datenum('1-Jan-2000');
GrossRate = 0.08125;
PrepayMatrix = 0.005*ones(360,1);
CouponRate = 0.075;
Delay = 14;
[ImpSpdOnYld, ImpSpdOnDur, ImpSpdOnCnv] = ...
mbsyield2speed(Yield, Settle, Maturity, IssueDate, GrossRate, ...
PrepayMatrix, CouponRate, Delay)
ImpSpdOnYld =
 117.7644
ImpSpdOnDur =
  116.7436
ImpSpdOnCnv =
```

# mbsyield2speed

108.3309

**References** [1] PSA Uniform Practices, SF-49

See Also mbsyield | mbsprice2speed

## psaspeed2default

Purpose Benchmark default

**Syntax** [ADRPSA, MDRPSA] = psaspeed2default(DefaultSpeed)

Arguments DefaultSpeed Annual speed relative to the benchmark. PSA

benchmark = 100.

**Description** [ADRPSA, MDRPSA] = psaspeed2default(DefaultSpeed) computes

the benchmark default on the performing balance of mortgage-backed

securities per PSA benchmark speed.

ADRPSA is the PSA default rate, in decimal (360-by-1).

MDRPSA is the PSA monthly default rate, in decimal (360-by-1).

**Examples** Given a mortgage-backed security with annual speed set at the PSA

default benchmark, compute the default rates.

DefaultSpeed = 100;

[ADRPSA, MDRPSA] = psaspeed2default(DefaultSpeed);

**See Also** psaspeed2rate

## psaspeed2rate

Purpose Single monthly mortality rate given PSA speed

**Syntax** [CPRPSA, SMMPSA] = psaspeed2rate(PSASpeed)

**Arguments** PSASpeed Any value > 0 representing the annual speed

relative to the benchmark. PSA benchmark = 100.

**Description** [CPRPSA, SMMPSA] = psaspeed2rate(PSASpeed) calculates vectors

of PSA prepayments, each containing 360 prepayment elements, to

represent the 360 months in a 30-year mortgage pool.

CPRPSA is the PSA conditional prepayment rate, in decimal [360-by-1].

SMMPSA is the PSA single monthly mortality rate, in decimal [360-by-1].

**Examples** Given a mortgage-backed security with annual speed set at the PSA default benchmark, compute the prepayment and mortality rates.

PSASpeed = [100 200];

[CPRPSA, SMMPSA] = psaspeed2rate(PSASpeed);

View a plot of the output.

psaspeed2rate(PSASpeed)

# psaspeed2rate

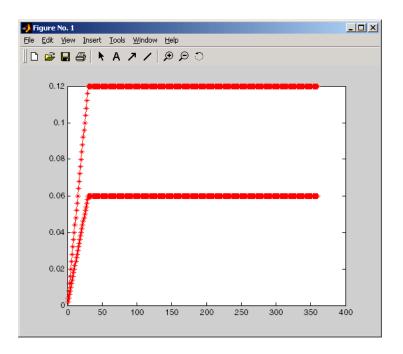

See Also

psaspeed2default

**Purpose** Cash flow amounts and times for bonds and stepped coupons

**Syntax** [CFlows, CDates, CTimes] = stepcpncfamounts(Settle, Maturity,

ConvDates, CouponRates, Period, Basis, EndMonthRule, Face)

Arguments Settlement date. A scalar or vector of serial date

numbers. Settle must be earlier than Maturity.

Maturity date. A scalar or vector of serial date

numbers.

ConvDates Matrix of serial date numbers representing

conversion dates after Settle. Size = number of instruments by maximum number of conversions.

Fill unspecified entries with NaN.

CouponRates Matrix indicating the coupon rates for each bond

in decimal form. Size = number of instruments by maximum number of conversions + 1. First column of this matrix contains rates applicable between Settle and the first conversion date (date in the first column of ConvDates). Fill unspecified entries with NaN. See Note below.

Period (Optional) Coupons per year of the bond. A vector

of integers. Allowed values are 0, 1, 2, 3, 4, 6,

and 12. Default = 2.

Basis

(Optional) Day-count basis of the instrument. A vector of integers.

- 0 = actual/actual (default)
- 1 = 30/360 (SIA)
- $2 = \frac{\text{actual}}{360}$
- 3 = actual/365
- 4 = 30/360 (BMA)
- 5 = 30/360 (ISDA)
- 6 = 30/360 (European)
- 7 = actual/365 (Japanese)
- 8 = actual/actual (ICMA)
- 9 = actual/360 (ICMA)
- 10 = actual/365 (ICMA)
- 11 = 30/360E (ICMA)
- 12 = actual/actual (ISDA)
- 13 = BUS/252

For more information, see basis.

EndMonthRule

(Optional) End-of-month rule. A vector. This rule applies only when Maturity is an end-of-month date for a month having 30 or fewer days. 0 = ignore rule, meaning that a bond's coupon payment date is always the same numerical day of the month. 1 = set rule on (default), meaning that a bond's coupon payment date is always the last actual day of the month.

Face

(Optional) Face value of each bond in the portfolio. Default = 100.

All arguments must be scalars or number of bonds (NUMBONDS)-by-1 vectors, except for ConvDates and CouponRates.

**Note** ConvDates has the same number of rows as CouponRates to reflect the same number of bonds. However, ConvDates has one less column than CouponRates. This situation is illustrated by

Settle-------Maturity

Rate1 Rate2 Rate3

### **Description**

[CFlows, CDates, CTimes] = stepcpncfamounts(Settle, Maturity, ConvDates, CouponRates, Period, Basis, EndMonthRule, Face) returns matrices of cash flow amounts, cash flow dates, and time factors for a portfolio of NUMBONDS stepped-coupon bonds.

CFlows is a matrix of cash flow amounts. The first entry in each row vector is a negative number indicating the accrued interest due at settlement. If no accrued interest is due, the first column is 0.

CDates is a matrix of cash flow dates in serial date number form. At least two columns are always present, one for settlement and one for maturity.

CTimes is a matrix of time factors for the SIA semiannual price/yield conversion.

```
DiscountFactor = (1 + Yield/2).^(-TFactor)
```

Time factors are in units of semiannual coupon periods. In computing time factors, use SIA actual/actual conventions for all time factor calculations.

**Note** For bonds with fixed coupons, use cfamounts. If you use a fixed-coupon bond with stepcpncfamounts, MATLAB software generates an error.

### **Examples**

This example generates stepped cash flows for three different bonds, all paying interest semiannually. Their life span is about 18 to 19 years each:

- Bond A has two conversions, but the first one occurs on the settlement date and immediately expires.
- Bond B has three conversions, with conversion dates exactly on the coupon dates.
- Bond C has three conversions, with some conversion dates not on the coupon dates. It has the longest maturity. This case illustrates that only cash flows for full periods after conversion dates are affected, as illustrated below.

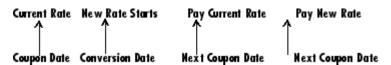

The following table illustrates the interest rate characteristics of this bond portfolio.

| Bond A<br>Dates                    | Bond A<br>Rates | Bond B<br>Dates                     | Bond B<br>Rates | Bond C<br>Dates                     | Bond C<br>Rates |
|------------------------------------|-----------------|-------------------------------------|-----------------|-------------------------------------|-----------------|
| Settle<br>(02-Aug-92)              | 7.5%            | Settle<br>(02-Aug-92)               | 7.5%            | Settle<br>(02-Aug-92)               | 2.5%            |
| First<br>Conversion<br>(02-Aug-92) | 8.875%          | First<br>Conversion<br>(15-Jun-97)) | 8.875%          | First<br>Conversion<br>(14-Jun-97)) | 5.0%            |

| Bond A<br>Dates                     | Bond A<br>Rates | Bond B<br>Dates                     | Bond B<br>Rates | Bond C<br>Dates                     | Bond C<br>Rates |
|-------------------------------------|-----------------|-------------------------------------|-----------------|-------------------------------------|-----------------|
| Second<br>Conversion<br>(15-Jun-03) | 9.25%           | Second<br>Conversion<br>(15-Jun-01) | 9.25%           | Second<br>Conversion<br>(14-Jun-01) | 7.5%            |
| Maturity<br>(15-Jun-10)             | NaN             | Third<br>Conversion<br>(15-Jun-05)  | 10.0%           | Third<br>Conversion<br>(14-Jun-05)  | 10.0%           |
|                                     |                 | Maturity<br>(15-Jun-10)             | NaN             | Maturity<br>(15-Jun-11)             | NaN             |

```
Settle = datenum('02-Aug-1992');
ConvDates = [datenum('02-Aug-1992'), datenum('15-Jun-2003'),...
             nan;
            datenum('15-Jun-1997'), datenum('15-Jun-2001'),...
            datenum('15-Jun-2005');
            datenum('14-Jun-1997'), datenum('14-Jun-2001'),...
            datenum('14-Jun-2005')];
Maturity = [datenum('15-Jun-2010');
            datenum('15-Jun-2010');
            datenum('15-Jun-2011')];
CouponRates = [0.075 \ 0.08875 \ 0.0925 \ nan;
              0.075 0.08875 0.0925 0.1;
               0.025 0.05 0.0750 0.1];
Basis = 1;
Period = 2;
EndMonthRule = 1;
Face = 100;
```

Call stepcpncfamounts to compute cash flows and timings.

```
[CFlows, CDates, CTimes] = stepcpncfamounts(Settle, Maturity, ...
```

```
ConvDates, CouponRates);
```

Visualize the third bond cash flows (2.5 - 5 - 7.5 - 10). (cfplot is available at /finance/findemos/cfplot.m.)

```
cfplot(CDates(3,:),CFlows(3,:));
xlabel('Dates in Serial Number Format')
ylabel('Relative Amounts of Cash Flows')
title('CashFlow of 2.5 - 5 - 7.5 - 10 Stepped Coupon Bond')
```

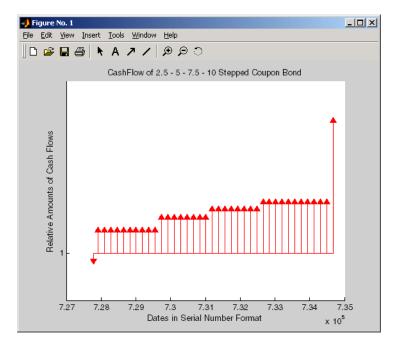

### See Also

stepcpnprice | stepcpnyield

## stepcpnprice

**Purpose** Price bond with stepped coupons

**Syntax** [Price, AccruedInterest] = stepcpnprice(Yield, Settle, Maturity,

ConvDates, CouponRates, Period, Basis, EndMonthRule, Face)

### **Arguments**

Yield Scalar or vector containing yield to maturity of

instruments.

Settlement date. A scalar or vector of serial date

numbers. Settle must be earlier than Maturity.

Maturity date. A scalar or vector of serial date

numbers.

ConvDates Matrix of serial date numbers representing

conversion dates after Settle. Size = number of instruments by maximum number of conversions.

Fill unspecified entries with NaN.

CouponRates Matrix indicating the coupon rates for each bond

in decimal form. Size = number of instruments by maximum number of conversions + 1. First column of this matrix contains rates applicable between Settle and the first conversion date (date in the first column of ConvDates). Fill unspecified entries with NaN. See Note below.

Period (Optional) Coupons per year of the bond. A vector

of integers. Allowed values are 0, 1, 2, 3, 4, 6, and

12. Default = 2.

## stepcpnprice

Basis

(Optional) Day-count basis of the instrument. A vector of integers.

- 0 = actual/actual (default)
- 1 = 30/360 (SIA)
- 2 = actual/360
- $3 = \frac{1}{365}$
- 4 = 30/360 (BMA)
- 5 = 30/360 (ISDA)
- 6 = 30/360 (European)
- 7 = actual/365 (Japanese)
- 8 = actual/actual (ICMA)
- 9 = actual/360 (ICMA)
- 10 = actual/365 (ICMA)
- 11 = 30/360E (ICMA)
- 12 = actual/actual (ISDA)
- 13 = BUS/252

For more information, see basis.

EndMonthRule

(Optional) End-of-month rule. A vector. This rule applies only when Maturity is an end-of-month date for a month having 30 or fewer days. 0 = ignore rule, meaning that a bond's coupon payment date is always the same numerical day of the month. 1 = set rule on (default), meaning that a bond's coupon payment date is always the last actual day of the month.

Face

(Optional) Face value of each bond in the portfolio. Default = 100.

## stepcpnprice

All arguments must be scalars or number of bonds (NUMBONDS)-by-1 vectors, except for ConvDates and CouponRates.

**Note** ConvDates has the same number of rows as CouponRate to reflect the same number of bonds. However, ConvDates has one less column than CouponRate. This situation is illustrated by

Settle------ConvDate1------ConvDate2-------Maturity

Rate1 Rate2 Rate3

### **Description**

[Price, AccruedInterest] = stepcpnprice(Yield, Settle, Maturity, ConvDates, CouponRates, Period, Basis, EndMonthRule, Face) computes the price of bonds with stepped coupons given the yield to maturity. The function supports any number of conversion dates.

Price is a NUMBONDS-by-1 vector of clean prices.

AccruedInterest is a NUMBONDS-by-1 vector of accrued interest payable at settlement dates

**Note** For bonds with fixed coupons, use bndprice. If you use a fixed-coupon bond with stepcpnprice, you will receive the error: incorrect number of inputs.

### **Examples**

Compute the price and accrued interest due on a portfolio of stepped-coupon bonds having a yield of 7.221%, given three conversion scenarios:

## stepcpnprice

- Bond A has two conversions, the first one falling on the settle date and immediately expiring.
- Bond B has three conversions, with conversion dates exactly on the coupon dates.
- Bond C has three conversions, with one or more conversion dates not on coupon dates. This case illustrates that only cash flows for full periods after conversion dates are affected, as illustrated below.

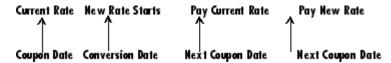

The following table illustrates the interest rate characteristics of this bond portfolio.

| Bond A<br>Dates                     | Bond A<br>Rates | Bond B<br>Dates                     | Bond B<br>Rates | Bond C<br>Dates                     | Bond C<br>Rates |
|-------------------------------------|-----------------|-------------------------------------|-----------------|-------------------------------------|-----------------|
| Settle<br>(02-Aug-92)               | 7.5%            | Settle<br>(02-Aug-92)               | 7.5%            | Settle<br>(02-Aug-92)               | 7.5%            |
| First<br>Conversion<br>(02-Aug-92)  | 8.875%          | First<br>Conversion<br>(15-Jun-97)  | 8.875%          | First<br>Conversion<br>(14-Jun-97)  | 8.875%          |
| Second<br>Conversion<br>(15-Jun-03) | 9.25%           | Second<br>Conversion<br>(15-Jun-01) | 9.25%           | Second<br>Conversion<br>(14-Jun-01) | 9.25%           |
| Maturity<br>(15-Jun-10)             | NaN             | Third<br>Conversion<br>(15-Jun-05)  | 10.0%           | Third<br>Conversion<br>(14-Jun-05)  | 10.0%           |
|                                     |                 | Maturity<br>(15-Jun-10)             | NaN             | Maturity<br>(15-Jun-10)             | NaN             |

```
Yield = 0.07221;
Settle = datenum('02-Aug-1992');
```

```
ConvDates = [datenum('02-Aug-1992'), datenum('15-Jun-2003'),...
            datenum('15-Jun-1997'), datenum('15-Jun-2001'),...
            datenum('15-Jun-2005');
            datenum('14-Jun-1997'), datenum('14-Jun-2001'),...
            datenum('14-Jun-2005')];
Maturity = datenum('15-Jun-2010');
CouponRates = [0.075 \ 0.08875 \ 0.0925 \ nan;
               0.075 0.08875 0.0925 0.1;
               0.075 0.08875 0.0925 0.1];
Basis = 1;
Period = 2;
EndMonthRule = 1;
Face = 100;
[Price, AccruedInterest] = ...
stepcpnprice(Yield, Settle, Maturity, ConvDates, CouponRates, ...
Period, Basis, EndMonthRule, Face)
Price =
  117.3824
  113.4339
  113.4339
AccruedInterest =
    1.1587
    0.9792
    0.9792
```

## **References**

This function adheres to SIA Fixed Income Securities Formulas for Price, Yield, and Accrued Interest, Volume 1, 3rd edition, pp. 120 - 123, on zero-coupon instruments pricing.

# stepcpnprice

## See Also

bndprice | cdprice | stepcpncfamounts | stepcpnyield |
tbillprice | zeroprice

## stepcpnyield

**Purpose** Yield to maturity of bond with stepped coupons

**Syntax** Yield = stepcpnyield(Price, Settle, Maturity, ConvDates,

CouponRate, Period, Basis, EndMonthRule, Face)

Arguments Vector containing price of the bonds.

Settle Settlement date. A vector of serial date numbers.

Settle must be earlier than Maturity.

Maturity Maturity date. A vector of serial date numbers.

ConvDates Matrix of serial date numbers representing

conversion dates after Settle. Size = number of instruments by maximum number of conversions.

Fill unspecified entries with NaN.

CouponRates Matrix indicating the coupon rates for each bond

in decimal form. Size = number of instruments by maximum number of conversions + 1. First column of this matrix contains rates applicable between Settle and the first conversion date (date in the first column of ConvDates). Fill unspecified entries with NaN. See Note below.

Period (Optional) Coupons per year of the bond. A vector

of integers. Allowed values are 0, 1, 2, 3, 4, 6,

and 12. Default = 2.

Basis

(Optional) Day-count basis of the instrument. A vector of integers.

- 0 = actual/actual (default)
- 1 = 30/360 (SIA)
- $2 = \frac{\text{actual}}{360}$
- $3 = \frac{1}{365}$
- 4 = 30/360 (BMA)
- 5 = 30/360 (ISDA)
- 6 = 30/360 (European)
- 7 = actual/365 (Japanese)
- 8 = actual/actual (ICMA)
- 9 = actual/360 (ICMA)
- 10 = actual/365 (ICMA)
- 11 = 30/360E (ICMA)
- 12 = actual/actual (ISDA)
- 13 = BUS/252

For more information, see basis.

EndMonthRule

(Optional) End-of-month rule. A vector. This rule applies only when Maturity is an end-of-month date for a month having 30 or fewer days. 0 = ignore rule, meaning that a bond's coupon payment date is always the same numerical day of the month. 1 = set rule on (default), meaning that a bond's coupon payment date is always the

last actual day of the month.

(Optional) Face value of each bond in the portfolio. Default = 100.

Face

## stepcpnyield

All arguments must be number of bonds (NUMBONDS)-by-1 vectors, except for ConvDates and CouponRate.

**Note** ConvDates has the same number of rows as CouponRate to reflect the same number of bonds. However, ConvDates has one less column than CouponRate. This situation is illustrated by

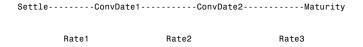

## **Description**

Yield = stepcpnyield(Price, Settle, Maturity, ConvDates, CouponRate, Period, Basis, EndMonthRule, Face) computes the yield to maturity of bonds with stepped coupons given the price. The function supports any number of conversion dates.

Yield is a NUMBONDS-by-1 vector of yields to maturity in decimal form.

**Note** For bonds with fixed coupons, use bndyield. You will receive the error incorrect number of inputs if you use a fixed-coupon bond with stepcpnyield.

## **Examples**

Find the yield to maturity of three stepped-coupon bonds of known price, given three conversion scenarios:

- Bond A has two conversions, the first one falling on the settle date and immediately expiring.
- Bond B has three conversions, with conversion dates exactly on the coupon dates.

• Bond C has three conversions, with one or more conversion dates not on coupon dates. This case illustrates that only cash flows for full periods after conversion dates are affected, as illustrated below.

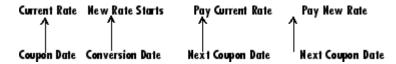

The following table illustrates the interest rate characteristics of this bond portfolio.

| Bond A<br>Dates                     | Bond A<br>Rates | Bond B<br>Dates                     | Bond B<br>Rates | Bond C<br>Dates                     | Bond C<br>Rates |
|-------------------------------------|-----------------|-------------------------------------|-----------------|-------------------------------------|-----------------|
| Settle<br>(02-Aug-92)               | 7.5%            | Settle<br>(02-Aug-92)               | 7.5%            | Settle<br>(02-Aug-92)               | 7.5%            |
| First<br>Conversion<br>(02-Aug-92)  | 8.875%          | First<br>Conversion<br>(15-Jun-97)  | 8.875%          | First<br>Conversion<br>(14-Jun-97)  | 8.875%          |
| Second<br>Conversion<br>(15-Jun-03) | 9.25%           | Second<br>Conversion<br>(15-Jun-01) | 9.25%           | Second<br>Conversion<br>(14-Jun-01) | 9.25%           |
| Maturity (15-Jun-10)                | NaN             | Third<br>Conversion<br>(15-Jun-05)  | 10.0%           | Third<br>Conversion<br>(14-Jun-05)  | 10.0%           |
|                                     |                 | Maturity<br>(15-Jun-10)             | NaN             | Maturity<br>(15-Jun-10)             | NaN             |

```
format long
Price = [117.3824; 113.4339; 113.4339];
Settle = datenum('02-Aug-1992');

ConvDates = [datenum('02-Aug-1992'), datenum('15-Jun-2003'), nan;
datenum('15-Jun-1997'), datenum('15-Jun-2001'), datenum('15-Jun-2005');
datenum('14-Jun-1997'), datenum('14-Jun-2001'), datenum('14-Jun-2005')];
```

## **References**

This function adheres to SIA Fixed Income Securities Formulas for Price, Yield, and Accrued Interest, Volume 1, 3rd edition, pp. 120 - 123, on zero-coupon instruments pricing.

## **See Also**

bndprice | cdprice | stepcpncfamounts | stepcpnprice |
tbillprice | zeroprice

#### **Purpose**

Convert Treasury bill discount to equivalent yield

#### **Syntax**

[BEYield MMYield] = tbilldisc2yield(Discount, Settle, Maturity)

#### **Arguments**

Discount rate of Treasury bills in decimal. The

discount rate basis is actual/360.

Settle Settlement date. Settle must be earlier than

Maturity.

Maturity Maturity date.

Inputs must either be a scalar or a vector of size equal to the number of Treasury bills (NTBILLS) by 1 or 1-by-NTBILLS.

## **Description**

[BEYield MMYield] = tbilldisc2yield(Yield, Settle, Maturity) converts the discount rate on Treasury bills into their respective money-market or bond-equivalent yields.

BEYield is an NTBILLS-by-1 vector of bond-equivalent yields. The bond-equivalent yield basis is actual/365.

MMYield is an NTBILLS-by-1 vector of money-market yields. The money-market yield basis is actual/360.

## **Examples**

Given a Treasury bill with these characteristics, compute the bond-equivalent and money-market yields.

```
Discount = 0.0497;
Settle = '01-0ct-02';
Maturity = '31-Mar-03';

[BEYield MMYield] = tbilldisc2yield(Discount, Settle, Maturity)
BEYield =
```

# tbilldisc2yield

0.0517

MMYield =

0.0510

References

This function adheres to SIA Fixed Income Securities Formulas for Price, Yield, and Accrued Interest, Volume 1, 3rd edition, pp. 44 - 45 (on Treasury bills), and Money Market and Bond Calculation by Stigum and Robinson.

**See Also** 

tbillyield2disc | zeroyield

#### **Purpose**

Price Treasury bill

### **Syntax**

Price = tbillprice(Rate, Settle, Maturity, Type)

## **Arguments**

Rate Bond-equivalent yield, money-market yield, or

discount rate in decimal.

Settle Settlement date. Settle must be earlier than

Maturity.

Maturity Maturity date.

Type (Optional) Rate type. Determines how to interpret

values entered in Rate. 1 = money market (default).

2 = bond-equivalent. 3 = discount rate.

All arguments must be a scalar or some Treasury bills (NTBILLS) by 1 or 1-by-NTBILLS vector.

**Note** The bond-equivalent yield basis is actual/365. The money-market yield basis is actual/360. The discount rate basis is actual/360.

### **Description**

Price = tbillprice(Rate, Settle, Maturity, Type) computes the price of a Treasury bill given a yield or discount rate.

Price is an NTBILLS-by-1 vector of T-bill prices for every \$100 face.

## **Examples**

**Example 1**. Given a Treasury bill with these characteristics, compute the price of the Treasury bill using the bond-equivalent yield as input.

```
Rate = 0.045;
Settle = '01-0ct-02';
```

```
Maturity = '31-Mar-03';
Type = 2;
Price = tbillprice(Rate, Settle, Maturity, Type)
Price =
   97.8172
```

**Example 2**. Use tbillprice to price a portfolio of Treasury bills.

```
Rate = [0.045; 0.046];
Settle = {'02-Jan-02'; '01-Mar-02'};
Maturity = {'30-June-02'; '30-June-02'};
Type = [2 3];
Price = tbillprice(Rate, Settle, Maturity, Type)
Price =
    97.8408
    98.4539
```

#### **References**

This function adheres to SIA Fixed Income Securities Formulas for Price, Yield, and Accrued Interest, Volume 1, 3rd edition, pp. 44 - 45 (on Treasury bills), and Money Market and Bond Calculation by Stigum and Robinson.

## **See Also**

tbillyield | zeroprice

#### **Purpose**

Break-even discount of repurchase agreement

#### **Syntax**

TBEDiscount = tbillrepo(RepoRate, InitialDiscount, PurchaseDate,
SaleDate, Maturity)

#### **Arguments**

Reporte The annualized, 360-day based repurchase rate,

in decimal.

InitialDiscount Discount on the Treasury bill on the day of

purchase, in decimal.

PurchaseDate Date the Treasury bill is purchased.

SaleDate Date the Treasury bill repurchase term is due.

Maturity Treasury bill maturity date.

All arguments must be a scalar or some Treasury bills (NTBILLS) by 1 or a 1-by-NTBILLS vector.

All dates must be in serial date number format.

### **Description**

TBEDiscount = tbillrepo(RepoRate, InitialDiscount, PurchaseDate, SaleDate, Maturity) computes the true break-even discount of a repurchase agreement. TBEDiscount can be a scalar or vector of size NTBills-by-1.

### **Examples**

Compute the true break-even discount on a Treasury bill repurchase agreement.

```
RepoRate = [0.045; 0.0475];
InitialDiscount = 0.0475;
PurchaseDate = '3-Jan-2002';
SaleDate = '3-Feb-2002';
Maturity = '3-Apr-2002';
```

## tbillrepo

```
TBEDiscount = tbillrepo(RepoRate, InitialDiscount,...
PurchaseDate, SaleDate, Maturity)

TBEdiscount =
    0.0491
    0.0478
```

#### References

This function adheres to SIA Fixed Income Securities Formulas for Price, Yield, and Accrued Interest, Volume 1, 3rd edition, pp. 44 - 45 (on Treasury bills), and Money Market and Bond Calculation by Stigum and Robinson.

#### **Purpose**

Value of one basis point

### **Syntax**

[Val01Disc, Val01MMY, Val01BEY] = tbillval01(Settle, Maturity)

#### **Arguments**

Settle Settlement date of Treasury bills. Settle must be

earlier than Maturity.

Maturity Maturity date of Treasury bills.

## **Description**

[Val01Disc, Val01MMY, Val01BEY] = tbillval01(Settle, Maturity) calculates the value of one basis point of \$100 Treasury bill face value on the discount rate, money-market yield, or bond-equivalent yield.

Val01Disc is the value of one basis point of discount rate.

Val01MMY is the value of one basis point of money-market yield.

Val01BEY is the value of one basis point of bond-equivalent yield.

All outputs are of size equal to the number of Treasury bills (NTBILLS) by 1.

## **Examples**

Given a Treasury bill with these settle and maturity dates, compute the value of one basis point.

```
Settle = '01-Mar-03';
Maturity = '30-June-03';
[Val01Disc, Val01MMY, Val01BEY] = tbillval01(Settle, Maturity)
Val01Disc =
    0.0034
```

## tbillval01

Val01MMY =

0.0034

Val01BEY =

0.0033

References

This function adheres to SIA Fixed Income Securities Formulas for Price, Yield, and Accrued Interest, Volume 1, 3rd edition, pp 108 - 115, on zero coupon instrument pricing.

**See Also** 

tbilldisc2yield | tbillprice | tbillyield | tbillyield2disc

#### **Purpose**

Yield on Treasury bill

#### **Syntax**

[MMYield, BEYield, Discount] = tbillyield(Price, Settle, Maturity)

#### **Arguments**

Price Price of Treasury bills for every \$100 face value.

Settle Settlement date. Settle must be earlier than

Maturity.

Maturity Maturity date.

All arguments must be a scalar or some Treasury bills (NTBILLS) by 1 or 1-by-NTBILLS vector.

## **Description**

[MMYield, BEYield, Discount] = tbillyield(Price, Settle, Maturity) computes the yield of U.S. Treasury bills given Price, Settle, and Maturity. MMYield is the money-market yields of the Treasury bills. BEYield is the bond equivalent yields of the Treasury bills. Discount is the discount rates of the Treasury bills.

All outputs are NTBILLS-by-1 vectors.

**Note** The money-market yield basis is actual/360. The bond-equivalent yield basis is actual/365. The discount rate basis is actual/360.

## **Examples**

Given a Treasury bill with these characteristics, compute the money-market and bond-equivalent yields and the discount rate.

```
Price = 98.75;
Settle = '01-0ct-02';
Maturity = '31-Mar-03';
```

```
[MMYield, BEYield, Discount] = tbillyield(Price, Settle,...
Maturity)

MMYield =
    0.0252

BEYield =
    0.0255

Discount =
    0.0249
```

#### References

This function adheres to SIA Fixed Income Securities Formulas for Price, Yield, and Accrued Interest, Volume 1, 3rd edition, pp. 44 - 45 (on Treasury bills), and Money Market and Bond Calculation by Stigum and Robinson.

#### **See Also**

tbilldisc2yield | tbillprice | tbillyield2disc | zeroyield

#### **Purpose**

Convert Treasury bill yield to equivalent discount

#### **Syntax**

Discount = tbillyield2disc(Yield, Settle, Maturity, Type)

## **Arguments**

Yield Yield of Treasury bills in decimal.

Settle Settlement date. Settle must be earlier than

Maturity.

Maturity Maturity date.

Type (Optional) Yield type. Determines how to interpret

values entered in Yield. 1 = money market (default).

2 = bond-equivalent.

Inputs must either be a scalar or a vector of size equal to the number of Treasury bills (NTBILLS) by 1 or 1-by-NTBILLS.

**Note** The money-market yield basis is actual/360. The bond-equivalent yield basis is actual/365. The discount rate basis is actual/360.

## **Description**

Discount = tbillyield2disc(Yield, Settle, Maturity, Type) converts the yield on some Treasury bills into their respective discount rates.

Discount is a NTBILLS-by-1 vector of T-bill discount rates.

## **Examples**

Given a Treasury bill with these characteristics, compute the discount rate on a money-market basis.

```
Yield = 0.0497;
Settle = '01-0ct-02';
Maturity = '31-Mar-03';
Discount = tbillyield2disc(Yield, Settle, Maturity)
```

## tbillyield2disc

```
Discount =
```

0.0485

Now recompute the discount on a bond-equivalent basis.

```
Discount = tbillyield2disc(Yield, Settle, Maturity, 2)
```

Discount =

0.0478

#### References

This function adheres to SIA Fixed Income Securities Formulas for Price, Yield, and Accrued Interest, Volume 1, 3rd edition, pp. 44 - 45 (on Treasury bills), and Money Market and Bond Calculation by Stigum and Robinson.

#### **See Also**

tbilldisc2yield

**Purpose** Future prices of Treasury bonds given spot price

**Syntax** QtdFutPrice = tfutbyprice(SpotCurve, Price, SettleFut, MatFut,

ConvFactor, CouponRate, Maturity, Interpolation)

**Arguments** SpotCurve Treasury spot curve; a number of futures (NFUT) by 3

matrix in the form of

[SpotDates SpotRates Compounding].

Allowed compounding values are -1, 1, 2 (default),

3, 4, and 12.

Price Scalar or vector containing prices of Treasury

bonds or notes per \$100 notional. Use bndprice for

theoretical value of bond.

SettleFut Scalar or vector of identical elements containing

settlement date of futures contract.

MatFut Scalar or vector containing maturity dates (or

anticipated delivery dates) of futures contract.

Conversion factor. See conversion.

CouponRate Scalar or vector containing underlying bond annual

coupon in decimal.

Maturity Scalar or vector containing underlying bond

maturity.

Interpolation (Optional) Interpolation method. Available methods

are (0) nearest, (1) linear, and (2) cubic. Default = 1.

See interp1 for more information.

Inputs (except SpotCurve) must either be a scalar or a vector of size equal to the number of Treasury futures (NFUT) by 1 or 1-by-NFUT.

## **Description**

QtdFutPrice = tfutbyprice(SpotCurve, Price, SettleFut,
MatFut, ConvFactor, CouponRate, Maturity, Interpolation)
computes future prices of Treasury notes and bonds given the spot price.

In addition, you can use the Fixed-Income Toolbox method getZeroRates for an IRDataCurve object with a Dates property to create a vector of dates and data acceptable for tfutbyprice. For more information, see "Converting an IRDataCurve or IRFunctionCurve Object" on page 6-25.

## **Examples**

Determine the future price of two Treasury bonds based upon a spot rate curve constructed from data for November 14, 2002.

```
% Constructing spot curve from Nov 14, data
Bonds = [datenum('02/13/2003'),
                                       0;
         datenum('05/15/2003'),
                                       0;
         datenum('10/31/2004'), 0.02125;
         datenum('11/15/2007'),
                                    0.03;
         datenum('11/15/2012'),
                                    0.04;
         datenum('02/15/2031'), 0.05375];
Yields = [1.20; 1.25; 1.86; 2.99; 4.02; 4.93]/100;
Settle = datenum('11/15/2002');
[ZeroRates, CurveDates] = ...
zbtyield(Bonds, Yields, Settle);
SpotCurve = [CurveDates, ZeroRates];
% Calculating a particular bond's future quoted price
          = [datenum('1-Dec-2002'); datenum('1-Mar-2003')];
RefDate
MatFut
          = [datenum('15-Dec-2002'); datenum('15-Mar-2003')];
Maturity = [datenum('15-Aug-2009');datenum('15-Aug-2010')];
CouponRate = [0.06; 0.0575];
ConvFactor = convfactor(RefDate, Maturity, CouponRate);
Price = [114.416; 113.171];
```

```
Interpolation = 1;

OtdFutPrice = tfutbyprice(SpotCurve, Price, Settle, ...
MatFut, ConvFactor, CouponRate, Maturity, Interpolation)

OtdFutPrice =

114.0409
113.4029
```

## See Also

convfactor | tfutbyyield

## tfutbyyield

**Purpose** Future prices of Treasury bonds given current yield

**Syntax** QtdFutPrice = tfutbyyield(SpotCurve, Yield, SettleFut, MatFut,

ConvFactor, CouponRate, Maturity, Interpolation)

Arguments SpotCurve Treasury spot curve. A number of futures

(NFUT)-by-3 matrix in the form of [SpotDates

SpotRates Compounding].

Allowed compounding values are -1, 1, 2 (default),

3, 4, and 12.

Yield Scalar or vector containing yield to maturity of

bonds. Use bndyield for theoretical value of bond

yield.

SettleFut Scalar or vector of identical elements containing

settlement date of futures contract.

MatFut Scalar or vector containing maturity dates (or

anticipated delivery dates) of futures contract.

ConvFactor Conversion factor. See convfactor.

CouponRate Scalar or vector containing underlying bond annual

coupon in decimal.

Maturity Scalar or vector containing underlying bond

maturity.

Interpolation (Optional) Interpolation method. Available methods

are (0) nearest, (1) linear, and (2) cubic. Default = 1.

See interp1 for more information.

Inputs (except SpotCurve) must either be a scalar or a vector of size equal to the number of Treasury futures (NFUT) by 1 or 1-by-NFUT.

**Description**QtdFutPrice = tfutbyyield(SpotCurve, Yield, SettleFut, MatFut, ConvFactor, CouponRate, Maturity, Interpolation)

computes future prices of Treasury notes and bonds given current yields of Treasury bonds/notes.

In addition, you can use the Fixed-Income Toolbox method getZeroRates for an IRDataCurve object with a Dates property to create a vector of dates and data acceptable for tfutbyyield. For more information, see "Converting an IRDataCurve or IRFunctionCurve Object" on page 6-25.

### **Examples**

Determine the future price of two Treasury bonds based upon a spot rate curve constructed from data for November 14, 2002.

```
% Constructing spot curve from Nov 14, data
Bonds = [datenum('02/13/2003'),
         datenum('05/15/2003'),
                                       0;
         datenum('10/31/2004'), 0.02125;
         datenum('11/15/2007'),
                                    0.03;
         datenum('11/15/2012'),
                                    0.04;
         datenum('02/15/2031'), 0.05375];
Yields = [1.20; 1.25; 1.86; 2.99; 4.02; 4.93]/100;
Settle = datenum('11/15/2002');
[ZeroRates, CurveDates] = ...
zbtyield(Bonds, Yields, Settle);
SpotCurve = [CurveDates, ZeroRates];
% Calculating a particular bond's future quoted price
RefDate
           = [datenum('1-Dec-2002'); datenum('1-Mar-2003')];
MatFut
          = [datenum('15-Dec-2002'); datenum('15-Mar-2003')];
Maturity = [datenum('15-Aug-2009');datenum('15-Aug-2010')];
CouponRate = [0.06; 0.0575];
ConvFactor = convfactor(RefDate, Maturity, CouponRate);
Yield = [0.03576; 0.03773];
Interpolation = 1;
```

# tfutbyyield

```
QtdFutPrice = tfutbyyield(SpotCurve, Yield, Settle, ...
MatFut, ConvFactor, CouponRate, Maturity, Interpolation)
QtdFutPrice =
    114.0416
    113.4034
```

#### See Also

convfactor | tfutbyprice

**Purpose** Implied repo rates for Treasury bond future given price

**Syntax** ImpliedRepo = tfutimprepo(ReinvestData, Price, QtdFutPrice, Settle,

MatFut, ConvFactor, CouponRate, Maturity)

#### **Arguments**

ReinvestData Number of futures (NFUT) by 2 matrix of rates

and bases for the reinvestment of intervening

coupons in the form of

[ReinvestRate ReinvestBasis].

ReinvestRate is the simple reinvestment rate, in decimal. Specify ReinvestBasis as 0 = not reinvested, 2 = actual/360, or 3 = actual/365.

Price Current bond price per \$100 notional.

 ${\tt QtdFutPrice} \qquad \qquad {\tt Quoted \ bond \ futures \ price \ per \ \$100 \ notional.}$ 

Settle Settlement/valuation date of futures contract.

MatFut Maturity date (or anticipated delivery dates) of

futures contract.

Conversion factor. See conversion.

CouponRate Underlying bond annual coupon, in decimal.

Maturity Underlying bond maturity date.

Inputs (except ReinvestData) must either be a scalar or a vector of size equal to the number of Treasury futures (NFUT) by 1 or 1-by-NFUT.

#### **Description**

ImpliedRepo = tfutimprepo(ReinvestData, Price, QtdFutPrice, Settle, MatFut, ConvFactor, CouponRate, Maturity) computes the implied repo rate that prevents arbitrage of Treasury bond futures, given the clean price at the settlement and delivery dates.

ImpliedRepo is the implied annual repo rate, in decimal, with an actual/360 basis.

## **Examples**

Compute the implied repo rate given the following set of data.

## **See Also**

tfutpricebyrepo | tfutyieldbyrepo

**Purpose** Implied repo rates given Treasury bond future price

**Syntax** [QtdFutPrice AccrInt] = tfutpricebyrepo(RepoData, ReinvestData,

Price, Settle, MatFut, ConvFactor, CouponRate, Maturity)

**Arguments** RepoData Number of futures (NFUT) by 2 matrix of simple

term repo/funding rates in decimal and their bases

in the form of [RepoRate RepoBasis]. Specify RepoBasis as 2 = actual/360 or

 $3 = \frac{\text{actual}}{365}$ .

ReinvestData Number of futures (NFUT) by 2 matrix of rates and

bases for the reinvestment of intervening coupons

in the form of

[ReinvestRate ReinvestBasis].

ReinvestRate is the simple reinvestment rate, in decimal. Specify ReinvestBasis as 0 = not reinvested, 2 = actual/360, or 3 = actual/365.

Price Quoted clean prices of Treasury bonds per \$100

notional at Settle.

Settle Settlement/valuation date of futures contract.

MatFut Maturity date (or anticipated delivery dates) of

futures contract.

Conversion factor. See convfactor.

CouponRate Underlying bond annual coupon, in decimal.

Maturity Underlying bond maturity date.

Inputs (except RepoData and ReinvestData) must either be a scalar or a vector of size equal to the number of Treasury futures (NFUT) by 1 or 1-by-NFUT.

## **Description**

[QtdFutPrice AccrInt] = tfutpricebyrepo(RepoData, ReinvestData, Price, Settle, MatFut, ConvFactor, CouponRate, Maturity) computes the theoretical futures bond price given the settlement price, the repo/funding rates, and the reinvestment rate.

QtdFutPrice is the quoted futures price, per \$100 notional.

AccrInt is the accrued interest due at the delivery date, per \$100 notional.

## **Examples**

Compute the quoted futures price and accrued interest due on the target delivery date, given the following data.

```
RepoData
            = [0.020 2];
ReinvestData = [0.018 3];
Price
            = [114.416; 113.171];
Settle
            = datenum('11/15/2002');
MatFut
            = [datenum('15-Dec-2002'); datenum('15-Mar-2003')];
ConvFactor = [1; 0.9854];
CouponRate = [0.06; 0.0575];
Maturity
            = [datenum('15-Aug-2009'); datenum('15-Aug-2010')];
[QtdFutPrice AccrInt] = tfutpricebyrepo(RepoData, ...
ReinvestData, Price, Settle, MatFut, ConvFactor, CouponRate, ...
Maturity)
QtdFutPrice =
  114.1201
  113.7090
AccrInt =
    1.9891
    0.4448
```

#### See Also

tfutimprepo | tfutyieldbyrepo

Purpose Implied repo rates given Treasury bond future yield

**Syntax** FwdYield = tfutyieldbyrepo(RepoData, ReinvestData, Yield, Settle,

MatFut, ConvFactor, CouponRate, Maturity)

Arguments Number of futures (NFUT) by 2 matrix of simple term

repo/funding rates in decimal and their bases in the

form of [RepoRate RepoBasis].

Specify RepoBasis as  $2 = \frac{\text{actual}}{360}$  or

 $3 = \frac{\text{actual}}{365}$ .

ReinvestData Number of futures (NFUT) by 2 matrix of rates and

bases for the reinvestment of intervening coupons

in the form of

[ReinvestRate ReinvestBasis].

ReinvestRate is the simple reinvestment rate, in decimal. Specify ReinvestBasis as 0 = not reinvested, 2 = actual/360, or 3 = actual/365.

Yield Yield to maturity of Treasury bonds per \$100

notional at Settle.

Settle Settlement/valuation date of futures contract.

MatFut Maturity date (or anticipated delivery dates) of

futures contract.

Conversion factor. See convfactor.

CouponRate Underlying bond annual coupon, in decimal.

Maturity Underlying bond maturity date.

Inputs (except RepoData and ReinvestData) must either be a scalar or a vector of size equal to the number of Treasury futures (NFUT) by 1 or 1-by-NFUT.

## **Description**

FwdYield = tfutyieldbyrepo(RepoData, ReinvestData, Yield, Settle, MatFut, ConvFactor, CouponRate, Maturity) computes the theoretical futures bond yield given the settlement yield, the repo/funding rate, and the reinvestment rate.

FwdYield is the forward yield to maturity, in decimal, compounded semiannually.

## **Examples**

Compute the quoted futures bond yield, given the following data:

```
RepoData
            = [0.020 2];
ReinvestData = [0.018 3];
Yield
            = [0.0215; 0.0257];
Settle
            = datenum('11/15/2002');
MatFut
            = [datenum('15-Dec-2002'); datenum('15-Mar-2003')];
ConvFactor = [1; 0.9854];
CouponRate = [0.06; 0.0575];
Maturity
            = [datenum('15-Aug-2009'); datenum('15-Aug-2010')];
FwdYield = tfutyieldbyrepo(RepoData, ReinvestData, Yield,...
Settle, MatFut, ConvFactor, CouponRate, Maturity)
FwdYield =
    0.0221
    0.0282
```

## **See Also**

tfutimprepo | tfutpricebyrepo

Purpose Convert IRDataCurve object to RateSpec

Class @IRDataCurve

**Syntax** F = toratespec(CurveObj, InpDates)

**Arguments** 

CurveObj Interest-rate curve object that is constructed using

IRDataCurve.

InpDates Vector of input dates using MATLAB date format.

The input dates must be after the settle date.

**Description** 

F = toratespec(CurveObj, InpDates) returns a RateSpec object that is identical to the RateSpec structure created by the Financial

Derivatives Toolbox function intenvset.

**Examples** 

This example creates an IRDataCurve object from the IRDataCurve constructor using Dates and Data and then is converted to a RateSpec structure using the toRateSpec method:

## toRateSpec

Settle: 733596 Compounding: 2 Basis: 0 Methods, Events, Superclasses ans = FinObj: 'RateSpec' Compounding: 2 Disc: [12x1 double] Rates: [12x1 double] EndTimes: [12x1 double] StartTimes: [12x1 double] EndDates: [12x1 double] StartDates: 733596 ValuationDate: 733596 Basis: 0 EndMonthRule: 1

**How To** • "@IRDataCurve" on page A-7

Purpose Convert IRFunctionCurve object to RateSpec

Class @IRFunctionCurve

**Syntax** F = toRateSpec(CurveObj, InpDates)

**Arguments** 

CurveObj Interest-rate curve object that is constructed using

IRFunctionCurve.

InpDates Vector of input dates using MATLAB date format.

The input dates must be after the settle date.

**Description** 

F = toRateSpec(CurveObj, InpDates) returns a RateSpec object that is identical to the RateSpec structure created by the Financial

Derivatives Toolbox function intenvset.

**Examples** 

This example creates an IRFunctionCurve object using the IRFunctionCurve constructor and then a RateSpec structure is created using the toRateSpec method:

```
irfc = IRFunctionCurve('Forward',today,@(t) polyval([-0.0001 0.003 0.02],t));
irfc.toRateSpec(today+30:30:today+365)

ans =

    FinObj: 'RateSpec'
Compounding: 2
    Disc: [12x1 double]
    Rates: [12x1 double]
    EndTimes: [12x1 double]
    StartTimes: [12x1 double]
    EndDates: [12x1 double]
    StartDates: 733596
ValuationDate: 733596
```

# **toRateSpec**

Basis: 0 EndMonthRule: 1

How To

• "@IRFunctionCurve" on page A-12

Purpose Price zero-coupon instruments given yield

**Syntax** Price = zeroprice(Yield, Settle, Maturity, Period, Basis,

EndMonthRule)

Arguments Yield Scalar or vector containing yield to maturity of

instruments.

Settle Settlement date. A vector of serial date numbers

or date strings. Settle must be earlier than

Maturity.

Maturity date. A vector of serial date numbers or

date strings.

Period (Optional) Scalar or vector specifying number of

quasi-coupons per year. Default = 2.

Basis (Optional) Day-count basis of the bond. A vector

of integers.

• 0 = actual/actual (default)

• 1 = 30/360 (SIA)

• 2 = actual/360

• 3 = actual/365

• 4 = 30/360 (BMA)

• 5 = 30/360 (ISDA)

• 6 = 30/360 (European)

• 7 = actual/365 (Japanese)

• 8 = actual/actual (ICMA)

• 9 = actual/360 (ICMA)

• 10 = actual/365 (ICMA)

# zeroprice

- 11 = 30/360E (ICMA)
- 12 = actual/actual (ISDA)
- 13 = BUS/252

For more information, see basis.

EndMonthRule

(Optional) End-of-month rule. A vector. This rule applies only when Maturity is an end-of-month date for a month having 30 or fewer days. 0 = ignore rule, meaning that a bond's coupon payment date is always the same numerical day of the month. 1 = set rule on (default), meaning that a bond's coupon payment date is always the last actual day of the month.

## **Description**

Price = zeroprice(Yield, Settle, Maturity, Period, Basis, EndMonthRule) calculates the prices for a portfolio of general short and long term zero-coupon instruments given the yield of the instruments. Price is a column vector containing a price for each zero-coupon instrument.

When there is less than one quasi-coupon, the function uses a simple yield based upon "Period times Number of Days in quasi coupon period" day-year. The default period is 2 and the default number of days is 180, which makes the user-supplied yield a simple yield on a 360-day year.

For longer term computations (more than one quasi-coupon), use the bond equivalent yield based upon present value (or compounding).

#### **Formulas**

To compute the price when there is 1 or 0 quasi-coupon periods to redemption, zeroprice uses the formula

$$Price = \frac{RV}{1 + \left(\frac{DSR}{E} \times \frac{Y}{M}\right)}$$

.

*Quasi-coupon periods* are the coupon periods that would exist if the bond were paying interest at a rate other than zero.

When there is more than one quasi-coupon period to the redemption date, zeroprice uses the formula

$$Price = \frac{RV}{\left(1 + \frac{Y}{M}\right)^{N_q - 1 + \frac{DSC}{E}}}$$

The elements of the equations are defined as follows.

| Variable | Definition                                                                                                    |
|----------|----------------------------------------------------------------------------------------------------|
| DSC      | Number of days from settlement date to next quasi-coupon date as if the security paid periodic interest.                                                  |
| DSR      | Number of days from settlement date to the redemption date (call date, put date, and so on).                                                              |
| E        | Number of days in quasi-coupon period.                                                                                                    |
| M        | Number of quasi-coupon periods per year (standard for the particular security involved).                                                                  |
| Nq       | Number of quasi-coupon periods between settlement date and redemption date. If this number contains a fractional part, raise it to the next whole number. |
| Price    | Dollar price per \$100 par value.                                                                                                    |
| RV       | Redemption value.                                                                                                    |
| Y        | Annual yield (decimal) when held to redemption.                                                                                                    |

# **Examples**

**Example 1**. Compute the price of a short-term zero-coupon instrument.

```
Settle = '24-Jun-1993';
Maturity = '1-Nov-1993';
Period = 2;
```

```
Basis = 0;
Yield = 0.04;
Price = zeroprice(Yield, Settle, Maturity, Period, Basis)
Price =
98.6066
```

**Example 2**. Compute the prices of a portfolio of two zero-coupon instruments, one short-term, and the other long-term.

```
Settle = '24-Jun-1993';
Maturity = ['01-Nov-1993'; '15-Jan-2024'];
Basis = [0; 1];
Yield = [0.04; 0.1];
Price = zeroprice(Yield, Settle, Maturity, [], Basis)
Price =
    98.6066
    5.0697
```

#### References

[1] Mayle, Jan. *Standard Securities Calculation Methods*. New York: Securities Industry Association, Inc. Vol. 1, 3rd ed., 1993, ISBN 1-882936-01-9. Vol. 2, 1994, ISBN 1-882936-02-7.

#### See Also

bndprice | cdprice | tbillprice | zeroyield

**Purpose** Yield of zero-coupon instruments given price

**Syntax** Yield = zeroyield(Price, Settle, Maturity, Period, Basis,

EndMonthRule)

**Arguments** Price Scalar or vector containing prices of instruments.

Settle Settlement date. A vector of serial date numbers or

date strings. Settle must be earlier than Maturity.

Maturity Maturity date. A vector of serial date numbers or

date strings.

Period (Optional) Scalar or vector specifying number of

quasi-coupons per year. Default = 2.

Basis (Optional) Day-count basis of the bond. A vector of

integers.

• 0 = actual/actual (default)

• 1 = 30/360 (SIA)

• 2 = actual/360

• 3 = actual/365

• 4 = 30/360 (BMA)

• 5 = 30/360 (ISDA)

• 6 = 30/360 (European)

• 7 = actual/365 (Japanese)

• 8 = actual/actual (ICMA)

• 9 = actual/360 (ICMA)

• 10 = actual/365 (ICMA)

• 11 = 30/360E (ICMA)

# zeroyield

- 12 = actual/actual (ISDA)
- 13 = BUS/252

For more information, see basis.

EndMonthRule

(Optional) End-of-month rule. A vector. This rule applies only when Maturity is an end-of-month date for a month having 30 or fewer days. 0 = ignore rule, meaning that a bond's coupon payment date is always the same numerical day of the month. 1 = set rule on (default), meaning that a bond's coupon payment date is always the last actual day of the month.

### **Description**

Yield = zeroyield(Price, Settle, Maturity, Period, Basis, EndMonthRule) calculates the bond-equivalent yield for a portfolio of general short and long term zero-coupon instruments given the price of the instruments. Yield is a column vector containing a yield for each zero-coupon instrument.

When the maturity date is fewer than 182 days away and the basis is actual/365, the function uses a simple-interest algorithm. If maturity is more than 182 days away, the function uses present value calculations.

When the basis is actual/360, the simple interest algorithm gives the money-market yield for short (1 to 6 months to maturity) Treasury bills.

The present value algorithm always gives the bond equivalent yield of the zero-coupon instrument. The algorithm is equivalent to calling bndyield with the zero-coupon information within one basis point.

### **Formulas**

To compute the yield when there is zero or one quasi-coupon periods to redemption, zeroyield uses the formula

$$Yield = \left(\frac{RV - P}{P}\right) \times \left(\frac{M \times E}{DSR}\right)$$

.

*Quasi-coupon periods* are the coupon periods which would exist if the bond was paying interest at a rate other than zero. The first term calculates the yield on invested dollars. The second term converts this yield to a per annum basis.

When there is more than one quasi-coupon period to the redemption date, zeroyield uses the formula

$$Yield = \left(\left(rac{RV}{P}
ight)^{rac{1}{N_q-1+rac{DSC}{E}}} - 1
ight) imes M$$

The elements of the equations are defined as follows.

| Variable | Definition                                                                                                    |
|----------|----------------------------------------------------------------------------------------------------|
| DSC      | Number of days from the settlement date to next quasi-coupon date as if the security paid periodic interest.                                                  |
| DSR      | Number of days from the settlement date to redemption date (call date, put date, and so on).                                                                  |
| E        | Number of days in quasi-coupon period.                                                                                                    |
| M        | Number of quasi-coupon periods per year (standard for the particular security involved).                                                                      |
| Nq       | Number of quasi-coupon periods between the settlement date and redemption date. If this number contains a fractional part, raise it to the next whole number. |
| P        | Dollar price per \$100 par value.                                                                                                    |
| RV       | Redemption value.                                                                                                    |
| Yield    | Annual yield (decimal) when held to redemption.                                                                                                    |

## **Examples**

**Example 1**. Compute the yield of a short-term zero-coupon instrument.

```
Settle = '24-Jun-1993';
Maturity = '1-Nov-1993';
Basis = 0;
Price = 95;

Yield = zeroyield(Price, Settle, Maturity, [], Basis)
Yield =
    0.1490
```

**Example 2**. Recompute the yield of the same instrument using a different day-count basis.

```
Settle = '24-Jun-1993';
Maturity = '1-Nov-1993';
Basis = 1;
Price = 95;

Yield = zeroyield(Price, Settle, Maturity, [], Basis)
Yield =
    0.1492
```

**Example 3**. Compute the yield of a long-term zero-coupon instrument.

```
Settle = '24-Jun-1993';
Maturity = '15-Jan-2024';
Basis = 0;
Price = 9;

Yield = zeroyield(Price, Settle, Maturity, [], Basis)
Yield =
```

0.0804

**References** [1] Mayle, Jan. Standard Securities Calculation Methods. New York:

Securities Industry Association, Inc. Vol. 1, 3rd ed., 1993, ISBN

1-882936-01-9. Vol. 2, 1994, ISBN 1-882936-02-7.

See Also bndyield | cdyield | tbillyield | zeroprice

# zeroyield

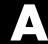

# Class Reference

- $\bullet\,$  "@IRBootstrap Options" on page A-2
- "@IRCurve" on page A-4
- $\bullet\,$  "@IRDataCurve" on page A-7
- ullet "@IRFitOptions" on page A-10
- "@IRFunctionCurve" on page A-12

# @IRBootstrapOptions

Create specific options for bootstrapping an interest-rate curve object

#### In this section...

"Hierarchy" on page A-2

"Constructor" on page A-2

"Public Read-Only Properties" on page A-2

"Methods" on page A-3

## Hierarchy

Superclasses: None

Subclasses: None

#### Constructor

IRBootstrapOptions

# **Public Read-Only Properties**

| Name                | Description                                                                                                    |
|---------------------|----------------------------------------------------------------------------------------------------|
| ConvexityAdjustment | Controls the convexity adjustment to interest rate futures. This can be specified as a function handle that takes time to maturity as an input and returns a value which is ConvexityAdjustment. Alternatively, you can define ConvexityAdjustment as an N-by-1 vector of values, where N is the number of interest rate futures. In either case, the ConvexityAdjustment is subtracted from the futures rate.  For more information on defining a function handle, see the MATLAB Programming Fundamentals documentation. |

# **Methods**

There are no methods.

### @IRCurve

Base abstract class for interest-rate curve objects

#### In this section...

"Hierarchy" on page A-4

"Description" on page A-4

"Constructor" on page A-4

"Public Read-Only Properties" on page A-4

"Methods" on page A-6

## Hierarchy

Superclasses: None

Subclasses: @IRDataCurve, @IRFunctionCurve

## **Description**

IRCurve is an abstract class; you cannot create instances of it directly. You can create IRDataCurve and IRFunctionCurve objects that are derived from this class.

#### Constructor

@IRCurve is an abstract class. To construct an IRCurve object, use one of the subclass constructors. IRDataCurve or IRFunctionCurve.

# **Public Read-Only Properties**

| Name   | Description                                              |
|--------|----------------------------------------------------------|
| Туре   | Type of interest-rate curve: zero, forward, or discount. |
| Settle | Scalar or column vector of settlement dates.             |

| Name        | Description                                                                 |
|-------------|-----------------------------------------------------------------------------|
| Compounding | Scalar that sets the compounding frequency per year for the IRCurve object: |
|             | • -1 = Continuous compounding                                               |
|             | • 1 = Annual compounding                                                    |
|             | • 2 = Semiannual compounding (default)                                      |
|             | • 3 = Compounding three times per year                                      |
|             | • 4 = Quarterly compounding                                                 |
|             | • 6 = Bimonthly compounding                                                 |
|             | • 12 = Monthly compounding                                                  |
| Basis       | Day-count basis of the interest-rate curve. A vector of integers.           |
|             | • 0 = actual/actual (default)                                               |
|             | • 1 = 30/360 (SIA)                                                          |
|             | • 2 = actual/360                                                            |
|             | • 3 = actual/365                                                            |
|             | • 4 = 30/360 (BMA)                                                          |
|             | • 5 = 30/360 (ISDA)                                                         |
|             | • 6 = 30/360 (European)                                                     |
|             | • 7 = actual/365 (Japanese)                                                 |
|             | • 8 = actual/actual (ICMA)                                                  |
|             | • 9 = actual/360 (ICMA)                                                     |
|             | • 10 = actual/365 (ICMA)                                                    |
|             | • 11 = 30/360E (ICMA)                                                       |
|             | • 12 = actual/actual (ISDA)                                                 |
|             | • 13 = BUS/252                                                              |

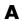

# **Methods**

Classes that inherit from the IRCurve abstract class must implement the following methods.

| Method             | Description                                                                                                    |
|--------------------|----------------------------------------------------------------------------------------------------|
| getForwardRates    | Returns forward rates for input dates.                                                                                                    |
| getZeroRates       | Returns zero rates for input dates.                                                                                                    |
| getDiscountFactors | Returns discount factors for input dates.                                                                                                    |
| getParYields       | Returns par yields for input dates.                                                                                                    |
| toRateSpec         | Converts to be a RateSpec object. This is identical to the RateSpec structure produced by the Financial Derivatives Toolbox function intenvset. |

#### @IRDataCurve

Represent interest-rate curve object based on vector of dates and data

#### In this section...

"Hierarchy" on page A-7

"Description" on page A-7

"Constructor" on page A-7

"Public Read-Only Properties" on page A-8

"Methods" on page A-9

## Hierarchy

Superclasses: @IRCurve

Subclasses: None

## **Description**

IRDataCurve is a representation of an interest-rate curve object with dates and data. You can construct this object directly by specifying dates and corresponding interest rates or discount factors; alternatively, you can bootstrap the object from market data. After an interest-rate curve object is constructed, you can:

- Calculate forward and zero rates and determine par yields.
- Extract the discount factors.
- Convert to a RateSpec structure that is identical to the RateSpec structure produced by the Financial Derivatives Toolbox function intenvset.

## Constructor

**IRDataCurve** 

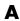

# **Public Read-Only Properties**

| Name        | Description                                                                 |
|-------------|-----------------------------------------------------------------------------|
| Туре        | Type of interest-rate curve: zero, forward, or discount.                    |
| Settle      | Scalar or column vector of settlement dates.                                |
| Compounding | Scalar that sets the compounding frequency per year for the IRCurve object: |
|             | • -1 = Continuous compounding                                               |
|             | • 1 = Annual compounding                                                    |
|             | • 2 = Semiannual compounding (default)                                      |
|             | • 3 = Compounding three times per year                                      |
|             | • 4 = Quarterly compounding                                                 |
|             | • 6 = Bimonthly compounding                                                 |
|             | • 12 = Monthly compounding                                                  |
| Basis       | Day-count basis of the financial curve. A vector of integers.               |
|             | • 0 = actual/actual (default)                                               |
|             | • 1 = 30/360 (SIA)                                                          |
|             | • 2 = actual/360                                                            |
|             | • 3 = actual/365                                                            |
|             | • 4 = 30/360 (BMA)                                                          |
|             | • 5 = 30/360 (ISDA)                                                         |
|             | • 6 = 30/360 (European)                                                     |
|             | • 7 = actual/365 (Japanese)                                                 |
|             | • 8 = actual/actual (ICMA)                                                  |
|             | • 9 = actual/360 (ICMA)                                                     |
|             | • 10 = actual/365 (ICMA)                                                    |
|             | • 11 = 30/360E (ICMA)                                                       |

| Name         | Description                                                  |
|--------------|--------------------------------------------------------------|
|              |                                                              |
|              | • 12 = actual/actual (ISDA)                                  |
|              | • 13 = BUS/252                                               |
| Dates        | Dates corresponding to rate data.                            |
| Data         | Interest-rate data or discount factors for the curve object. |
| InterpMethod | Values are:                                                  |
|              | • 'linear' — Linear interpolation (default).                 |
|              | • 'constant' — Piecewise constant interpolation.             |
|              | • 'pchip' — Piecewise cubic Hermite interpolation.           |
|              | • 'spline' — Cubic spline interpolation.                     |

## **Methods**

The following table contains links to methods with supporting reference pages, including examples.

| Method             | Description                                                                   |
|--------------------|-------------------------------------------------------------------------------|
| getForwardRates    | Returns forward rates for input dates.                                        |
| getZeroRates       | Returns zero rates for input dates.                                           |
| getDiscountFactors | Returns discount factors for input dates.                                     |
| getParYields       | Returns par yields for input dates.                                           |
| toRateSpec         | Converts to be a RateSpec object. This structure is identical to the RateSpec |
| bootstrap          | Bootstraps an interest rate curve from market data.                           |

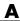

# @IRFitOptions

Object to specify fitting options for an IRFunctionCurve interest-rate curve object

#### In this section...

"Hierarchy" on page A-10

"Description" on page A-10

"Constructor" on page A-10

"Public Read-Only Properties" on page A-11

"Methods" on page A-11

## Hierarchy

Superclasses: None

Subclasses: None

## **Description**

The IRFitOptions object allows you to specify options relating to the fitting process for an IRFunctionCurve object. Input arguments are specified in parameter/value pairs. The IRFitOptions structure provides the capability to choose which quantity to be minimized and other optimization parameters.

#### Constructor

IRFitOptions

# **Public Read-Only Properties**

| Name         | Description                                                                                                    |
|--------------|----------------------------------------------------------------------------------------------------|
| FitType      | Price, Yield, or DurationWeightedPrice determines which is minimized in the curve fitting process. DurationWeightedPrice is the default.           |
| InitialGuess | Initial guess for the parameters of the curve function.                                                                                            |
| UpperBound   | Upper bound for the parameters of the curve function.                                                                                              |
| LowerBound   | Lower bound for the parameters of the curve function.                                                                                              |
| OptOptions   | Optimization structure based on the output from the Optimization Toolbox function optimset. This optimization structure is evaluated by lsqnonlin. |

# Methods

There are no methods.

## @IRFunctionCurve

Represent an interest-rate curve object using a function

#### In this section...

"Hierarchy" on page A-12

"Description" on page A-12

"Constructor" on page A-12

"Public Read-Only Properties" on page A-13

"Methods" on page A-14

## **Hierarchy**

Superclasses: @IRCurve

Subclasses: None

## **Description**

IRFunctionCurve is a representation of an interest-rate curve object. You can construct this object directly by specifying a function handle or a function can be fit to market data using methods of the object. After an interest-rate curve object is constructed; you can:

- Calculate forward and zero rates and determine par yields.
- Extract the discount factors.
- Convert to a RateSpec structure; this is identical to the RateSpec structure produced by the Financial Derivatives Toolbox function intenvset.

#### Constructor

**IRFunctionCurve** 

# **Public Read-Only Properties**

| Name        | Description                                                                 |
|-------------|-----------------------------------------------------------------------------|
| Туре        | Type of interest-rate curve: zero, forward, or discount.                    |
| Settle      | Scalar or column vector of settlement dates.                                |
| Compounding | Scalar that sets the compounding frequency per year for the IRCurve object: |
|             | • -1 = Continuous compounding                                               |
|             | • 1 = Annual compounding                                                    |
|             | • 2 = Semiannual compounding (default)                                      |
|             | • 3 = Compounding three times per year                                      |
|             | • 4 = Quarterly compounding                                                 |
|             | • 6 = Bimonthly compounding                                                 |
|             | • 12 = Monthly compounding                                                  |
| Basis       | Day-count basis of the interest-rate curve. A vector of integers.           |
|             | • 0 = actual/actual (default)                                               |
|             | • 1 = 30/360 (SIA)                                                          |
|             | • 2 = actual/360                                                            |
|             | • 3 = actual/365                                                            |
|             | • 4 = 30/360 (BMA)                                                          |
|             | • 5 = 30/360 (ISDA)                                                         |
|             | • 6 = 30/360 (European)                                                     |
|             | • 7 = actual/365 (Japanese)                                                 |
|             | • 8 = actual/actual (ICMA)                                                  |
|             | • 9 = actual/360 (ICMA)                                                     |
|             | • 10 = actual/365 (ICMA)                                                    |

| Name           | Description                                                                                                    |
|----------------|----------------------------------------------------------------------------------------------------|
|                | <ul> <li>11 = 30/360E (ICMA)</li> <li>12 = actual/actual (ISDA)</li> <li>13 = BUS/252</li> </ul>                                                                 |
| FunctionHandle | Function handle that defines the interest-rate curve. For more information on defining a function handle, see the MATLAB Programming Fundamentals documentation. |

# **Methods**

The following table contains links to methods with supporting reference pages, including examples.

| Method             | Description                                                                   |
|--------------------|-------------------------------------------------------------------------------|
| getForwardRates    | Returns forward rates for input dates.                                        |
| getZeroRates       | Returns zero rates for input dates.                                           |
| getDiscountFactors | Returns discount factors for input dates.                                     |
| getParYields       | Returns par yields for input dates.                                           |
| toRateSpec         | Converts to be a RateSpec object. This is identical to the RateSpec structure |
| fitSvensson        | Fits a Svensson function to market data.                                      |
| fitNelsonSiegel    | Fits a Nelson-Siegel function to market data.                                 |
| fitSmoothingSpline | Fits a smoothing spline function to market data.                              |
| fitFunction        | Fits a custom function to market data.                                        |

# Bibliography

- "Fitting Interest-Rate Curve Functions" on page B-2
- "Bootstrapping a Swap Curve" on page B-3
- "Bond Futures" on page B-4
- "Credit Derivatives" on page B-5

# **Fitting Interest-Rate Curve Functions**

Nelson, C.R., Siegel, A.F., "Parsimonious modelling of yield curves," Journal of Business, Number 60, 1987, pp 473-89.

Svensson, L.E.O., "Estimating and interpreting forward interest rates: Sweden 1992-4," International Monetary Fund, IMF Working Paper, 1994, p. 114.

Fisher, M., Nychka, D., Zervos, D., "Fitting the term structure of interest rates with smoothing splines," Board of Governors of the Federal Reserve System, Federal Reserve Board Working Paper, 1995.

Anderson, N., Sleath, J., "New estimates of the UK real and nominal yield curves," Bank of England Quarterly Bulletin, November, 1999, pp 384-92.

Waggoner, D., "Spline Methods for Extracting Interest Rate Curves from Coupon Bond Prices," Federal Reserve Board Working Paper, 1997, p. 10.

"Zero-coupon yield curves: technical documentation," BIS Papers, Bank for International Settlements, Number 25, October, 2005.

Bolder, D.J., Gusba, S, "Exponentials, Polynomials, and Fourier Series: More Yield Curve Modelling at the Bank of Canada," Working Papers, Bank of Canada, 2002, p. 29.

Bolder, D.J., Streliski, D., "Yield Curve Modelling at the Bank of Canada," Technical Reports, Number 84, 1999, Bank of Canada.

# **Bootstrapping a Swap Curve**

Hagan, P., West, G., "Interpolation Methods for Curve Construction," *Applied Mathematical Finance*, Vol. 13, Number 2, 2006.

Ron, Uri, "A Practical Guide to Swap Curve Construction," *Working Papers*, Bank of Canada, 2000, p. 17.

# **Bond Futures**

Burghardt, G., T. Belton, M. Lane, and J. Papa, The Treasury Bond Basis, McGraw-Hill, 2005.

Krgin, Dragomir, Handbook of Global Fixed Income Calculations, John Wiley & Sons, 2002.

## **Credit Derivatives**

Beumee, J., D. Brigo, D. Schiemert, and G. Stoyle. "Charting a Course Through the CDS Big Bang," *Fitch Solutions, Quantitative Research*, Global Special Report. April 7, 2009.

Hull, J., and A. White, "Valuing Credit Default Swaps I: No Counterparty Default Risk," *Journal of Derivatives*8, 29-40.

O'Kane, D. and S. Turnbull, "Valuation of Credit Default Swaps." *Lehman Brothers, Fixed Income Quantitative Credit Research*, April, 2003.

# Examples

Use this list to find examples in the documentation.

# **Agency Option Adjusted Spreads**

"Computing the Agency OAS for Bonds" on page 3-3

# **Treasury Bills**

"Treasury Bill Repurchase Agreements" on page 3-8 "Treasury Bill Yields" on page 3-10

# **Using Zero-Coupon Bonds**

"Pricing Treasury Notes" on page 3-13 "Pricing Corporate Bonds" on page 3-15

# **Stepped-Coupon Bonds**

"Cash Flows from Stepped-Coupon Bonds" on page 3-17 "Price and Yield of Stepped-Coupon Bonds" on page 3-19

# **Pricing and Hedging**

"Swap Pricing Example" on page 4-3

## **Bond Futures**

"Example Analysis of Bond Futures" on page 4-14

# **Credit Default Swaps**

- "Bootstrapping a Default Probability Curve" on page 5-2
- "Finding the Breakeven Spread for a New CDS Contract" on page 5-5
- "Valuing an Existing CDS Contract" on page 5-8
- "Converting from Running to Upfront and Vice Versa" on page 5-10
- "Bootstrapping from Inverted Market Curves" on page 5-13

#### **American option**

An option that can be exercised any time until its expiration date. Contrast with European option.

#### amortization

Reduction in value of an asset over some period for accounting purposes. Generally used with intangible assets. Depreciation is the term used with fixed or tangible assets.

#### annuity

A series of payments over a period of time. The payments are usually in equal amounts and usually at regular intervals such as quarterly, semiannually, or annually.

#### arbitrage

The purchase of securities on one market for immediate resale on another market to profit from a price or currency discrepancy.

#### basis point

One hundredth of one percentage point, or 0.0001.

#### beta

The price volatility of a financial instrument relative to the price volatility of a market or index as a whole. Beta is most commonly used with respect to equities. A high-beta instrument is riskier than a low-beta instrument.

#### binomial model

A method of pricing options or other equity derivatives in which the probability over time of each possible price follows a binomial distribution. The basic assumption is that prices can move to only two values (one higher and one lower) over any short time period.

#### **Black-Scholes model**

The first complete mathematical model for pricing options, developed by Fischer Black and Myron Scholes. It examines market price, strike price, volatility, time to expiration, and interest rates. It is limited to only certain kinds of options.

#### **Bollinger band chart**

A financial chart that plots actual asset data along with three other bands of data: the upper band is two standard deviations above a user-specified moving average; the lower band is two standard deviations below that moving average; and the middle band is the moving average itself.

#### bootstrapping, bootstrap method

A procedure for constructing a term structure from a set of market instruments by progressively deriving rates.

#### building a binomial tree

For a binomial option model: plotting the two possible short-term price-changes values, and then the subsequent two values each, and then the subsequent two values each, and so on, over time, is known as "building a binomial tree." See also **binomial model** on page Glossary-1.

#### call

a. An option to buy a certain quantity of a stock or commodity for a specified price within a specified time. See put on page Glossary-10.
b. A demand to submit bonds to the issuer for redemption before the maturity date.
c. A demand for payment of a debt.
d. A demand for payment due on stock bought on margin.

#### callable bond

A bond that allows the issuer to buy back the bond at a predetermined price at specified future dates. The bond contains an embedded call option; that is, the holder has sold a call option to the issuer. See also **puttable bond** on page Glossary-10.

#### cap

Interest-rate option that guarantees that the rate on a floating-rate loan will not exceed a certain level.

#### caplet

A cap that is guaranteed for one particular date.

#### cash flow

Cash received and paid over time.

## cheapest to deliver

Cheapest to deliver represents the least expensive underlying product that can be delivered upon expiry to satisfy the requirements of a derivative contract.

## clean price

The price of a bond excluding any interest that has accrued since issue or the most recent coupon payment.

#### collar

Interest-rate option that guarantees that the rate on a floating-rate loan will not exceed a certain upper level nor fall below a lower level. It is designed to protect an investor against wide fluctuations in interest rates.

## conditional prepayment rate (CPR)

The fraction of mortgage principal that had not prepaid at the beginning of any year but does prepay during the year. CPR is an annualization of the single monthly mortality rate. See also **single monthly mortality** (SMM) on page Glossary-11.

### conversion factor

The rate used to adjust differences in bond values for delivery on U.S. Treasury bond futures contracts.

# convexity

A measure of the rate of change in duration; measured in time. The greater the rate of change, the more the duration changes as yield changes.

#### correlation

The simultaneous change in value of two random numeric variables.

#### correlation coefficient

A statistic in which the covariance is scaled to a value between minus one (perfect negative correlation) and plus one (perfect positive correlation).

### coupon

Detachable certificate attached to a bond that shows the amount of interest payable at regular intervals, usually semiannually. Originally coupons were actually attached to the bonds and had to be cut off or "clipped" to redeem them and receive the interest payment.

### coupon dates

The dates when the coupons are paid. Typically a bond pays coupons annually or semiannually.

### coupon rate

The nominal interest rate that the issuer promises to pay the buyer of a bond.

#### covariance

A measure of the degree to which returns on two assets move in tandem. A positive covariance means that asset returns move together; a negative covariance means they vary inversely.

## credit default swap (CDS)

The buyer of a credit default swap receives credit protection, whereas the seller of the credit default swap guarantees the credit worthiness of the product. By doing this, the risk of default is transferred from the holder of the fixed-income security to the seller of the credit default swap.

#### delta

The rate of change of the price of a derivative security relative to the price of the underlying asset; that is, the first derivative of the curve that relates the price of the derivative to the price of the underlying security.

# depreciation

Reduction in value of fixed or tangible assets over some period for accounting purposes. See also **amortization** on page Glossary-1.

#### derivative

A financial instrument that is based on some underlying asset. For example, an option is a derivative instrument based on the right to buy or sell an underlying instrument.

## dirty price

The price of a bond including the accrued interest.

#### discount curve

The curve of discount rates vs. maturity dates.

#### duration

The expected life of a fixed-income security considering its coupon yield, interest payments, maturity, and call features. As market interest rates rise, the duration of a financial instrument decreases. See also **Macaulay duration** on page Glossary-7.

### efficient frontier

A graph representing a set of portfolios that maximizes expected return at each level of portfolio risk. See also **Markowitz model** on page Glossary-8.

## elasticity

See lambda on page Glossary-7.

### **Eurodollar**

U.S. dollar-denominated deposits at foreign banks or foreign branches of American banks.

## **European option**

An option that can be exercised only on its expiration date. Contrast with American option.

# exercise price

The price set for buying an asset (call) or selling an asset (put). The strike price.

### face value

The maturity value of a security. Also known as par value, principal value, or redemption value.

# fixed-income security

A security that pays a specified cash flow over a specific period. Bonds are typical fixed-income securities.

### floor

Interest-rate option that guarantees that the rate on a floating-rate loan will not fall below a certain level.

#### forward curve

The curve of forward interest rates vs. maturity dates.

### forward rate

The future interest rate of a bond inferred from the term structure, especially from the yield curve of zero-coupon bonds, calculated from the growth factor of an investment in a zero held until maturity.

## forward rate agreement (FRA)

A forward contract that determines an interest rate to be paid or received on an obligation beginning at a start date sometime in the future.

### future value

The value that a sum of money (the present value) earning compound interest will have in the future.

### gamma

The rate of change of delta for a derivative security relative to the price of the underlying asset; that is, the second derivative of the option price relative to the security price.

#### Greeks

Collectively, "greeks" refer to the financial measures delta, gamma, lambda, rho, theta, and vega, which are sensitivity measures used in evaluating derivatives.

# hedge

A securities transaction that reduces or offsets the risk on an existing investment position.

# implied repo rate

Implied repo rate is the rate of return of borrowing money to buy an asset in the spot market and delivering it in the futures market where the notional is used to repay the loan.

## implied volatility

For an option, the variance that makes a call option price equal to the market price. Given the option price, strike price, and other factors, the Black-Scholes model computes implied volatility.

#### internal rate of return

**a.** The average annual yield earned by an investment during the period held. **b.** The effective rate of interest on a loan. **c.** The discount rate in discounted cash flow analysis. **d.** The rate that adjusts the value of future cash receipts earned by an investment so that interest earned equals the original cost. See also **yield to maturity** on page Glossary-14.

### issue date

The date a security is first offered for sale. That date usually determines when interest payments, known as coupons, are made.

### lambda

The percentage change in the price of an option relative to a 1% change in the price of the underlying security. Also known as elasticity.

#### **LIBOR**

Abbreviation for London Interbank Offered Rate, an interest rate set daily in London. Applies to loans among large international banks.

# long position

Outright ownership of a security or financial instrument. The owner expects the price to rise to make a profit on some future sale.

# long rate

The yield on a zero-coupon Treasury bond.

# **Macaulay duration**

A widely used measure of price sensitivity to yield changes developed by Frederick Macaulay in 1938. It is measured in years and is a weighted average-time-to-maturity of an instrument. The Macaulay duration of an income stream, such as a coupon bond, measures how long, on average, the owner waits before receiving a payment. It is the weighted average of the times payments are made, with the weights at time T equal to the present value of the money received at time T.

#### Markowitz model

A model for selecting an optimum investment portfolio, devised by H. M. Markowitz. It uses a discrete-time, continuous-outcome approach for modeling investment problems, often called the mean-variance paradigm. See also **efficient frontier** on page Glossary-5.

## maturity date

The date when the issuer returns the final face value of a bond to the buyer.

#### mean

**a.** A number that typifies a set of numbers, such as a geometric mean or an arithmetic mean. **b.** The average value of a set of numbers.

#### modified duration

The Macaulay duration discounted by the per-period interest rate; that is, divided by (1+rate/frequency).

#### **Monte-Carlo simulation**

A mathematical modeling process. For a model that has several parameters with statistical properties, pick a set of random values for the parameters and run a simulation. Then pick another set of values, and run it again. Run it many times (often 10,000 times) and build up a statistical distribution of outcomes of the simulation. This distribution of outcomes is then used to answer whatever question you are asking.

# moving average

A price average that is adjusted by adding other parametrically determined prices over some time period.

# moving-averages chart

A financial chart that plots leading and lagging moving averages for prices or values of an asset.

# **Nelson-Siegel model**

A model that fits the empirical form of the yield curve with a prespecified functional form of the spot rates, which is a function of the time to maturity of the bonds.

## normal (bell-shaped) distribution

In statistics, a theoretical frequency distribution for a set of variable data, usually represented by a bell-shaped curve symmetrical about the mean.

#### notional

The nominal value used to calculate swap payments.

## odd first or last period

Fixed-income securities may be purchased on dates that do not coincide with coupon or payment dates. The length of the first and last periods may differ from the regular period between coupons, and thus the bond owner is not entitled to the full value of the coupon for that period. Instead, the coupon is prorated according to how long the bond is held during that period.

### off-the-run

All Treasury bonds and notes issued before the most recently issued bond or note of a particular maturity. These are the opposite of on-the-run treasuries.

### on-the-run

The most recently issued U.S. Treasury bond or note of a particular maturity. These are the opposite of off-the-run treasuries.

## option

A right to buy or sell specific securities or commodities at a stated price (exercise or strike price) within a specified time. An option is a type of derivative.

# option-adjusted spread

A yield spread that is not directly attributable to the characteristics of a fixed income security.

# pass-through

A type of mortgage-backed security in which the interest and principal payments on the underlying mortgages "pass through" to the holders, pro rata, minus a servicing fee.

### par value

The maturity or face value of a security or other financial instrument.

## par yield curve

The yield curve of bonds selling at par, or face, value.

## piecewise constant interpolation

Interpolation where intermediate points take the value of the previous data point.

### present value

Today's value of an investment that yields some future value when invested to earn compounded interest at a known interest rate; that is, the future value at a known period in time discounted by the interest rate over that time period.

## principal value

See par value on page Glossary-10.

## purchase price

Price paid for a security. Typically the purchase price of a bond is not the same as the redemption value.

#### put

An option to sell a stipulated amount of stock or securities within a specified time and at a fixed exercise price. See also **call** on page Glossary-2.

# puttable bond

A bond that allows the holder to redeem the bond at a predetermined price at specified future dates. The bond contains an embedded put option; that is, the holder has bought a put option. See also **callable bond** on page Glossary-2.

# redemption value

See par value on page Glossary-10.

# regression analysis

Statistical analysis techniques that quantify the relationship between two or more variables. The intent is quantitative prediction or forecasting, particularly using a small population to forecast the behavior of a large population.

#### rho

The rate of change in a derivative's price relative to the underlying security's risk-free interest rate.

### repo rate

The discounted interest rate at which a central bank repurchases government securities.

### running

The breakeven, or running spread is the premium a protection buyer needs to pay, with no upfront payments involved, to receive protection for credit events associated to a given reference entity.

### sensitivity

The "what if" relationship between variables; the degree to which changes in one variable cause changes in another variable. A specific synonym is volatility.

### settlement date

The date when money first changes hands; that is, when a buyer actually pays for a security. It need not coincide with the issue date.

#### short rate

The annualized one-period interest rate.

# short sale, short position

The sale of a security or financial instrument not owned, in anticipation of a price decline and making a profit by purchasing the instrument later at a lower price, and then delivering the instrument to complete the sale. See **long position** on page Glossary-7.

# single monthly mortality (SMM)

The fraction of mortgage principal that had not prepaid at the beginning of a given month but does prepay during the month. See also **conditional prepayment rate (CPR)** on page Glossary-3.

## smoothing spline

Cubic spline that is smoothed by applying a penalty to the spline's second derivative.

## spot curve, spot yield curve

See zero curve, zero-coupon yield curve on page Glossary-15.

### spot rate

The current interest rate appropriate for discounting a cash flow of some given maturity.

### spread

For options, a combination of call or put options on the same stock with differing exercise prices or maturity dates.

#### standard deviation

A measure of the variation in a distribution, equal to the square root of the arithmetic mean of the squares of the deviations from the arithmetic mean; the square root of the variance.

### stochastic

Involving or containing a random variable or variables; involving chance or probability.

### straddle

A strategy used in trading options or futures. It involves simultaneously purchasing put and call options with the same exercise price and expiration date, and it is most profitable when the price of the underlying security is volatile.

#### strike

Exercise a put or call option.

# strike price

See exercise price on page Glossary-5.

### Svensson model

Extends the Nelson-Siegel model by adding a further term that allows for a second "hump." The extra precision is achieved by adding two more parameters, 63 and  $\tau$ 2, which have to be estimated. See also **Nelson-Siegel model** on page Glossary-8.

#### swap

A contract between two parties to exchange cash flows in the future according to some formula.

# swap option

A swap option; an option on an interest-rate swap. The option gives the holder the right to enter into a contracted interest-rate swap at a specified future date. See also **swap** on page Glossary-13.

#### tenor

Life of a swap.

### term repo rate

Term repo rate is the rate of interest for a repurchase agreement that is structured to be in effect for a specific period of time. See also **implied repo rate** on page Glossary-6.

#### term structure

The relationship between the yields on fixed-interest securities and their maturity dates. Expectation of changes in interest rates affects term structure, as do liquidity preferences and hedging pressure. A yield curve is one representation in the term structure.

### theta

The rate of change in the price of a derivative security relative to time. Theta is usually small or negative since the value of an option tends to drop as it approaches maturity.

# Treasury bill

Short-term U.S. Government security issued at a discount from the face value and paying the face value at maturity.

# **Treasury bond**

Long-term debt obligation of the U.S. Government that makes coupon payments semiannually and is sold at or near par value in \$1000 denominations or higher. Face value is paid at maturity.

## upfront

The upfront of the contract is the current value expressed as a fraction of the notional amount of the contract, and it is commonly use to quote market values.

#### variance

The dispersion of a variable. The square of the standard deviation.

### vega

The rate of change in the price of a derivative security relative to the volatility of the underlying security. When vega is large the security is sensitive to small changes in volatility.

## volatility

**a.** Another general term for sensitivity. **b.** The standard deviation of the annualized continuously compounded rate of return of an asset. **c.** A measure of uncertainty or risk.

## yield

**a.** Measure of return on an investment, stated as a percentage of price. Yield can be computed by dividing return by purchase price, current market value, or other measure of value. **b.** Income from a bond expressed as an annualized percentage rate. **c.** The nominal annual interest rate that gives a future value of the purchase price equal to the redemption value of the security. Any coupon payments determine part of that yield.

# yield curve

Graph of yields (vertical axis) of a particular type of security versus the time to maturity (horizontal axis). This curve usually slopes upward, indicating that investors usually expect to receive a premium for securities that have a longer time to maturity. The benchmark yield curve is for U.S. Treasury securities with maturities ranging from three months to 30 years. See **term structure** on page Glossary-13.

# yield to maturity

A measure of the average rate of return that will be earned on a bond if held to maturity.

# zero curve, zero-coupon yield curve

A yield curve for zero-coupon bonds; zero rates versus maturity dates. Since the maturity and duration (Macaulay duration) are identical for zeros, the zero curve is a pure depiction of supply/demand conditions for loanable funds across a continuum of durations and maturities. Also known as spot curve or spot yield curve.

## zero-coupon bond, or zero

A bond that, instead of carrying a coupon, is sold at a discount from its face value, pays no interest during its life, and pays the principal only at maturity.

| A                                     | defined 5-2                                   |
|---------------------------------------|-----------------------------------------------|
| actual/360 3-7                        | CTD                                           |
| Agency Option-Adjusted Spreads (AOAS) | (cheapest to deliver) 4-15                    |
| defined 3-2                           |                                               |
| agencyoas 8-2                         | D                                             |
| agencyprice 8-8                       | _                                             |
|                                       | discount security 3-7                         |
| В                                     | duration<br>modified 2-8                      |
| _                                     | modified 2-8                                  |
| bkcall 8-14                           |                                               |
| bkcaplet 8-20                         | E                                             |
| bkfloorlet 8-23                       | effective duration 2-10                       |
| bkput 8-26                            | defined mathematically 2-10                   |
| bndfutimprepo 8-33                    | , and the second second                       |
| bndfutprice 8-39                      | F                                             |
| bond equivalent yield 8-210           | r                                             |
| bond futures 4-12                     | fitFunction (IRFunctionCurve) $8 	ext{-} 103$ |
| example analysis 4-14                 | fitNelsonSiegel (IRFunctionCurve) 8-110       |
| bootstrap (IRDataCurve) 8-45          | fitSmoothingSpline                            |
| break-even discount rate 3-8          | (IRFunctionCurve) 8-116                       |
|                                       | fitSvensson (IRFunctionCurve) 8-123           |
| C                                     | forward rate agreement 8-164                  |
| cbprice 8-54                          | defined 8-169                                 |
| cdai 8-63                             |                                               |
| cdprice 8-65                          | G                                             |
| cdsbootstrap 8-68                     | getDiscountFactors                            |
| cdsoptprice 8-75                      | (IRFunctionCurve) 8-131                       |
| cdsprice 8-81                         | getDiscountFactors(IRDataCurve) 8-129         |
| cdsspread 8-89                        | getForwardRates (IRDataCurve) 8-133           |
| cdyield 8-96                          | getForwardRates (IRFunctionCurve) 8-136       |
| cheapest to deliver (CTD) 4-15        | getParYields (IRDataCurve) 8-139              |
| conditional prepayment rate (CPR) 2-4 | getParYields (IRFunctionCurve) 8-142          |
| conversion factors 4-14               | getZeroRates (IRDataCurve) 8-145              |
| convertible bond 4-10                 | getZeroRates (IRFunctionCurve) 8-148          |
| convfactor 8-99                       | , ,                                           |
| coupon bond functions 3-12            | •                                             |
| CPR                                   | 1                                             |
| (conditional payment rate) 2-4        | implied repo 4-15                             |
| Credit Default Swap (CDS)             | interest-rate curve objects                   |

| class objects 6-2                  | mbsyield2speed 8-216                    |
|------------------------------------|-----------------------------------------|
| creating 6-4                       | modified duration 2-8                   |
| workflow 6-3                       | mortgage yield 8-210                    |
| IRBootstrapOptions 8-151           | mortgage-backed securities 2-2          |
| IRDataCurve $8\text{-}152$         |                                         |
| bootstrapping 6-7                  | 0                                       |
| constructor 6-6                    | -                                       |
| converting to RateSpec 6-25        | OAS                                     |
| IRFitOptions 8-156                 | (option-adjusted spread) 2-9            |
| IRFunctionCurve 8-158              | off-the-run 3-20                        |
| converting to RateSpec 6-25        | on-the-run 3-20                         |
| customizing using fitFunction 6-21 | option-adjusted spread                  |
| using function handle 6-13         | defined 2-10                            |
| using Nelson-Siegel model 6-14     | option-adjusted spread (OAS) 2-9        |
| using smoothing spline model 6-18  | effect on pool pricing 2-10             |
| using Svensson model 6-16          |                                         |
|                                    | P                                       |
| L                                  | pass-through certificate 2-2            |
| liberduration 0.100                | prepayment 2-3                          |
| liborduration 8-162                | prepayment summary 2-16                 |
| liborfloat2fixed 8-164             | psaspeed2default 8-219                  |
| liborprice 8-169                   | psaspeed2rate 8-220                     |
|                                    | Public Securities Association (PSA) 2-3 |
| M                                  | PVBP 4-16                               |
| mbscfamounts 8-173                 | 1 VD1 4-10                              |
| mbsconvp 8-176                     |                                         |
| ·                                  | Q                                       |
| mbsconvy 8-178                     | quasi-coupon periods                    |
| mbsdurp 8-180                      | zeroprice 8-269                         |
| mbsdury 8-183                      | zeroyield 8-273                         |
| mbsnoprepay 8-185                  | 2010y1010 0-210                         |
| mbsoas2price 8-187                 | _                                       |
| mbsoas2yield 8-191                 | <b>S</b>                                |
| mbspassthrough 8-195               | seasoned prepayment vector 2-13         |
| mbsprice 8-197                     | single monthly mortality (SMM) rate 2-4 |
| mbsprice2oas 8-200                 | SMM                                     |
| mbsprice2speed 8-204               | single monthly mortality rate 2-4       |
| mbswal 8-207                       | spread 3-20                             |
| mbsyield 8-209                     | term structure of 3-20                  |
| mbsyield2oas 8-212                 |                                         |

stepconprice 8-228 stepconyield 8-234

## T

tbilldisc2yield 8-239 tbillprice 8-241 tbillrepo 8-243 tbillval01 8-245 tbillyield 8-247 tbillyield2disc 8-249 tenor 8-162 tfutbyprice 8-251 tfutbyyield 8-254 tfutimprepo 8-257 tfutpricebyrepo 8-259
toRateSpec (IRDataCurve) 8-263
toRateSpec (IRFunctionCurve) 8-265
Treasury bills
defined 3-7
Treasury bonds 3-7
Treasury notes 3-7

# Z

zero-coupon bond defined 3-12 quality of measurement 3-12 zeroprice 8-267 zeroyield 8-271